# **HSPA-H4 AT Commands**

# **AT Commands Reference Guide**

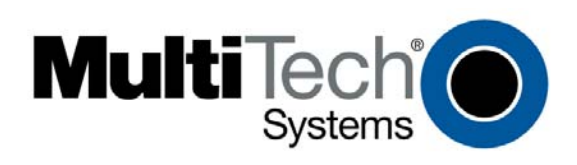

**High Speed HSPA-H4 AT Commands Reference Guide for the following products: SocketModem**® **(MTSMC-H4) MultiModem**® **iCell (MTCMR-H4) MultiModem**® **rCell (MTCBA-H4-EN2)** 

#### **PN S000483A**

#### **Copyright**

This publication may not be reproduced, in whole or in part, without prior expressed written permission from Multi-Tech Systems, Inc. All rights reserved. Copyright © 2010 by Multi-Tech Systems, Inc.

**Revisions**  *Revision Level Date Description*   **A** 06/23/10 Initial release.

#### **Trademarks**

Multi-Tech Systems, Inc. registered trademarks include: *SocketModem, MultiModem* and the Multi-Tech logo.

#### **World Headquarters**

Multi-Tech Systems, Inc. 2205 Woodale Drive Mounds View, Minnesota 55112 Phone: 763-785-3500 or 800-328-9717 Fax: 763-785-9874 Internet Address: http://www.multitech.com

#### **Technical Support**

Please refer to the Copyright/Technical Support page in the product User Guide or Developer Guide.

# **Contents**

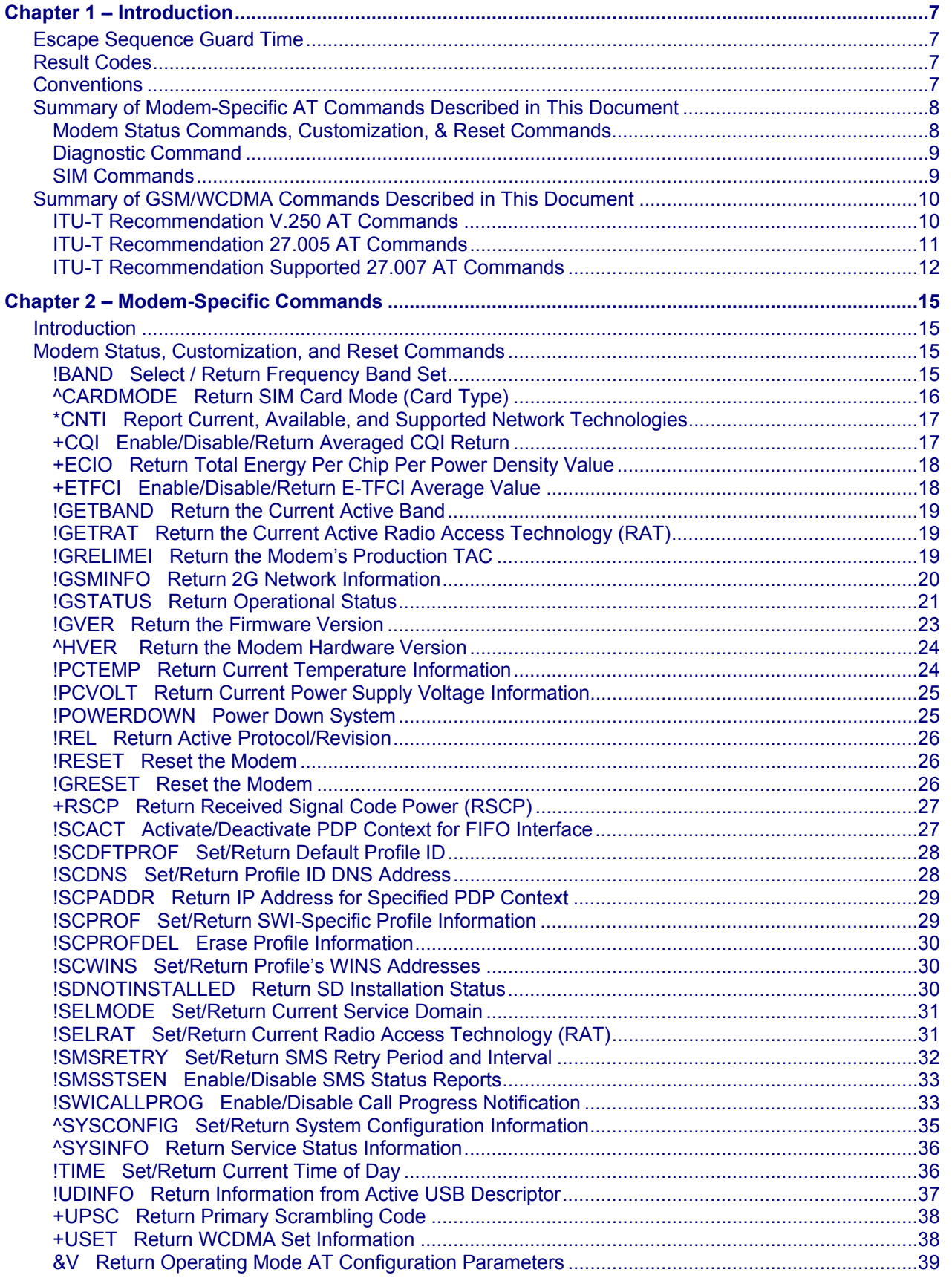

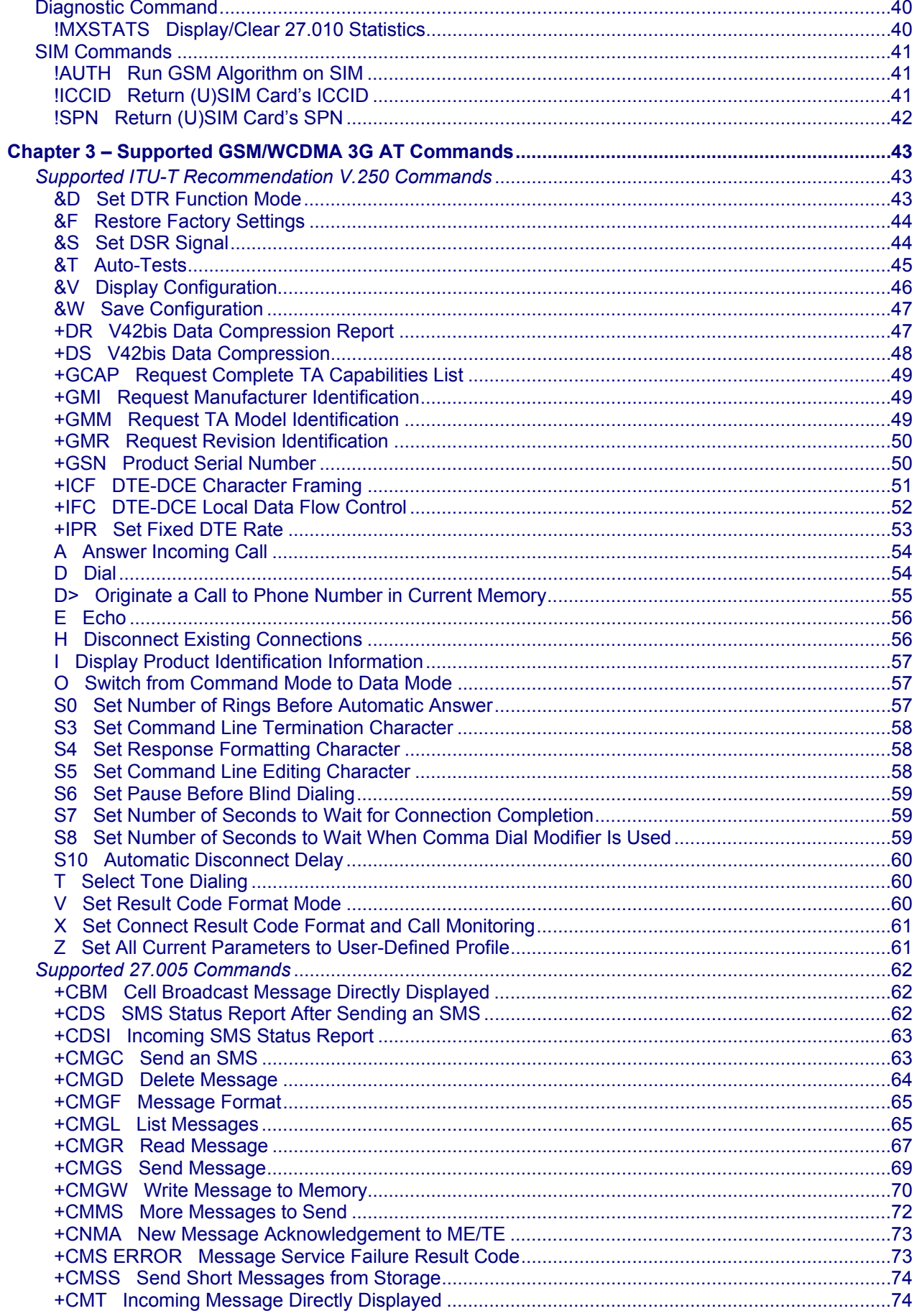

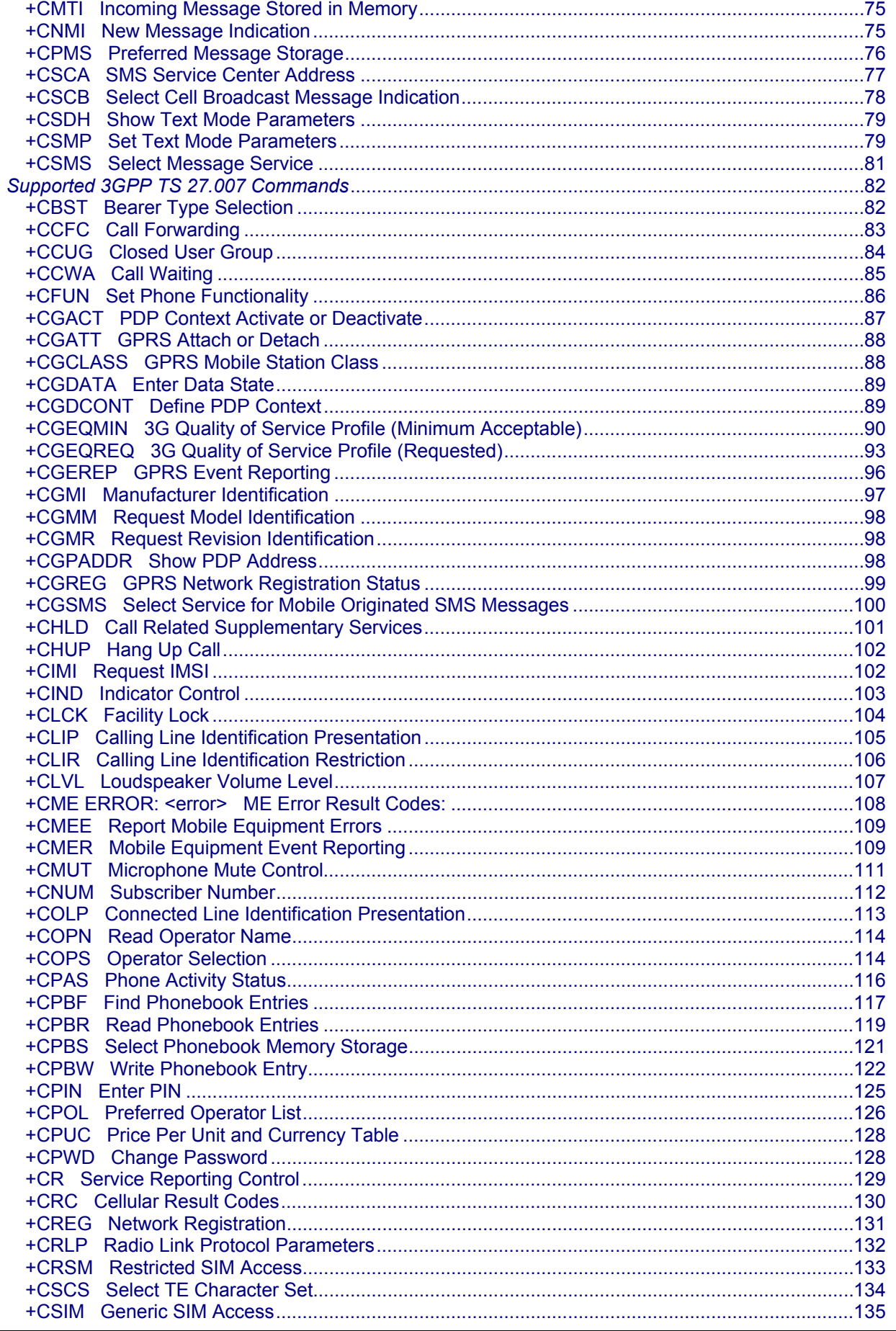

#### Table of Contents

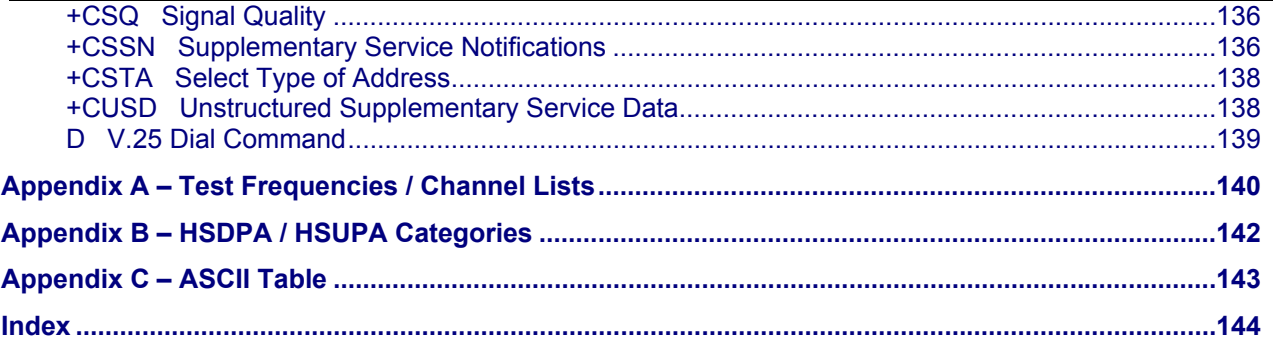

# **Chapter 1 – Introduction**

This document describes standard and proprietary AT commands available for UMTS mobile broadband devices and intelligent embedded modules. Standard AT Commands are covered in Part 1 of this document. Proprietary AT commands are supplemental to the standard AT commands and are covered in Part 2 of this document.

Standard 3GPP AT commands for UMTS devices are described in the following 3GPP (3rd Generation Partnership Project) standards documents:

- *TS 27.007 AT command set for User Equipment (UE)*
- *TS 27.005 Use of Data Terminal Equipment -- Data Circuit terminating Equipment (DTE-DCE) interface for Short Message Service (SMS) and Cell Broadcast Service (BSE)*

Some standard 3GPP commands are NOT supported, or are partially supported. These commands are identified in the *Table of Supported GSM/WCDMA AT Commands.* 

## **Escape Sequence Guard Time**

The AT escape sequence "+++" requires a quard time of 1.0 seconds before and after it is used.

## **Result Codes**

Result codes are not shown in the command tables unless special conditions apply. Generally, the result code OK is returned when the command has been executed. ERROR may be returned if parameters are out of range and will be returned if the command is not recognized or is not permitted in the current state or condition of the modem.

## **Conventions**

The following format conventions are used in this reference:

Character codes or keystrokes that are described with words or standard abbreviations are shown within angle brackets using a different font, such as <CR> for Carriage Return and <space> for a blank space character.

Numeric values are decimal unless prefixed as noted below.

Hexadecimal values are shown with a prefix of 0x, i.e. in the form 0x3D.

Binary values are shown with a prefix of 0b, i.e. in the form 0b00111101.

Command and register syntax is noted using an alternate font: !CHAN=<c>[,b]. The "AT" characters are not shown but must be included before all commands except as noted in the reference tables.

Characters that are required are shown in uppercase; parameters are noted in lowercase. Required parameters are enclosed in angle brackets (<n>) while optional parameters are enclosed within square brackets ([x]). The brackets are not to be included in the command string.

Commands are presented in table format. Each chapter covers the commands related to that subject and presents a summary table to help you locate a needed command. Commands are in ASCII alphabetical order in the body of each chapter.

Any default settings are noted in the command tables. Note that these are the factory default settings and not the default parameter value assumed if no parameter is specified.

**Result Code**. This is a numeric or text code that is returned after all commands (except resets)—text codes are returned if verbose responses are enabled. Only one result code is returned for a command line regardless of the number of individual commands contained on the line.

**Response**. This term indicates a response from the modem that is issued prior to a result code. Reading registers or issuing commands that report information will provide a response followed by a result code unless the command generates an error.

## **Summary of Modem-Specific AT Commands Described in This Document**

#### **Modem Status Commands, Customization, & Reset Commands**

These commands are described in Chapter 2.

They are used to determine modem status, to adjust customization settings, and to reset the modem.

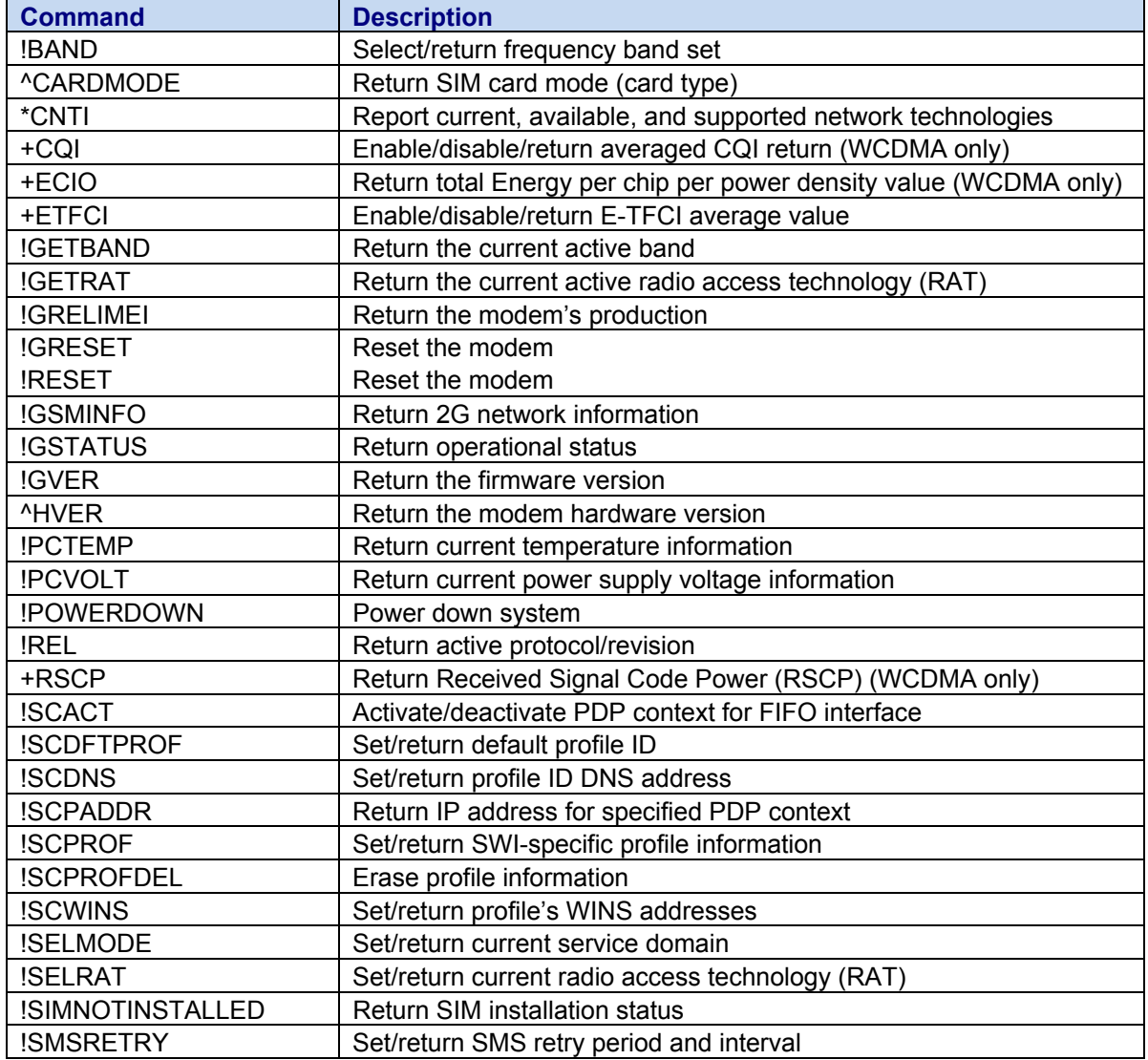

Responses and result codes from the modem, or host system software prompts, are shown in this font: CONNECT 14400

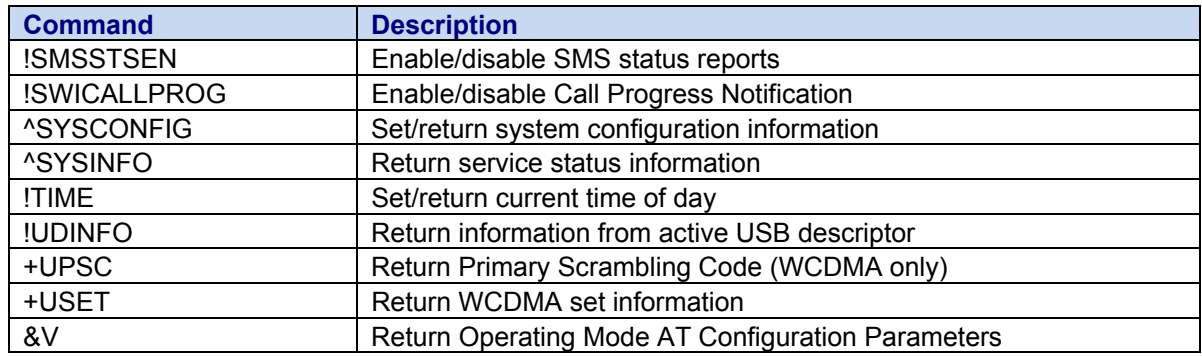

#### **Continued: Modem Status Commands, Customization, and Reset Commands**

#### **Diagnostic Command**

This command is described in Chapter 2. It is used to select frequency bands and diagnose problems.

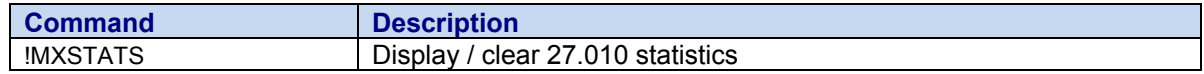

#### **SIM Commands**

These commands are described in Chapter 2. They communicate with an installed (U)SIM.

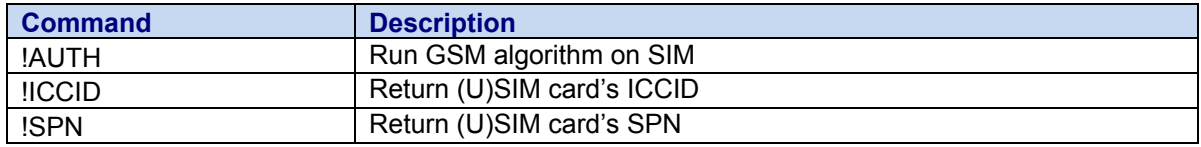

## **Summary of GSM/WCDMA Commands Described in This Document**

The following AT Commands (ITU-T Recommendation V.250, 3GPP TS 27.005, and 3GPP TS 27.007) are supported on the Multi-Tech SocketModem Cell, SocketModem iCell, and MTSMC-H4 Embedded Cellular Modems. These commands are used to:

- Control serial communications over an asynchronous interface (ITU-T Recommendation V.250)
- Control SMS functions for devices on GSM/WCDMA networks (3GPP TS 27.005)
- Control devices operating on GSM/WCDMA networks (3GPP TS 27.007)

#### **ITU-T Recommendation V.250 AT Commands**

The table below indicates whether or not each command is supported on the H4 modems. Supported commands are described in Chapter 3.

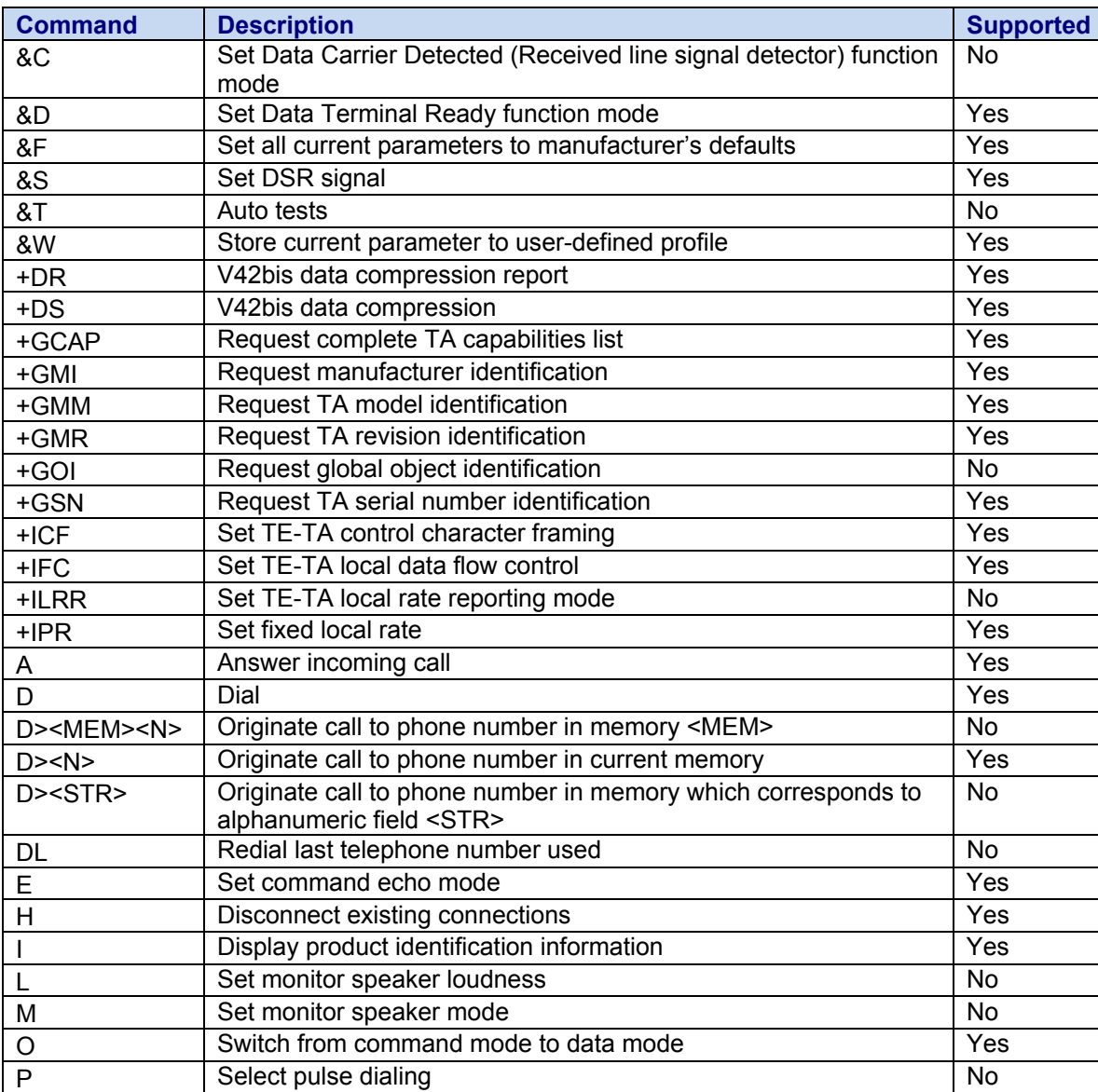

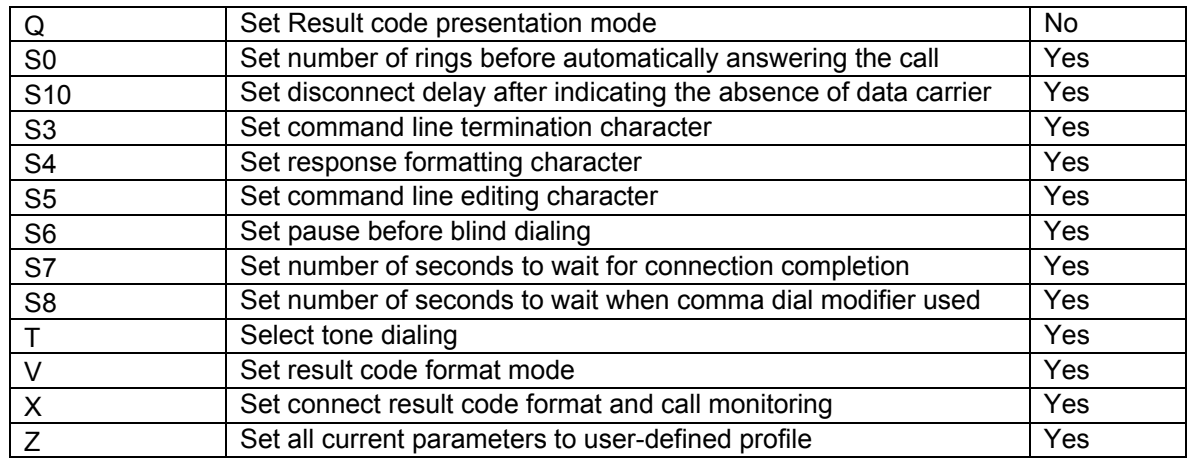

#### **Continued: ITU-T Recommendation V.250 AT Commands**

#### **ITU-T Recommendation 27.005 AT Commands**

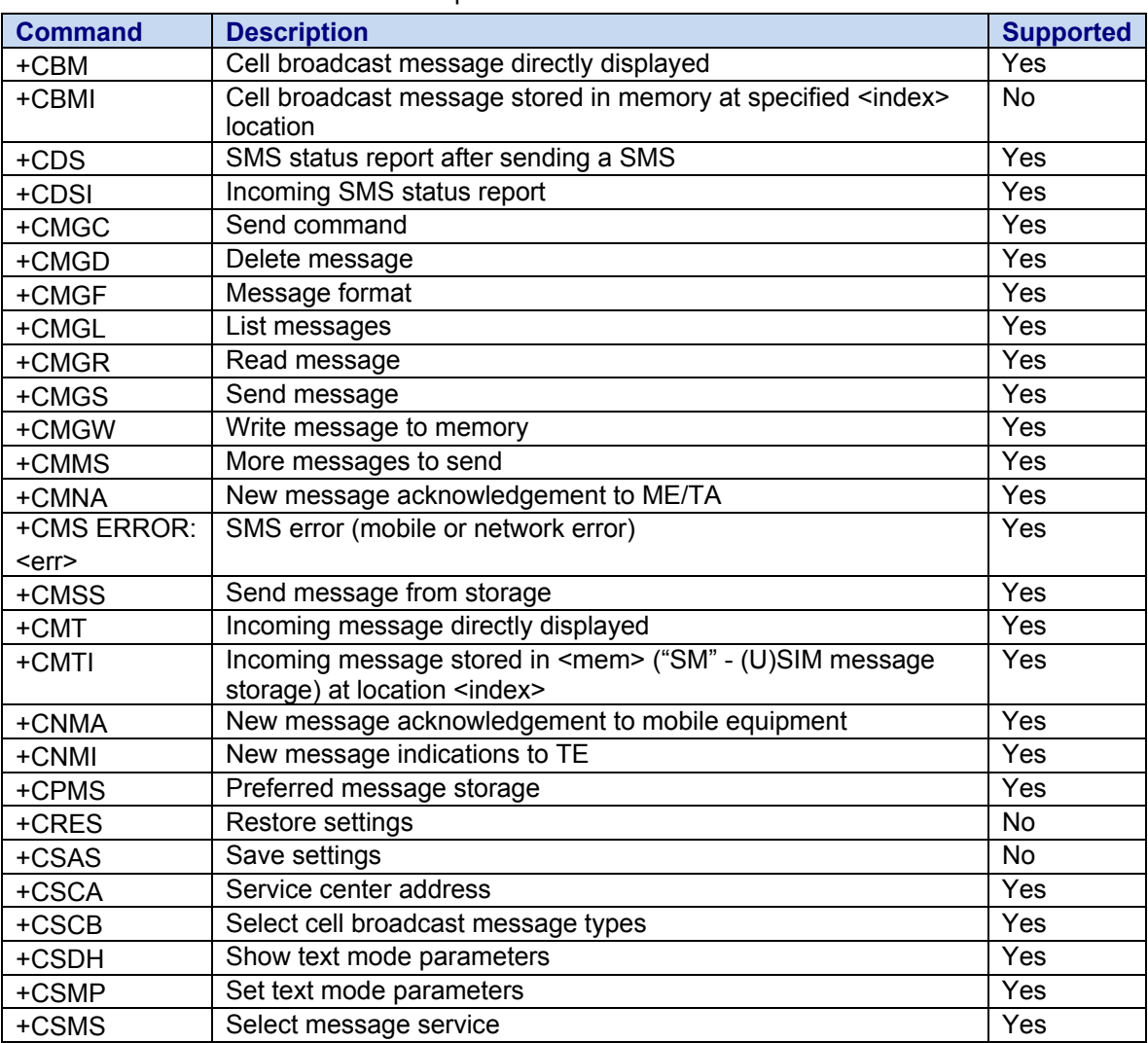

These commands are described in Chapter 3.

## **ITU-T Recommendation Supported 27.007 AT Commands**

These commands are described in Chapter 3.

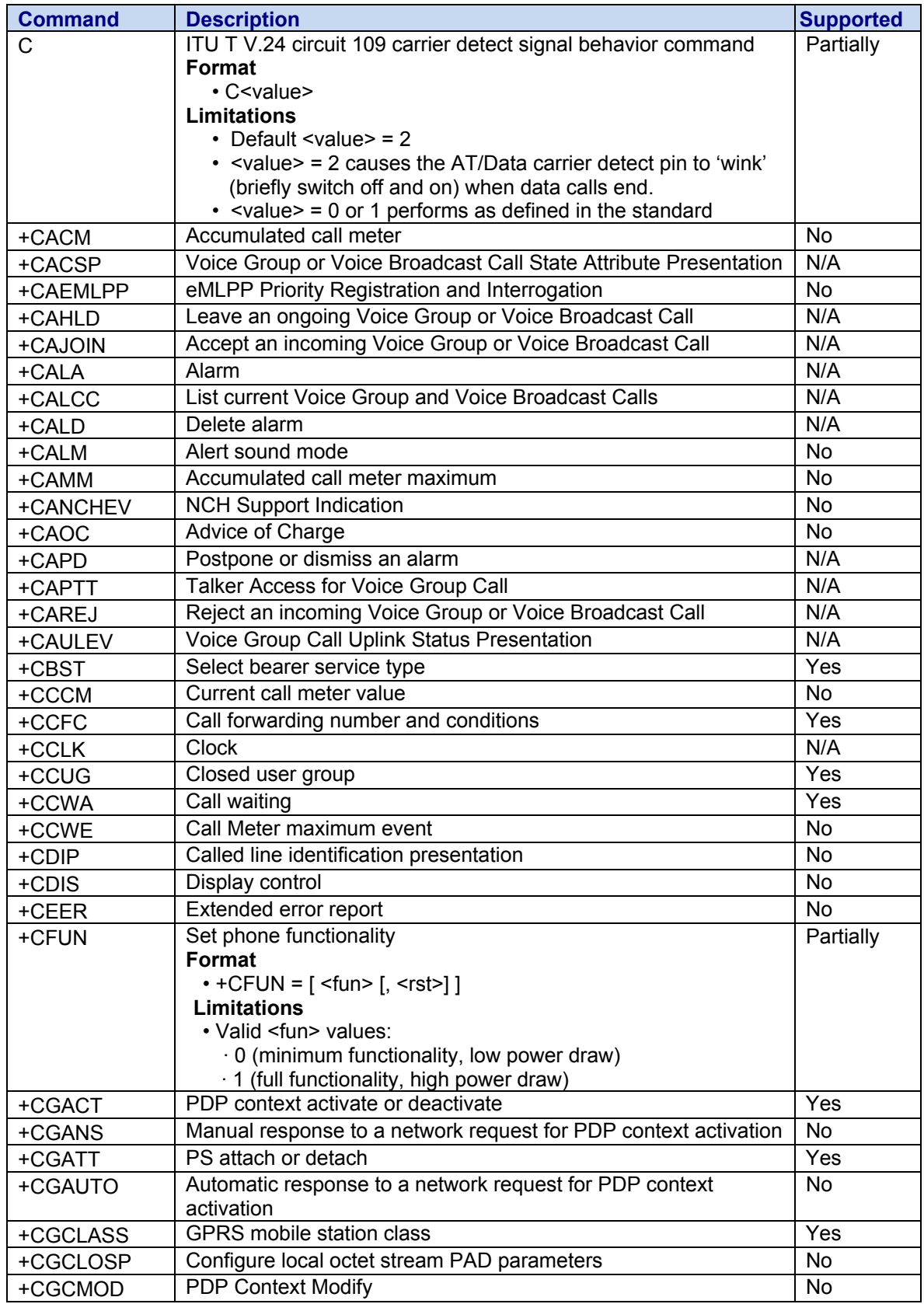

#### **Continued: Supported 27.007 AT Commands**

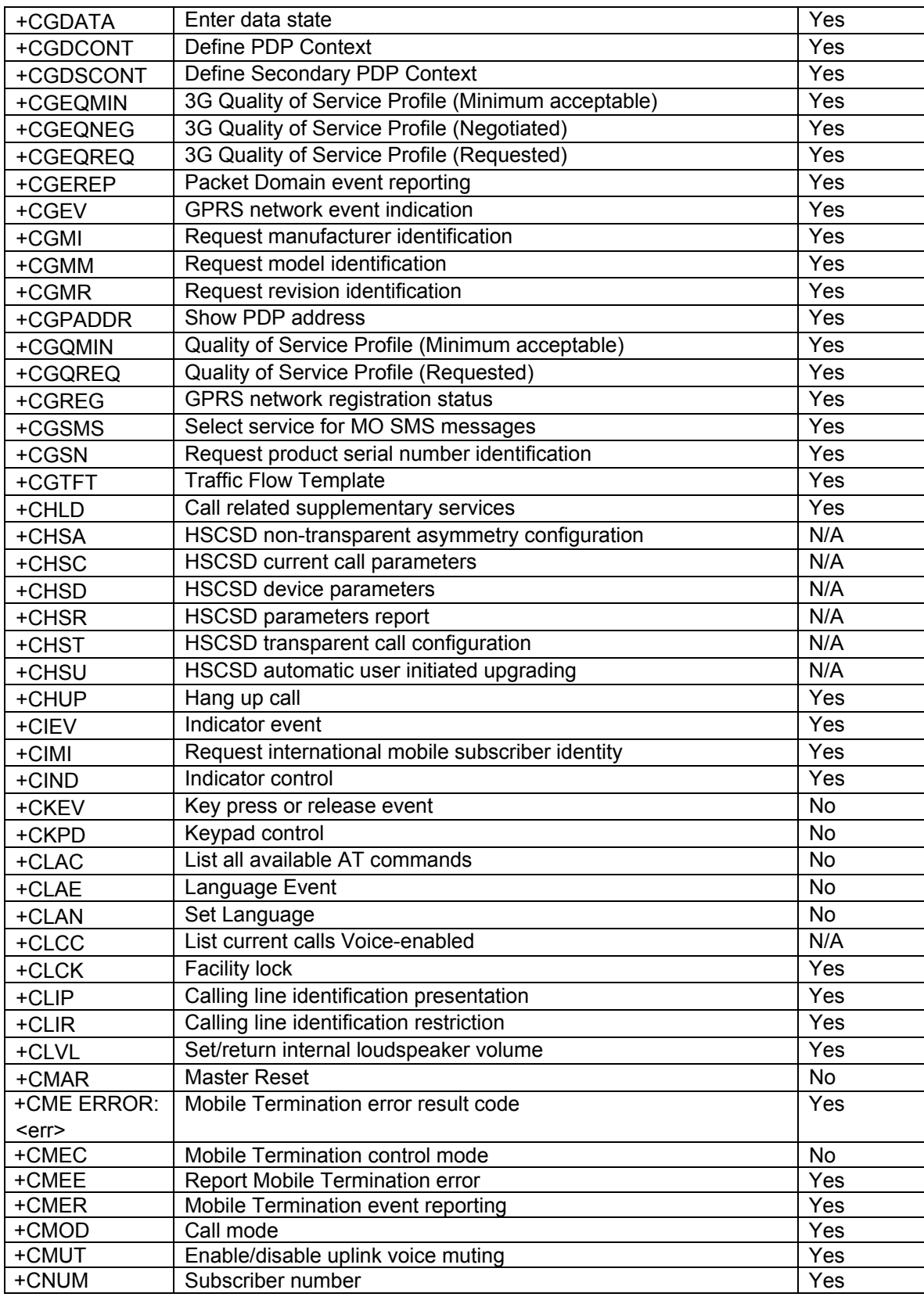

#### **Continued: Supported 27.007 AT Commands**

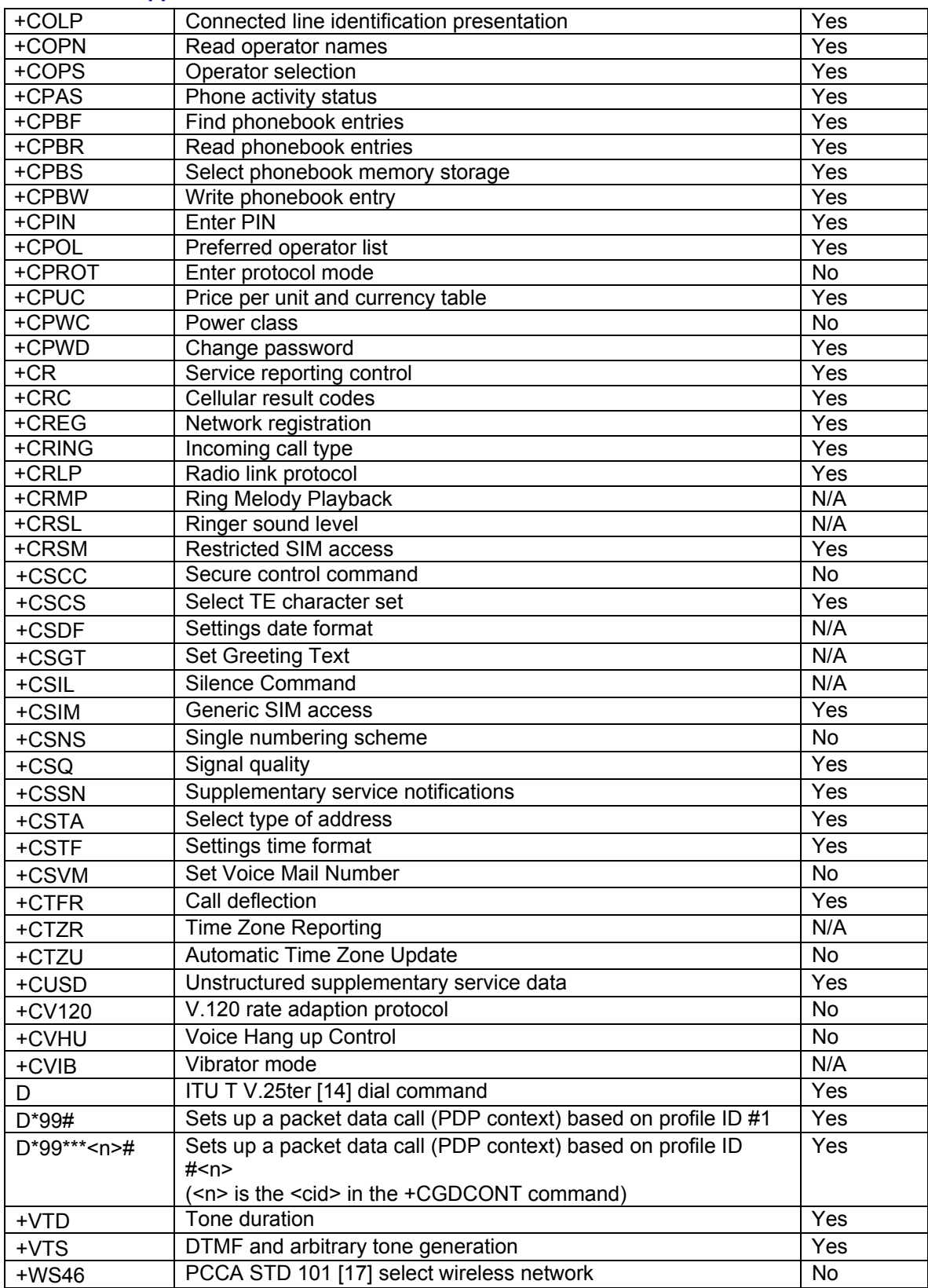

# **Chapter 2 – Modem-Specific Commands**

## **Introduction**

This chapter describes commands used to reset the modem, adjust customization settings, retrieve the firmware version, and monitor the temperature, voltage, and modem status.

# **Modem Status, Customization, and Reset Commands**

#### **!BAND Select / Return Frequency Band Set**

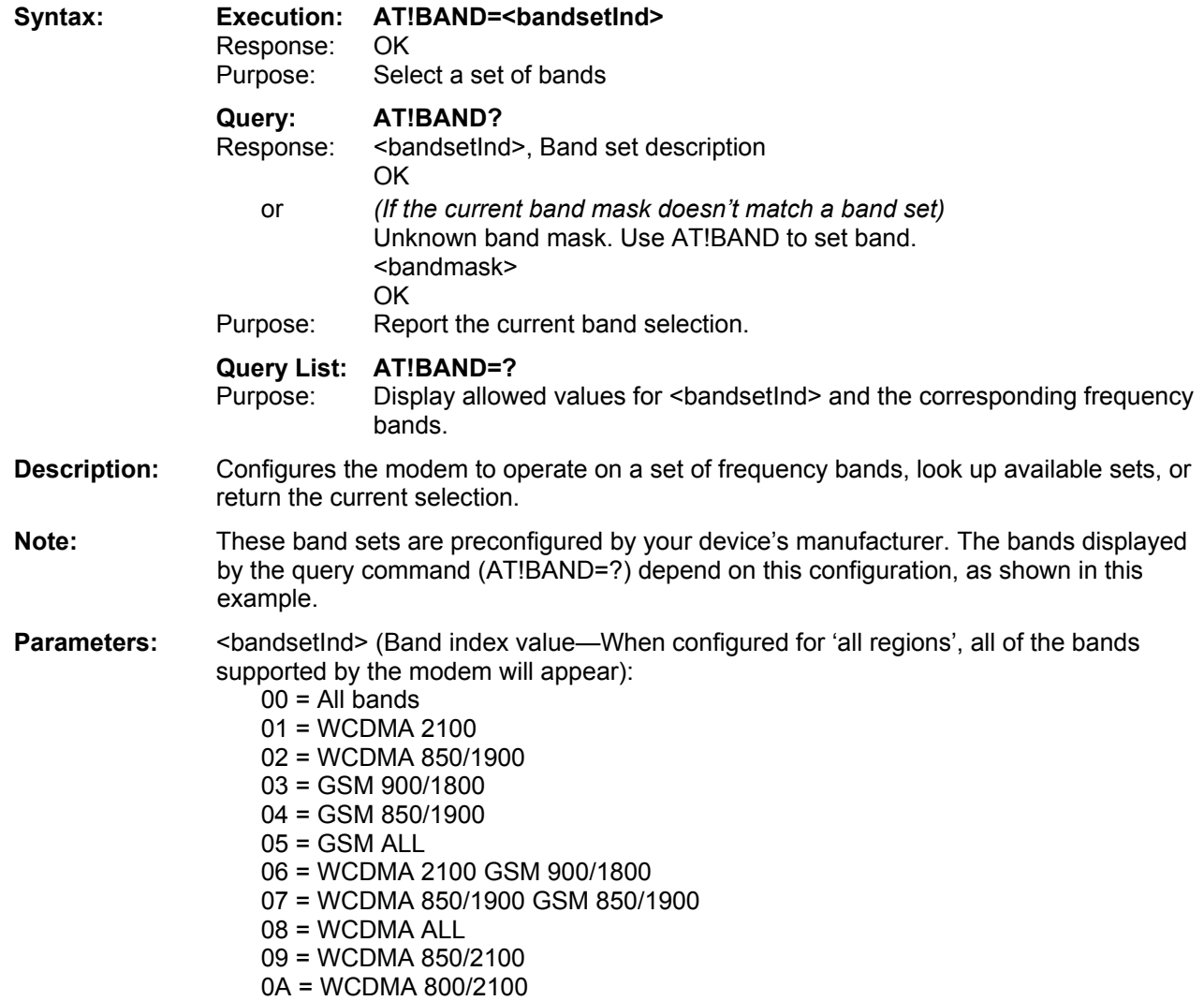

0B = WCDMA 850/2100 GSM 900/1800 0C = WCDMA 850 GSM 900/1800 0D = WCDMA 850 0E = WCDMA 900 0F = WCDMA 900/2100

**Example:** When configured for a specific region, AT!BAND=? could return:

- 00, All bands
- 01, WCDMA 2100
- 02, N/A (Defaults to All)
- 03, GSM 900/1800 04, N/A (Defaults to ALL)
- 05, GSM ALL
- 06, N/A (Defaults to ALL)
- 07, N/A (Defaults to ALL)
- 08, WCDMA ALL
- 09, N/A (Defaults to ALL)
- 0A, N/A (Defaults to ALL)
- 0B, N/A (Defaults to ALL)
- 0C, N/A (Defaults to ALL)
- 0D, N/A (Defaults to ALL)
- 0D, N/A (Defaults to ALL)
- 0E, N/A (Defaults to ALL)
- 0F, N/A (Defaults to ALL)

### **^CARDMODE Return SIM Card Mode (Card Type)**

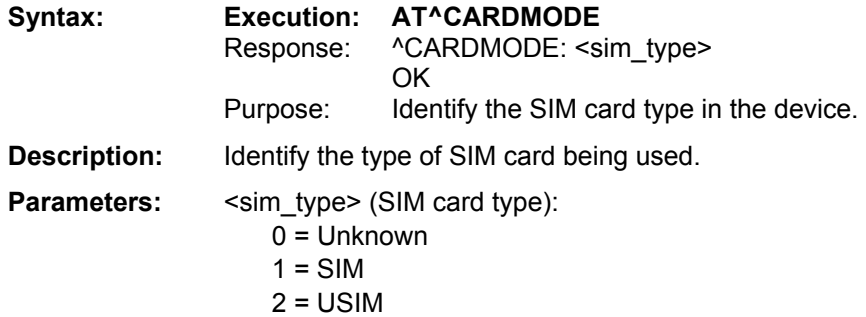

#### **\*CNTI Report Current, Available, and Supported Network Technologies**

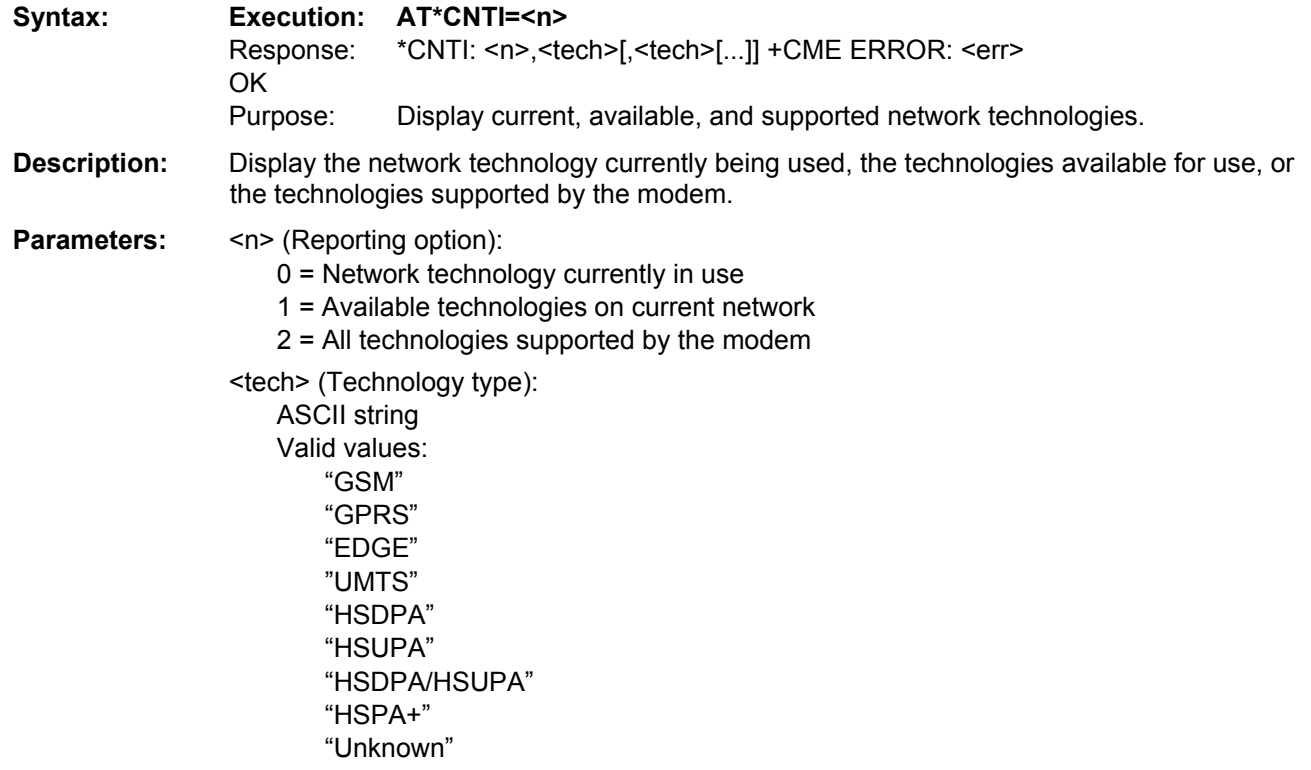

## **+CQI Enable/Disable/Return Averaged CQI Return**

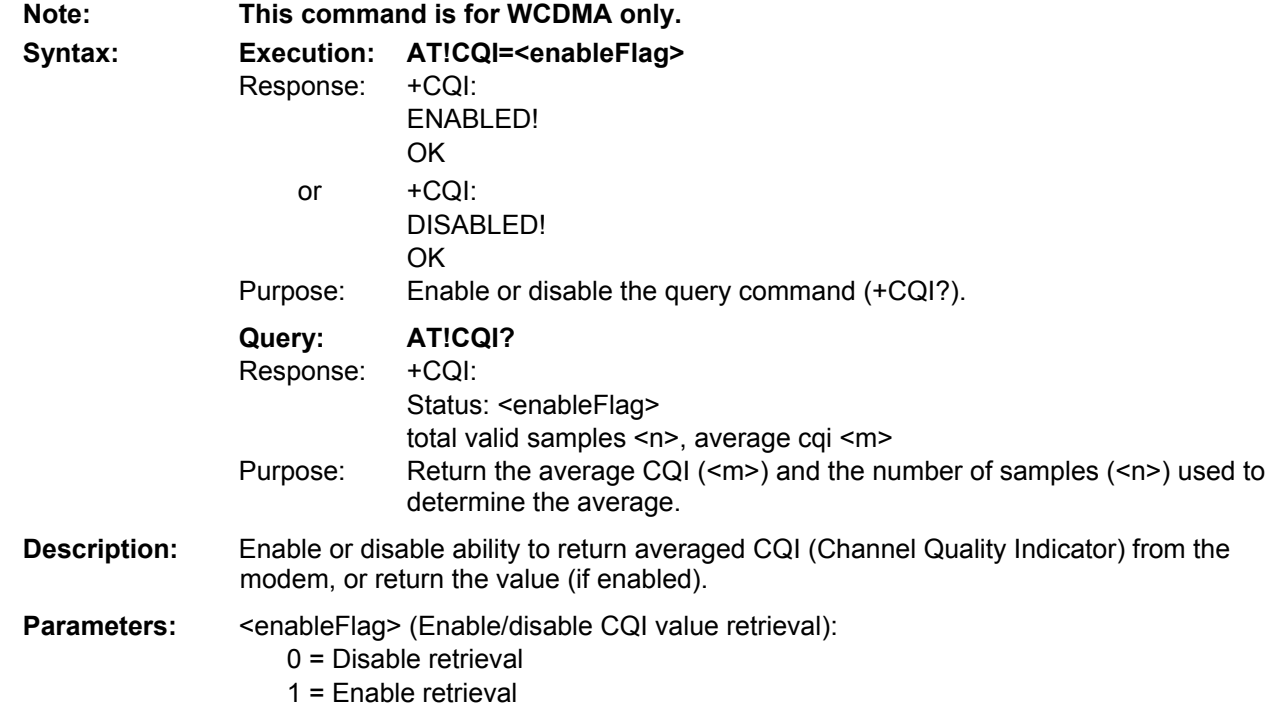

# **+ECIO Return Total Energy Per Chip Per Power Density Value**

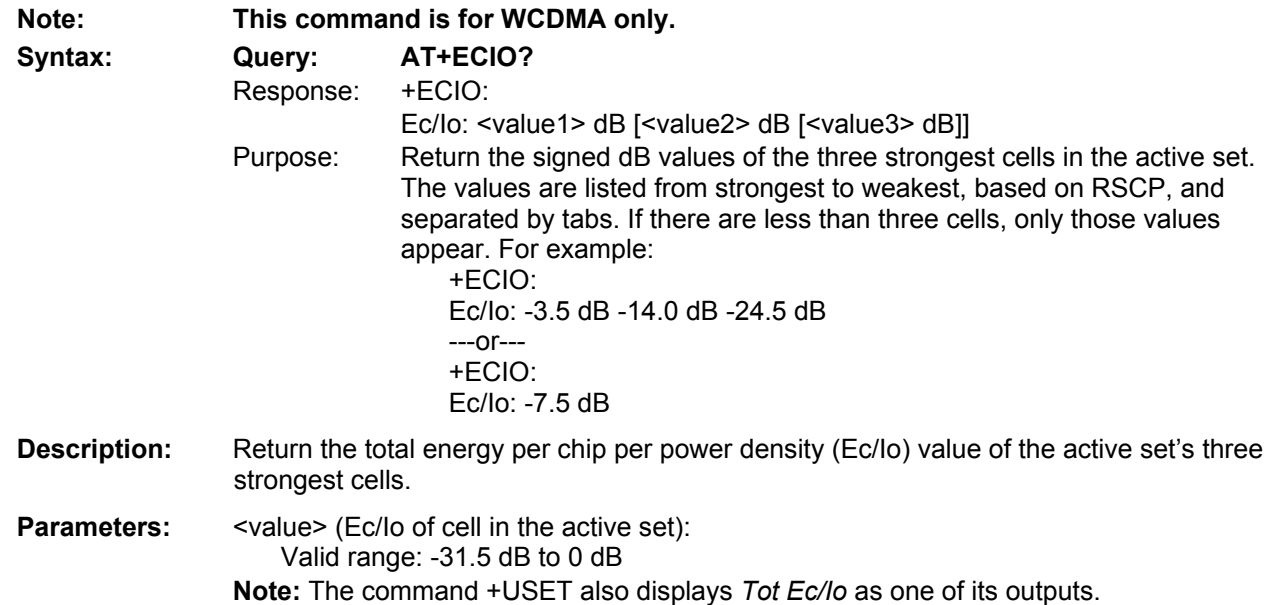

# **+ETFCI Enable/Disable/Return E-TFCI Average Value**

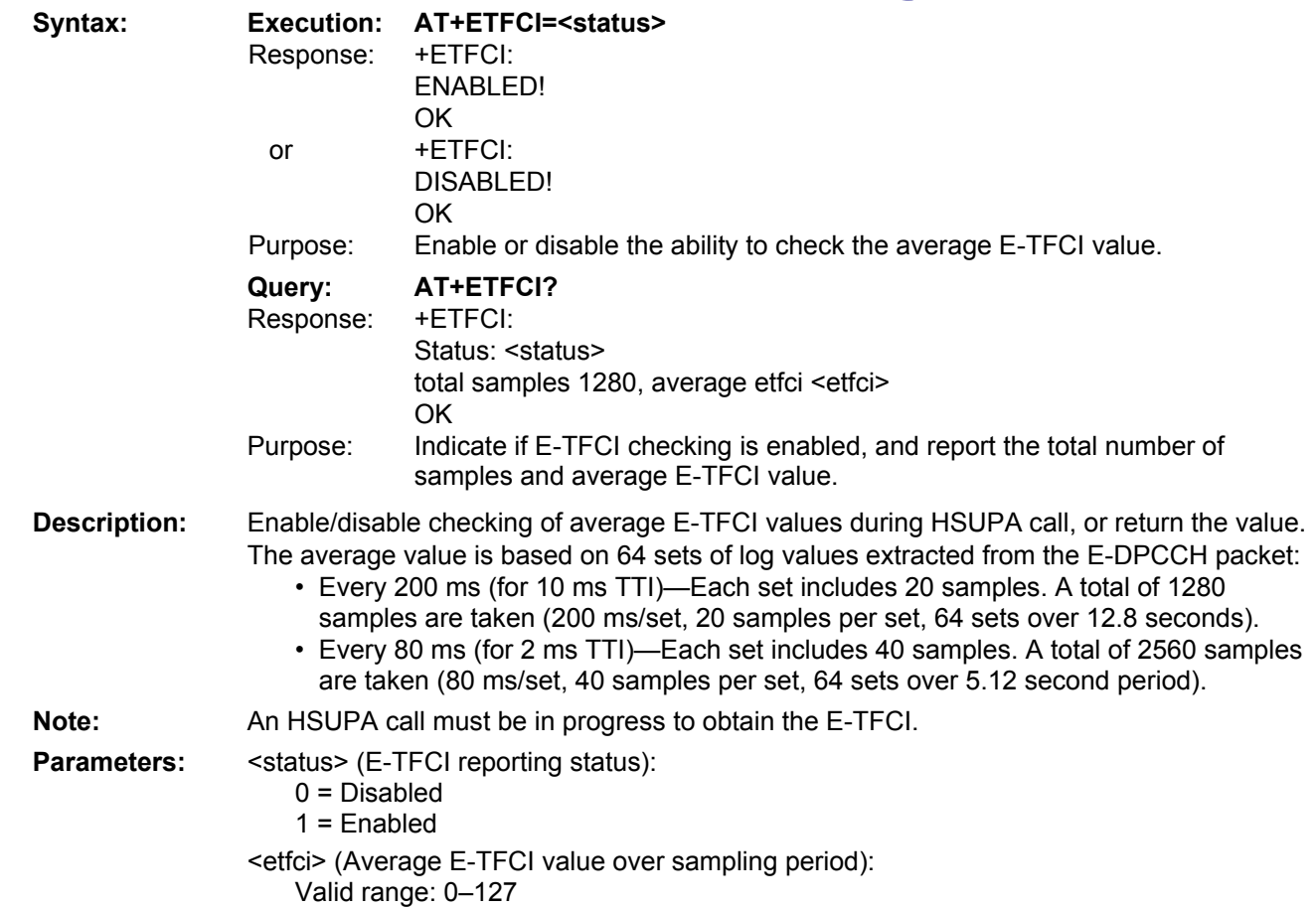

#### **!GETBAND Return the Current Active Band**

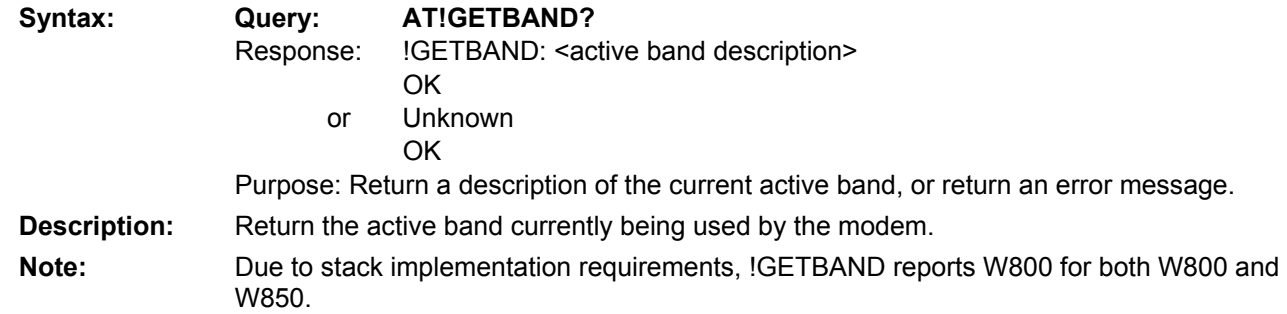

#### **!GETRAT Return the Current Active Radio Access Technology (RAT)**

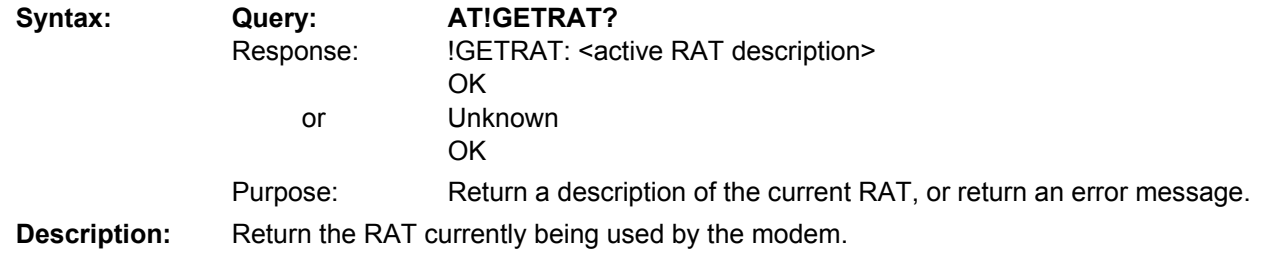

#### **!GRELIMEI Return the Modem's Production TAC**

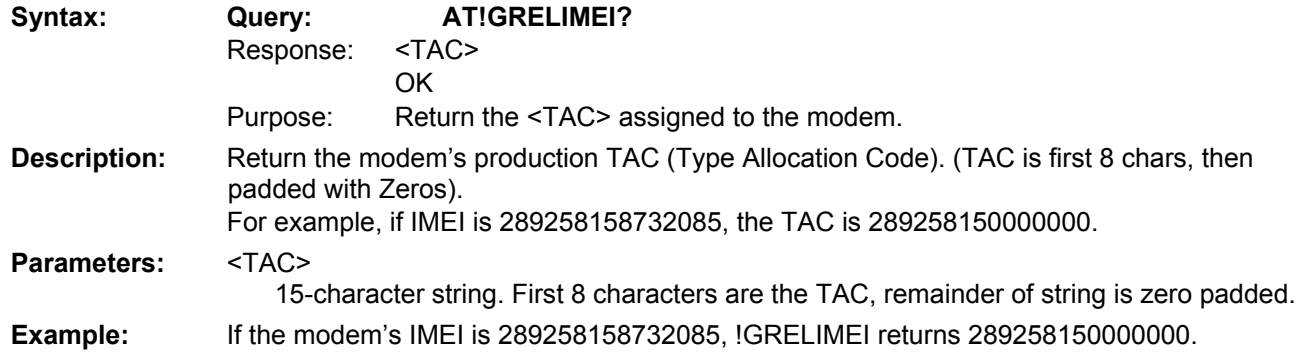

## **!GSMINFO Return 2G Network Information**

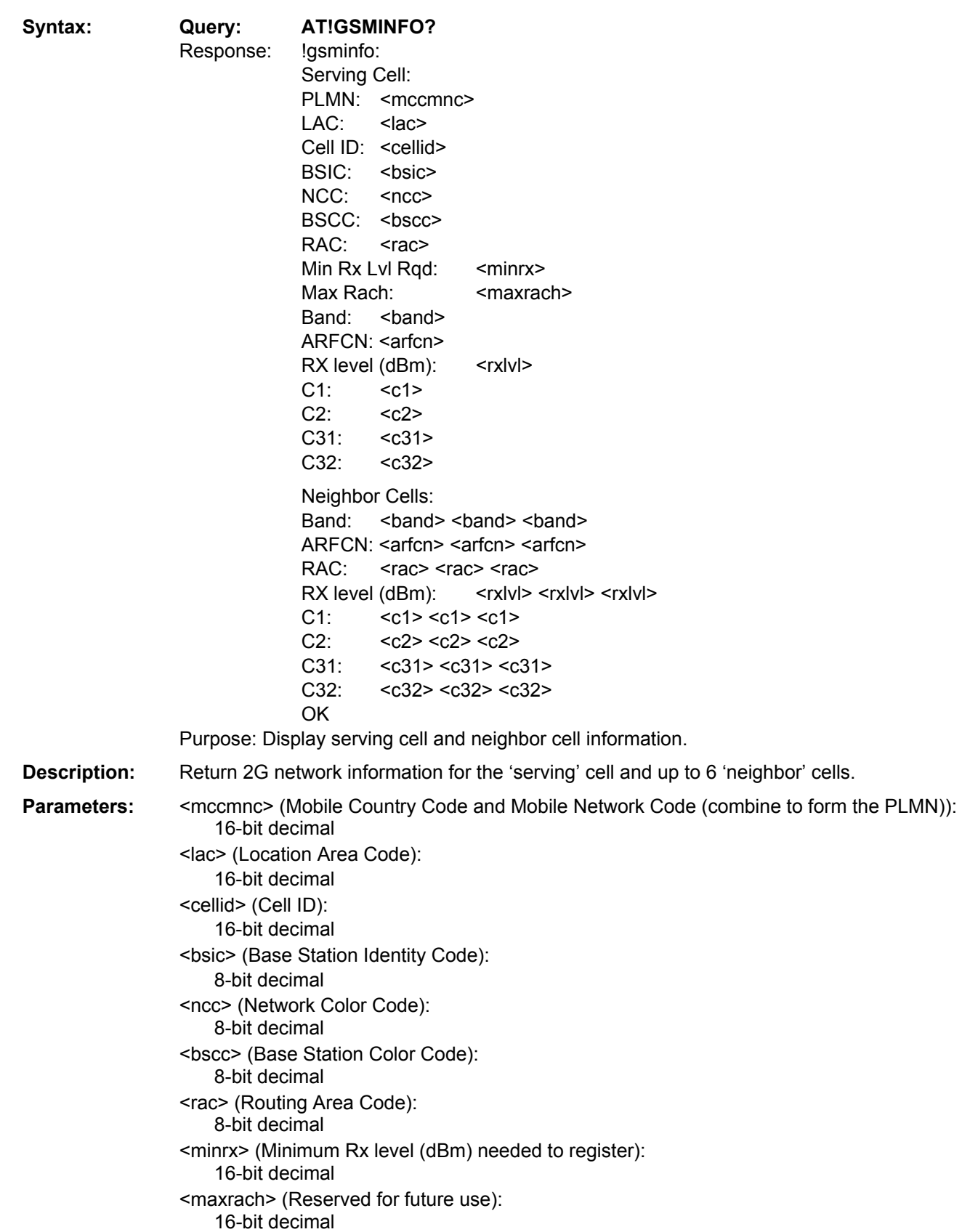

<band> (2G network band): Valid values: "E900" "P900" "1900" "1800" "850" "Unknown" <arfcn> (Absolute Radio Frequency Channel Number): 16-bit decimal <rxlvl> (Received BCCH frequency level (dBm)): 16-bit decimal <c1> (C1 cell selection criteria): 16-bit decimal <c2> (C2 cell selection criteria): 16-bit decimal <c31> (C31 cell selection criteria): 16-bit decimal <c32> (C32 cell selection criteria): 16-bit decimal

## **!GSTATUS Return Operational Status**

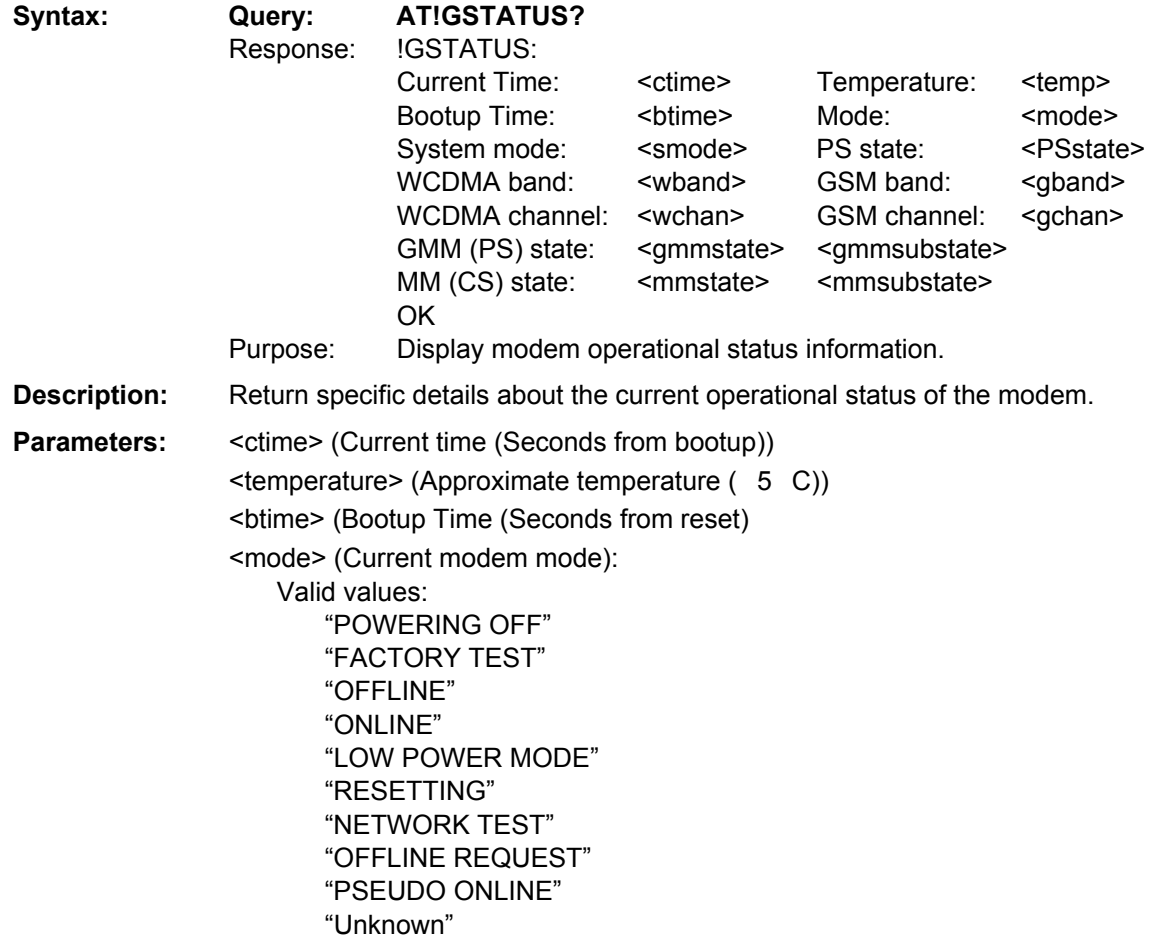

```
<smode> (System mode acquired by modem): 
    Valid values: 
       "No service" 
       "AMPS" 
       "CDMA" 
       "GSM" 
       "HDR" 
       "WCDMA" 
       "GPS" 
       "WCDMA+GSM" 
       "Unknown" 
<PSstate> (Current PS state): 
   Valid values: 
       "Attached" 
       "Not attached" 
<wband> (Current WCDMA band being accessed): 
   Valid values: 
        "CDMA cell" 
       "CDMA PCS" 
       "IMT2000" 
       "WCDMA1900" 
       "WCDMA1800" 
       "WCDMA800" 
       "GSM EGSM900" 
       "GSM DCS1800" 
       "GSM 850" 
       "GSM1900" 
       "GPS" 
       "No band" 
       "WCDMA900" 
<gband> (Current GSM band, either TCH or BCCH): 
   Valid values: 
       "GSM850" 
       "GSM900" 
       "DCS1800" 
       "PCS1900" 
       "Unknown" 
<wchan> (WCDMA channel number) 
<gchan> (GSM channel number) 
<gmmstate> (Current GMM state): 
    Valid values: 
       "IDLE" 
       "DEREGISTERED" 
       "Registering" 
       "REGISTERED" 
       "Deregistering" 
       "RA updating" 
       "Requesting srvc" 
<gmmsubstate> (Current GMM sub-state): 
   • Valid values: 
       "NORMAL SERVICE" 
       "LIMITED SERVICE"
```
"ATT NEEDED" "ATTEMPTING ATT" "NO IMSI" "NO SERVICE" "PLMN SEARCH" "SUSPENDED" "UPDATE NEEDED" "UPDATING" "DEATACHING" "---" (Indicates 'undefined sub-state') <mmstate> (Current MM state): Valid values: "NULL" "IDLE" "LA Rejected" "LA Start" "CONNECTED" "Network Command" "---" (Indicates 'undefined state') <mmsubstate> (Current MM sub-state): Valid values: "NORMAL SERVICE" "LIMITED SERVICE" "NO IMSI" "NO SERVICE" "PLMN SEARCH" "UPDATE NEEDED" "UPDATING" "---" (Indicates 'undefined sub-state')

#### **!GVER Return the Firmware Version**

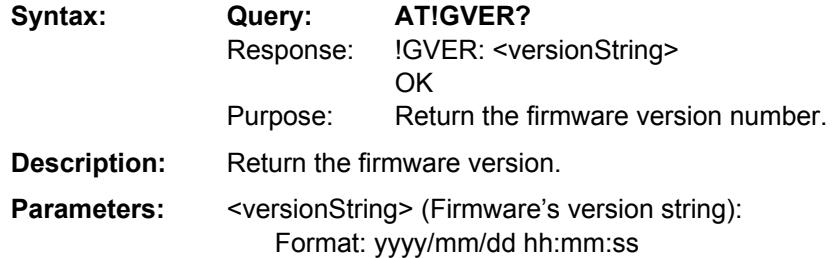

### **^HVER Return the Modem Hardware Version**

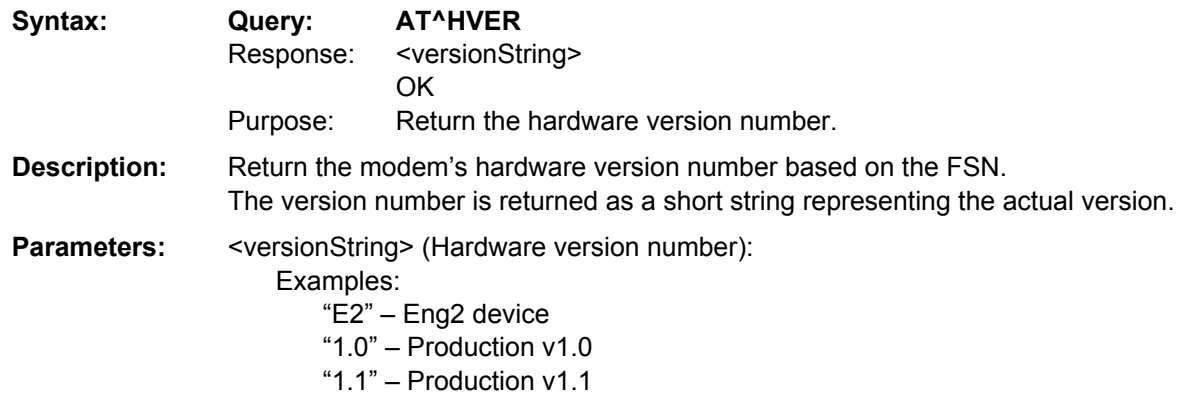

# **!PCTEMP Return Current Temperature Information**

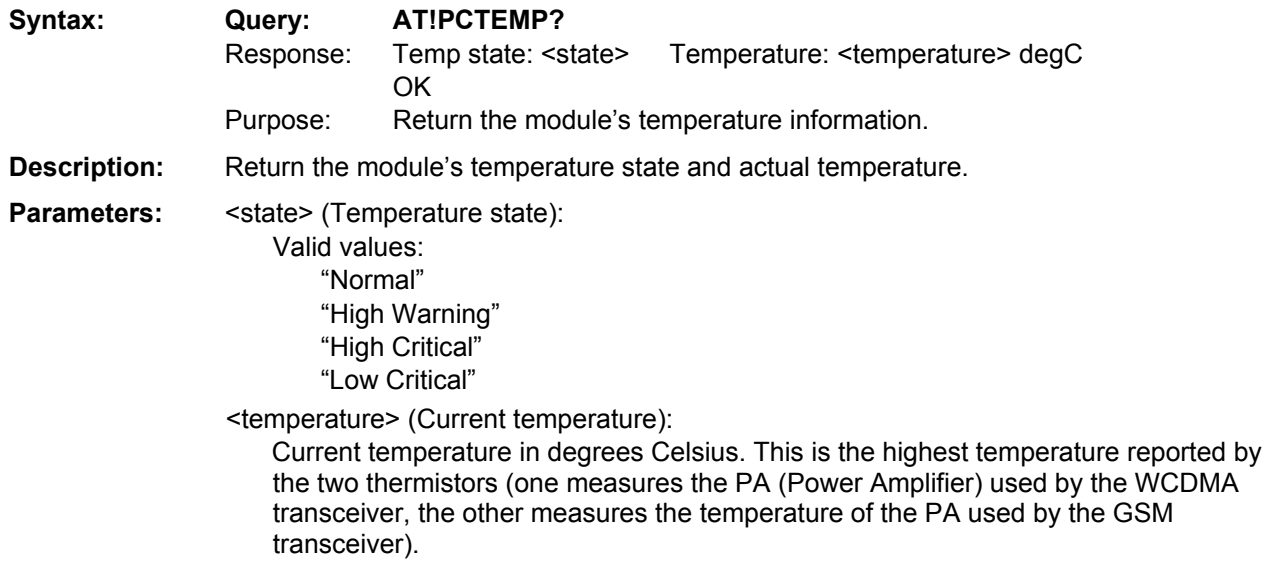

# **!PCVOLT Return Current Power Supply Voltage Information**

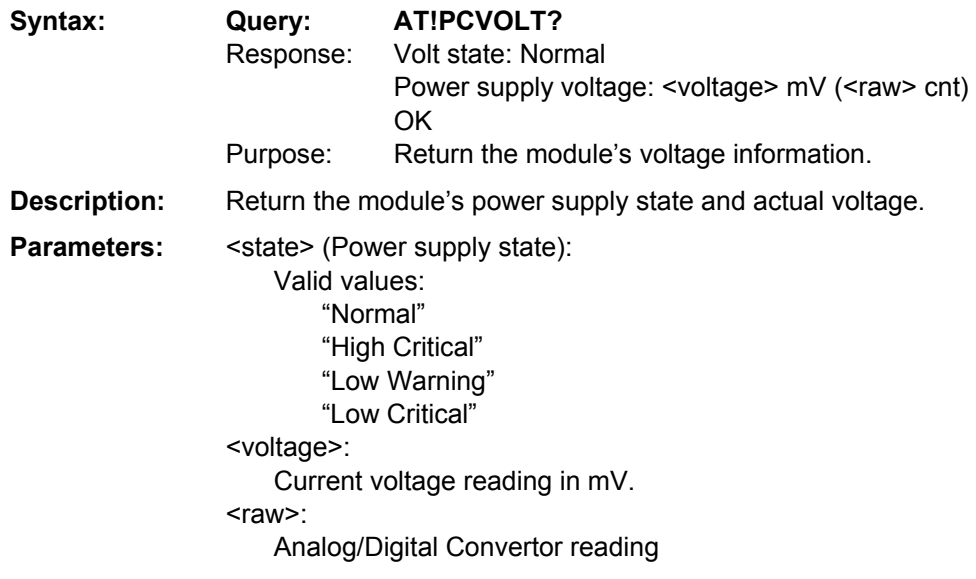

#### **!POWERDOWN Power Down System**

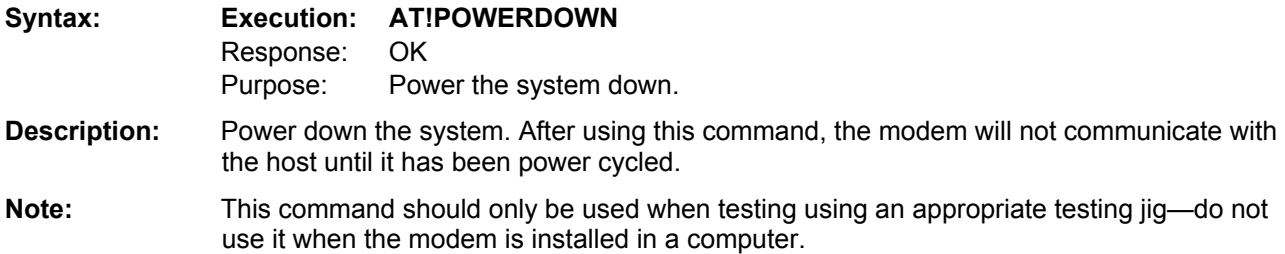

#### **!REL Return Active Protocol/Revision**

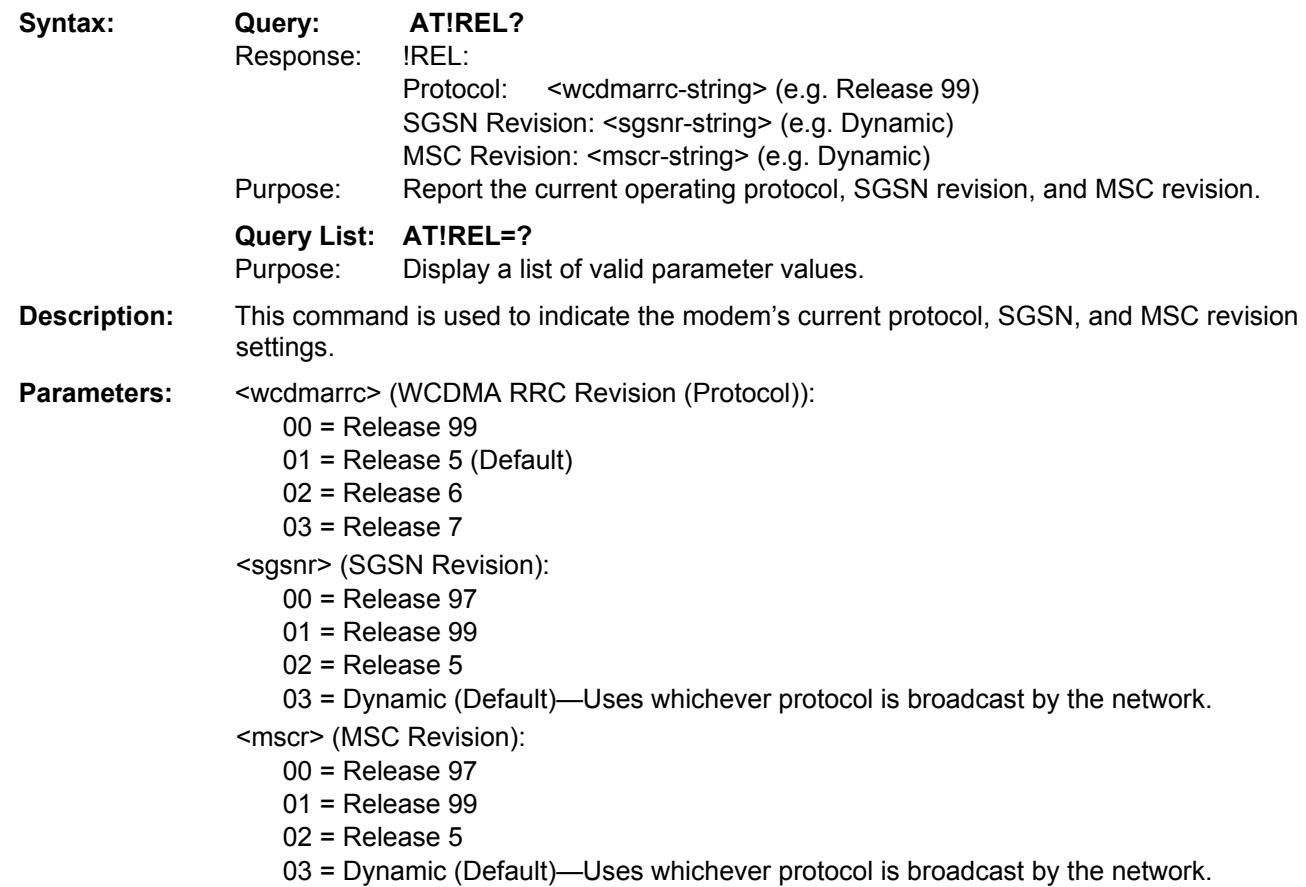

## **!RESET Reset the Modem**

**or** 

### **!GRESET Reset the Modem**

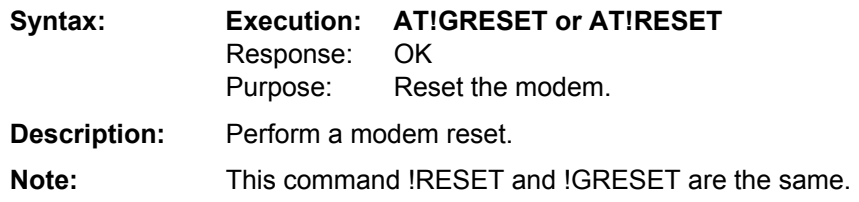

## **+RSCP Return Received Signal Code Power (RSCP)**

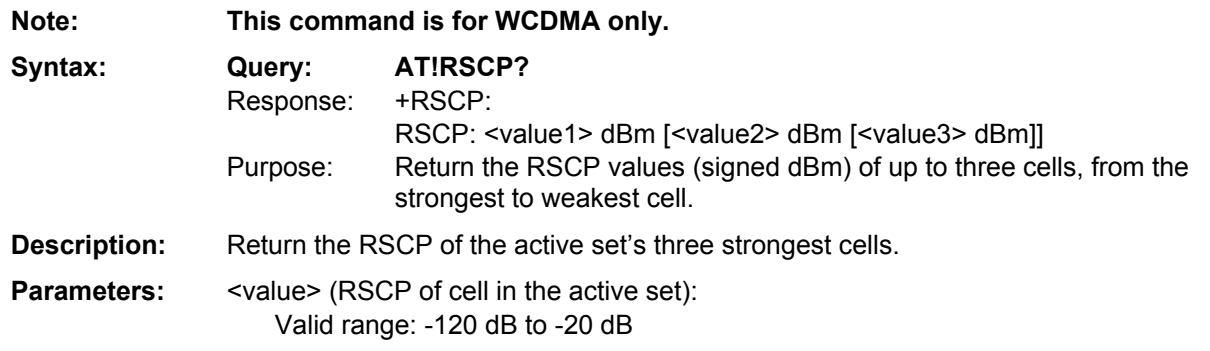

#### **!SCACT Activate/Deactivate PDP Context for FIFO Interface**

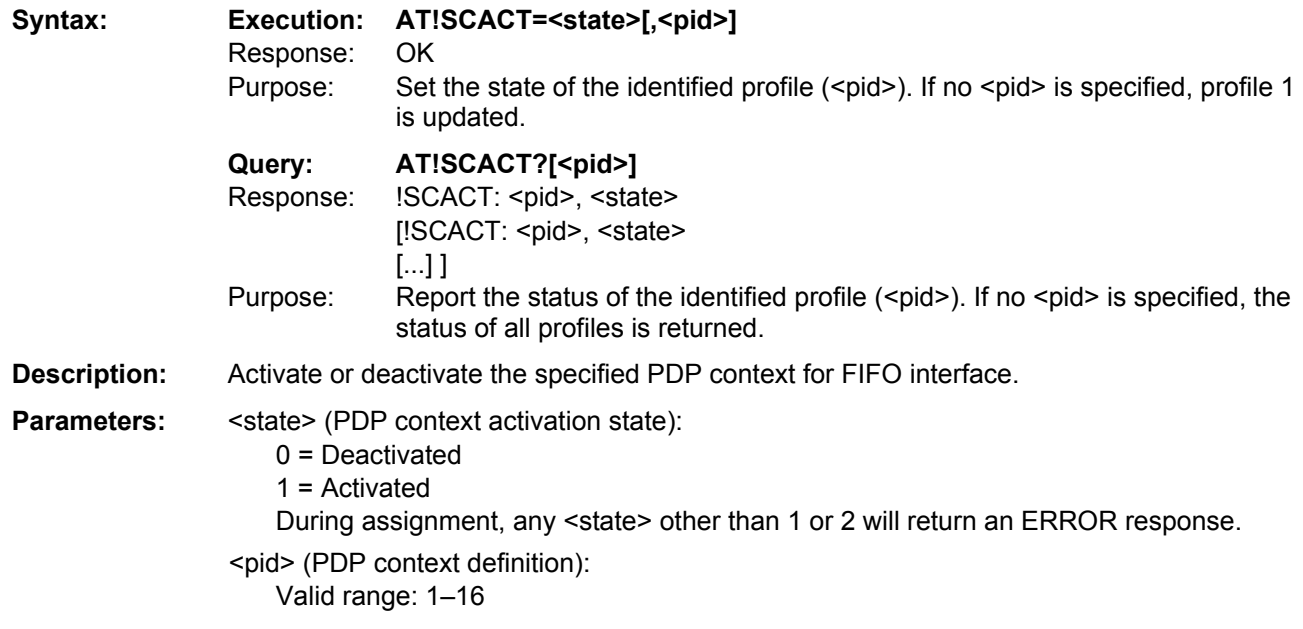

## **!SCDFTPROF Set/Return Default Profile ID**

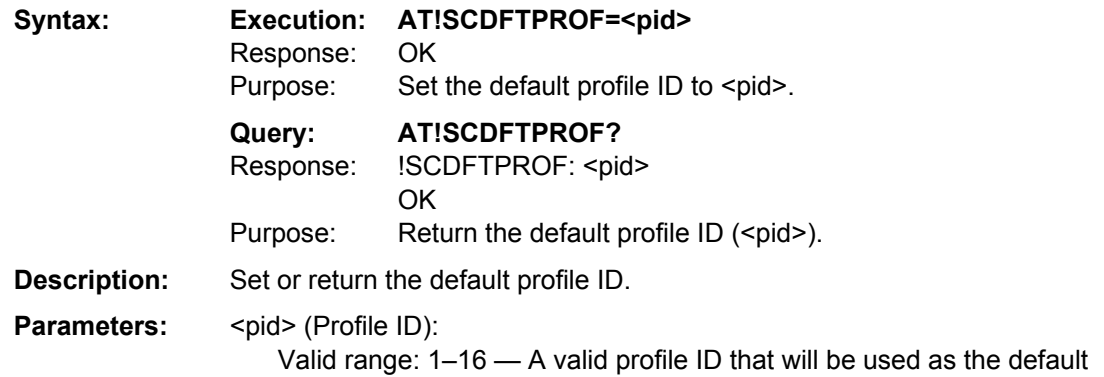

#### **!SCDNS Set/Return Profile ID DNS Address**

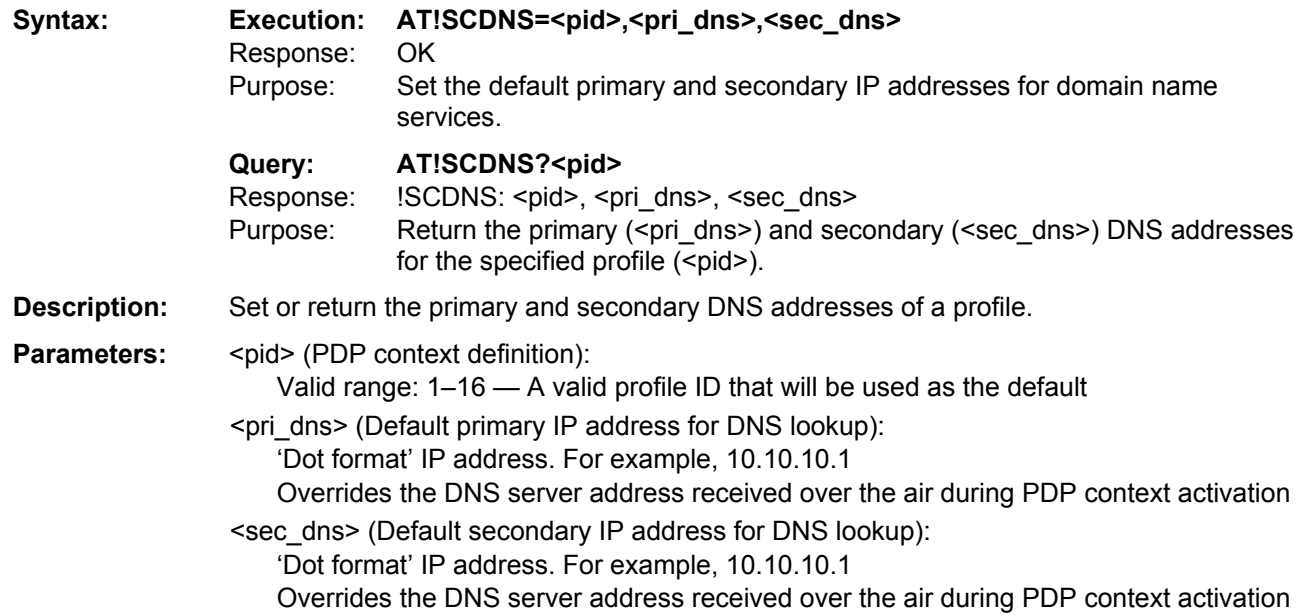

# **!SCPADDR Return IP Address for Specified PDP Context**

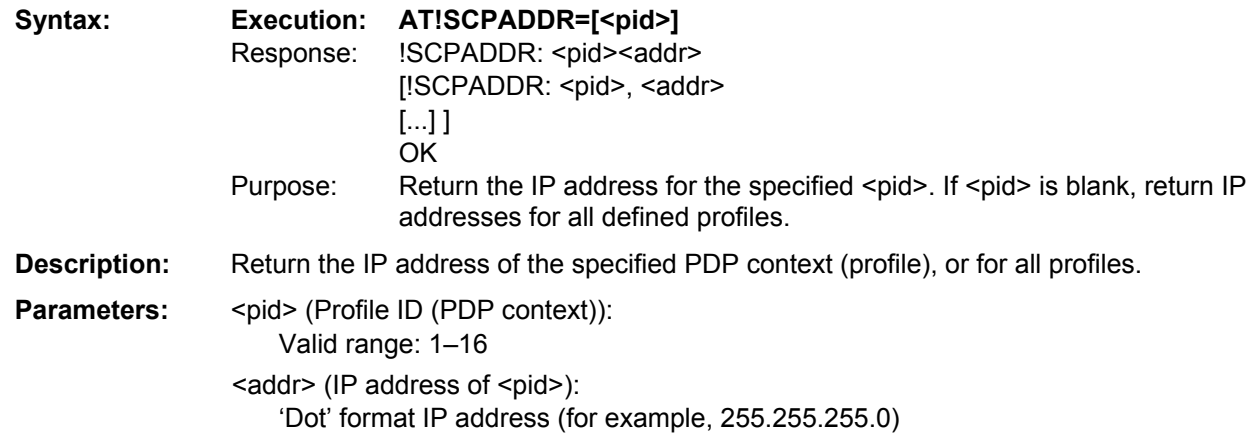

# **!SCPROF Set/Return SWI-Specific Profile Information**

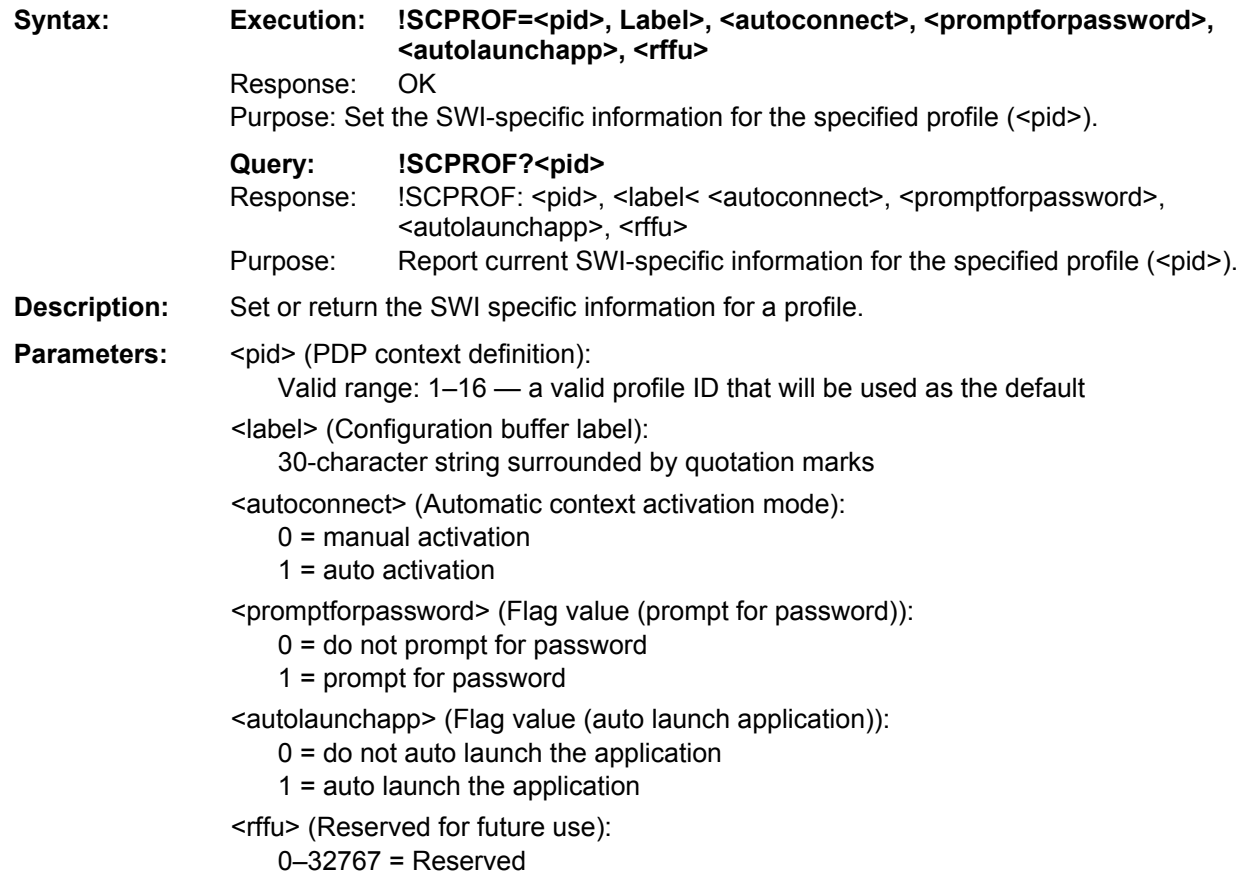

## **!SCPROFDEL Erase Profile Information**

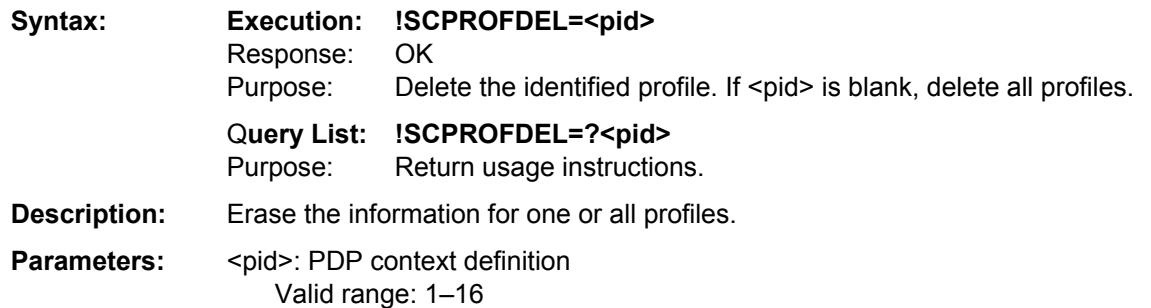

#### **!SCWINS Set/Return Profile's WINS Addresses**

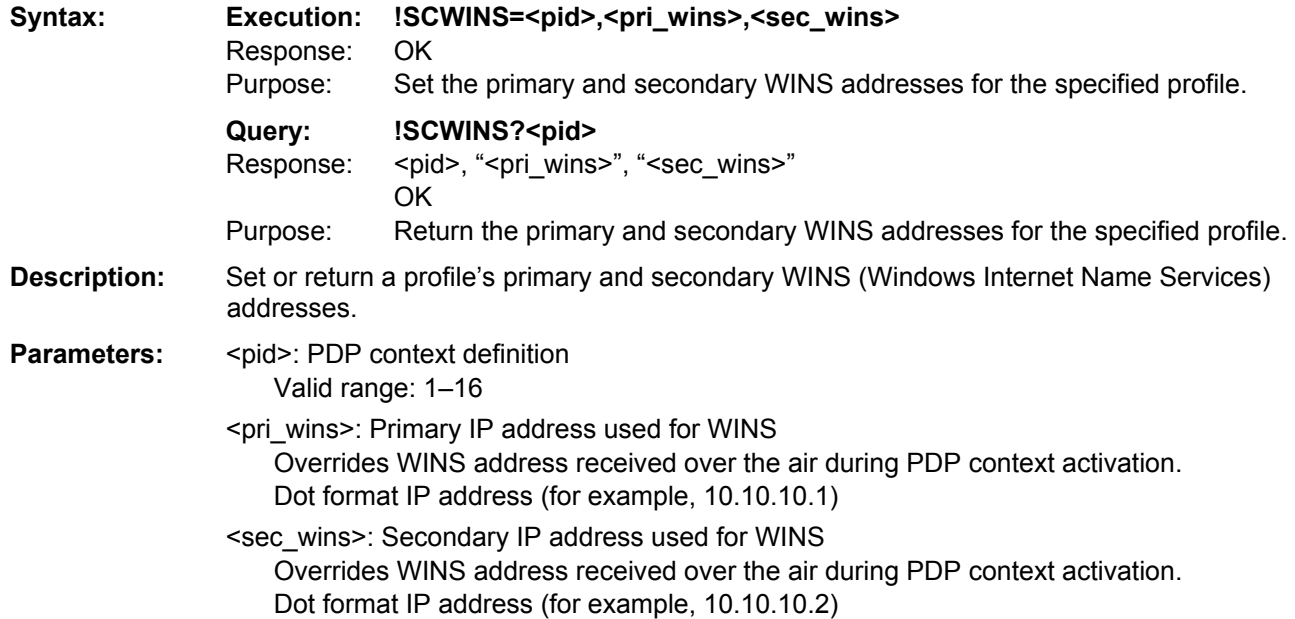

## **!SDNOTINSTALLED Return SD Installation Status**

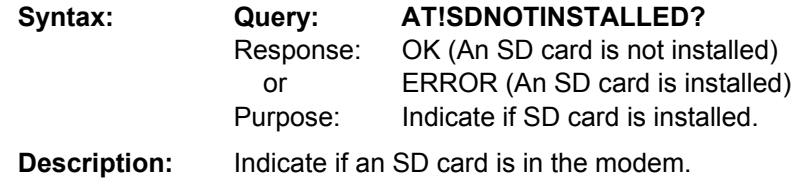

### **!SELMODE Set/Return Current Service Domain**

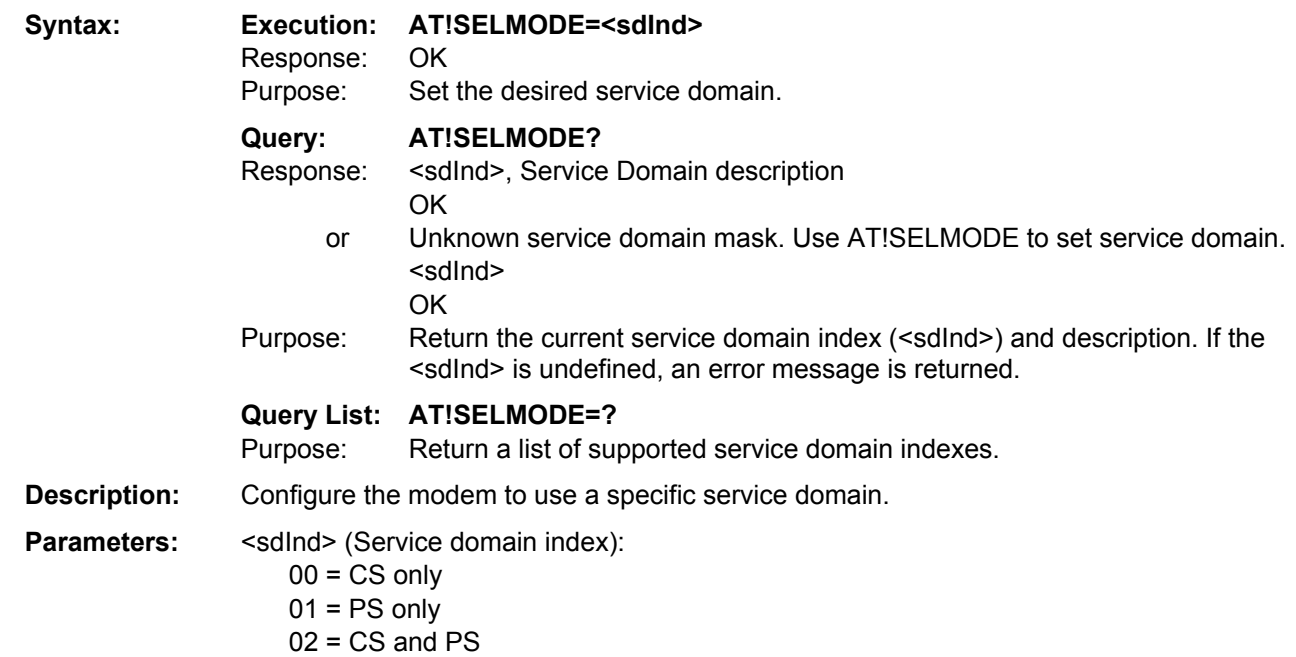

### **!SELRAT Set/Return Current Radio Access Technology (RAT)**

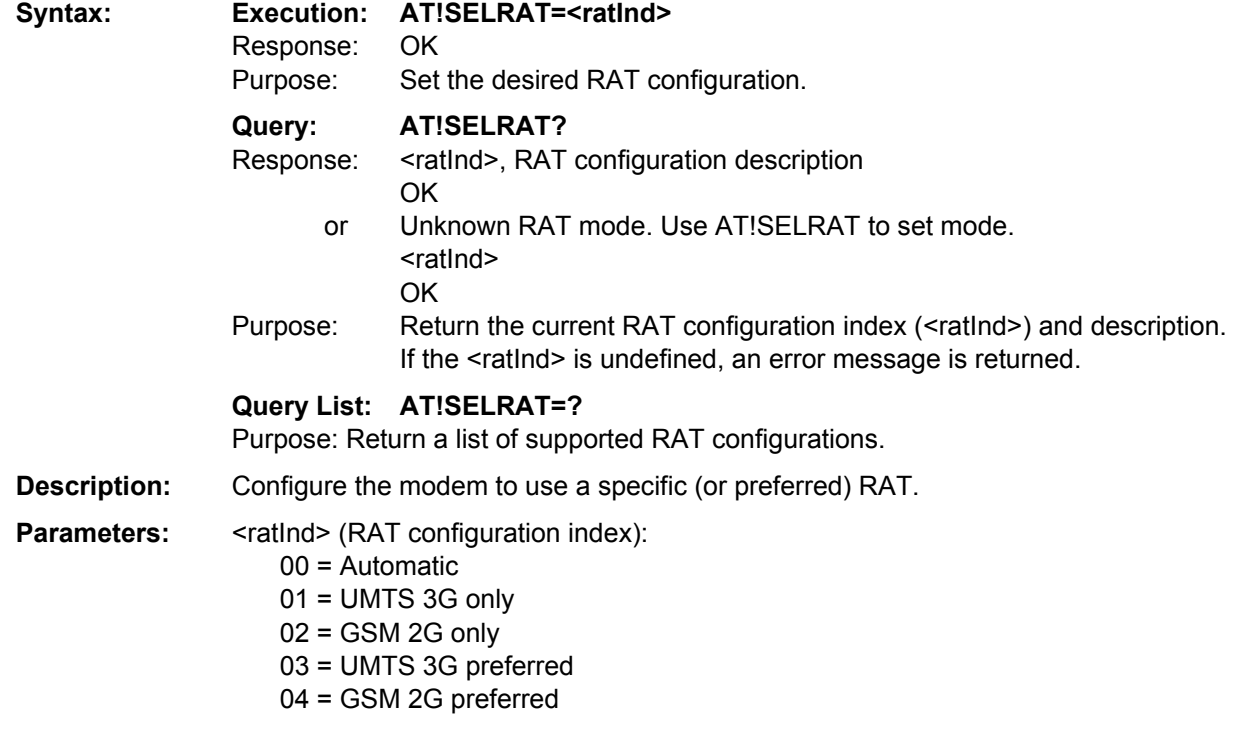

# **!SMSRETRY Set/Return SMS Retry Period and Interval**

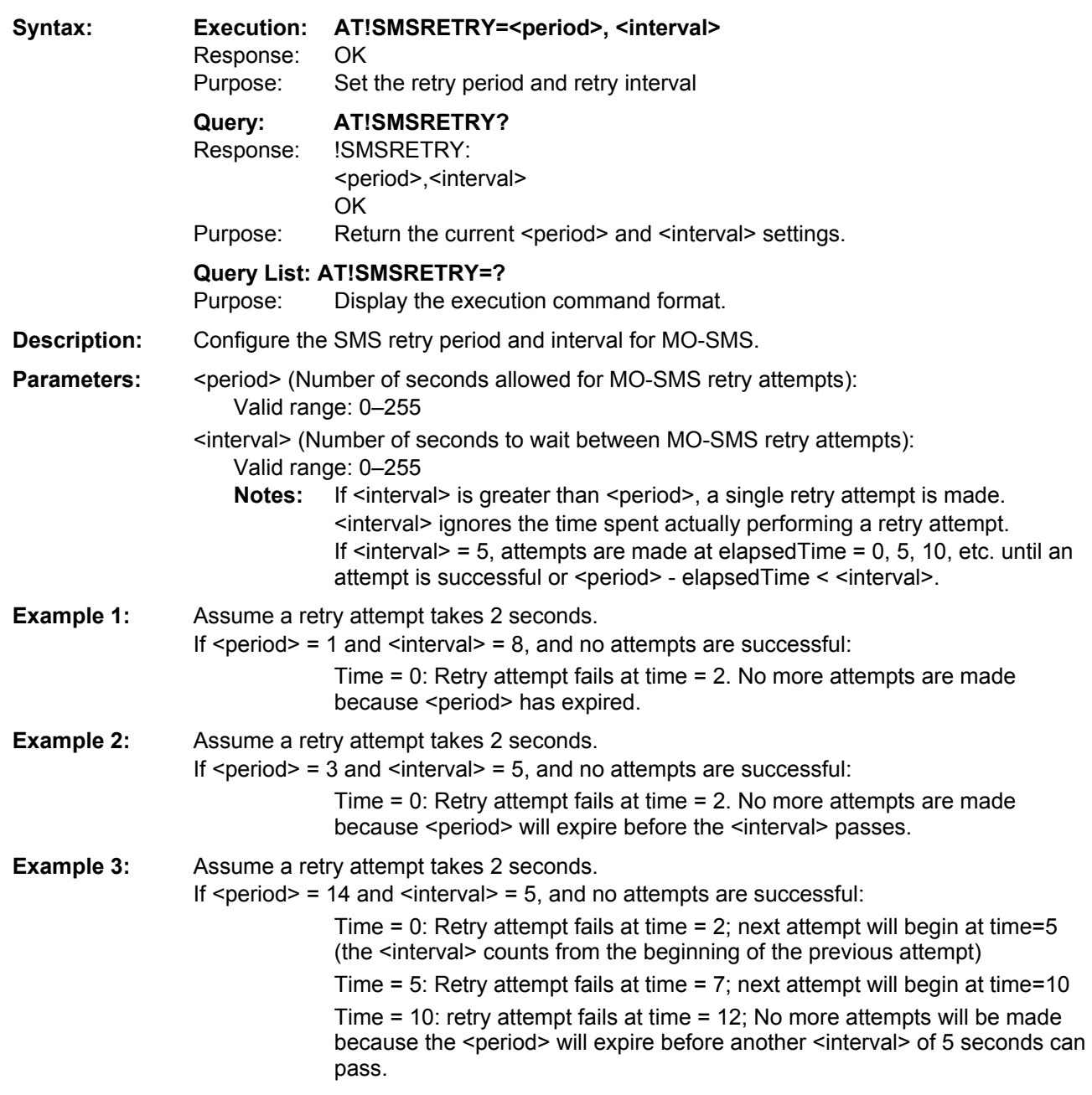

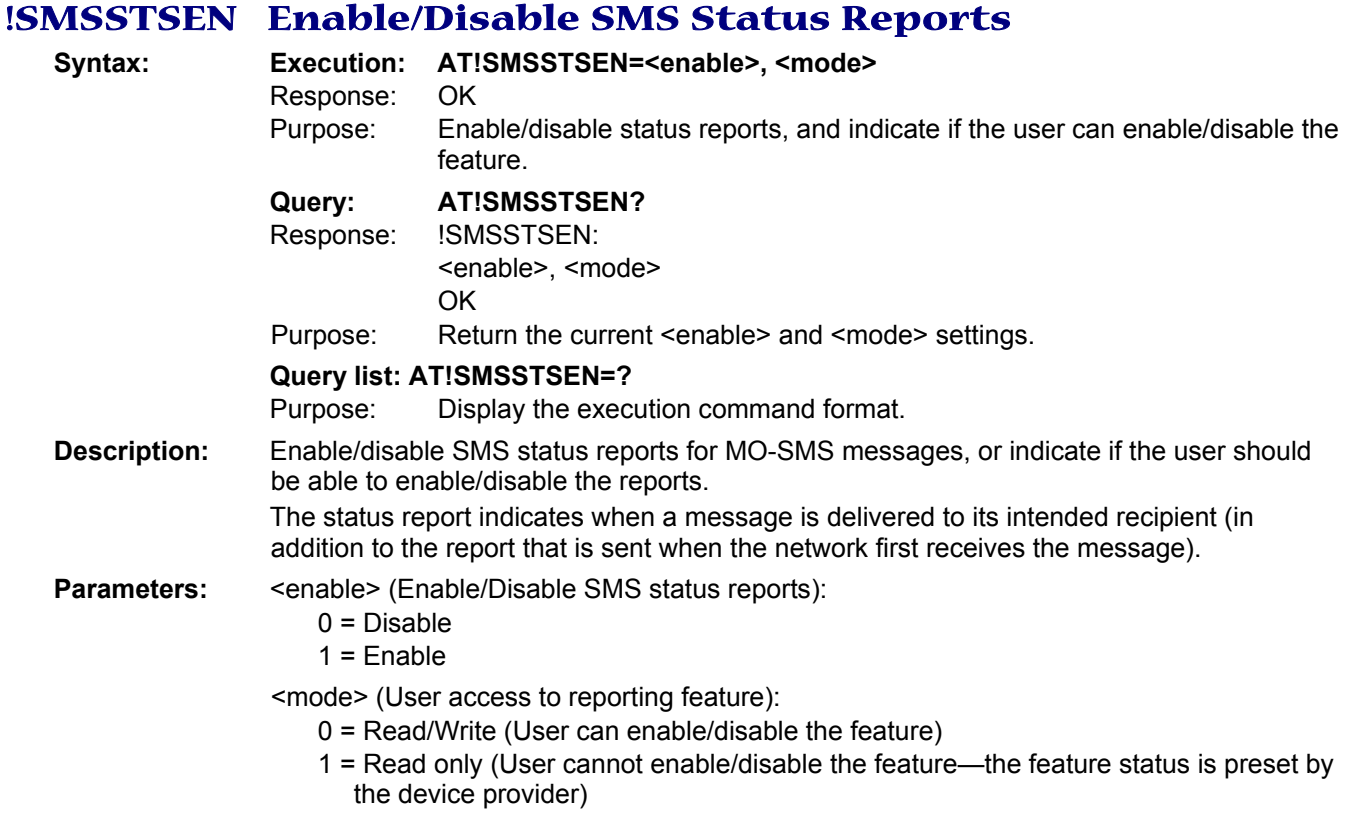

# **!SWICALLPROG Enable/Disable Call Progress Notification**

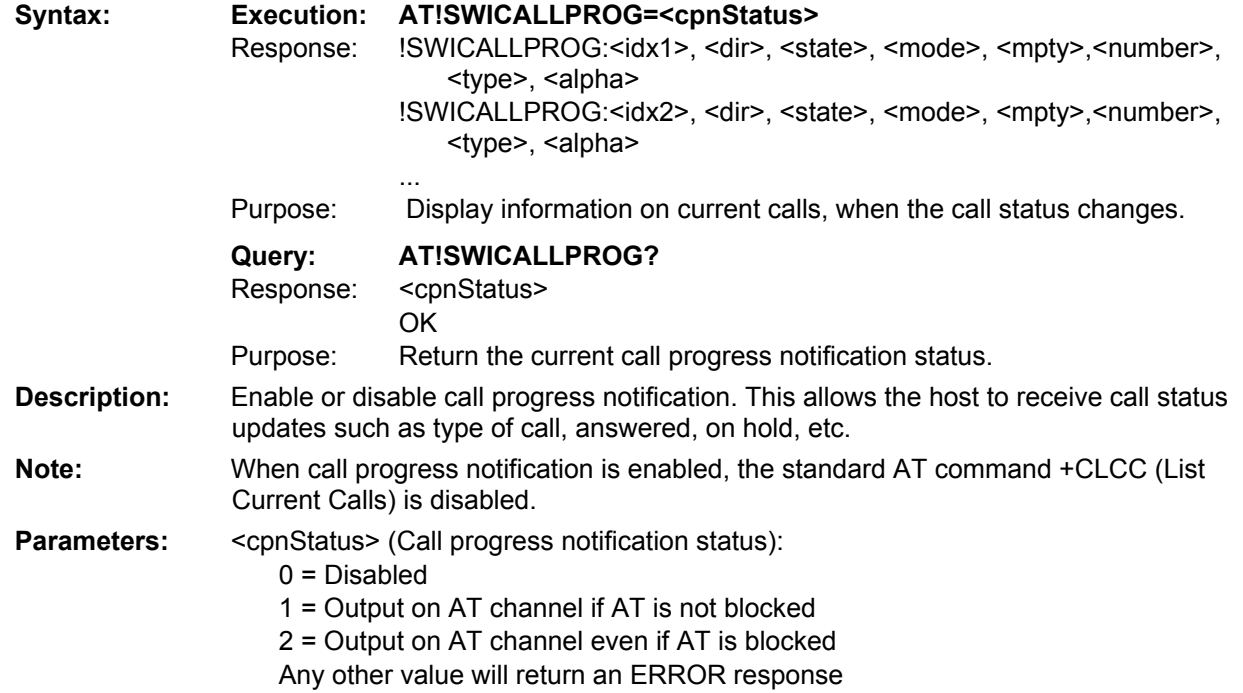

<idx> (Call identification number):

Integer value as described in GSM 02.30 Section 4.5.5.1 Can be used in +CHLD command

<dir> (Call direction):

- 0 = Mobile-originated (MO)
- 1 = Mobile-terminated (MT)

<state> (Call state):

 $0 =$  Active

 $1 = Held$ 

- 2 = Dialing (MO calls)
- 3 = Alerting (MO calls)
- 4 = Incoming (MT calls)
- 5 = Waiting (MT calls)
- 6 = Disconnected

<mode> (Bearer/teleservice):

- $0 = \text{Voice}$
- $1 = Data$
- $2 = Fax$

<mpty> (Multiparty status):

- 0 = Not part of a multiparty (conference) call
- 1 = Part of a multiparty (conference) call

<number> (Telephone number of other end of connection):

format specified by next parameter (<type>)

#### <type> (Address octet type):

Two bit fields identifying the type of telephone number and numbering plan type (national/international).

Format specified in 3GPP TS 24.008 Section 10.5.4.7

<alpha> (Tag associated with <number> in the phonebook): Example: "John Doe"

## **^SYSCONFIG Set/Return System Configuration Information**

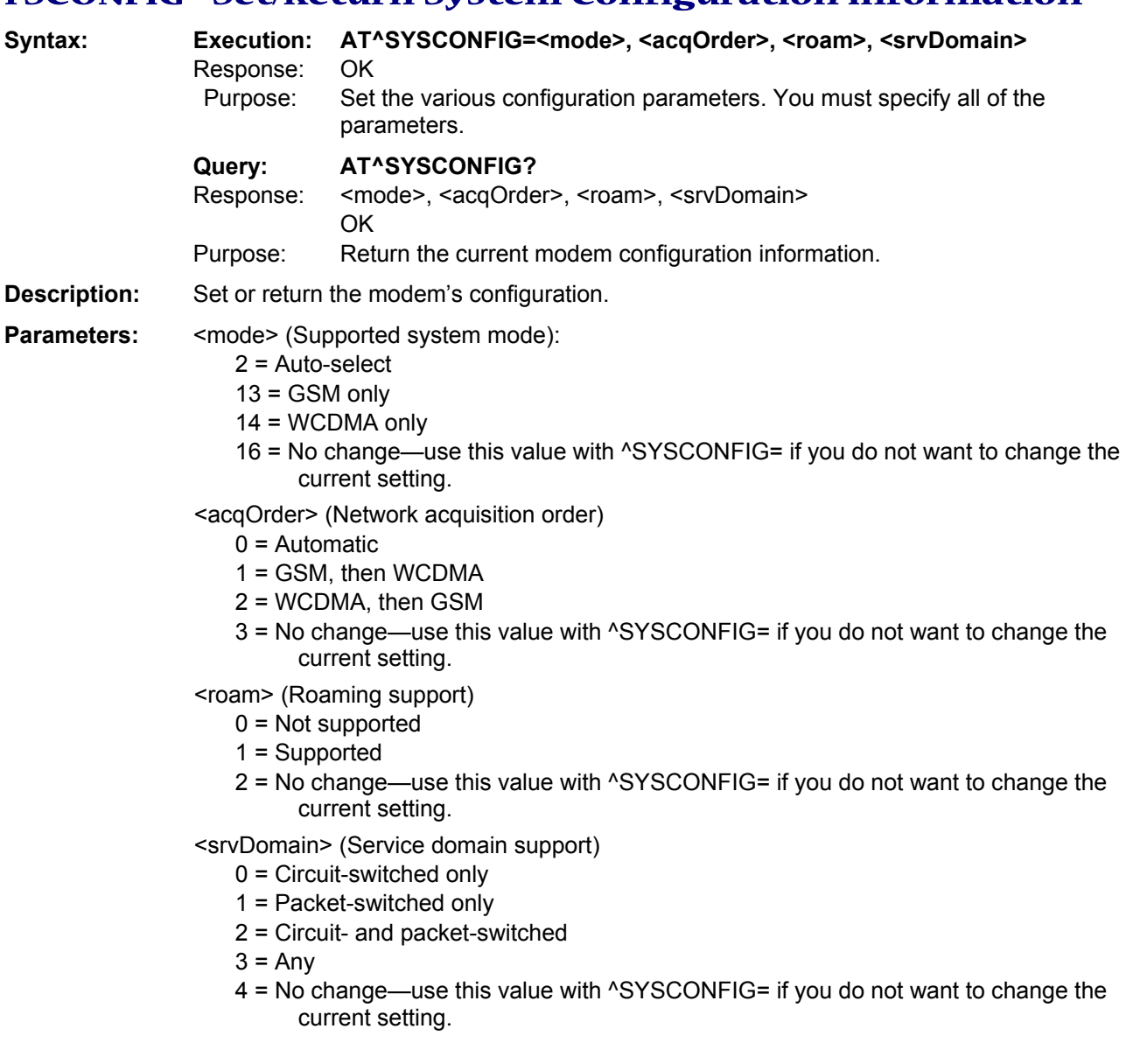

### **^SYSINFO Return Service Status Information**

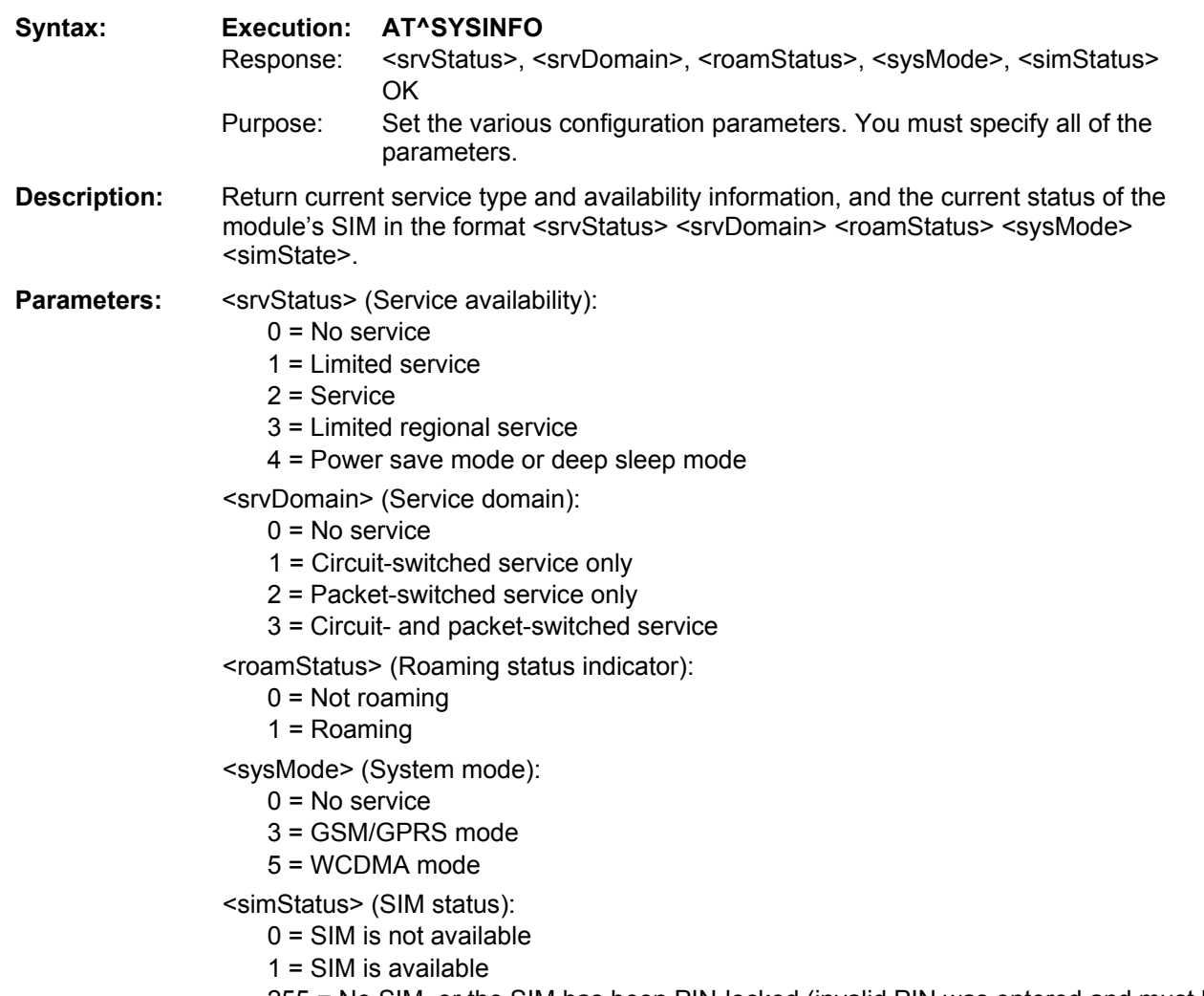

255 = No SIM, or the SIM has been PIN-locked (invalid PIN was entered and must be reset)

#### **!TIME Set/Return Current Time of Day**

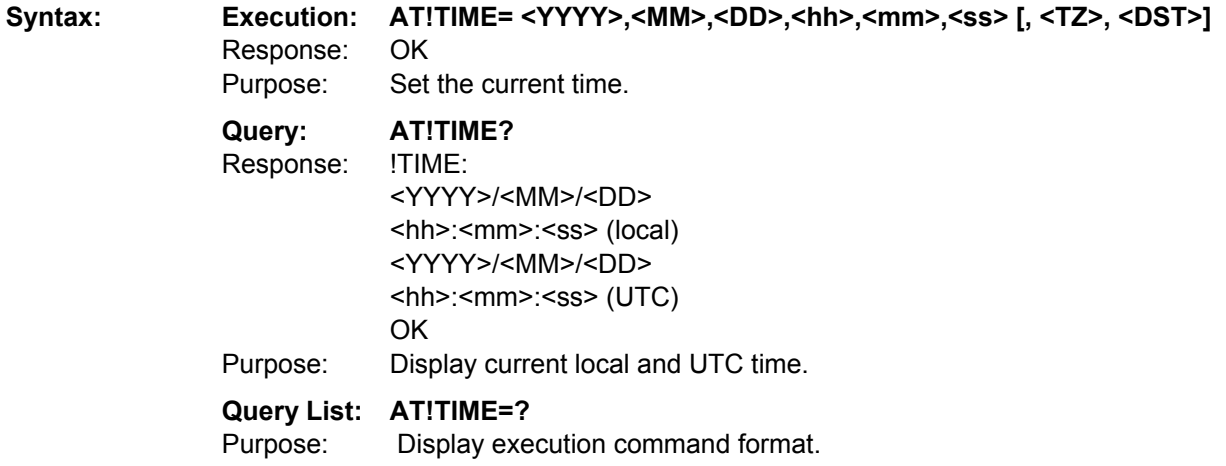
- **Description:** Set or retrieve the current time of day—the time of day can be set using this command, or could be set by the network. If the time has not been set, the command returns ERROR.
- **Parameters:** <YYYY> (Year):

4 digits required <MM> (Month): Valid range: 01–12  $<$ DD $>$  (Day): Valid range: 01–31 <hh> (Hour): Valid range: 00-23 <mm> (Minute): Valid range: 00–59 <ss> (Second): Valid range: 00–59 <TZ> (Time zone offset from UTC in 15-minute increments): Valid range: -48 to 48 <DST> must also be set if <TZ> is used <DST> (Daylight Saving Time offset in 1-hour increments): Valid range: 0 to 2 <TZ> must also be set if <DST> is used

### **!UDINFO Return Information from Active USB Descriptor**

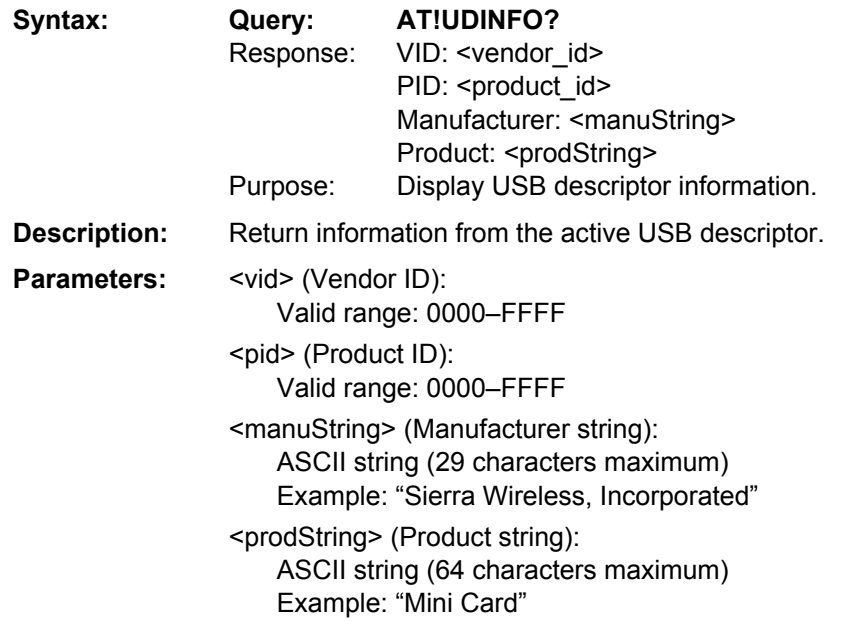

# **+UPSC Return Primary Scrambling Code**

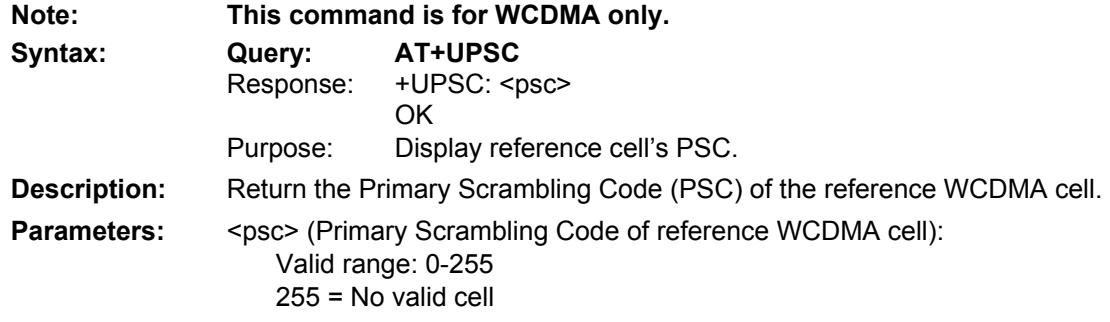

### **+USET Return WCDMA Set Information**

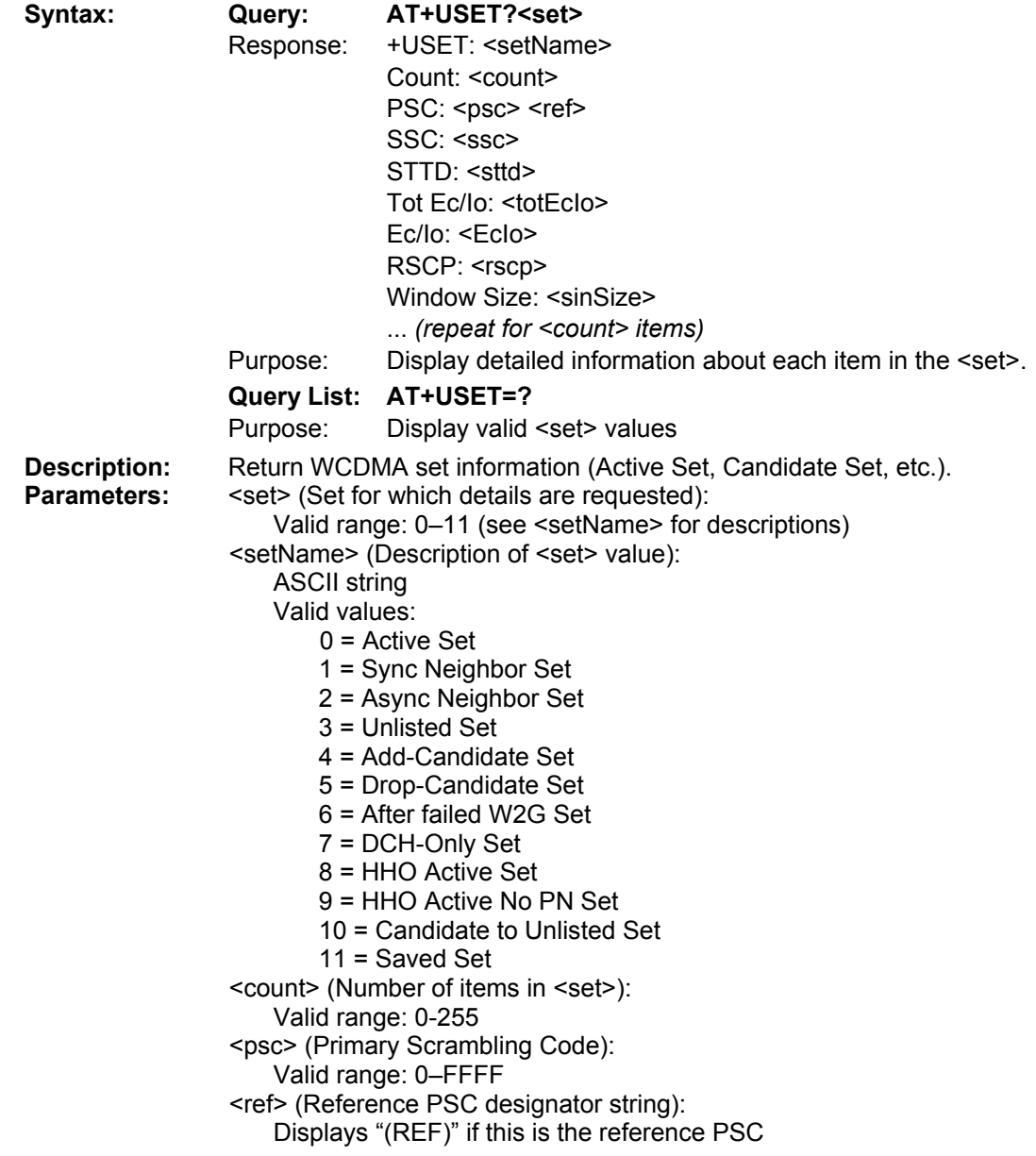

<ssc> (Secondary Scrambling Code): Valid range: 0–FFFF <sttd> (Common Pilot Channel (CPICH) supports Space Time Transit Diversity):  $0 = Not supported$ 1 = Supported <totEcIo> (Total Ec/Io): Valid range: 00–FF To convert to a dB value, convert to decimal and divide by -2. Example: 0x0B / -2 = 11 / -2 = -5.5 dB Note: The command AT+ECIO? also reports Total Ec/Io as a dB value. <EcIo> (Best path Ec/Io): Valid range: 00–FF To convert to a dB value, convert to decimal and divide by -2. Example: 0x0B / -2 = 11 / -2 = -5.5 dB <rscp> (Received Signal Code Power): Valid range: 0-FFFF <winSize> (Search window size): Valid range: 0000–FFFFFFFF

### **&V Return Operating Mode AT Configuration Parameters**

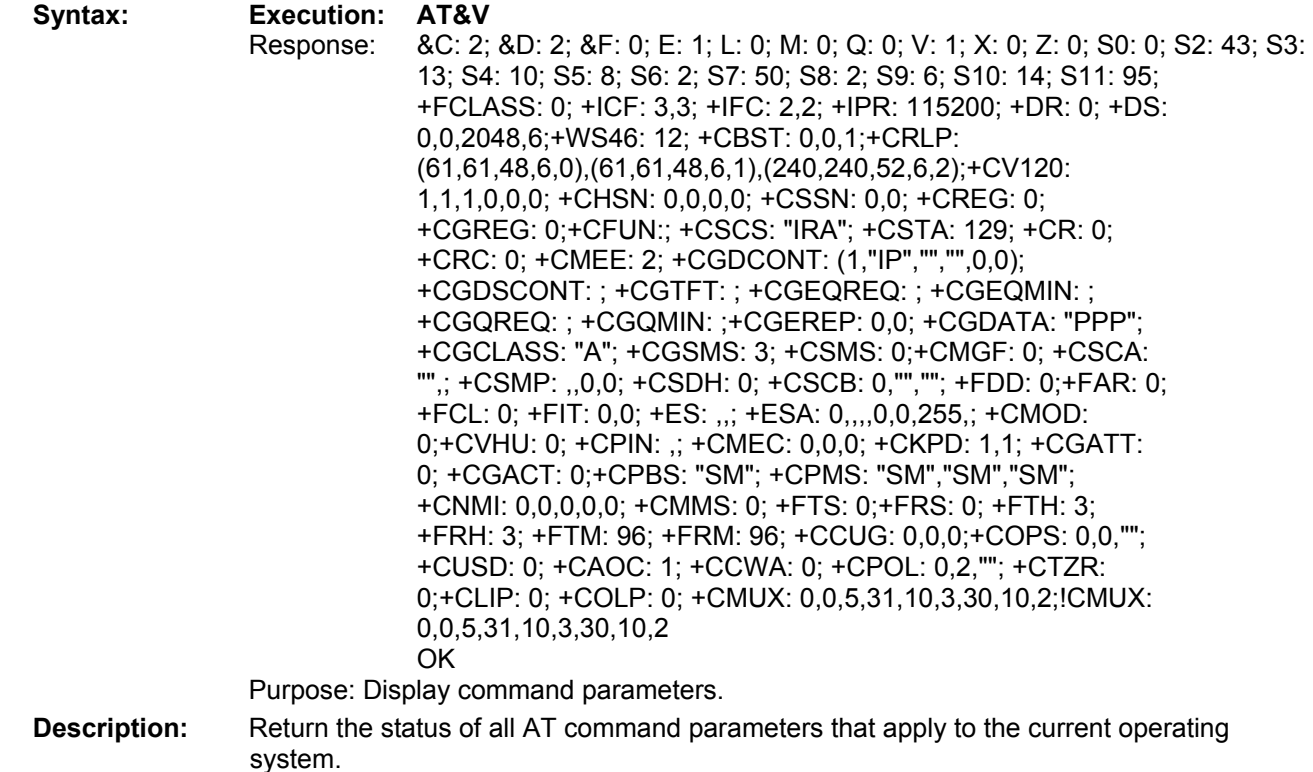

# **Diagnostic Command**

This command is used to diagnose modem problems.

## **!MXSTATS Display/Clear 27.010 Statistics**

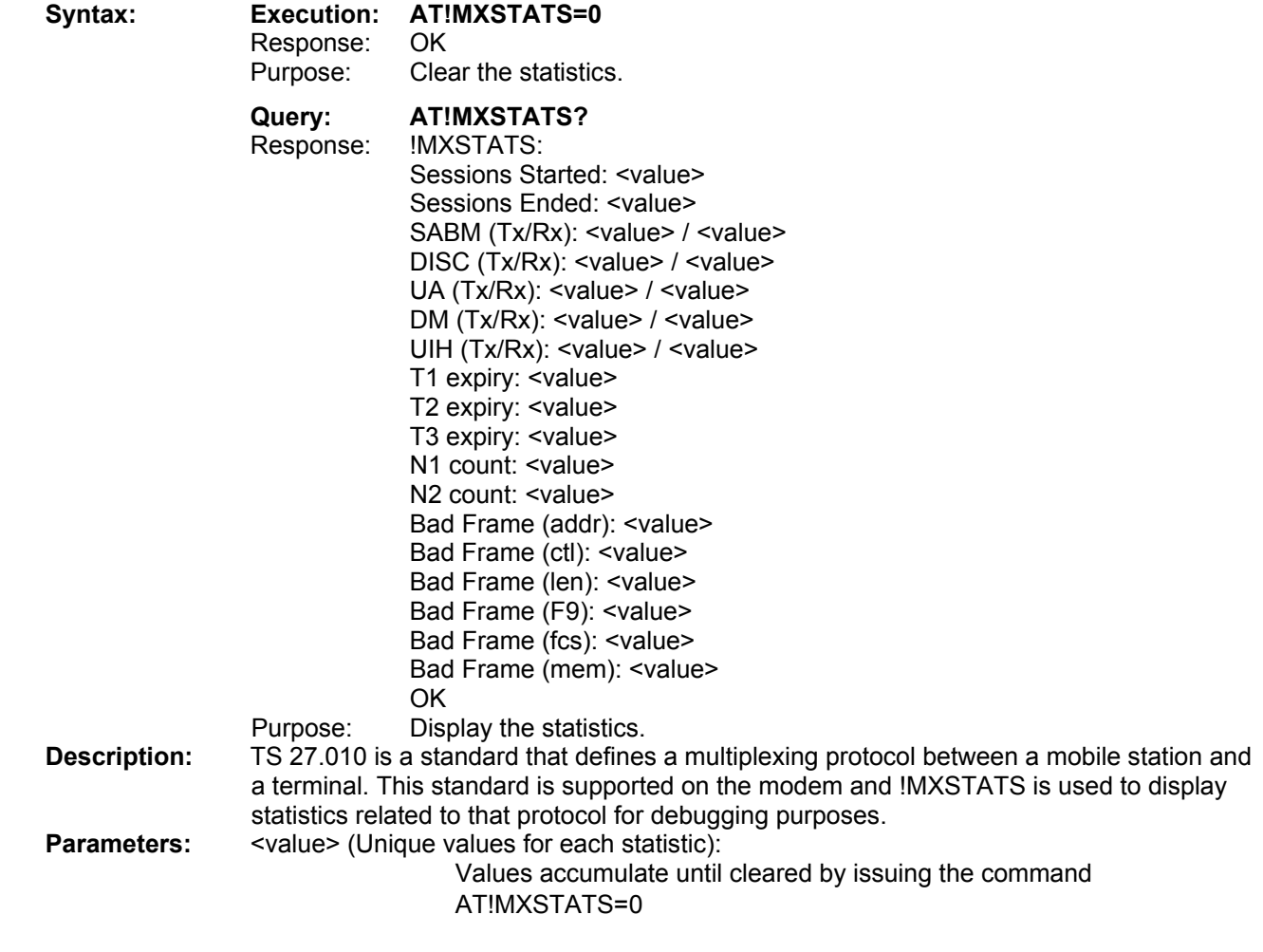

# **SIM Commands**

These commands are used to communicate with an installed (U)SIM.

# **!AUTH Run GSM Algorithm on SIM**

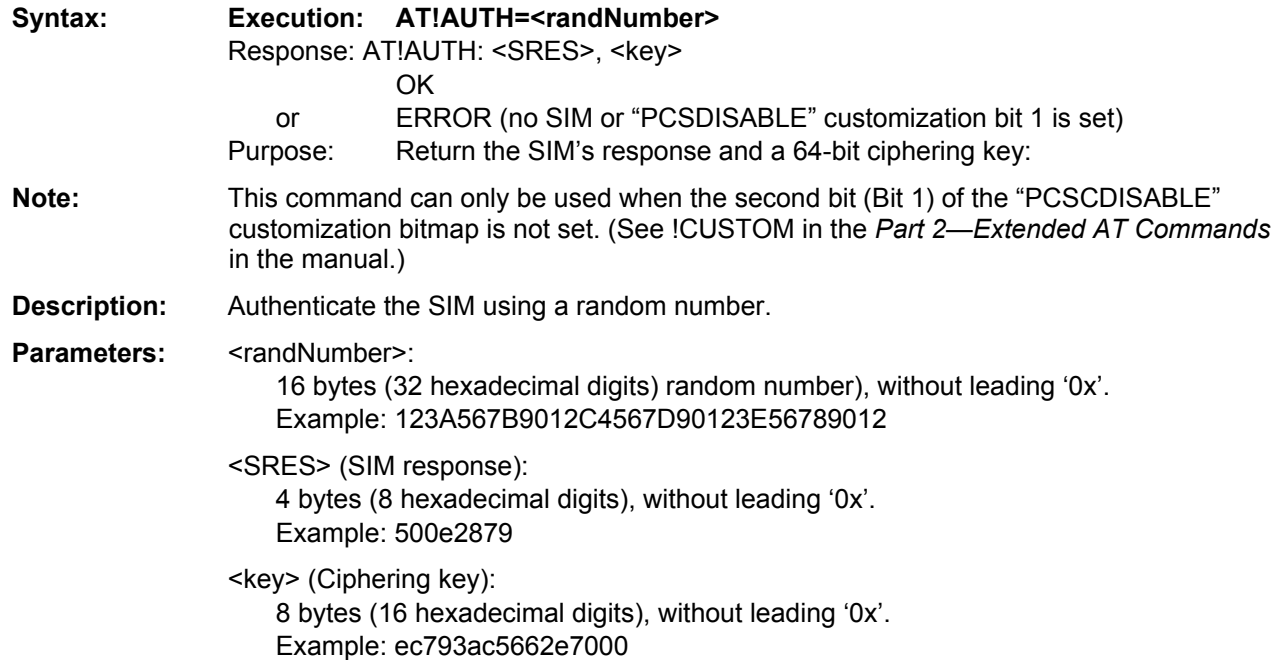

### **!ICCID Return (U)SIM Card's ICCID**

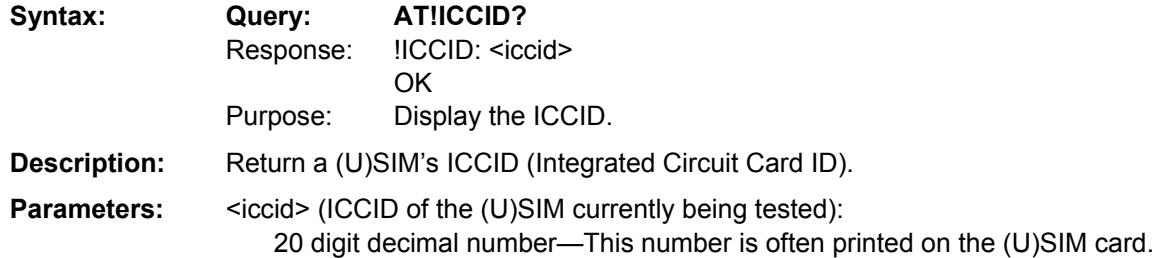

# **!SPN Return (U)SIM Card's SPN**

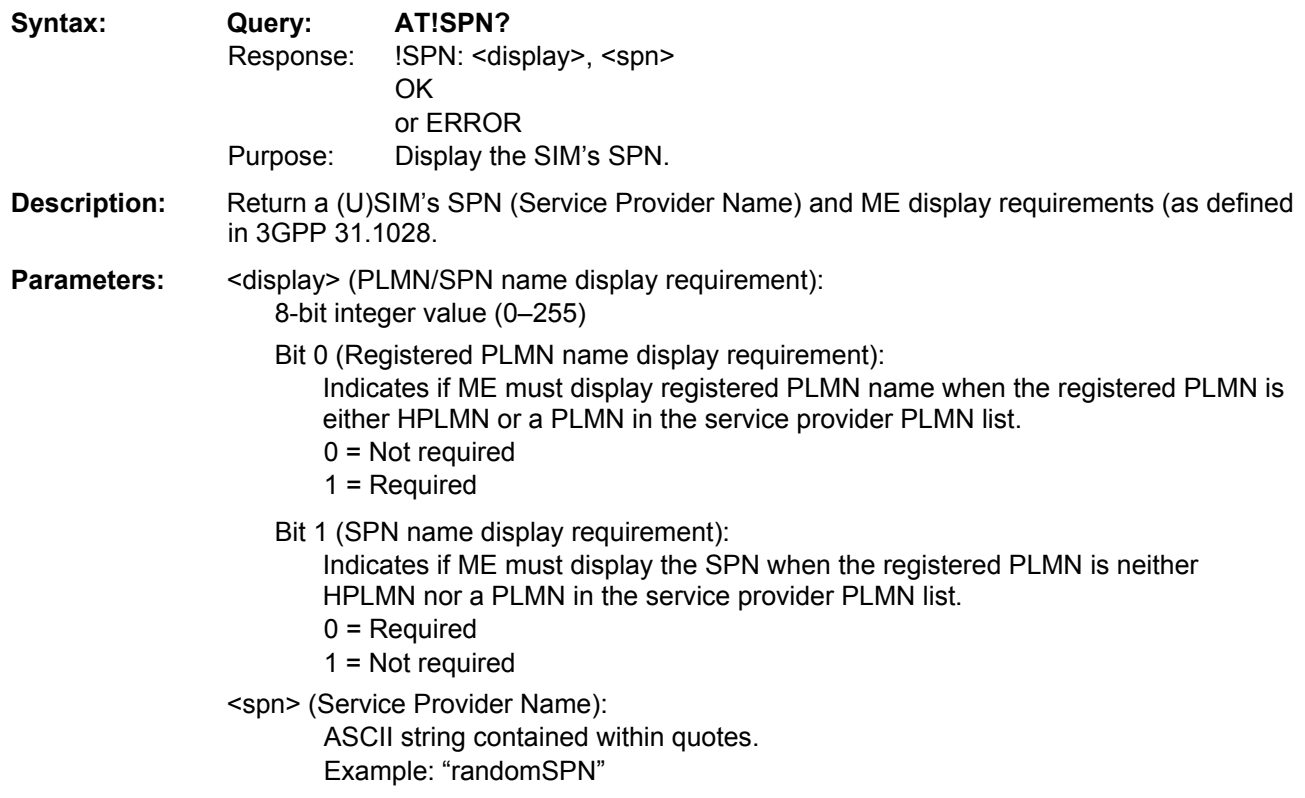

# **Chapter 3 – Supported GSM/WCDMA 3G AT Commands**

# **Supported ITU-T Recommendation V.250 Commands**

### **&D Set DTR Function Mode**

**Description:** This command controls the Data Terminal Ready (DTR) function mode.

**Syntax:** 

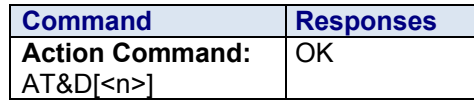

**No Read and Test Commands** 

- **Values: <n> DTR Signal Control Parameter** 
	- **0** The DTR signal is ignored
	- **1** Modem switches from data to command mode when DTR switches from ON to **OFF**
	- **2** Upon DTR switch from ON to OFF, the call is released. **Default.**
- **Parameter Storage:** The <n> parameter is stored in EEPROM using AT&W. The default value can be restored using AT&F.

#### **Examples:**

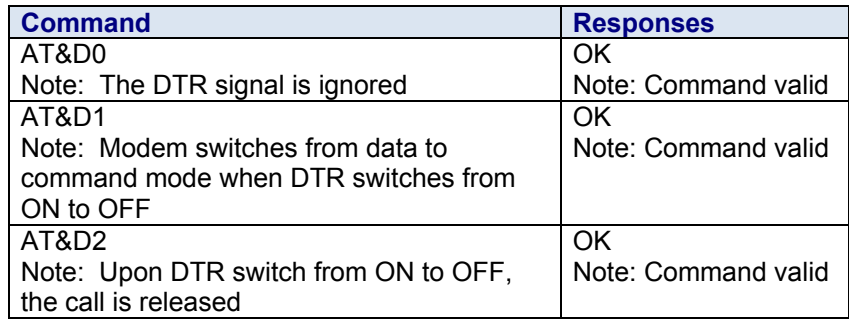

### **&F Restore Factory Settings**

**Description:** This command is used to restore the factory settings from EEPROM. **Syntax:** 

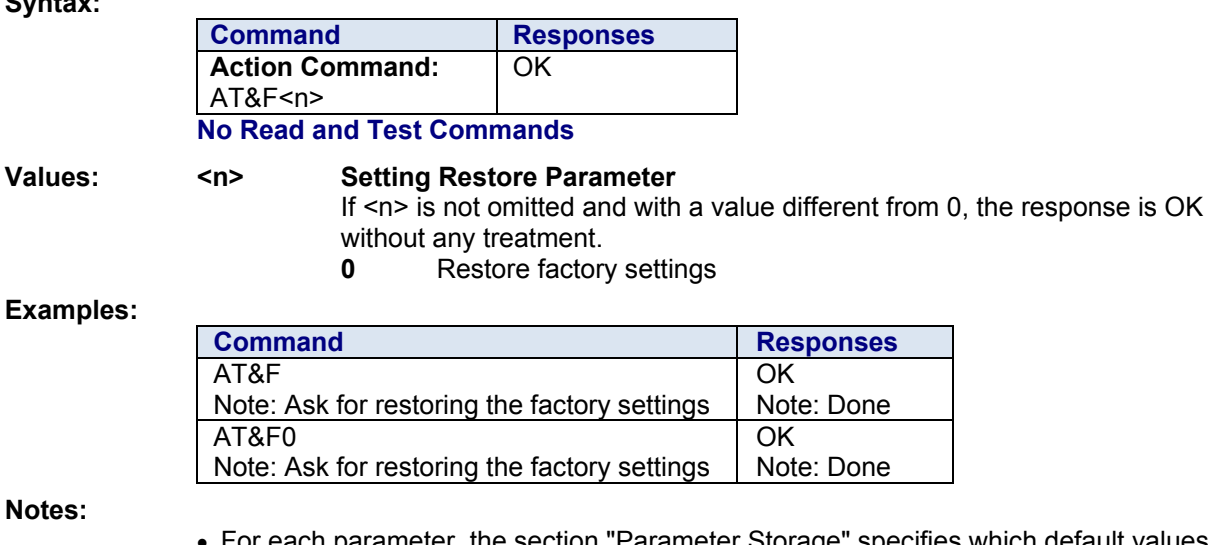

- i parameter, the section "Parameter Storage" specifies which default values can be restored using AT&F. The parameters are restored in RAM and in E2P, overwriting the profile set with AT&W.
- This command does not update the +IPR command.

### **&S Set DSR Signal**

**Description:** This command controls the Data Set Ready (DSR) signal. **Syntax:** 

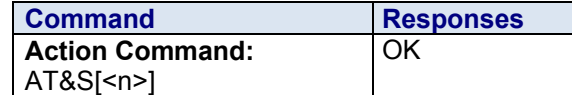

#### **No Read and Test Commands**

**Values: <n> DSR Signal Control Parameter** 

- **0** DSR always ON
- **1** DSR OFF in command mode. DSR ON in data mode. **Default.**

**Parameter Storage:** The <n> parameter is stored in EEPROM using AT&W. The default value can be restored using AT&F.

**Examples:** 

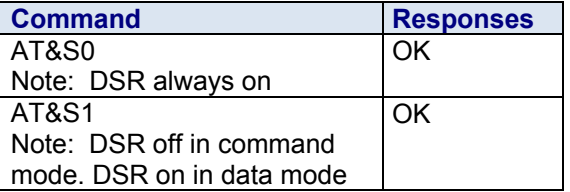

## **&T Auto-Tests**

**Description:** This command runs various auto-tests.

#### **Syntax:**

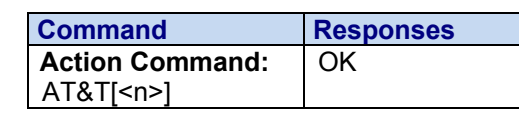

No Read and Test Commands

#### **Values: <n> Auto-Test Activation**

- **0** Perform software auto-tests
- **1** Execute the audio loop test (close)
- **2** Stop the audio loop test (open)

#### **Examples:**

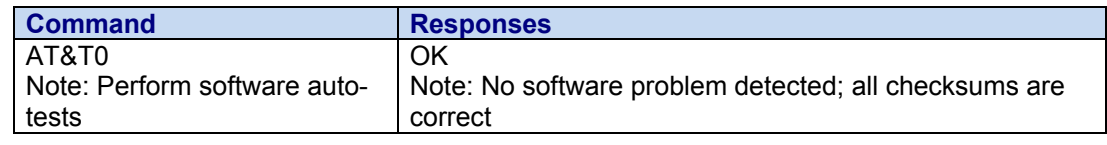

**Notes:** 

AT&T command has to be used when the MS is registered in order to process the AUDIO test loop correctly.

#### **Caution:**

The audio loop activation (enabled with AT&T1 command, disabled with AT&T2 command) involves some restrictions on the use of other AT commands.

- Audio loop mode must not be enabled when a communication is active.
- Audio loop mode must not be enabled when a tone is under generation.
- Audio loop must be disabled (if active) before opening a communication;
- Tone generation and Side Tone modification must not be possible when the audio loop is active.

### **&V Display Configuration**

**Description:** This command is used to display the modem configuration.

**Syntax:** 

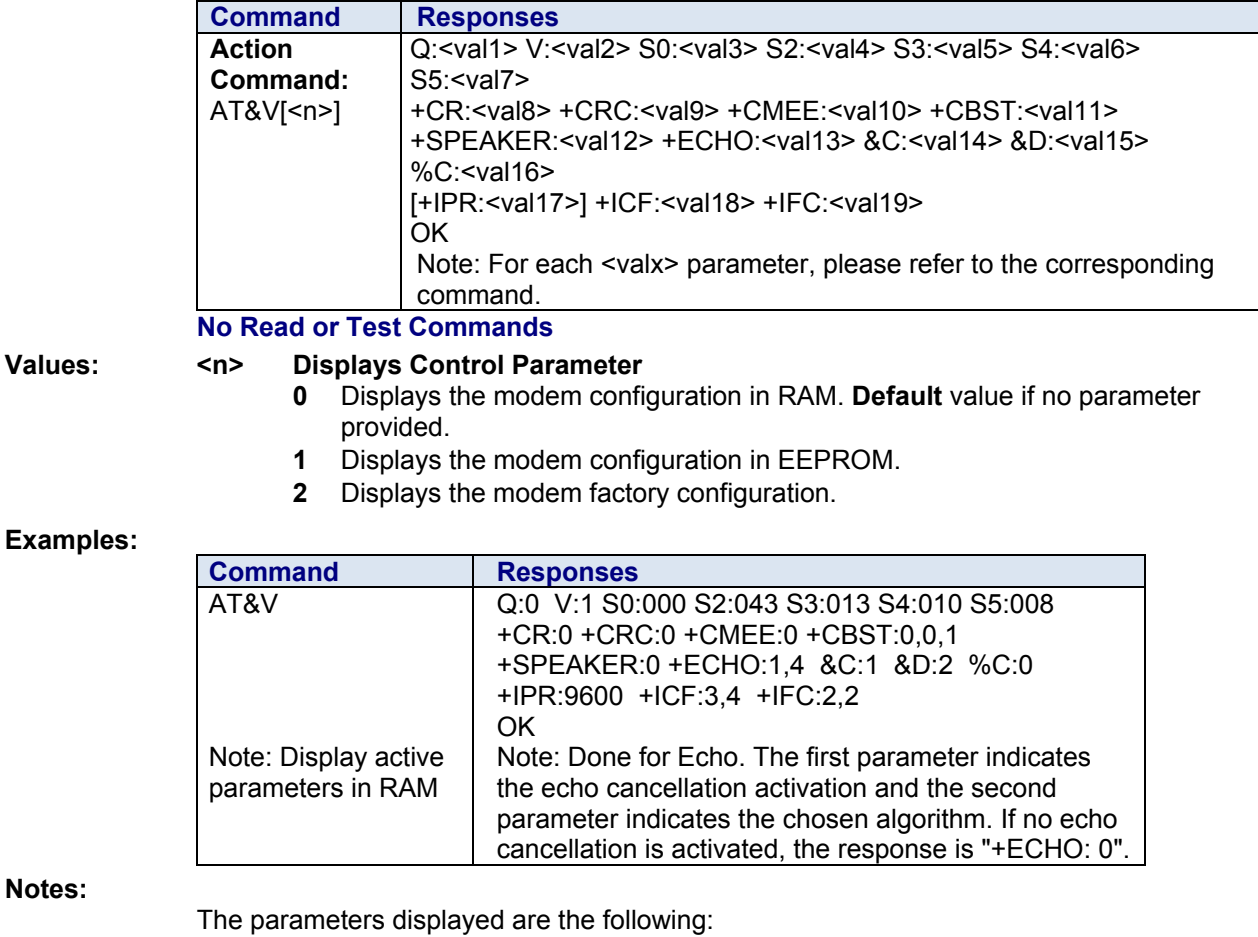

**Notes:** 

- 
- For  $\leq n$  = 0 or 1 Q:val1, V:val2, S0:val3, S2:val4, S3:val5, S4:val6, S5:val7, +CR:val8, +CRC:val9, +CMEE:val10, +CBST:val11, +SPEAKER:val12, +ECHO:val13, &C:val14, &D:val15, %C:val16 +IPR:val17, +ICF:val18, +IFC:val19
- For  $\leq n$  = 2 Q:val1, V:val2, S0:val3, S2:val4, S3:val5, S4:val6, S5:val7, +CR:val8, +CRC:val9, +CMEE:val10, +CBST:val11, +SPEAKER:val12, +ECHO:val13, &C:val14, &D:val15, %C:val16 +ICF:val18, +IFC:val19 The +IPR value is not returned for  $\leq n \leq 2$ .

### **&W Save Configuration**

**Description:** This command writes the active configuration to a non-volatile memory (EEPROM) . **Syntax:** 

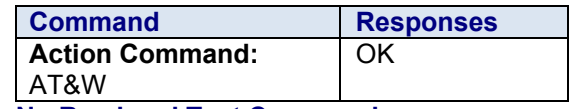

**No Read and Test Commands** 

**Values:** None

**Examples:**

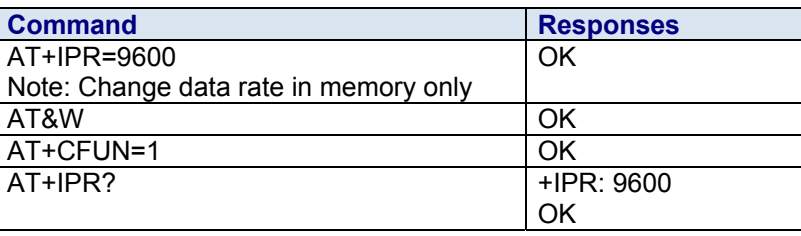

### **+DR V42bis Data Compression Report**

**Description:** This command enables or disables the +DR intermediate result code that represents the current DCE-DCE data compression type. This intermediate result code, if enabled, is issued before the final result code, after the service report control +CR, and before the +ILRR intermediate report.

**Syntax:** 

 $Values$ :

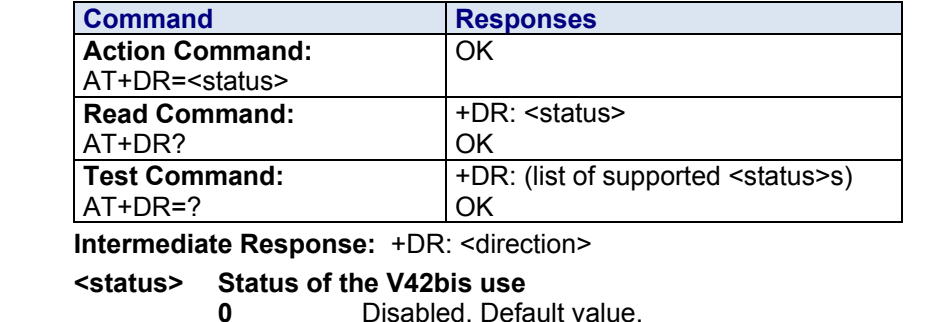

- **1** Enabled
	-

#### **<direction>DCE-DCE Data Compression Type**

- **None** Data compression is not use
- **V42B** V42bis is in use in both directions
- **V42B RD** V42bis is in use in receive direction only
- **V42B TD** V42bis is in use in transmit direction only
- **Parameter Storage:** <status> is stored in EEPROM using AT&W. The default value can be restored using AT&F.

#### **Examples:**

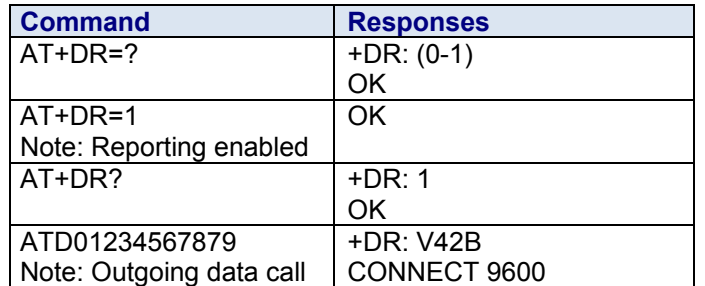

### **+DS V42bis Data Compression**

**Description:** This command enables or disables V.42bis data compression if this feature is supported on the product. Note that the product allows only the MNP2 protocol.

**Syntax:** 

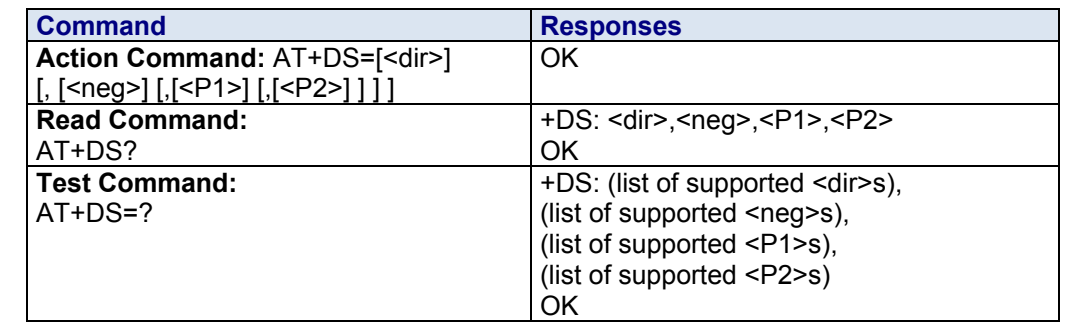

**Values:** <**dir**> The desired direction(s) of operation for the data compression feature from the DTE point of view.

- **0** Negotiated
- **1** Transmit only
- **2** Receive only
- **3** Both directions, accept any direction. **Default.**
- <**neg**> Specifies whether or not the DCE may continue to operate if the desired result is not obtained.
	- **0** Do not disconnect if V42bis is not negotiated by the remote DCE as specified in <dir>. **Default.**
	- **1** Disconnect if V42bis is not negotiated by the remote DCE as specified in <dir>
- **<P1>** The maximum number of dictionary entries that may be negotiated, Range: 512 to 2048. **Default is 2048**.
- **<P2>** The maximum string length to be negotiated. Range: 6 to 250. **Default is 20**.
- **Parameter Storage:** All parameters are stored in EEPROM using AT&W. The default value can be restored using AT&F.

#### **Examples:**

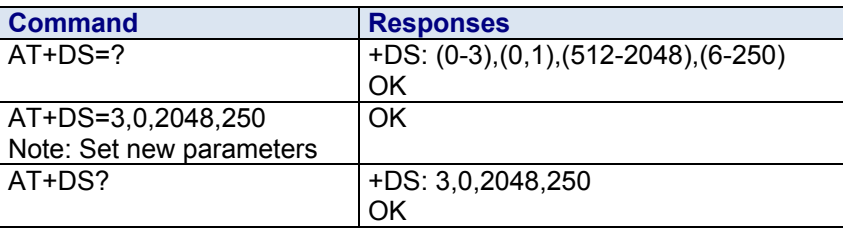

### **+GCAP Request Complete TA Capabilities List**

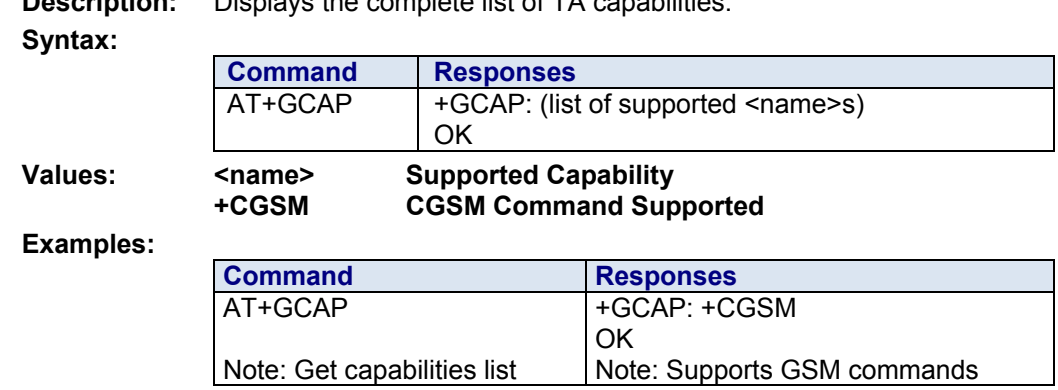

# **Description:** Displays the complete list of TA capabilities.

### **+GMI Request Manufacturer Identification**

**Syntax:**

**Description:** Displays the manufacturer identification.

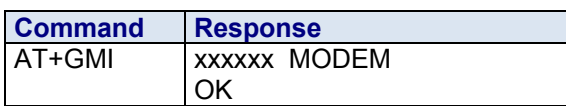

**Values:** None **Examples:**

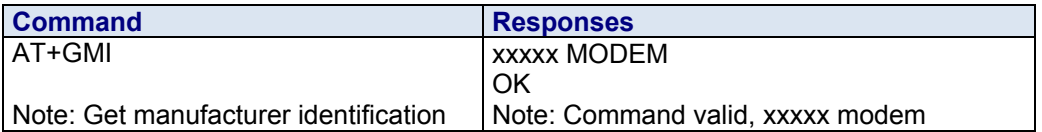

### **+GMM Request TA Model Identification**

**Description:** Displays the supported frequency bands. With multi-band products the response may be a combination of different bands.

**Syntax**:

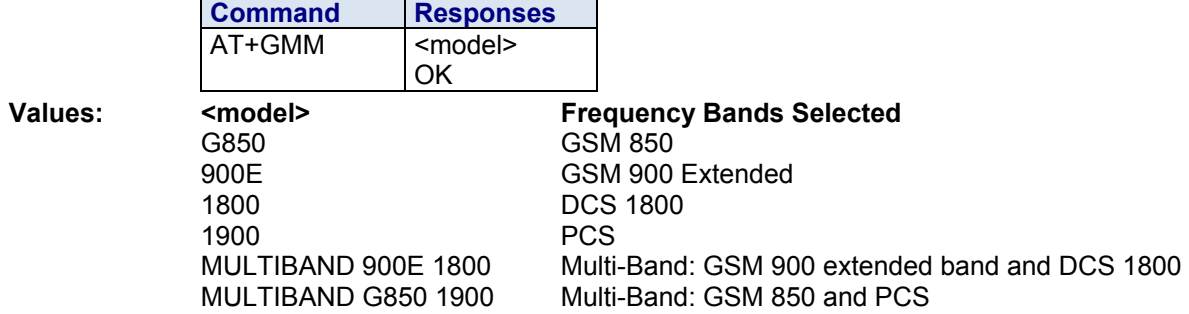

#### **Examples:**

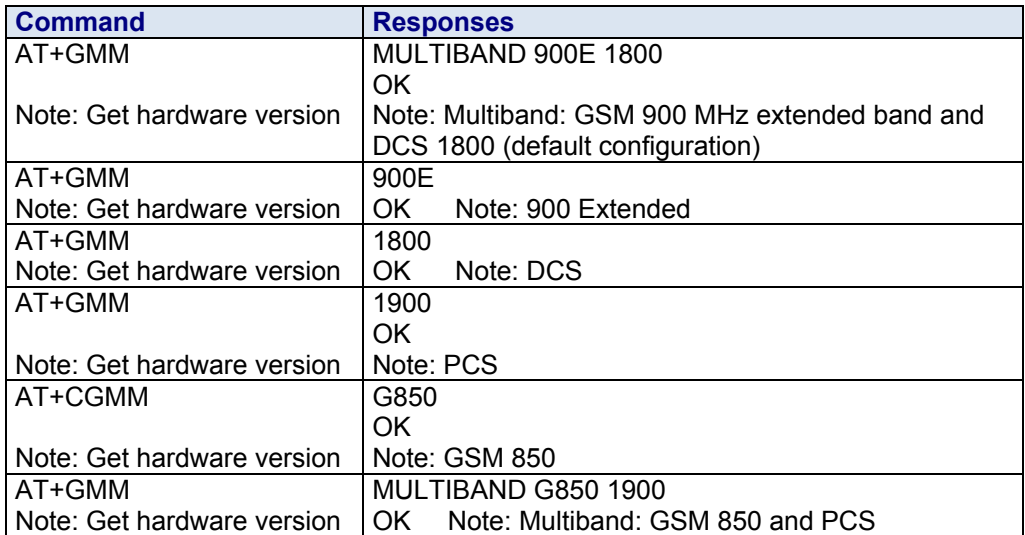

### **+GMR Request Revision Identification**

**Description:** Displays the revised software version.. This command is the same as +CGMR. **Syntax:** 

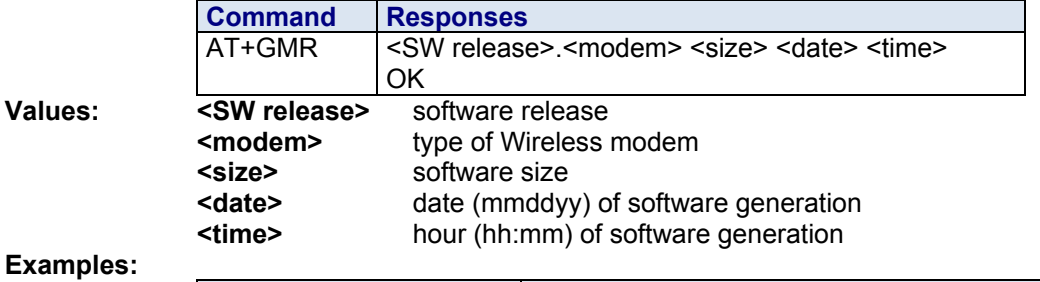

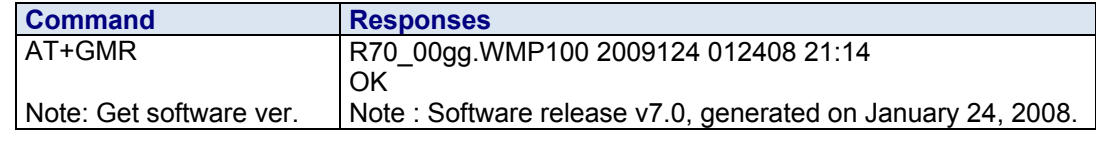

### **+GSN Product Serial Number**

**Description:** Allows the user application to get the IMEI (International Mobile Equipment Identity, 15-digit number) of the product.

**Syntax:**

**Values: Examples:** 

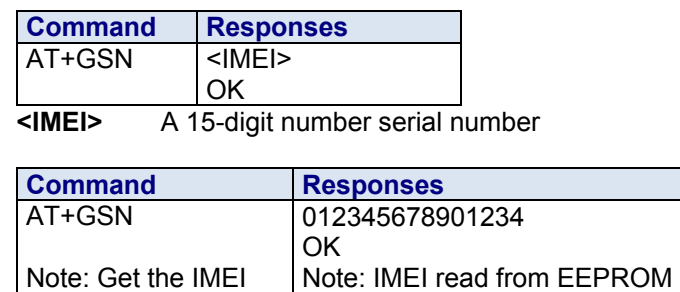

### **+ICF DTE-DCE Character Framing**

**Description:** This command determines the local serial port start-stop (asynchronous) character framing used by the DCE.

#### **Syntax:**

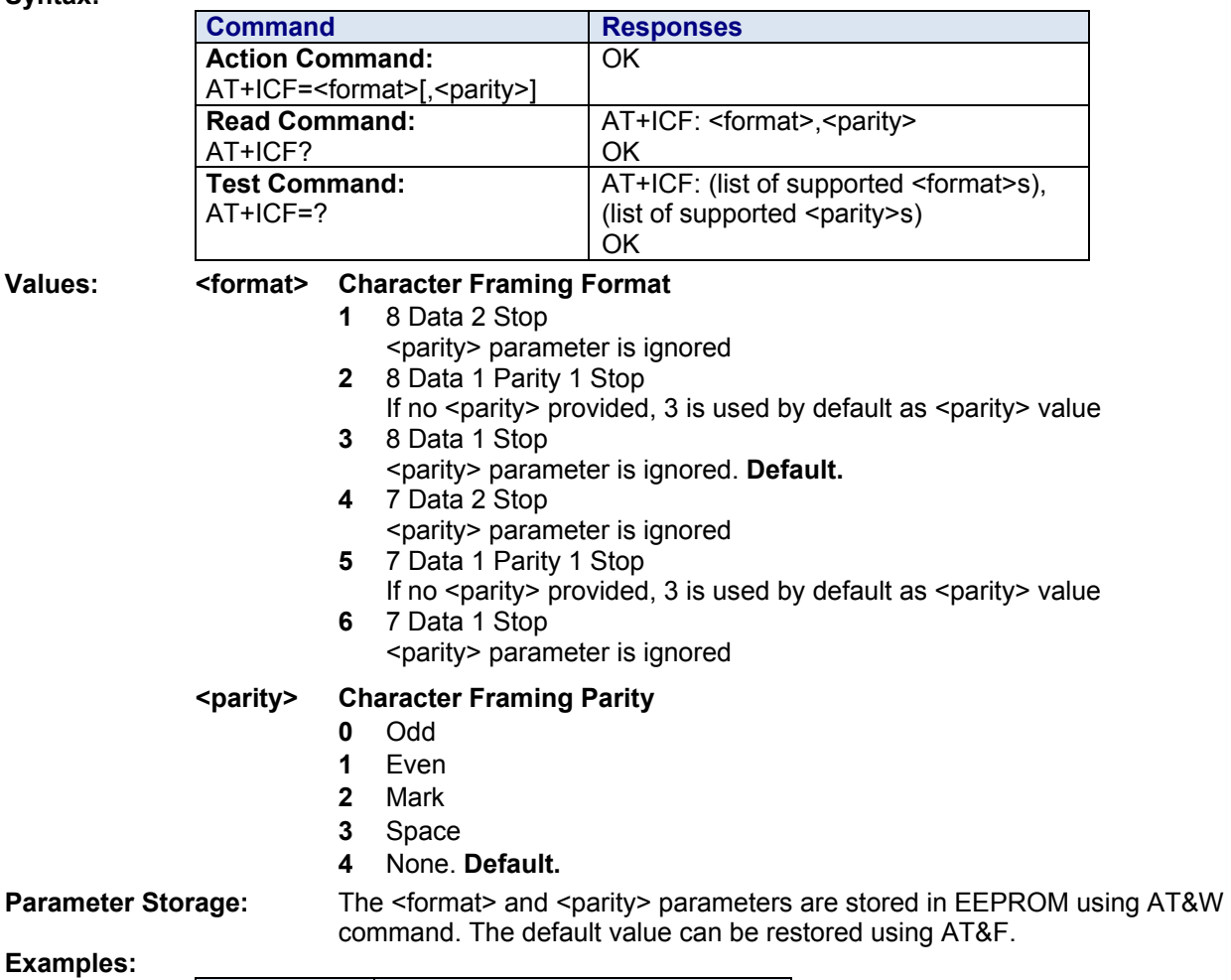

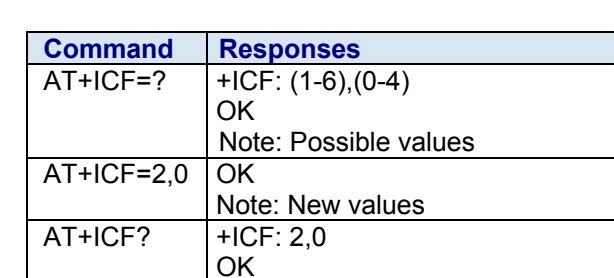

Note: Current values

**Notes:** All framing settings of the serial interface (i.e., 801, 8E1, 8S1, 8N1, 7N1, 7O1, 7E1, 7S1 and 7N2) are supported for autobaud mode.

If USB port is used:

- The action command is supported for compatibility reasons (but without effect).
- The response to the action command and the read command behavior is the same as if sent on UART1 or UART2.

### **+IFC DTE-DCE Local Data Flow Control**

**Description:** This command is controls the operation of local flow control between the DTE and DCE. **Syntax:** 

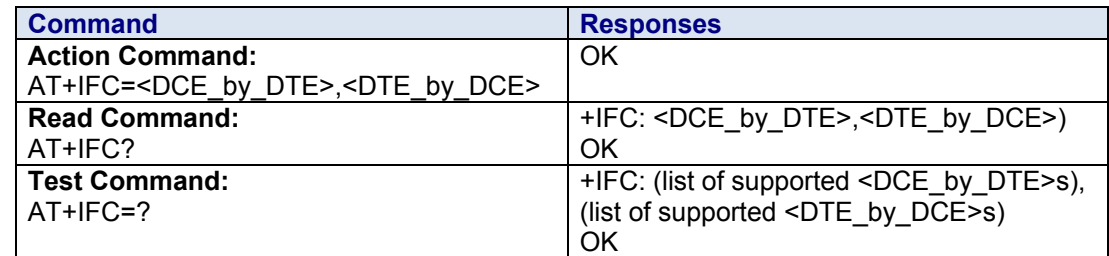

#### **Values: <DCE\_by\_DTE> Local Flow Control Parameter**

- **0** None
- **2** RTS. **Default**

#### **<DTE\_by\_DCE> Local Flow Control Parameter**

- **0** None
- **2** CTS. **Default**

**Parameter Storage:** The <DCE\_by\_DTE> and <DTE\_by\_DCE> parameters are stored in EEPROM using AT&W.

#### **Examples:**

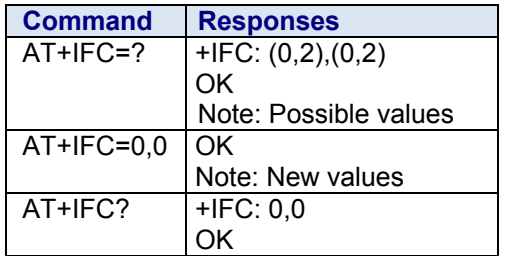

**Notes:** 

If USB port is used:

- The action command is supported for compatibility reasons (but without effect).
- The response to the action command is the same as if sent on UART1 or UART2 and the value of the both parameters is always 2.

When the <DCE by DTE> parameter is set to 2 (DTE prompts flow control through RTS), the DCE behavior is as follows:

- If the DCE has never detected RTS in the high (or ON) condition since startup, then it ignores RTS (assuming this signal is not connected).
- As soon as the DCE detects RTS high, the signal acts on it. Therefore, subsequent RTS transition to OFF will prevent the DCE from sending any further data in both online and offline modes.

This behavior allows the user to use the default settings (hardware flow control) and leaves RTS disconnected. In the case the RTS is connected and is high at least once, it acts on the DCE.

When the  $\le$ DTE\_by\_DCE> parameter is set to 0 (none), the CTS is kept high all the time.

### **+IPR Set Fixed DTE Rate**

**Description:** This command specifies the data rate at which the data circuit equipment (DCE) will accept commands.

#### **Notes:**

- The serial autobauding feature is supported for the following serial speeds only: 1200, 2400, 4800, 9600, 19200, 38400, 57600 115200, 230400, 460800, 921600 bps. Beyond those serial speeds, proper operation of the modem is not guaranteed.
- Any AT command issued by the DTE must start with both capital 'A' and 'T' (or '/') or both lower case 'a' and 't' (or '/'); otherwise, the DCE may return some garbage characters and become desynchronized. Should this happen, the DTE simply issues 'AT\r' (at 2400 or 4800 bauds) once or twice or just 'AT' (at 9600 bauds) to resynchronize the modem.
- The DTE waits for 1ms after receiving the last character of the AT response (which is always '\n' or 0x0A) to send a new AT command at either the same rate or a new rate. Should this delay be ignored, the DCE can become desynchronized. Once again, sending 'AT\r' once or twice or just 'AT' causes the DCE to recover.

**Caution:** When starting up, if autobauding is enabled and no AT command has yet been received, the product sends all unsolicited responses (like RING) at 9600 bauds.

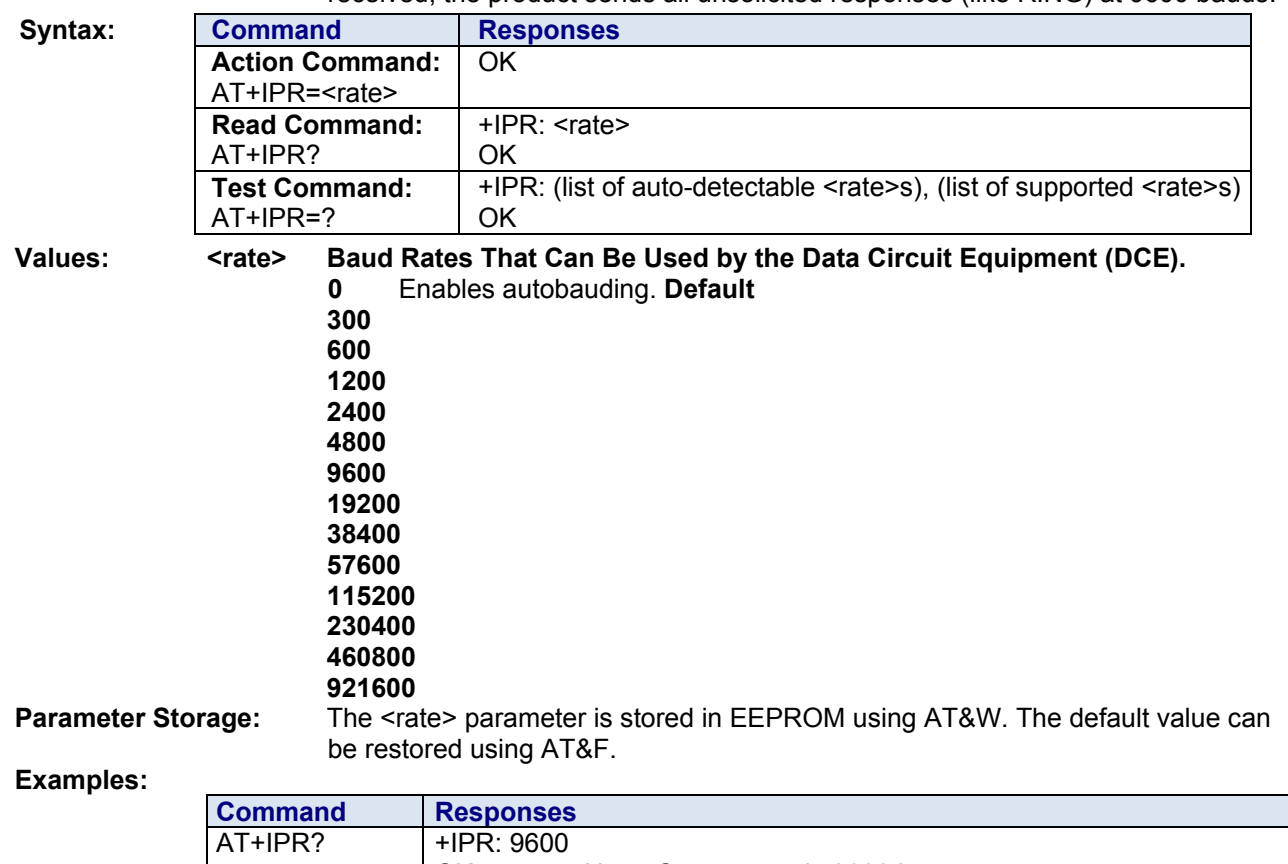

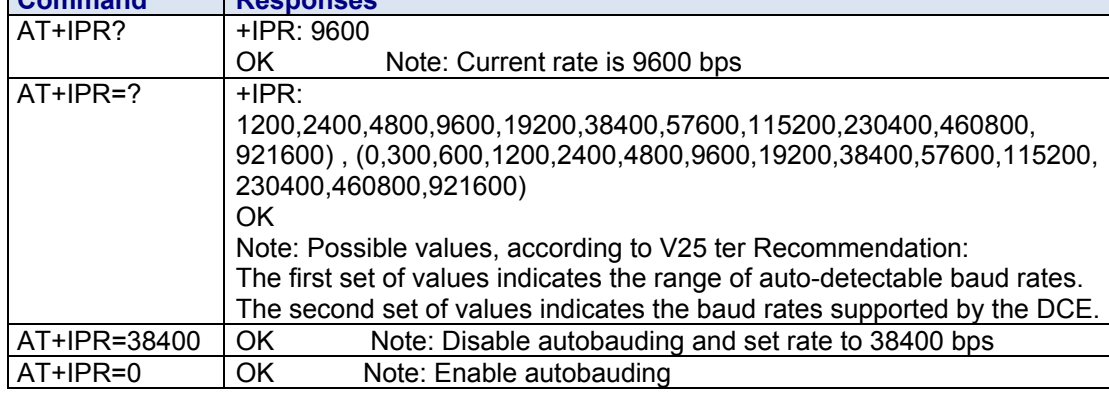

### **A Answer Incoming Call**

**Description:** When the product receives a call, it sets the Ring Indicator signal and sends the ASCII "**RING**" or "**+CRING: <type>**" string to the application (+CRING if the cellular result code +CRC is enabled). Then it waits for the application to accept the call with the ATA command.

#### **Syntax:**

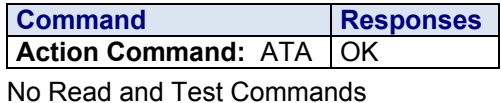

**Values:** No parameters.

### **Examples:**

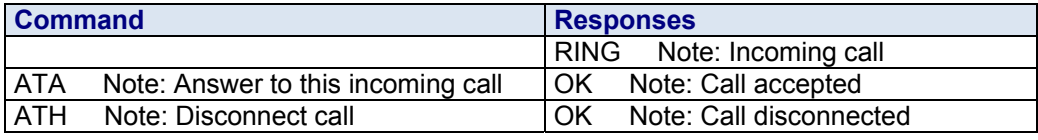

### **D Dial**

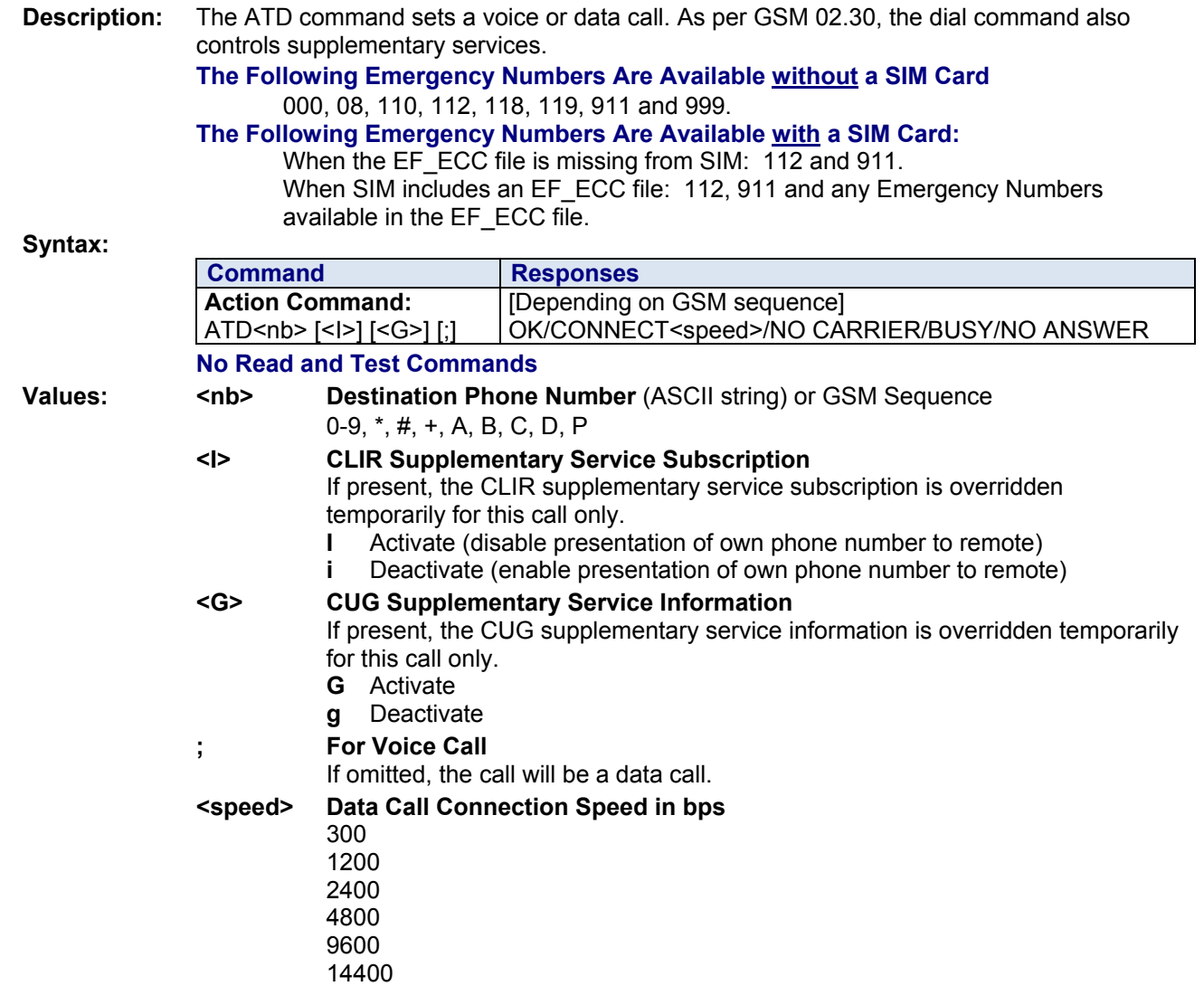

#### **Examples:**

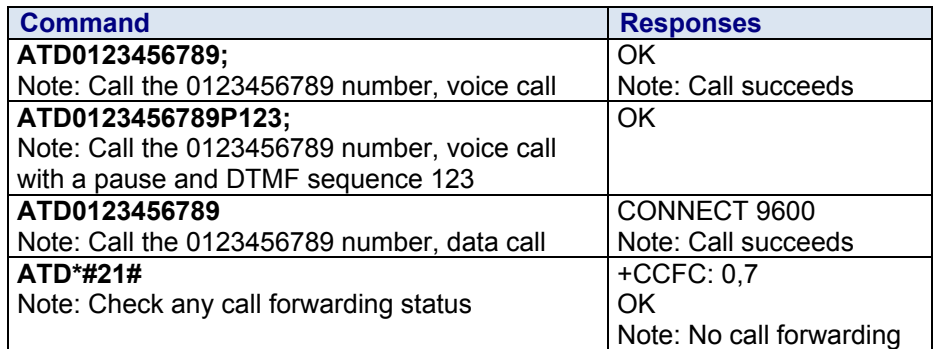

**Notes:** 

- If a GPRS PPP session is already running, the setting of a CSD (GSM data call) is not supported.
- For an international number, the local international prefix does not need to be set (usually 00) but must be replaced by the '+' character.
- Note that some countries may have specific numbering rules for their GSM handset numbering.
- When the FDN phonebook has been activated (see +CLCK command), only numbers beginning with the digits of FDN phonebook entries can be called. For example, if "014629" is entered in the FDN phonebook all the phone numbers beginning with these 6 digits can be called.
- An outgoing call attempt can be refused if the AOC service is active and credit has expired (NO CARRIER).
- As per GSM 02.30, GSM sequences may be controlled using dial commands. These sequences can contain "\*", "#", but ";" is forbidden in the sequence. For example, to invoke or suppress CLIR service temporally, ATD\*31#<nb>[;] and ATD#31#<nb>[;] can be used (with ';' at the end, a voice call will be launched).
- If the FDN phonebook is activated, the call forwarding sequences are allowed only if they are present in the FDN.

### **D> Originate a Call to Phone Number in Current Memory**

**Description:** This command allows initiating an outgoing call directly from the current memory. **Syntax:** 

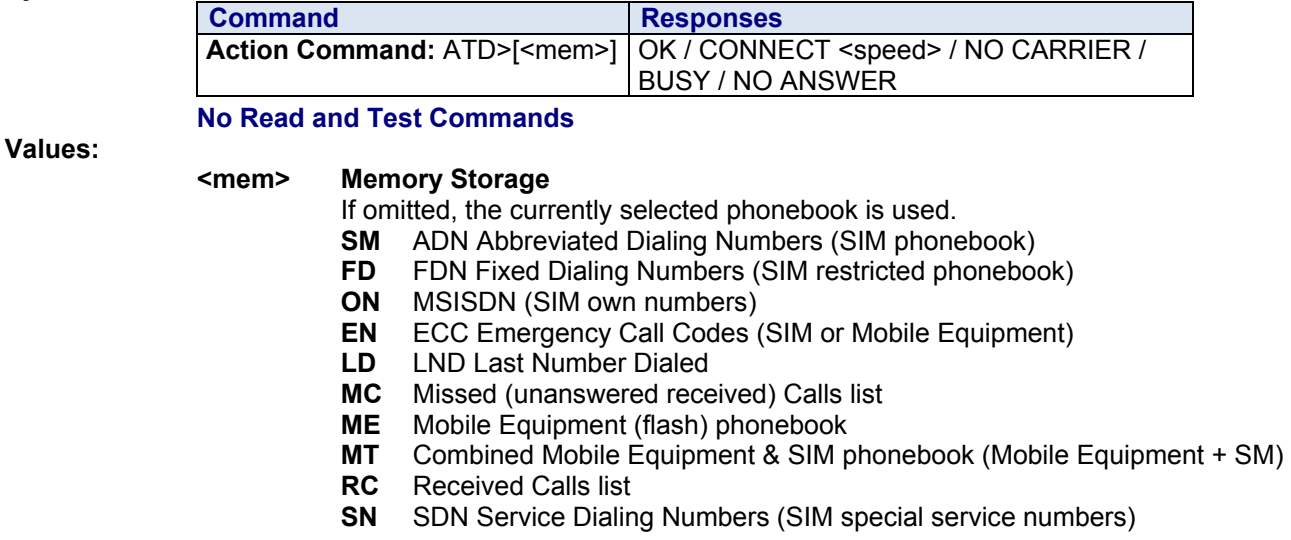

### **E Echo**

**Description:** This command is used to determine whether or not the modem echoes characters received by an external application (DTE).

#### **Syntax:**

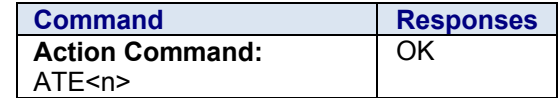

*No Read and Test Commands* 

#### **Values: <n> Echo Activation Parameter**

- **0** Characters are not echoed. **Default** value if <n> is omitted.
- **1** Characters are echoed

**Parameter Storage:** The <n> parameter is stored in EEPROM using **AT&W**.

**Examples:** 

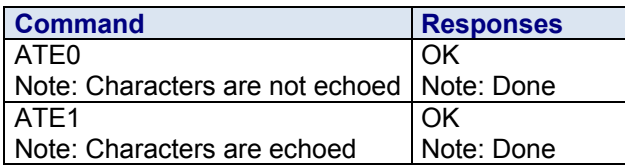

### **H Disconnect Existing Connections**

**Description:** The ATH (or ATH0) command disconnects the remote user. In the case of multiple calls, all calls are released (active, on-hold and waiting calls).

The specific ATH1 command disconnects the current outgoing call, only in dialing or alerting state (i.e., ATH1 can be used only after the ATD command and before its terminal response (OK, NO CARRIER, ...) It can be useful in the case of multiple calls.

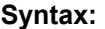

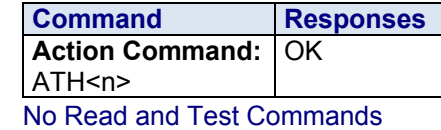

#### Values: <n> Disconnection Type

**0** Ask for disconnection (default value)

**1** Ask for outgoing call disconnection

**Examples:** 

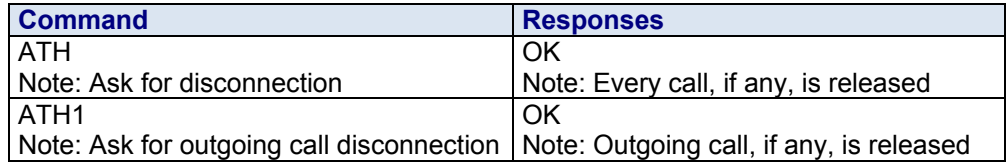

### **I Display Product Identification Information**

**Description:** This command causes the product to transmit one or more lines of specific information text.

#### **Syntax:**

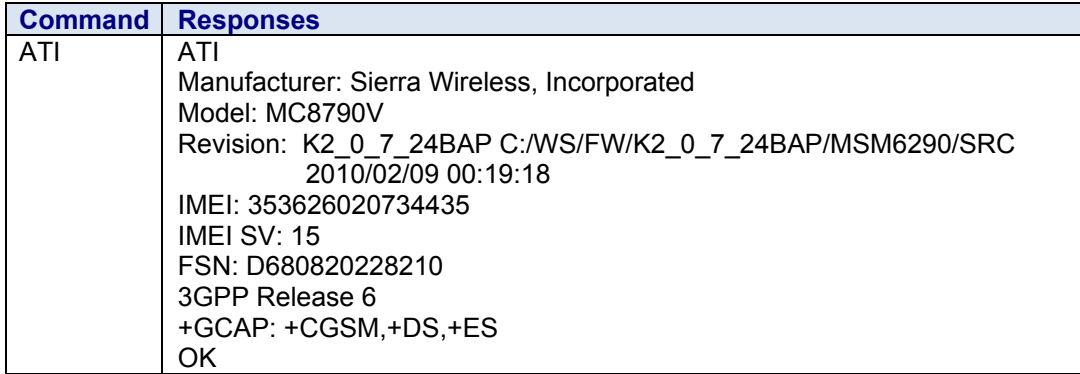

### **O Switch from Command Mode to Data Mode**

**Description:** This command allows you to return to data mode from command mode. **Syntax:** 

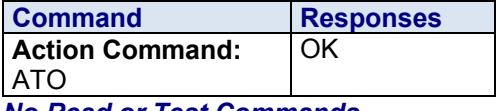

*No Read or Test Commands* 

### **S0 Set Number of Rings Before Automatic Answer**

**Description:** This command sets the number of rings before automatically answering the call.

**Syntax:**

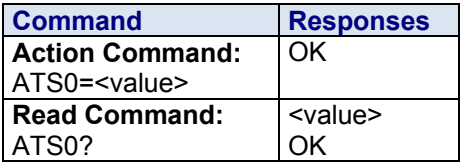

**Values: <value> The number of rings before an automatic answer** (3 characters padded with zeros)

Range of values is 0 to 255. Default is 000.

**Parameter Storage:** The <value> parameter is stored in EEPROM using AT&W. The default value can be restored using AT&F.

#### **Examples:**

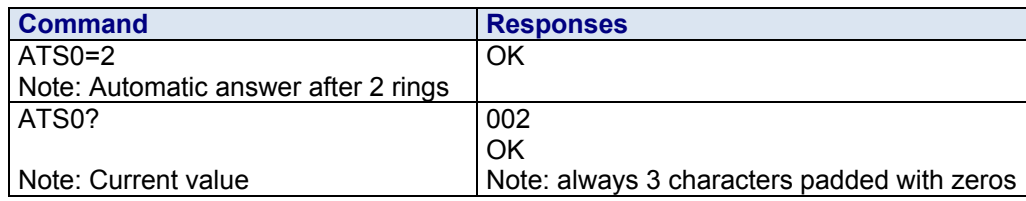

### **S3 Set Command Line Termination Character**

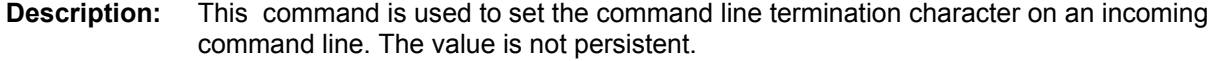

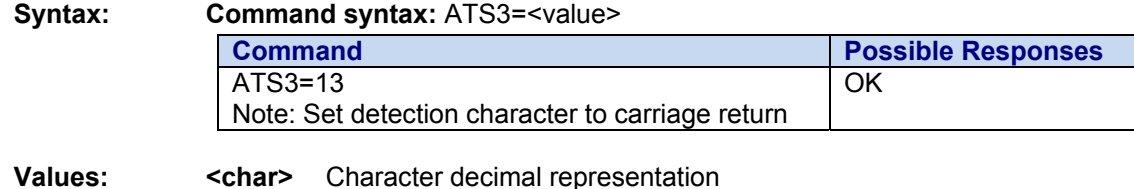

**1 – 127** Escape character (default is 13 or the carriage return character)

### **S4 Set Response Formatting Character**

**Description:** This command sets the value of the AT defined character when formatting the result codes and information text. It is used together with the ATS3 command. The value is not persistent.

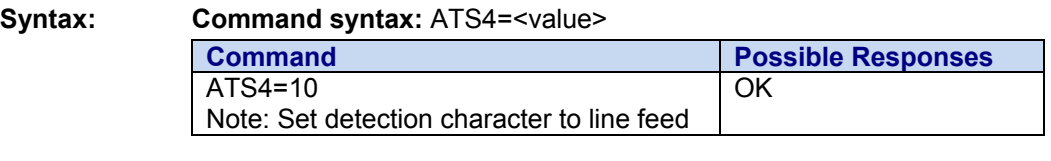

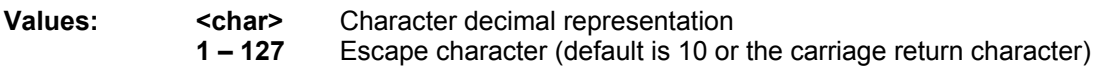

### **S5 Set Command Line Editing Character**

**Description:** This command sets the value of the defined character for deleting the immediately preceding character from the command line. The value is not persistent.

#### **Syntax: Command syntax:** ATS5=<value>

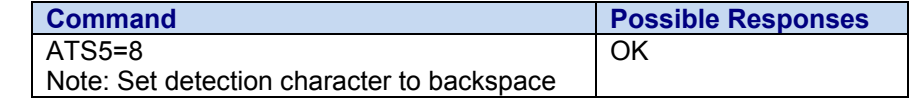

#### **Values: <char>** Character decimal representation

 **1 – 127** Escape character (default is 8 or the carriage return character)

### **S6 Set Pause Before Blind Dialing**

**Description:** No effect for GSM.

#### **Syntax:**

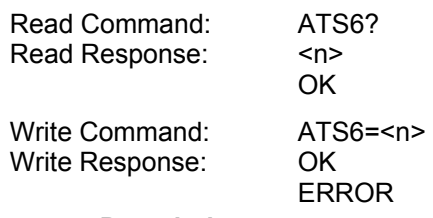

**Parameter Description:** 

**<n>** 

**002 – 10** Default is 002

### **S7 Set Number of Seconds to Wait for Connection Completion**

**Description:** This command defines the maximum time allowed between completion of dialing and the connection being established. If this time is exceeded, then the connection is aborted. The value is not persistent. **Syntax: Command syntax:** ATS7=<value> **Command Possible Responses** 

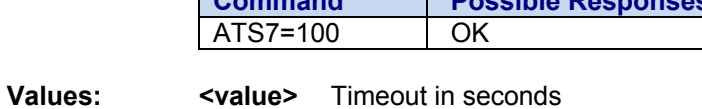

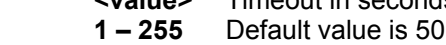

### **S8 Set Number of Seconds to Wait When Comma Dial Modifier Is Used**

**Description:** This command specifies the amount of time, in seconds, that the DCE shall pause, during signaling of call addressing information to the network (dialing), when a "," (comma) dial modifier is encountered in a dial string. No effect for GSM.

#### **Syntax:**

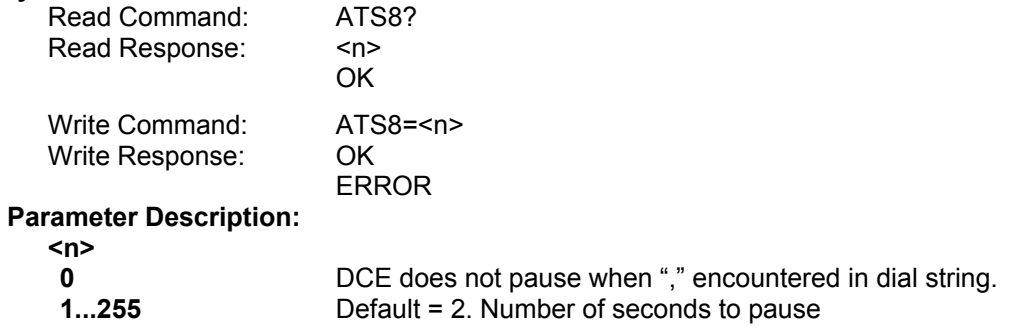

### **S10 Automatic Disconnect Delay**

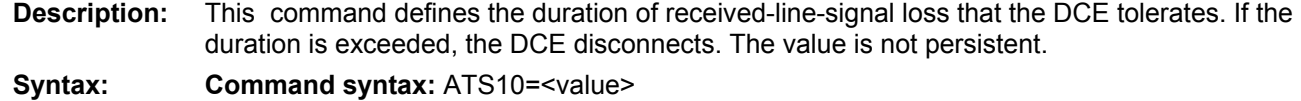

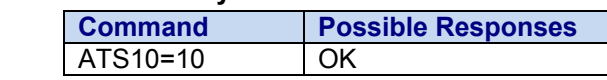

**Values:** <value> Value in tenths of a second

**1 – 254** Default value is 14 (or 1.4 seconds)

**255** Ignore received-line-signal loss; do not disconnect

### **T Select Tone Dialing**

**Description:** This command is used to select tone dialing. Not relevant to CDMA data services; "T" is not sent in dial string.

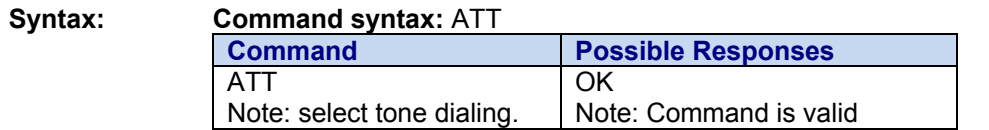

### **V Set Result Code Format Mode**

**Description:** This command determines whether or not the Data Circuit Equipment (DCE) response format uses header characters <CR><LF> and whether the result codes are provided as numeric or verbose.

**Syntax:** 

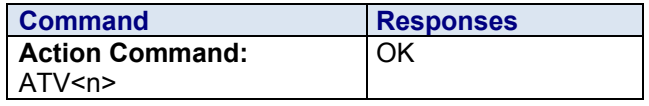

#### **No Read and Test Commands**

**Values:** 

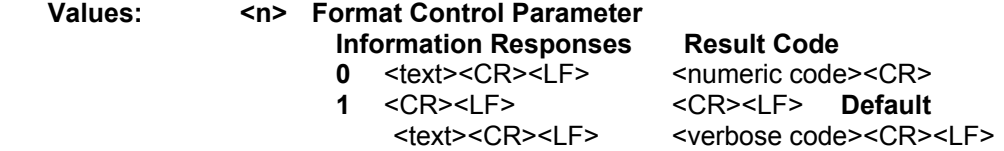

**Parameter Storage:** The <n> parameter is stored in EEPROM using AT&W. The default value can be restored using AT&F.

#### **Examples:**

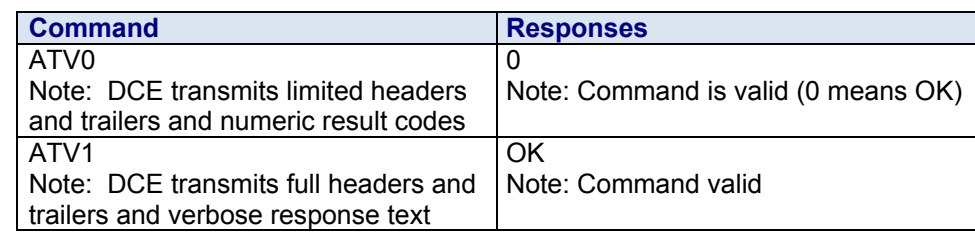

### **X Set Connect Result Code Format and Call Monitoring**

**Description:** ATX determines whether or not the TA transmits particular result codes to the TE. It also controls whether or not the TA verifies the presence of a dial tone when it begins dialing, and whether or not engaged tone (busy signal) detection is enabled.

**Syntax:** 

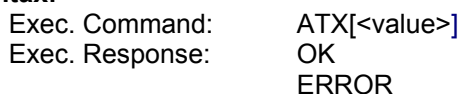

#### **Parameter Description:**

**<value>** 

- **0** CONNECT result code only returned. Dial tone and busy detection are both disabled. Default.
- **1** CONNECT <text> result code only returned. Dial tone and busy detection are both disabled.
- **2** CONNECT <text> result code returned. Dial tone detection is enabled; busy detection is disabled.
- **3** CONNECT <text> result code returned. Dial tone detection is disabled; busy detection is enabled.
- **4** CONNECT <text> result code returned. Dial tone and busy detection are both enabled. Default.

### **Z Set All Current Parameters to User-Defined Profile**

**Description:** ATZ sets all current parameters to the default configuration. It does not change DCE baud rate or PDP context profiles.

**Syntax:** 

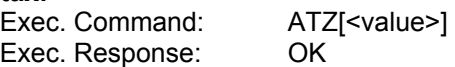

#### **Parameter Description:**

**<value>** 

**0** Reset to user profile

# **Supported 27.005 Commands**

### **+CBM Cell Broadcast Message Directly Displayed**

**Description:** This command is used to read the EF-CBMI SIM file. The EF-CBMI file is not used with the +CSCB command.

> The application should read this file (using AT+WCBM?) and combine the Message Identifiers with those required by the application.

#### **Syntax:**

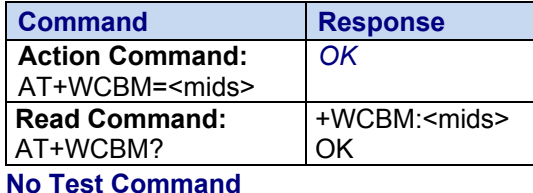

**Values: <mids> Message Identifiers**

Indicates type of message identifiers for which the mobile equipment should listen.

**Examples:** 

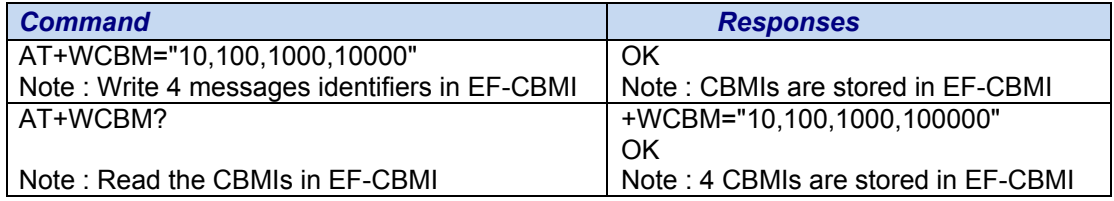

### **+CDS SMS Status Report After Sending an SMS**

**Description:** This response indicates an SMS status report has been received and according to the message storage preferences (+CNMI), is to be directly displayed. +CDS is also used in the data compression functionality as an active command. Refer to Chapter 16 ( $U_m$  Interface Data Compression) for an explanation of +CDS usage for data compression.

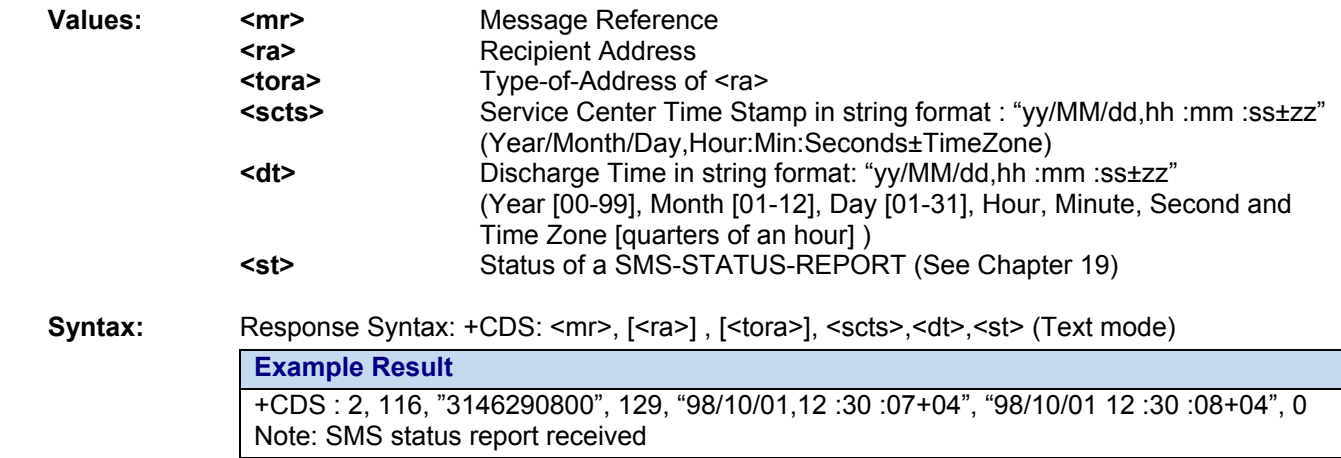

# **+CDSI Incoming SMS Status Report**

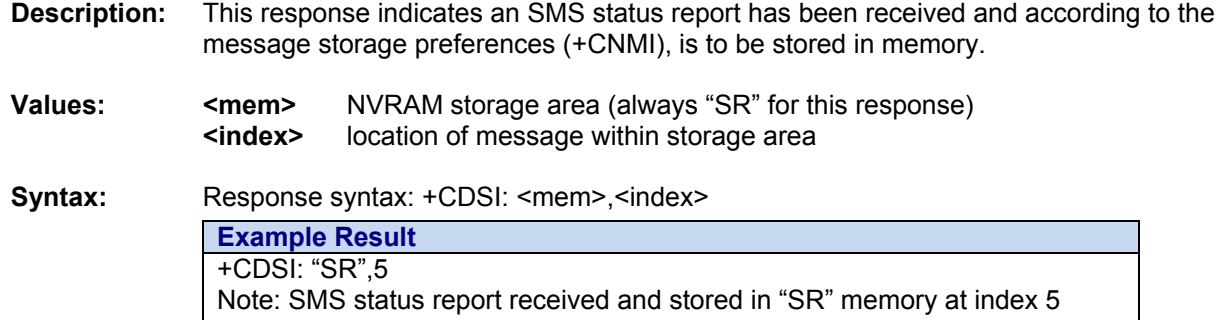

### **+CMGC Send an SMS**

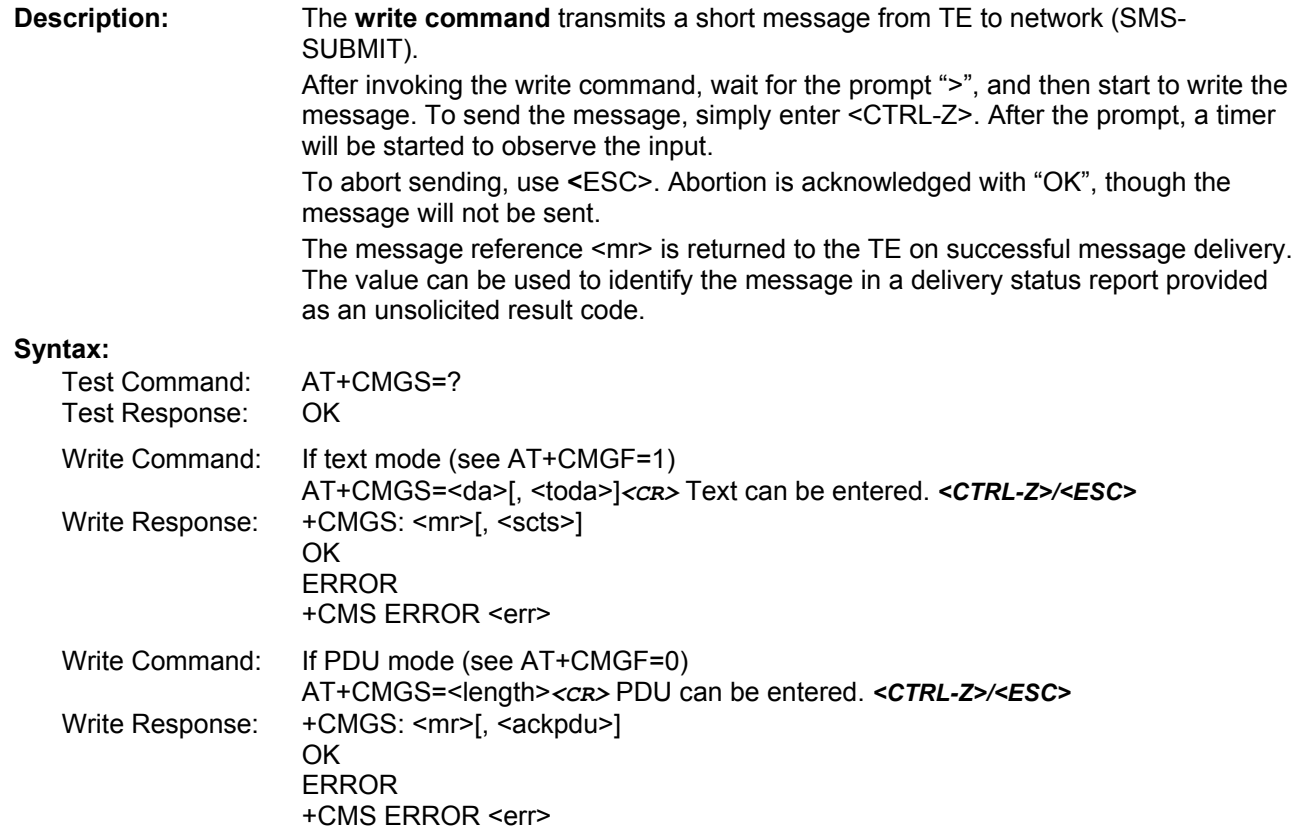

### **+CMGD Delete Message**

**Description:** This command deletes one or several messages from preferred message storage ("BM" SMS-CB "RAM storage", "SM" SMSPP storage, "SIM storage" or "SR" SMS Status-Report storage).

Refer also to the Preferred Message Storage +CPMS command.

#### **Syntax:**

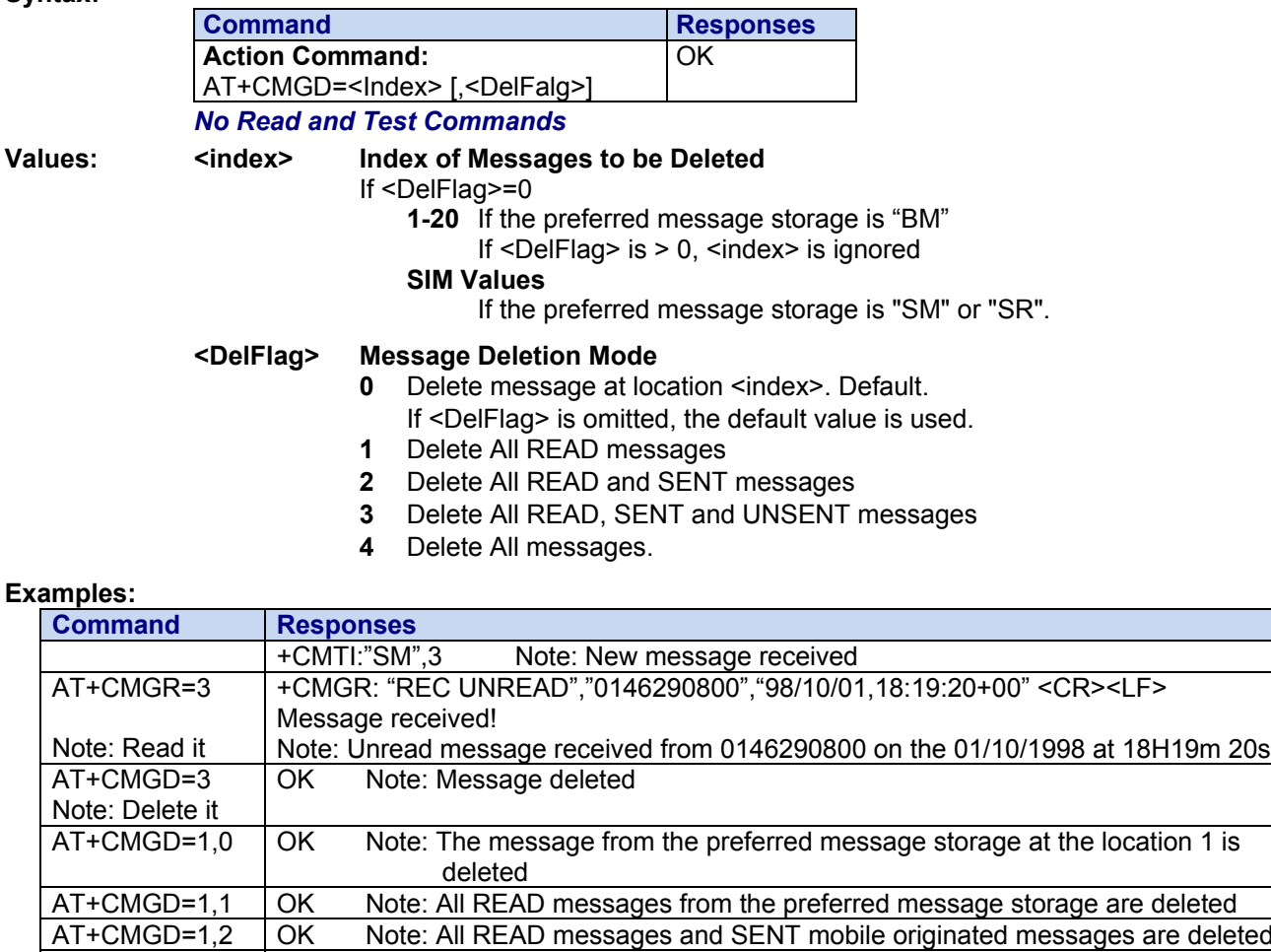

AT+CMGD=1,3 | OK Note: All READ, SENT and UNSENT messages are deleted

AT+CMGD=1,4 OK Note: All messages are deleted

### **+CMGF Message Format**

**Description:** This command selects the preferred message format. The message formats supported are: Text mode

PDU mode

#### **Syntax:**

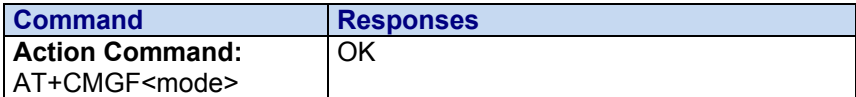

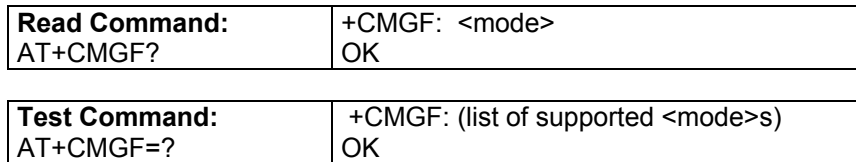

#### **Values: <mode> Text Mode or PDU Mode**

- **0** PDU mode
- **1** Text mode. **Default**

**Parameter Storage:** The <mode> parameter is stored in EEPROM using the AT+CSAS command. The default can be restored using AT&F.

#### **Examples:**

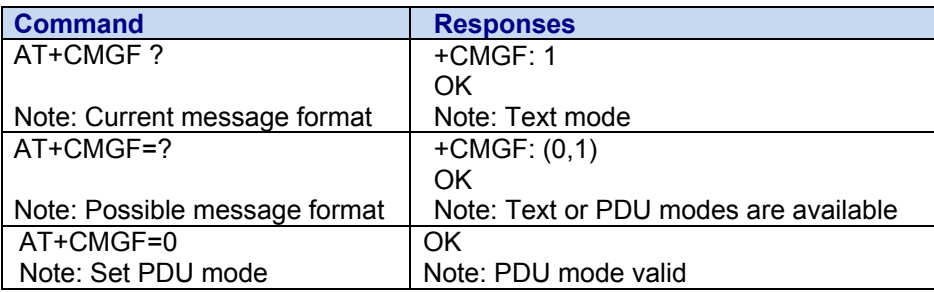

#### **+CMGL List Messages**

**Description:** This command allows the application to read stored messages by indicating the type of the message to read. The messages are read from the memory selected by the **+CPMS** command.

**Syntax:** Depending on the mode, several responses are possible:

#### *For SMS-DELIVER or SMS-SUBMIT and Text Mode:*

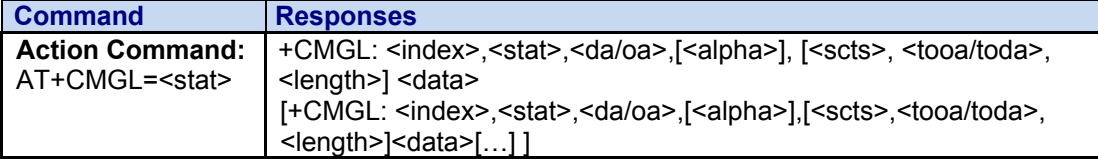

#### **For SMS-STATUS-REPORT and Text Mode:**

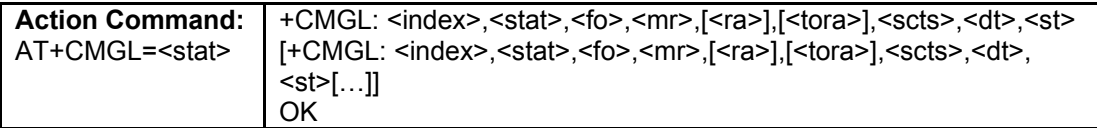

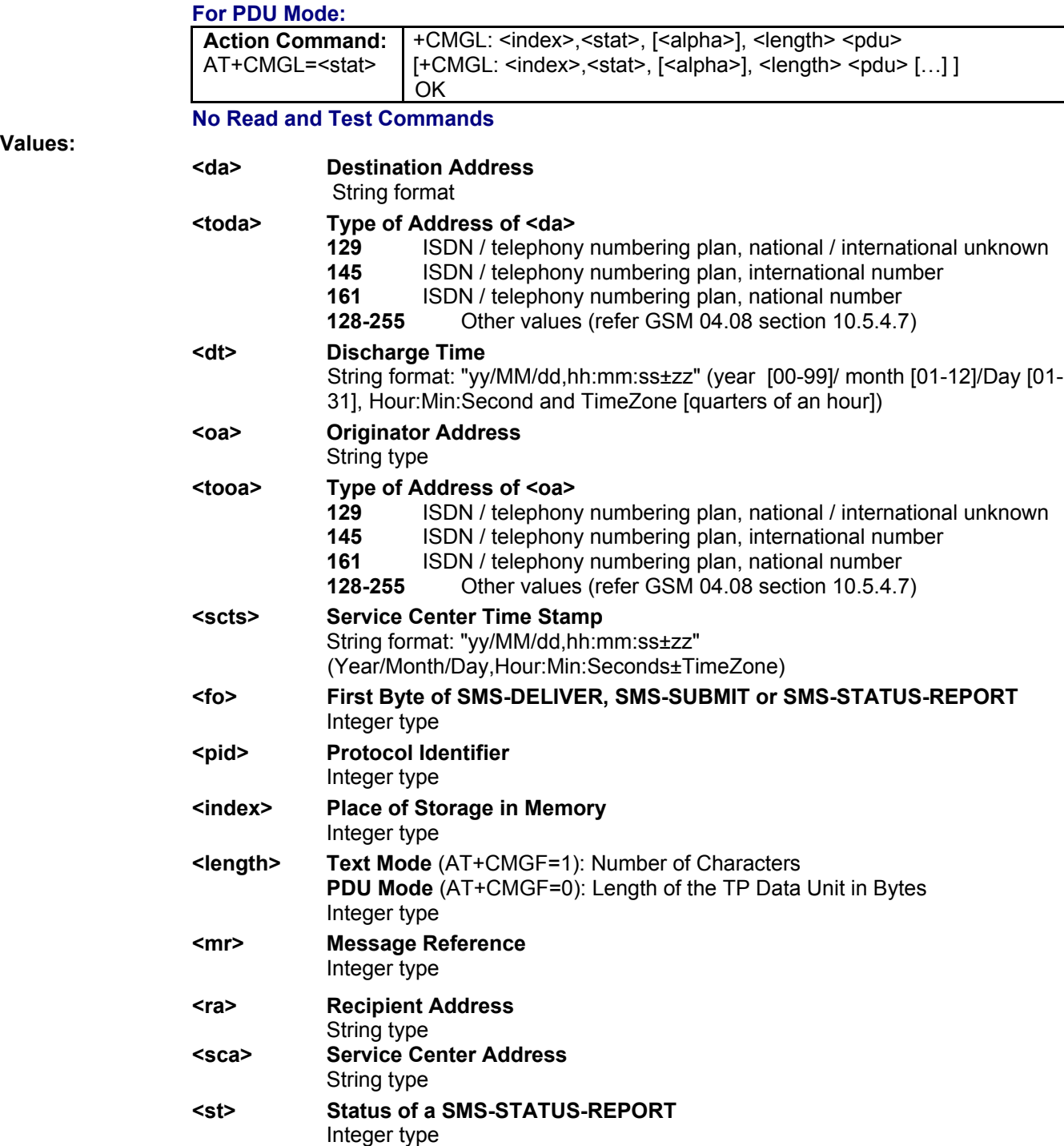

**Values:**

### **+CMGR Read Message**

**Description:** This command allows the application to read stored messages. The messages are read from the memory selected by the **+CPMS** command.

**Syntax:** Depending on the mode, several responses are possible:

#### **For SMS-DELIVER and Text Mode:**

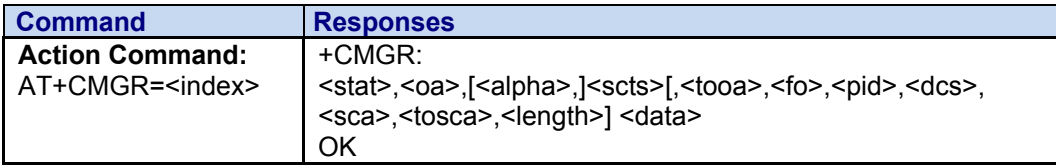

#### **For SMS-SUBMIT and Text Mode:**

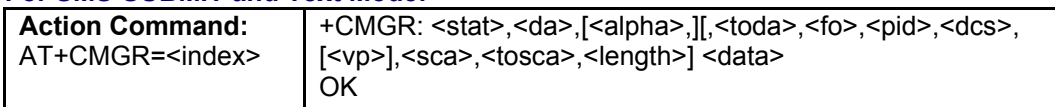

#### **For SMS-STATUS-REPORT and text mode:**

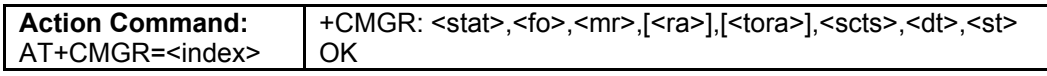

#### **For PDU Mode:**

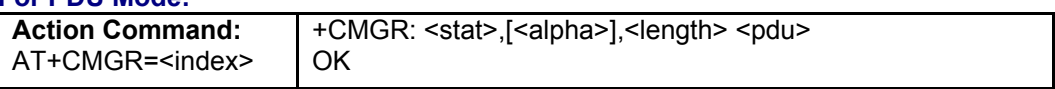

#### **No Read and Test Commands**

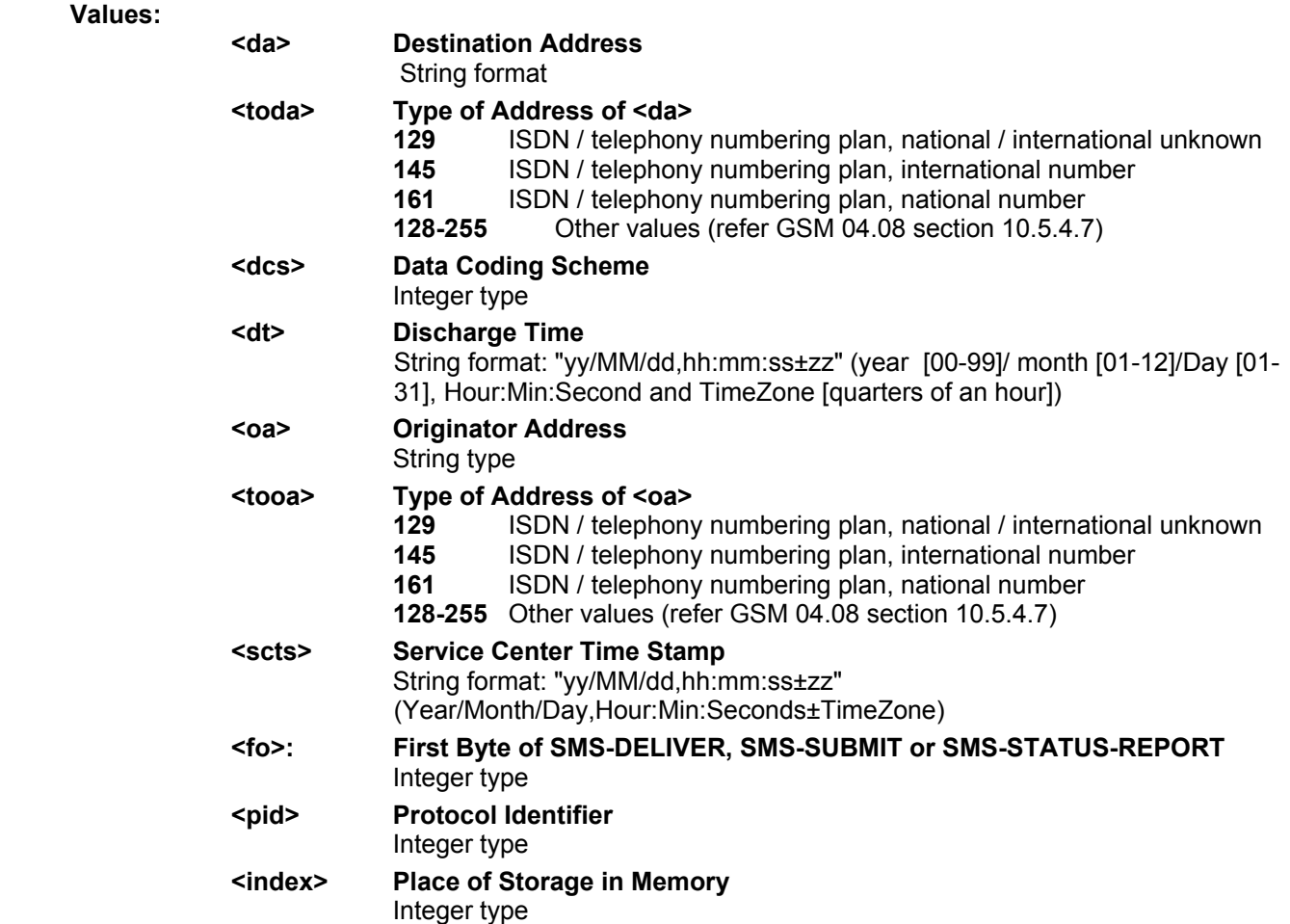

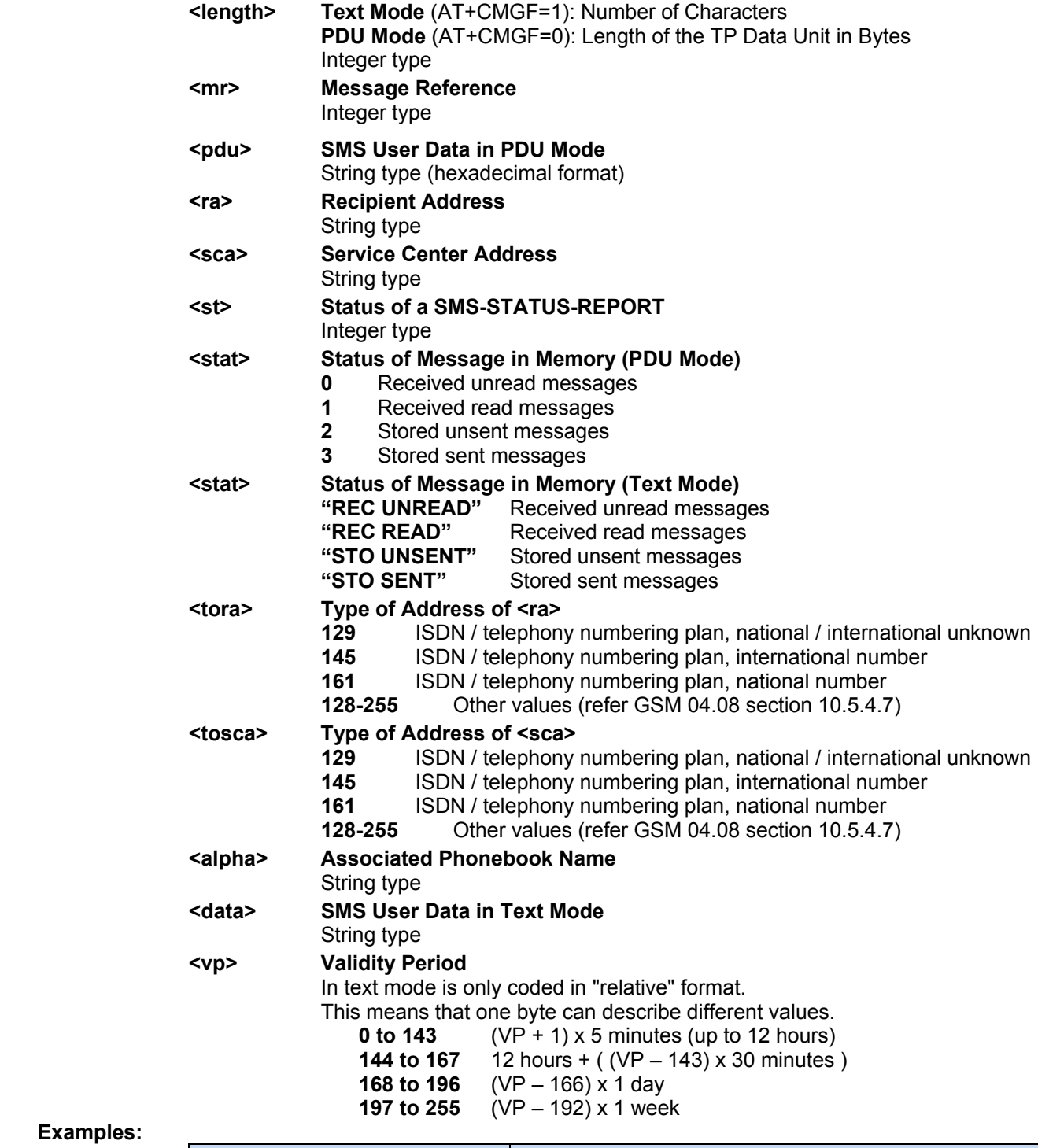

### **Examples:**

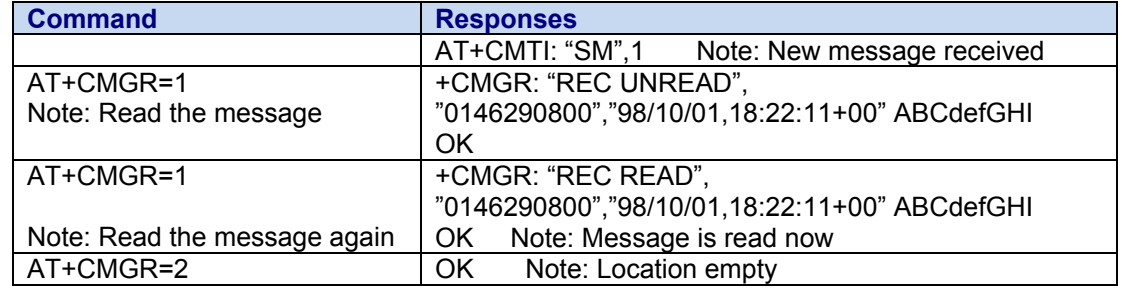

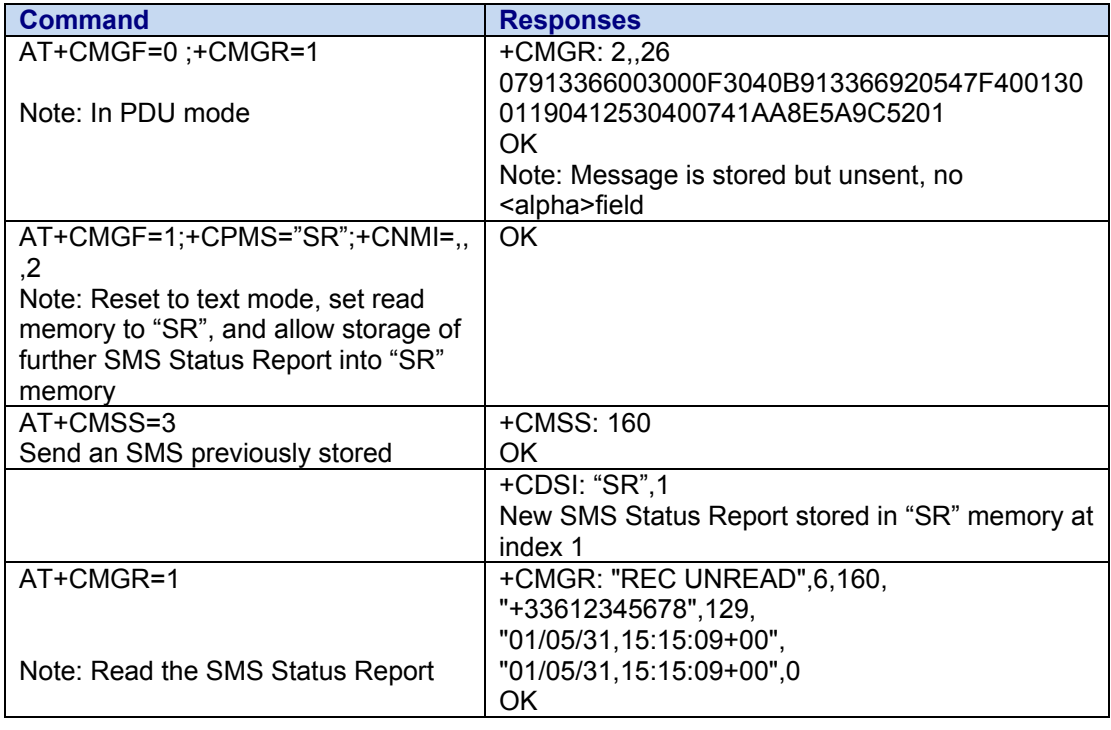

### **+CMGS Send Message**

**Description:** This command allows the user application to send short messages to the network. The text can contain all existing characters except <ctrl-Z> and <ESC> (ASCII 27).This command can be aborted using the <ESC> character when entering text.

In PDU mode, only hexadecimal characters are used ("0"…"9","A"…"F").

#### Syntax: **In Text Mode:**

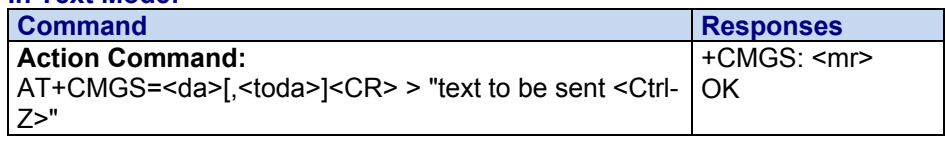

#### **In PDU Mode:**

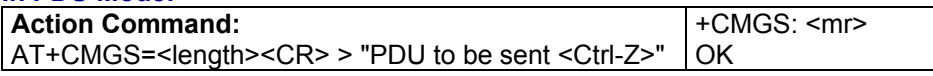

#### **No Read and Test Commands**

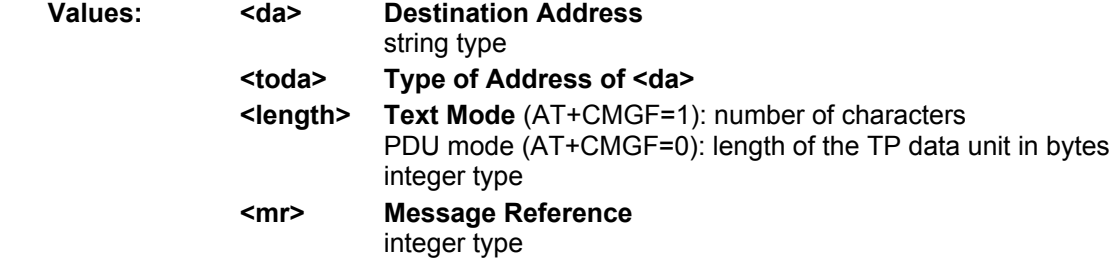

#### **Examples:**

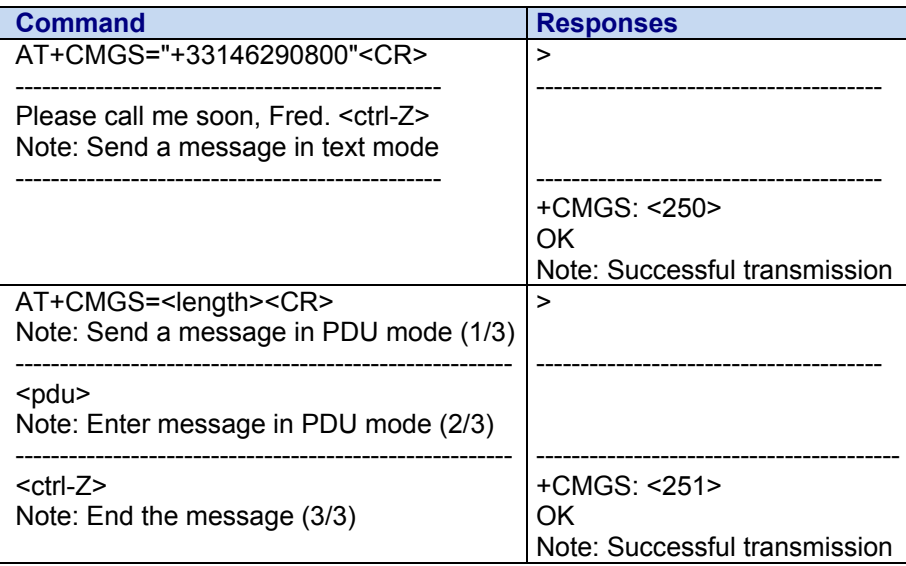

### **+CMGW Write Message to Memory**

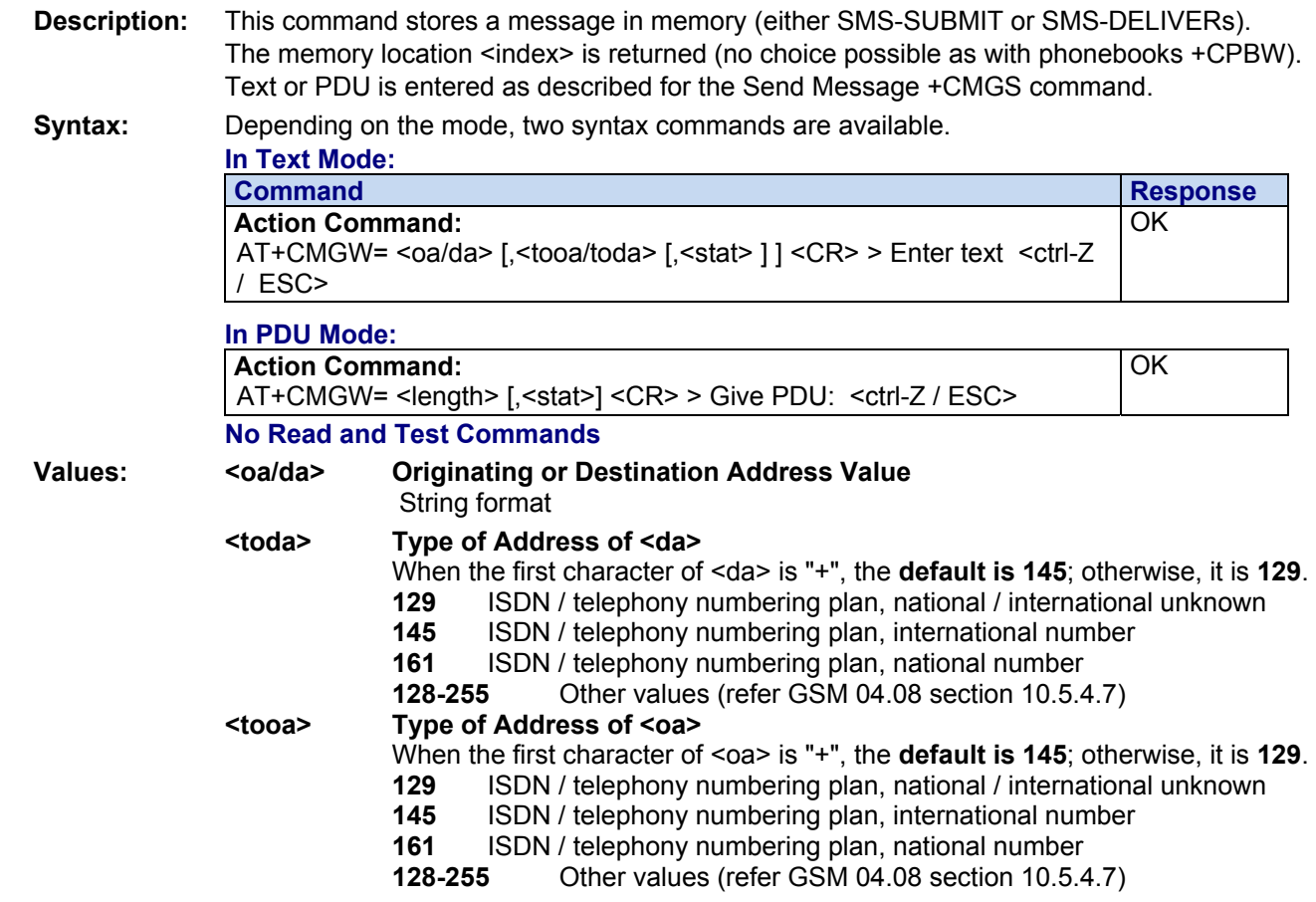

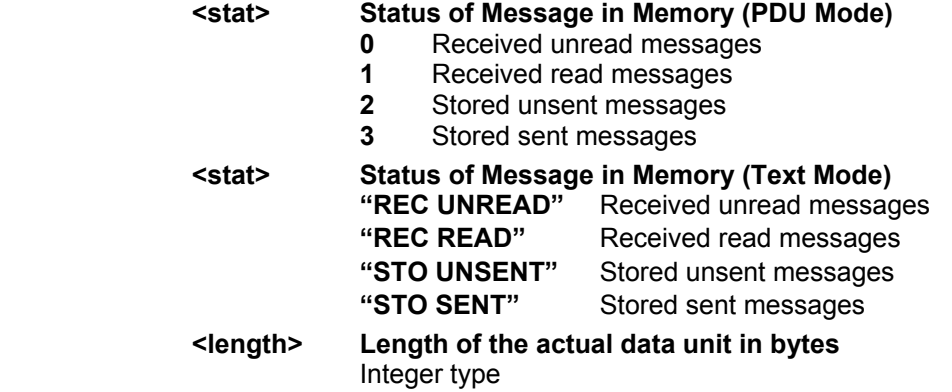

#### **Examples:**

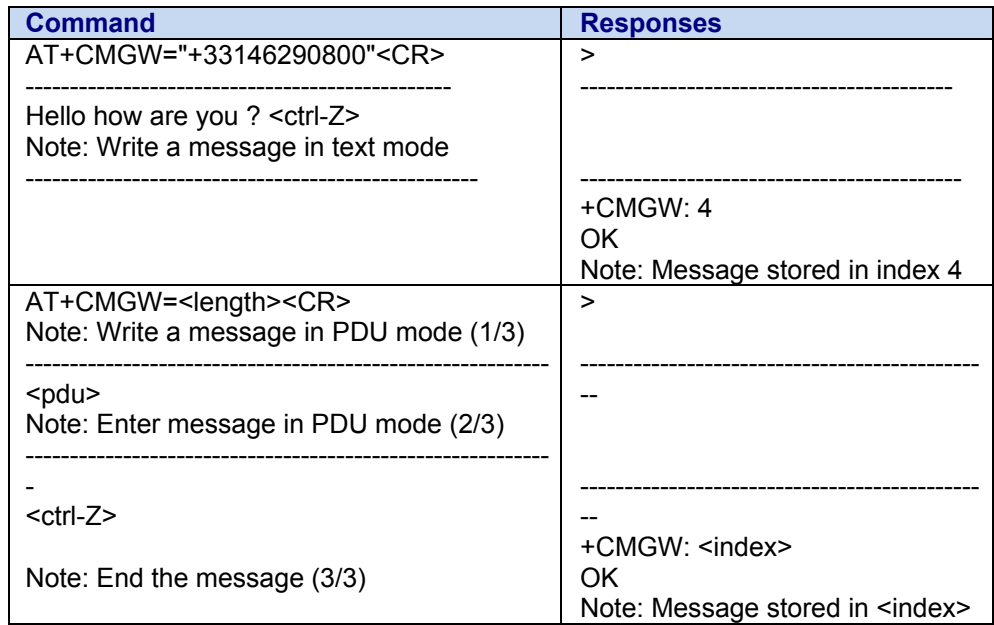

### **+CMMS More Messages to Send**

**Description:** This command allows the link to be kept open while sending several short messages within a short delay.

#### **Syntax:**

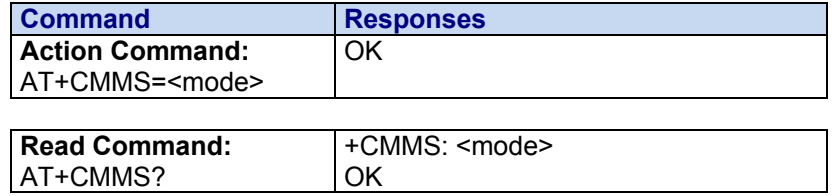

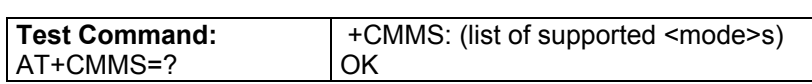

#### **Values:** <mode> Operating Mode

- **0** Disable feature
- **1** Keep link opened while messages are sent. If the delay between two messages exceeds 5 seconds, the link is closed and the mode is reset to *0: the feature is disabled*.
- **2** Keep link opened while messages are sent.
	- If the delay between two messages exceeds 5 seconds, the link is closed but the mode remains set to *2: the feature is still enabled*.

#### **Examples:**

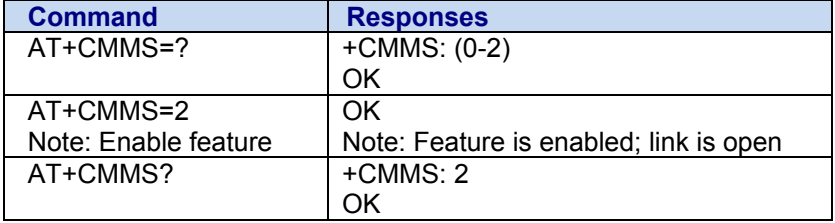

#### **Notes:**

- The delay of 5 seconds complies with Recommendation 3GPP TS 27.005.
- Before sending the **last** SMS in the link, you **must use** the **AT+CMSS=0** command. This command will indicate that the next SMS will be the last one.
# **+CNMA New Message Acknowledgement to ME/TE**

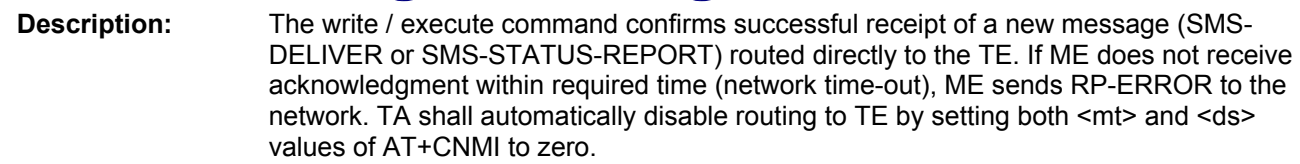

## **Syntax:**

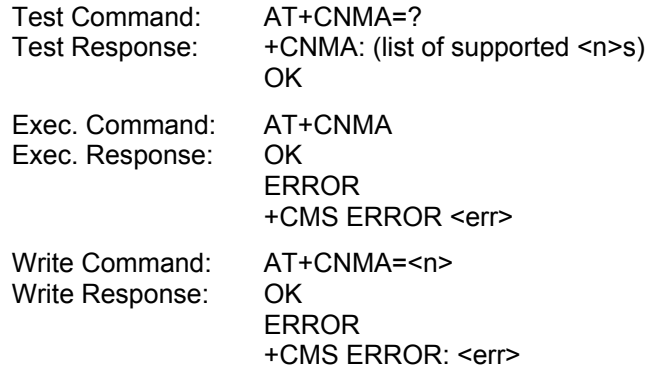

#### **Parameter Description:**

- **<n>** Parameter required only for PDU mode.
- **0** Command operates similarly as in text mode.
- **1** Send positive (RP-ACK) acknowledgement to the network. Accepted only in PDU mode.
- **2** Send negative (RP-ERROR) acknowledgement to the network. Accepted only in PDU mode.

# **Note:**

The execute / write command shall only be used when AT+CSMS parameter <service> equals 1 (= phase 2+) and appropriate URC has been issued by the module; i.e.:

- <+CMT> for <mt>=2 incoming message classes 0,1,3 and none;
- <+CMT> for <mt>=3 incoming message classes 0 and 3;
- $\lt$  +CDS $>$  for  $\lt$ ds $\gt$ =1.

# **+CMS ERROR Message Service Failure Result Code**

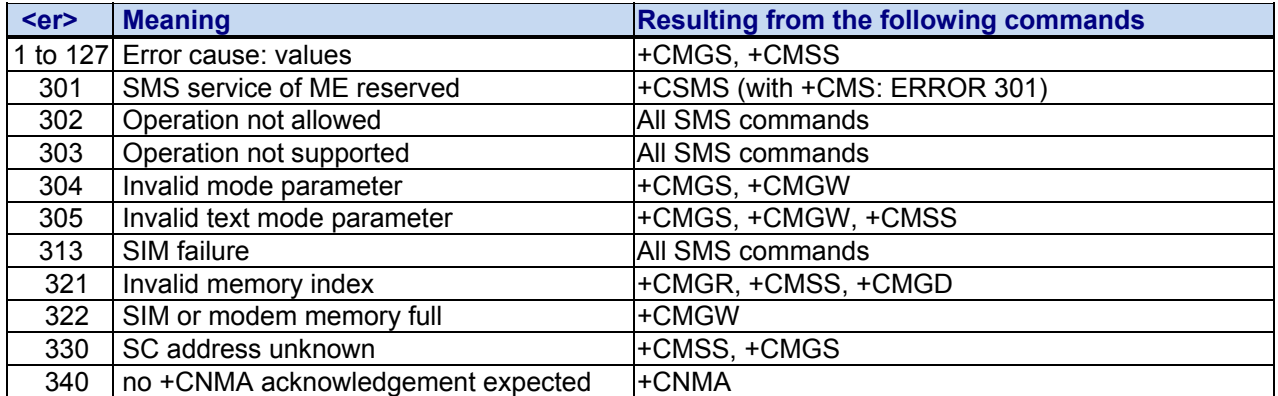

# **+CMSS Send Short Messages from Storage**

**Description:** The write command sends message with location value <index> from message storage <mem2> to the network (SMS-SUBMIT or SMS-COMMAND). If new recipient address <da> is given for SMS-SUBMIT, it shall be used instead of the one stored with the message. Reference value <mr> is returned to the TE on successful message delivery. Value can be used to identify message upon unsolicited delivery status report result code.

If the optional parameter <da> is given, the old status of the short message at <index> remains unchanged (see <stat>).

## **Syntax:**

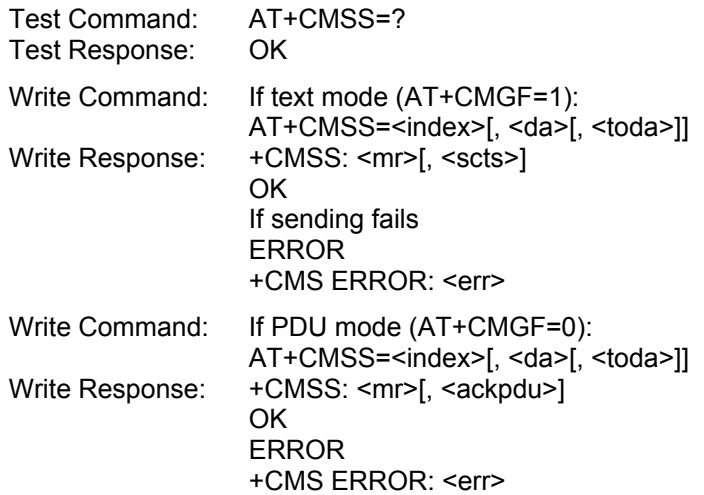

# **+CMT Incoming Message Directly Displayed**

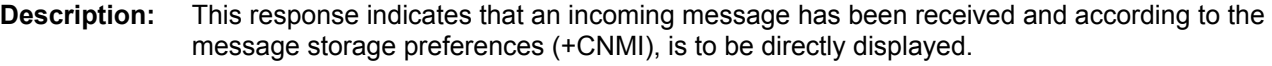

**Syntax: Response syntax:** +CMT: <oa>, <scts>, <tooa>, <lang>, <encod>, <priority> [,<cbn>], <length> <CR><LF> <data> (text mode)

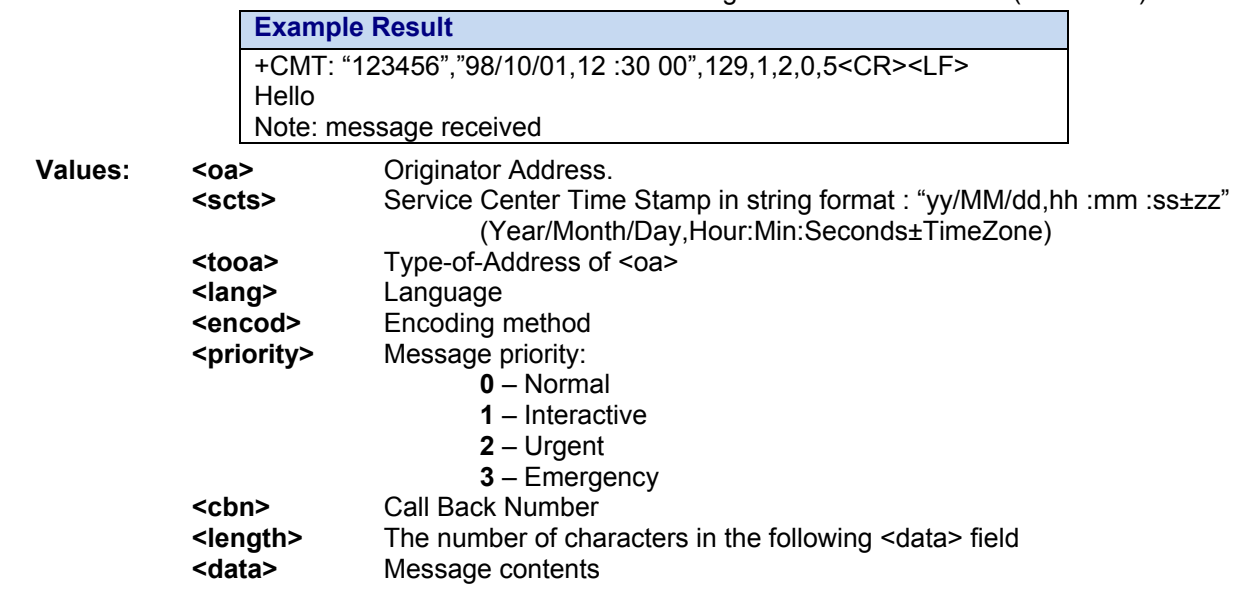

# **+CMTI Incoming Message Stored in Memory**

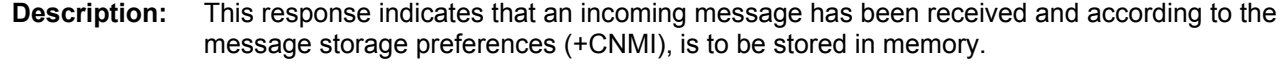

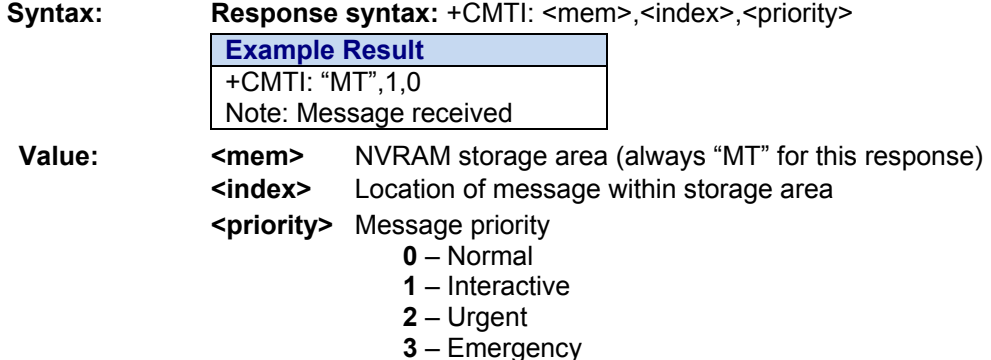

# **+CNMI New Message Indication**

**Description:** This command selects the procedure for message reception from the network. **Note:** Cell Broadcast messages and Status Report messages are not stored.

**Syntax: Command syntax: AT+CNMI=<mode>,<mt>,<m>>,<br/><br/>s>,<br/><br/>s>,<br/><br/>>nt>** 

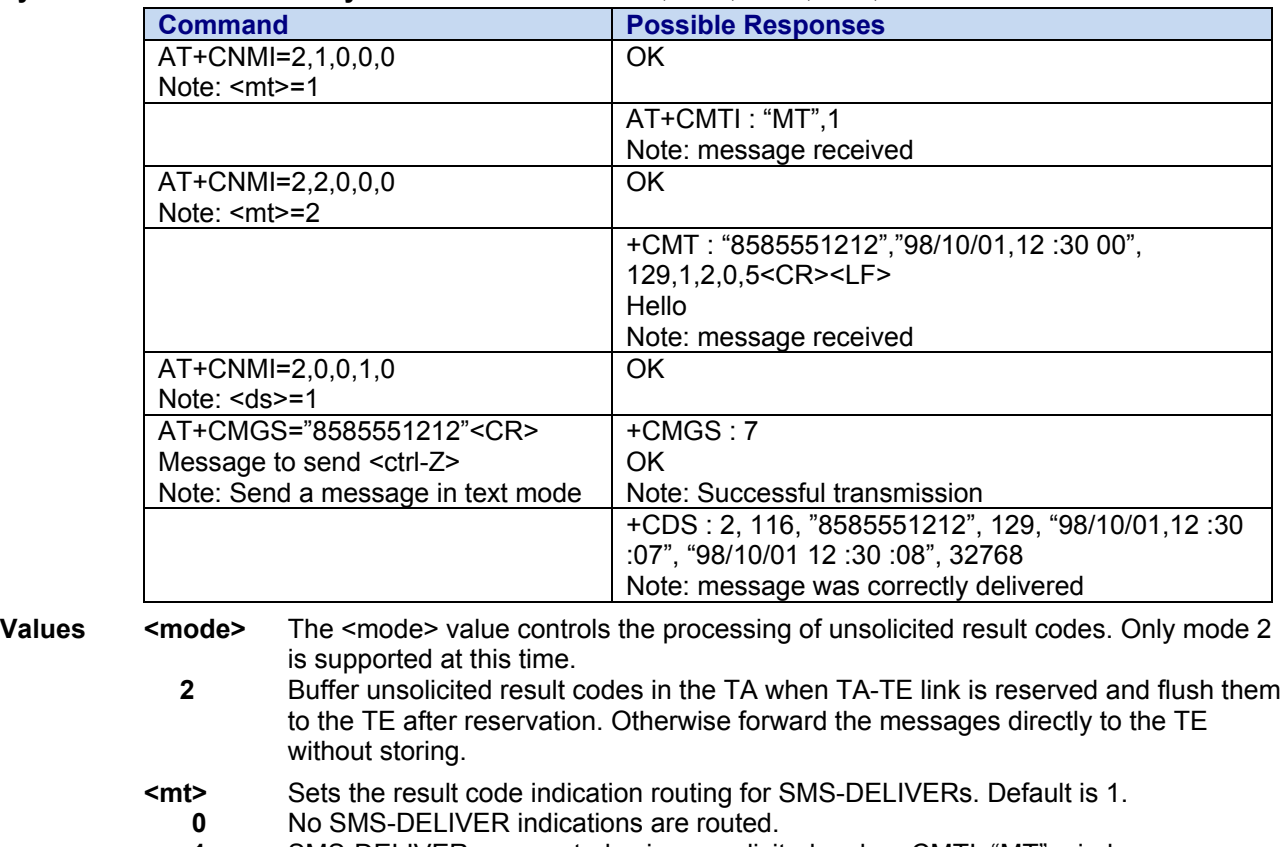

- **1** SMS-DELIVERs are routed using unsolicited code: +CMTI: "MT", <index><br>**2 or 3** SMS-DELIVERs (except class 2 messages) are routed using unsolicited component
- **2 or 3** SMS-DELIVERs (except class 2 messages) are routed using unsolicited code: +CMT: <oa>, <scts>, <tooa>, <lang>, <encod>,

<priority>[,<cbn>],<length><CR><LF><data> (text mode)

- **<bm>** Sets the result code indication routing for received Cell Broadcast Messages. Default is 0.
	- **0** No CBM indications are routed to the TE. The CBMs are **not** stored.
	- **2 or 3** New CBMs are routed directly to the TE using unsolicited result code (format matches that of +CBM: <oa>, [<alpha>,] <scts> [,<tooa>, <length>] <CR><LF><data> (text mode)
- **<ds>** Sets the routing for SMS-STATUS-REPORTs. Default is 0.
	- **0** No SMS-STATUS-REPORTs are routed.
	- **1** SMS-STATUS-REPORTs are routed using unsolicited code: +CDS: <fo>, <mr>, [<ra>], [<tora>], <scts>, <dt>, <st> (Text mode)
- **shera** Since <mode> cannot be changed, this parameter is no longer used, but these values are still accepted for legacy purposes. Default is 0.
	- **0** TA buffer of unsolicited result codes defined within this command is flushed to the TE when <mode> 1…3 is entered (OK response shall be given before flushing the codes)
	- **1** TA buffer of unsolicited result codes defined within this command is cleared when <mode> 1…3 is entered.

# **+CPMS Preferred Message Storage**

- **Description:** This command allows the message storage area to be selected (for reading, writing, etc). The total storage area size is: 100 for "MT". In the future when the RUIM is supported, the size will vary dependent on the configuration of the SIM card.
- **Syntax: Command syntax:** AT+CPMS=<mem1>,<used>,<total>

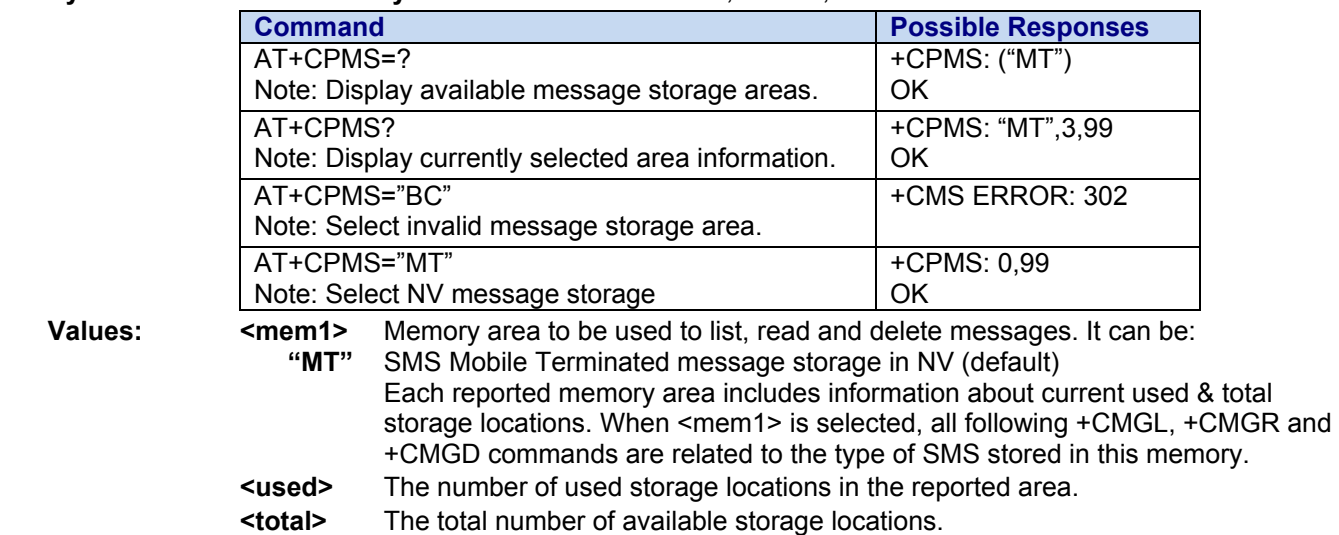

# **+CSCA SMS Service Center Address**

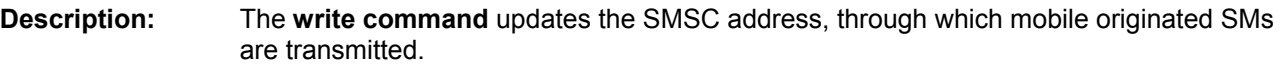

# **Syntax:**

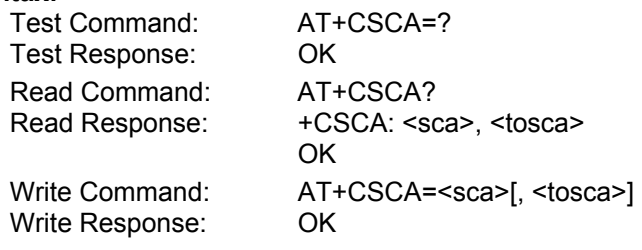

## **Notes:**

- This command writes the service center address to non-volatile memo.
- The SMS service center address should be entered as specified by the service provider.

# **+CSCB Select Cell Broadcast Message Indication**

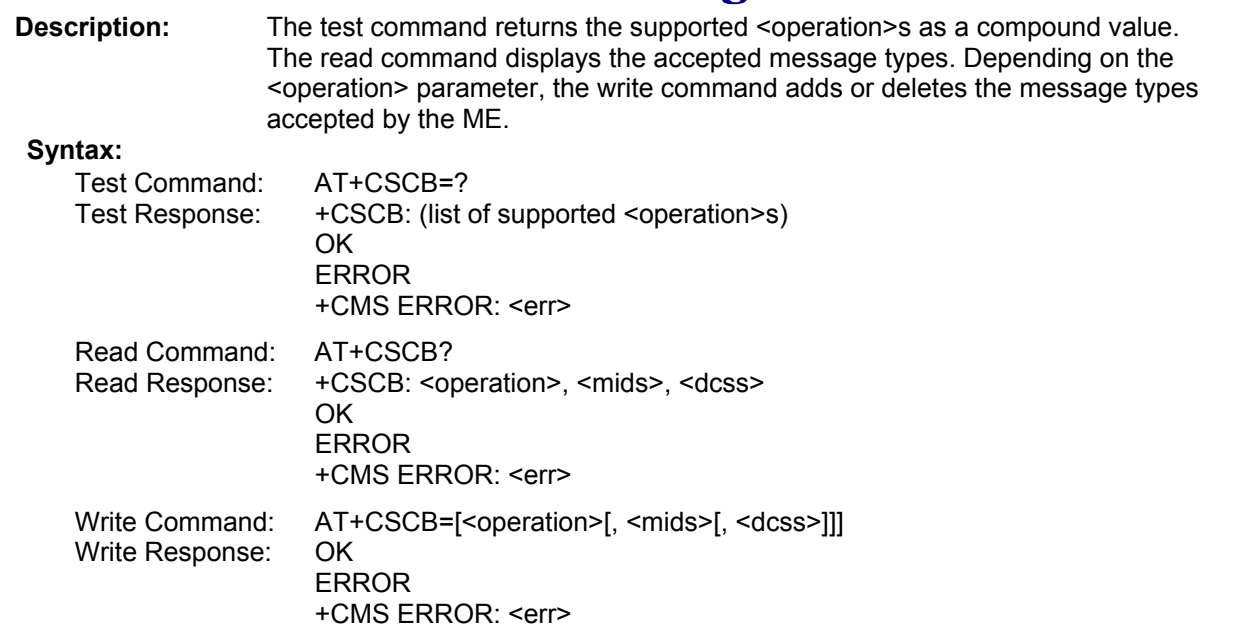

#### **Parameter Descriptions:**

## **<operation>**

## Add/delete operation

**0** Default. Add new message types defined in <mids> to the list of accepted message types by ME and replace types defined in <dcss>. In case of using this operation code without parameters default (0-65535) range will be added to the list of <mids>. **1 1 Delete message types defined in <mids> from the list of accepted message types by ME** and replace types defined in <dcss>. In case of using this operation code without parameters all <mids>s and <dcss>s will be deleted. (For more, see notes.)

#### **<mids>**

Cell Broadcast Message ID specification

All different possible combinations of CBM message identifiers; e.g., "0,1,5,320-478,922").

## **<dcss>**

All different possible combinations of CBM data coding schemes (e.g., "0-3,5"). If default empty string is used, all CBMs are received independent of their dcss.

A given <dcss> replaces any former value and is used for consecutive requests.

#### **Note:**

The <operation> parameter shown in the AT+CSCB read command response retains the value last used in the Write command. This way, the read command response always reflects the last action done: 0 means that the last action was adding new channel(s), 1 means that the last action was deleting channel(s).

# **+CSDH Show Text Mode Parameters**

**Description:** This command gives additional information about text mode result codes. This information

can be found in the description of the +CMT, +CMGR, +CMGL commands and responses.

#### **Syntax:**

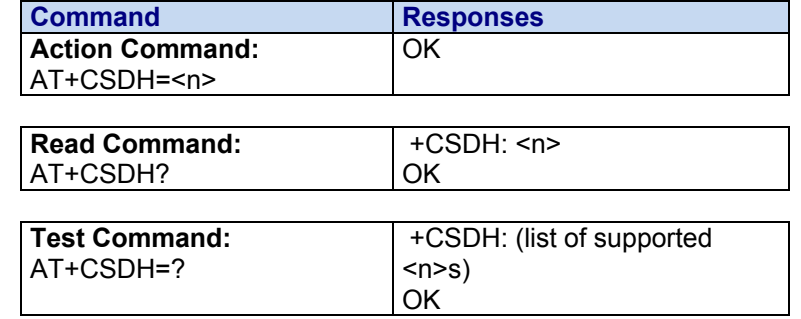

## **Values: <n> Show Text Mode**

- **0** Do not show header values. **Default**
- **1** Show the values in result codes

**Parameter Storage:** The parameter <n> is stored using AT&W. The default value can be restored using AT&F.

**Examples:**

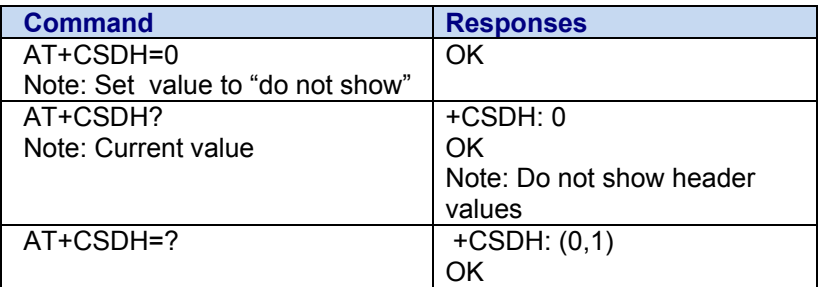

# **+CSMP Set Text Mode Parameters**

**Description:** This command selects values for <vp>, <pid>, and <dcs> and configures the text mode. **Syntax:** 

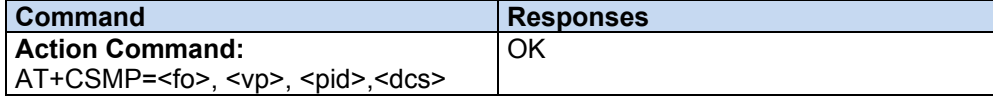

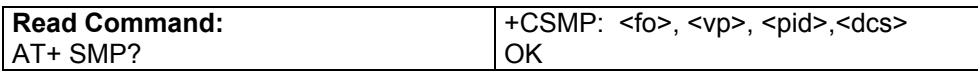

## **No Test Command**

**Values: <fo> The <fo> byte comprises 6 fields:** 

| .  |      |       |     |    |    |     |                |
|----|------|-------|-----|----|----|-----|----------------|
| b7 | b6   | b5    | b4  | b3 | b2 | b1  | b <sub>0</sub> |
| RP | HDHI | I SRR | VPF |    |    | M I |                |

**RP** Reply Path, not used in text mode.<br>**UDHI** User Data Header Information.

**User Data Header Information.** 

b6=1 if the beginning of the User Data field contains a Header in addition to the short message. This option is not supported in +CSMP command, but can be used in PDU mode (+CMGS).

High Speed HSPA-H4 AT Commands Reference Guide (Document S000483A) 79

- **SRR** Status Report Request.
	- b5=1 if a status report is requested. This mode is supported.
- **VPF** Validity Period Format
	- $b4=0$  &  $b3=0$  ->  $<$ vp> field is not present
	- b4=1 & b3=0 -> <vp> field is present in relative format

- Others formats (absolute & enhanced) are not supported.<br>RD Reject Duplicates. **Reject Duplicates.** b2=1 to instruct the SC to reject an SMS-SUBMIT for an SM still held in the SC that has the same <mr> and the same <da> as the previously submitted SM from the same <oa>.
- **MTI** Message Type Indicator b1=0 & b0=0 -> SMS-DELIVER (in the direction SC to MS) b1=0 & b0=1 -> SMS-SUBMIT (in the direction MS to SC)

## **<vp> Validity Period**

In text mode <vp> is only coded in "*relative"* format.

 The default value is 167 (24 hours). This means that one byte can describe different values:

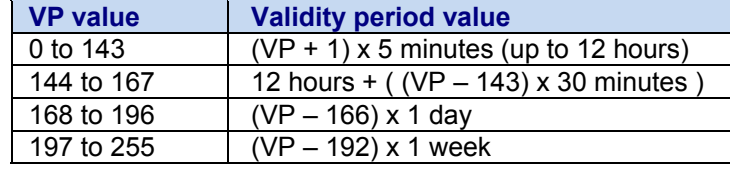

## **<pid> Protocol ID**

String type

# **<dcs> Data Encoding Scheme**

Integer type

**Parameter Storage:** The <vp> parameter is stored in E2P using the AT+CSAS command. The default can be restored using AT&F.

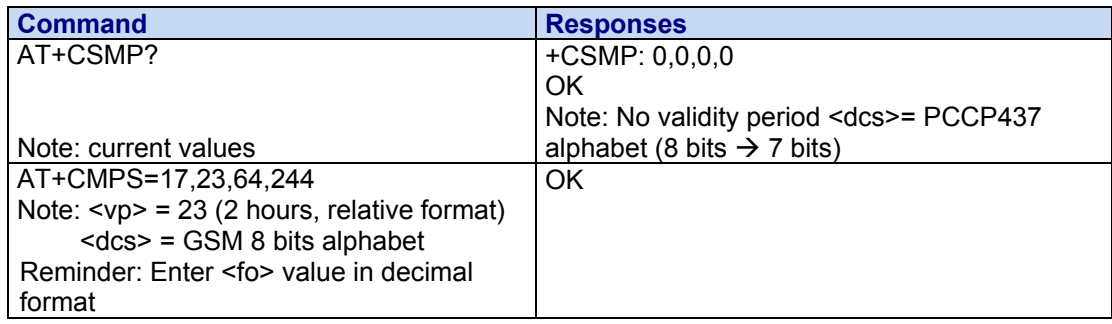

# **+CSMS Select Message Service**

**Description:** This command defines the availability of the SMS services and the SMS AT commands. The Supported Services include:

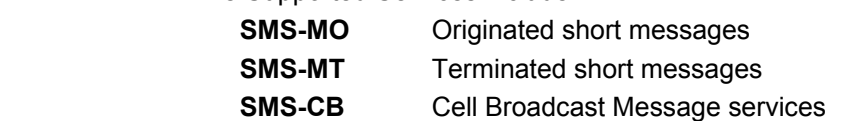

## **Syntax:**

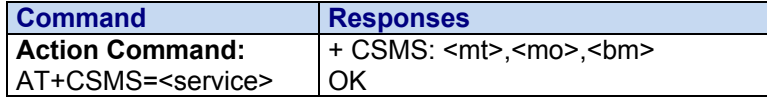

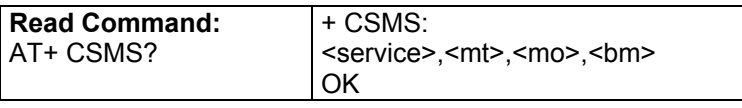

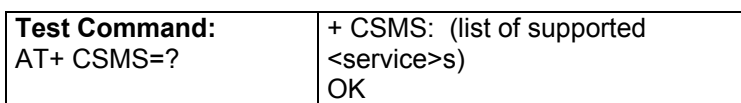

## **Values: <service> Selected Service**

- **0** SMS AT commands are compatible with GSM 07.05 Phase 2 version 4.7.0. **Default**
- **1** SMS AT commands are compatible with GSM 07.05 Phase 2 +

## **<mt> SMS-MT Support**

- **0** SMS-MT not supported
- **1** SMS-MT supported

 **<mo> SMS-MO Support** 

- **0** SMS-MO not supported
- **1** SMS-MO supported

- **<bm> SMS-BM Support 0** SMS-BM not supported
	-
	- **1** SMS-BM supported

## **Parameter Storage:** The <service> parameter is stored in EEPROM using AT&W. The default can be restored using AT&F.

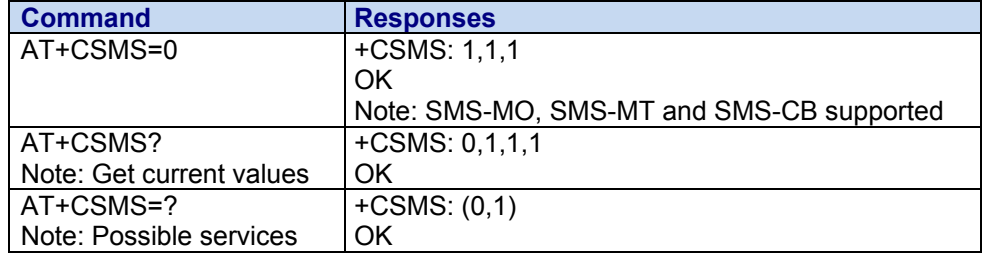

# **Supported 3GPP TS 27.007 Commands**

# **+CBST Bearer Type Selection**

**Description:** This command allows the selection of a bearer type for both outgoing and incoming data calls.

## **Syntax:**

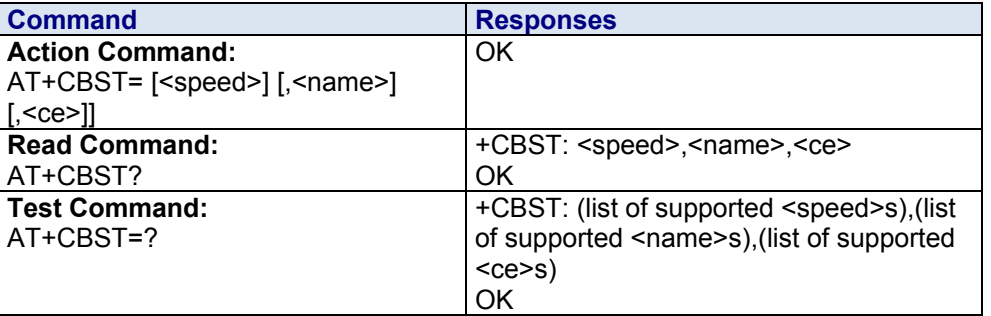

**Values:** 

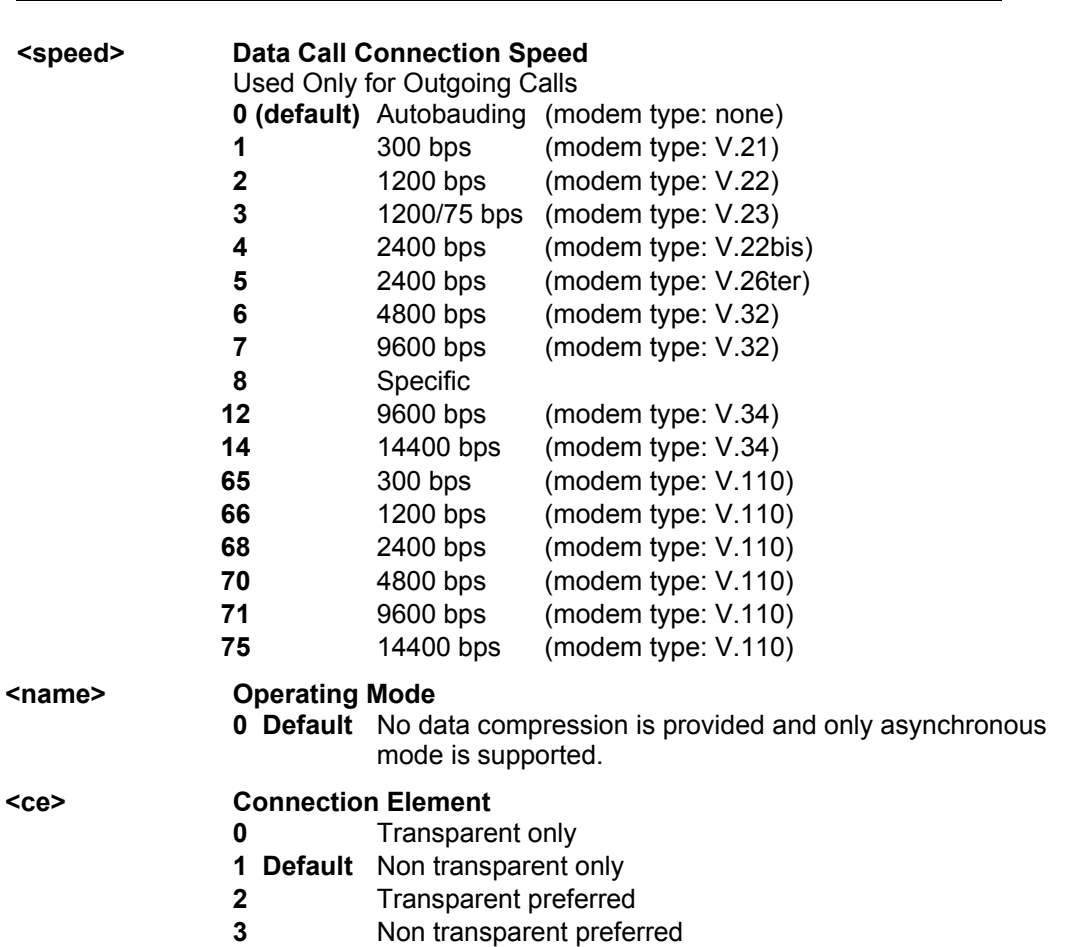

# **+CCFC Call Forwarding**

**Description:** This command allows control of the call forwarding supplementary service.

**Syntax:** 

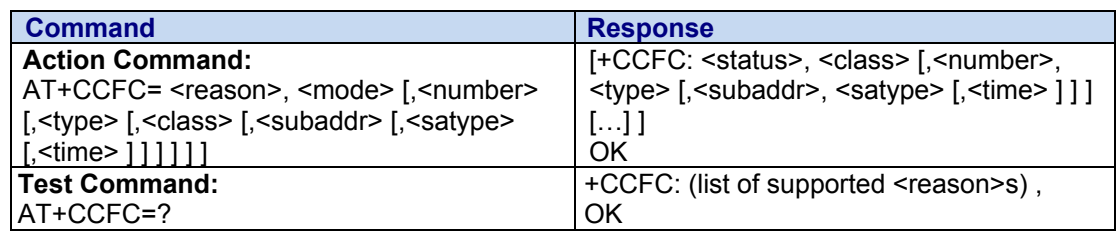

## **No Read Command**

## Values: <reason> Call Forwarding Reason

- **0** Unconditional
- **1** Mobile busy
- **2** No reply
- **3** Not reachable
- **4** All call forwarding
- **5** All conditional call forwarding

#### **<mode> Requested Operation**

- **0** Disable
- **1** Enable
- **2** Interrogate
- **3** Registration
- **4** Erasure unconditional

#### **<number> Phone Number**

String type

# **<type> TON/NPI Type of Address Octet** (Integer type)

The **default is 145** when the dialing string includes the international access code character "+"; otherwise, it is **129**.

- **129** ISDN / telephony numbering plan, national / international unknown. <number> does not include the international access code character "+"
- **145** ISDN / telephony numbering plan, international number. <number> includes the international access code character "+"
- **161** ISDN / telephony numbering plan, national number
- **128-255** Other values (refer GSM 04.08 section 10.5.4.7)

#### **<class> Call Class**

The combination of different classes is not supported. It will only result in the activation / deactivation / status request of all classes.

- **1** Voice
- **2** Data
- **7** Voice, data. **Default if value is omitted.**
- **8** Short messages

# **<time> Time to Wait**

**1-30** For  $\le$ reason $>$  = 2 (No reply), 4 (all call forwarding) and 5 (all conditional call forwarding), time to wait (1 to 30) in seconds before call is forwarded. **Default=20**

# **<status> Call Forwarding Status**

- **0** Not active
- **1** Active

**Parameter Storage:** None

# **Examples:**

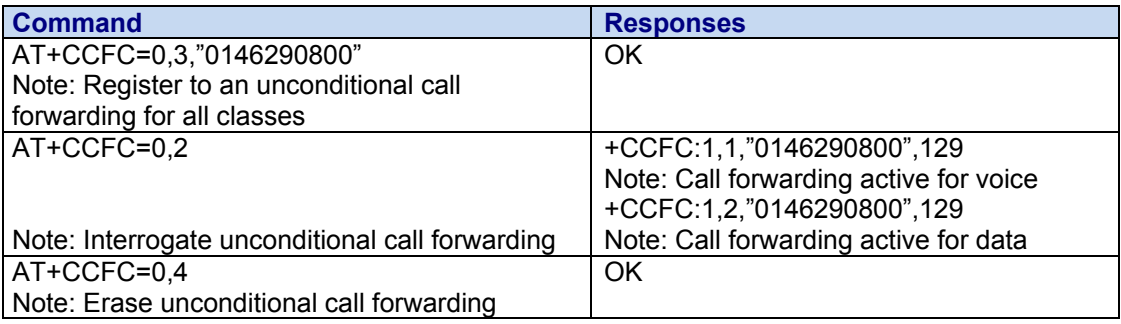

# **+CCUG Closed User Group**

**Description:** This command is used to:

- Activate/deactivate the control of CUG information for all following outgoing calls
- Select a CUG index
- Suppress Outgoing Access (OA). OA allows/disallows a member of a CUG to place calls outside the CUG
- Suppress the preferential CUG. *Preferential* is the default CUG used by the network when it does not receive an explicit CUG index

The Closed User Group Supplementary Service enables subscribers to form closed user groups with restricted access (both access to and from).

The CUG supplementary service is described in GSM 02.85. This service is provided on prior arrangement with the service provider. Subscription options should be selected at implementation.

#### **Syntax:**

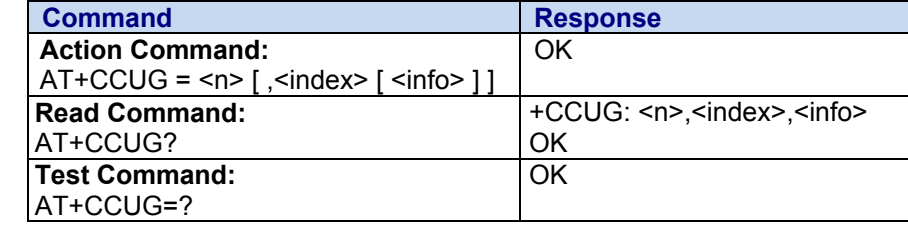

# **Values: <n> CUG Activation Mode**

- **0** Disable CUG mode. **Default**
- **1** Enable CUG mode

**<index> CUG Index** 

- **0-9** Selected default value **0 = Default**
- **10** Preferred

**<info> Actions** 

- **0** No information. **Default**
- **1** Suppress OA
- **2** Suppress preferential CUG
- **3** Suppress OA and preferential CUG

**Parameter Storage:** All parameters are stored in EEPROM without using AT&W.

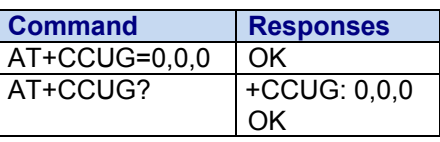

# **+CCWA Call Waiting**

**Description:** This command controls the call waiting supplementary service. The product will send a +CCWA unsolicited result code when the call waiting service is enabled.

**Synt** 

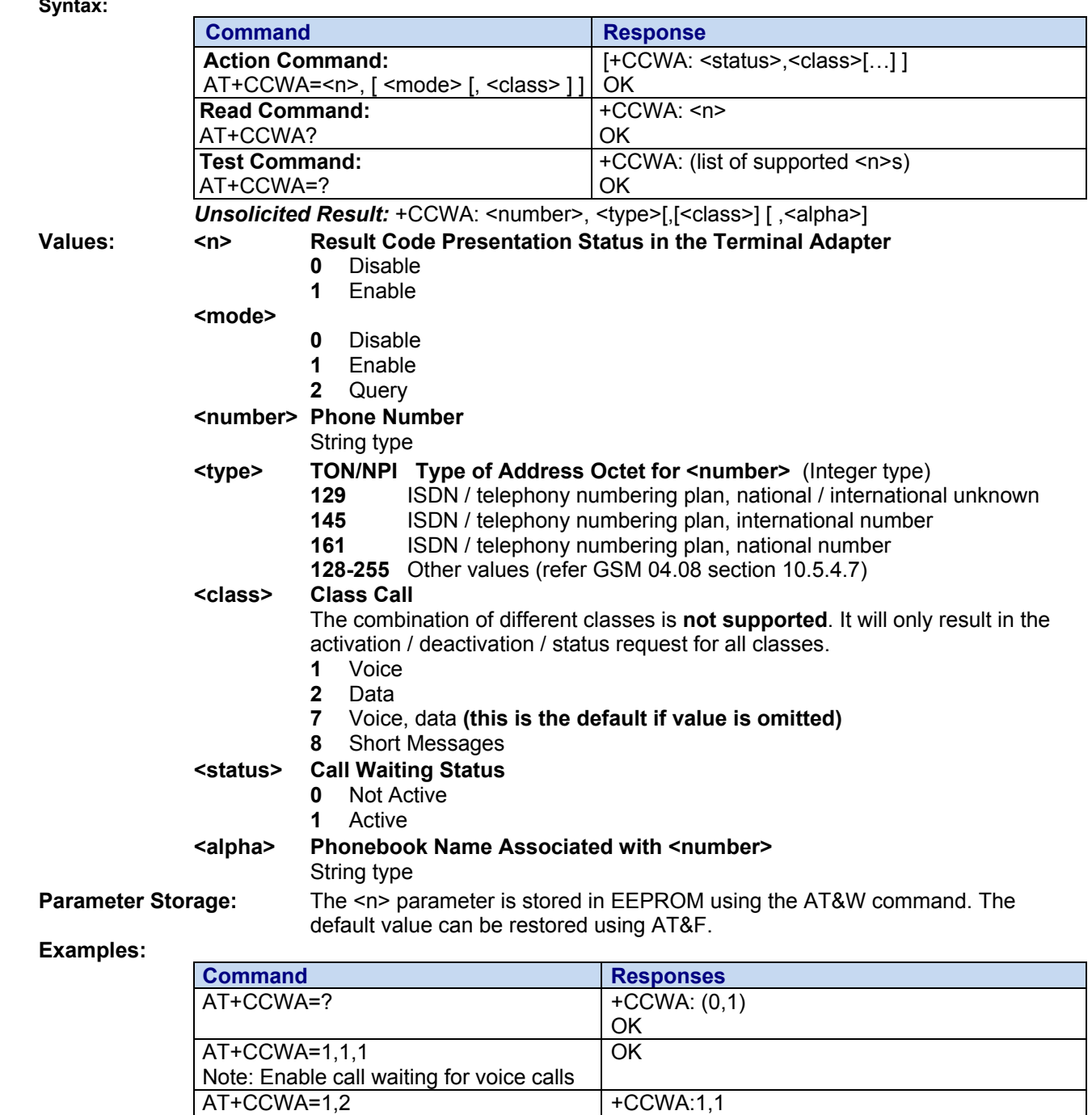

OK

OK

" (UCS2 format)

Note: Call waiting active for voice calls +CCWA:"0146290800",145,1,"FREDDY"

Note: Number and name of the waiting voice call +CCWA:"0146290800",145,1,"8023459678FFFF

Note: Interrogate call waiting

AT+CCWA=1,0,7 Note: Erase call waiting

# **+CFUN Set Phone Functionality**

**Description:** This command selects the functionality level for the mobile station.

When the application wants to stop the product with a power off, or if the application wants to force the product to execute an IMSI DETACH procedure, then it must send: AT+CFUN=0 (equivalent to +CPOF).

This command executes an IMSI DETACH and makes a backup copy of some internal parameters in SIM and in EEPROM. The SIM card cannot be accessed.

If the mobile equipment is not powered off by the application after this command has been sent, a re-start command (AT+CFUN=1 or AT+CFUN=1,1) will have to be issued to restart the GSM registration process.

If the mobile equipment is turned off after this command, then a power-on will restart the GSM registration process.

The AT+CFUN=1 (or AT+CFUN=1,1) command restarts the entire GSM stack and GSM functionality: a complete software reset is performed. All parameters are reset to their previous values if AT&W was not used.

The AT+CFUN=1,0 command set the MT full functionality without reset. If the command can be used after a AT+CFUN=0, AT+CPOF or AT+CFUN=4, else a +CME ERROR: 3 is returned. The RF and SIM are accessible.

The AT+CFUN=4 command stops the RF (performs an IMSI DETACH if the modem is registered) and keeps access to the SIM. All AT commands related to SIM access are allowed.

After performing a Power-OFF using +CPOF or AT+CFUN=0 command, the AT+CFUN=4 command returns +CME ERROR: 3.

If entries are written in the phonebook (+CPBW) and if the product is reset directly before +CPBW response (AT+CFUN=1 or AT+CFUN=1,1, with no previous AT+CFUN=0 command), some entries may be lost (the SIM task does not have enough time to write entries in the SIM card).

In addition, the OK response will be sent at the last saved (AT&W) baud rate defined by the +IPR command. With the autobauding mode, the response can be sent at a different baud rate. It is, therefore, preferable to save the defined baud rate with AT&W before sending the AT+CFUN=1 (or AT+CFUN=1,1) command.

Normally, when using UART1 or UART2 to manage the modem, the OK response is sent to the application after the wireless modem reset.

#### **Caution:**

When using the emulated serial port, the OK response is not provided. In addition, the modem reset will cause the USB stack to stop. From the host's point of view, it is similar to a USB cable disconnection. As a consequence, the host will uninstall the Wavecom USB driver and the application will reference a non valid driver.

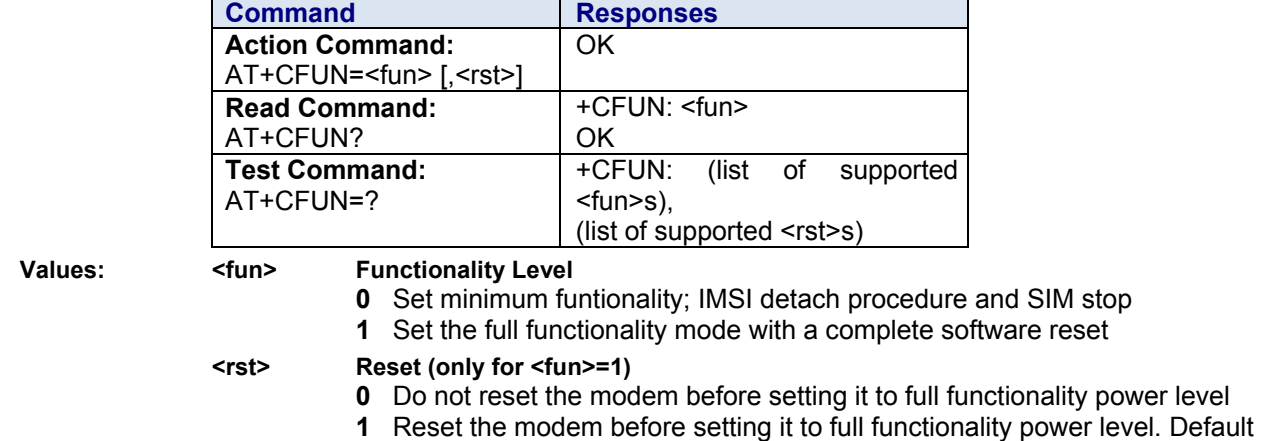

**Syntax:**

High Speed HSPA-H4 AT Commands Reference Guide (Document S000483A) 86

## **Parameter Storage:** None **Examples:**

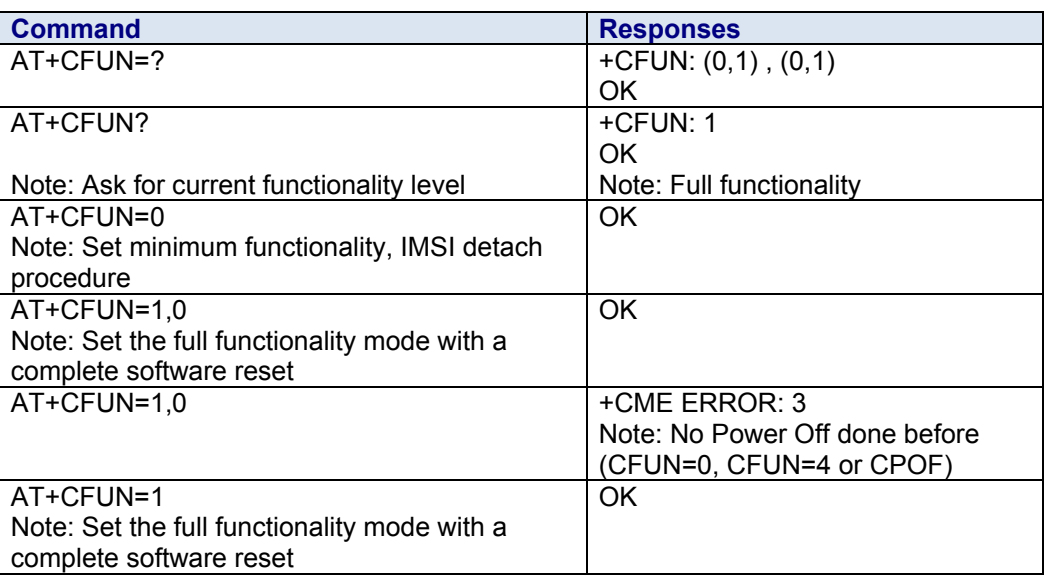

# **+CGACT PDP Context Activate or Deactivate**

**Description:** This command activates or deactivates the specified PDP context(s). After the command is completed, the modem remains in V.25ter command state. If any PDP context is already in the requested state, the state for that context remains unchanged.

#### **Syntax:**

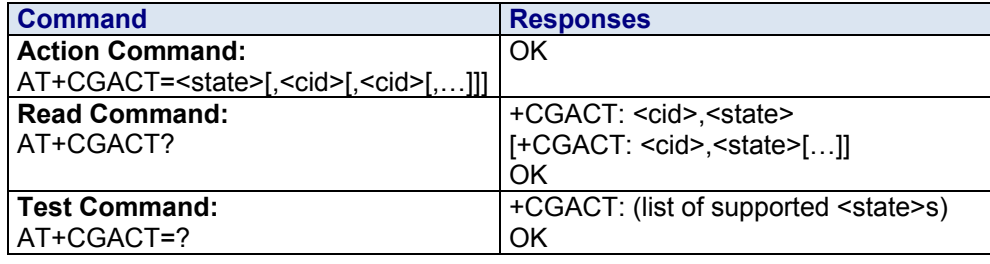

- **Values: <state> State of PDP Context Activation**
	- **0** Deactivated
	- **1** Activated
	- **<cid> PDP Context Identifier**  Range: 1-4 Integer type

# **Parameter Storage:** None

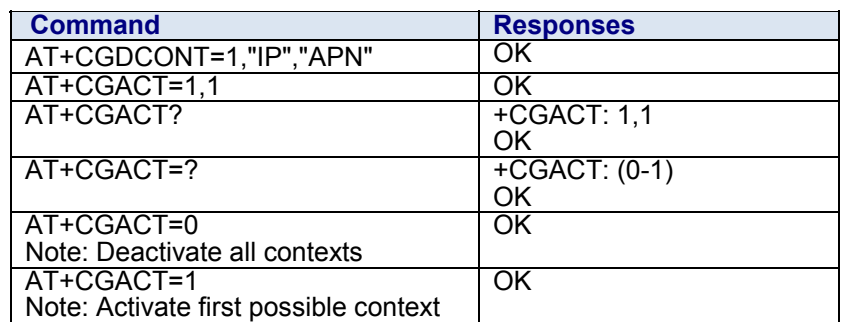

# **+CGATT GPRS Attach or Detach**

**Description:** This command is used to attach the modem to, or detach the modem from, the GPRS service. After the command has completed, the modem remains in V.25ter command state. If the modem is already in the requested state, the command is ignored and the OK response is returned.

> Any active PDP contexts will be automatically deactivated when the attachment state changes to detached.

#### **Syntax:**

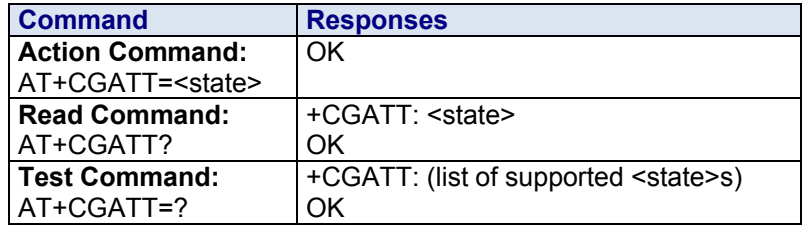

**Values:** <state> State of GPRS Attachment

- **0** Detached
- **1** Attached
- **2** Combined detach (GPRS and GSM detach in the same network request)

**Parameter Storage:** None.

**Examples:** 

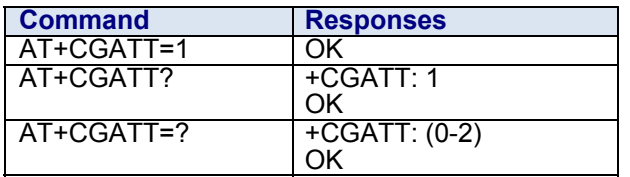

# **+CGCLASS GPRS Mobile Station Class**

**Description:** The set command is used to set the modem to operate according to the specified GPRS mobile class.

**Syntax:** 

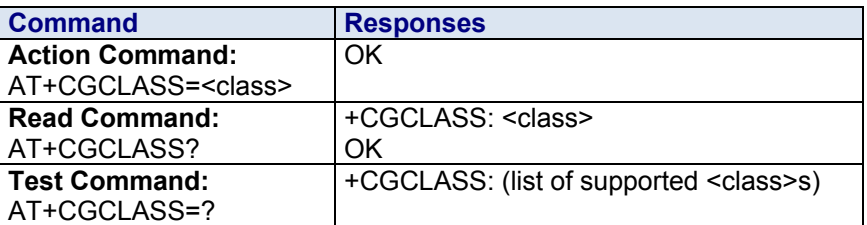

## **Values: <class> GPRS Mobile Class** (in descending order of functionality)

- **B** Class B
- **CG** Class C in GPRS only mode
- **CC** Class C in circuit switched only mode (lowest)

**Parameter Storage: << lass> is stored in EEPROM without using AT&W.** 

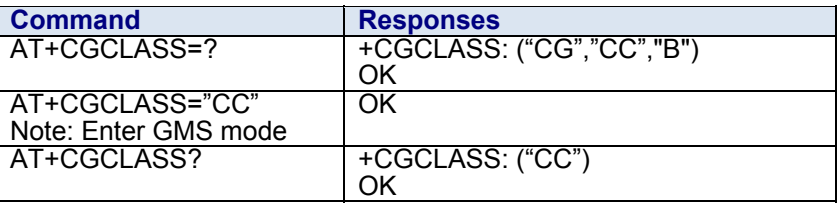

# **+CGDATA Enter Data State**

**Description:** This command causes the modem to perform the necessary actions to set up communication between the DTE and the network. This may include performing a GPRS attach and one PDP context activation.

> GPRS attachment and PDP context activation procedures may take place prior to or during the PDP startup if they have not already been performed using the **+CGATT** and **+CGACT** commands.

If the activation is successful, data transfer may proceed.

After data transfer and layer 2 protocol termination procedure completion, the V.25ter command state is re-entered and the modem returns the final result code OK.

#### **Syntax:**

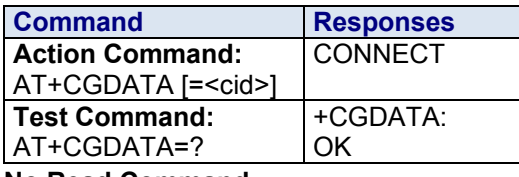

**No Read Command** 

**Values: <cid> PDP Context Identifier** 

Range: 1-4 Integer type

#### **Parameter Storage:** None

**Examples:** 

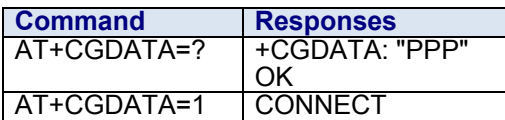

# **+CGDCONT Define PDP Context**

**Description:** This command specifies PDP context parameter values for a PDP context identified by the local context identification parameter, <cid>. Four PDP contexts can be defined through the software.

**Syntax:**

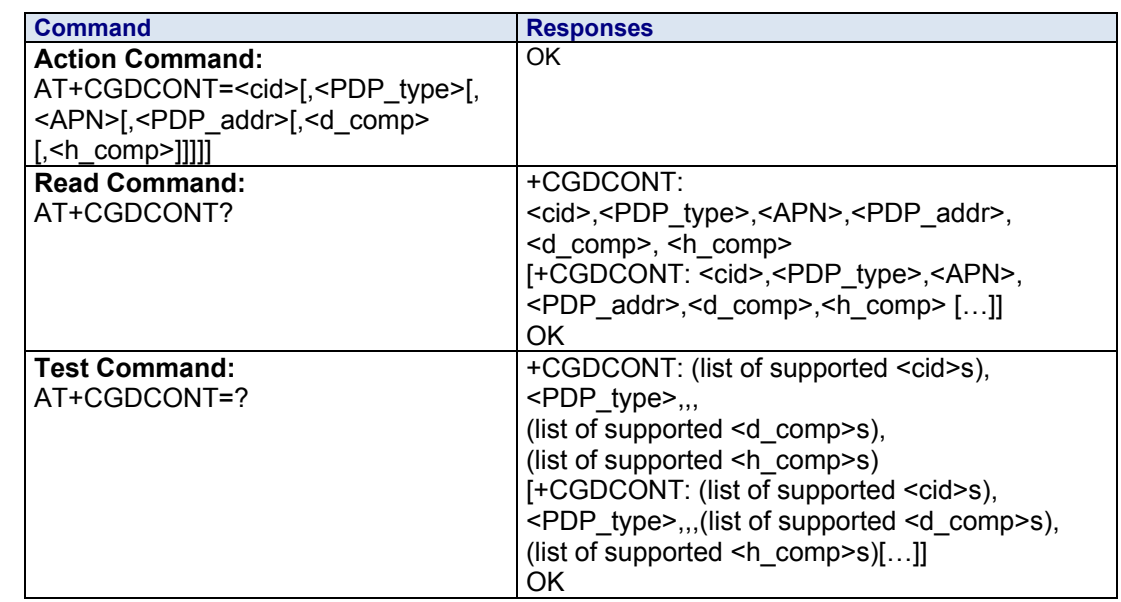

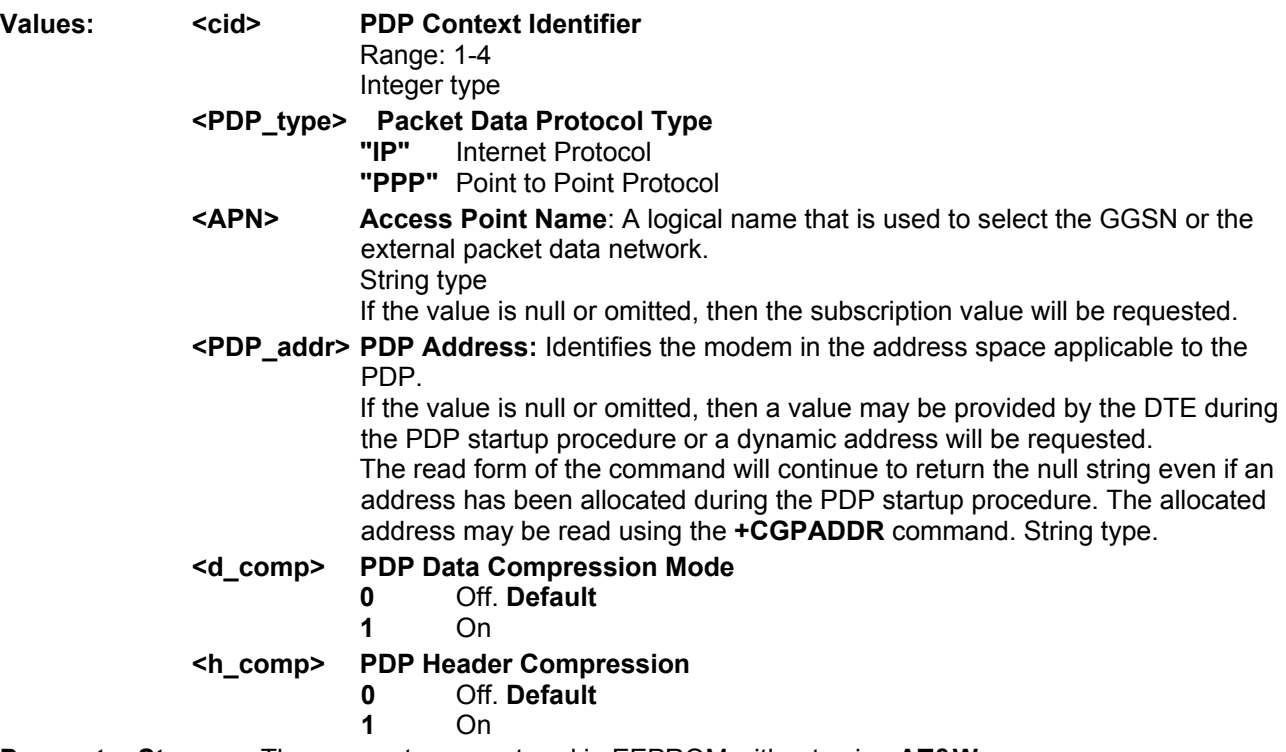

**Parameter Storage:** The parameters are stored in EEPROM without using **AT&W**. **Examples:** 

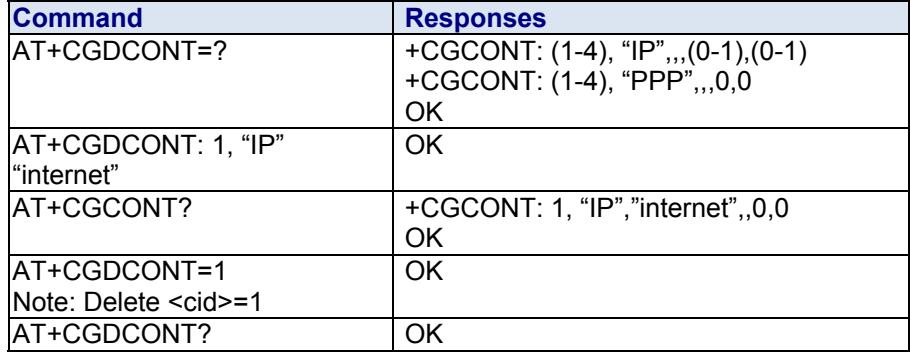

# **+CGEQMIN 3G Quality of Service Profile (Minimum Acceptable)**

**Description:** The **test command** returns values supported as a compound value. The **read command** returns the current settings for each defined context for which a QOS was explicitly specified.

 The **write command** allows the TE to specify a Quality of Service Profile for the context identified by the (local) context identification parameter <cid> which is checked by the MT against the negotiated profile returned in the Activate/Modify PDP Context Accept message. A special form of the write command, AT+CGEQMIN=<cid> causes the requested profile for context number <cid> to become undefined.

**Syntax:** 

**Test Command:** AT+CGEQMIN=? **Test Response:** +CGEQMIN: <PDP\_type>, (list of supported <Traffic class>s), (list of supported <Maximum bitrate UL>s), (list of supported <Maximum bitrate DL>s),

(list of supported <Guaranteed bitrate UL>s), (list of supported <Guaranteed bitrate DL>s), (list of supported <Delivery order>s), (list of supported <Maximum SDU size>s), (list of supported <SDU error ratio>s), (list of supported <Residual bit error ratio>s), (list of supported <Delivery of erroneous SDUs>s), (list of supported <Transfer delay>s), (list of supported <Traffic handling priority>s) OK **Read Command** AT+CGEQMIN? **Read Response:** +CGEQMIN: [<cid>, <Traffic class>, <Maximum bitrate UL>, <Maximum bitrate DL>, <Guaranteed bitrate UL>, <Guaranteed bitrate DL>, <Delivery order>, <Maximum SDU size>, <SDU error ratio>, <Residual bit error ratio>, <Delivery of erroneous SDUs>, <Transfer delay>, <Traffic handling priority>] [+CGEQMIN: <cid>, <Traffic class>, <Maximum bitrate UL>, <Maximum bitrate DL>, <Guaranteed bitrate UL>, <Guaranteed bitrate DL>, <Delivery order>, <Maximum SDU size>, <SDU error ratio>, <Residual bit error ratio>, <Delivery of erroneous SDUs>, <Transfer delay>, <Traffic handling priority>] [+CGEQMIN: ...] Write Command: AT+CGEQMIN=<cid>[, <Traffic class>[, <Maximum bitrate UL>[, <Maximum bitrate DL>[, <Guaranteed bitrate UL>[, <Guaranteed bitrate DL>[, <Delivery order>[, <Maximum SDU size>[, <SDU error ratio>[, <Residual bit error ratio>[, <Delivery of erroneous SDUs>[, <Transfer delay>[, <Traffic handling priority>]]]]]]]]]]]] **Write Response:** OK ERROR

+CME ERROR <err>

## **Parameter Descriptions:**

# **<cid>**

Parameter specifies a particular PDP context definition. The parameter is used in other PDP context-related commands.

**1...16** 

#### **<Traffic class>**

- **0** Conversational
- **1** Streaming
- **2** Interactive
- **3** Background
- **4** Default. Subscribed value.

# **<Maximum bitrate UL>**

This parameter indicates the maximum number of kbits/s delivered to UMTS (up-link traffic) at a SAP. As an example a bitrate of 32kbit/s would be specified as 32 (e.g., AT+CGEQMIN=...,32,...).

**0** Default. Subscribed value.

**1...512** 

# **<Maximum bitrate DL>**

This parameter indicates the maximum number of kbits/s delivered by UMTS (downlink traffic) at a SAP. As an example a bitrate of 32kbit/s would be specified as 32 (e.g., AT+CGEQMIN=...,32,...).

**0** Default. subscribed value.

**1...16000** 

# **<Guaranteed bitrate UL>**

This parameter indicates the guaranteed number of kbits/s delivered to UMTS (uplink traffic) at a SAP (provided that there is data to deliver). As an example a bitrate of 32kbit/s would be specified as 32

- (e.g., AT+CGEQMIN=...,32,...).
- **0** Default. Subscribed value.
- **1...512**

# **<Guaranteed bitrate DL>**

This parameter indicates the guaranteed number of kbits/s delivered by UMTS (down-link traffic) at a SAP (provided that there is data to deliver). As an example a bitrate of 32kbit/s would be specified as 32

(e.g., AT+CGEQMIN=...,32,...).

**0** Default. Subscribed value

**1...16000** 

#### **<Delivery order>**

This parameter indicates whether the UMTS bearer shall provide in-sequence SDU delivery or not.

**0** no

**1** yes

**2** Default. subscribed value.

#### **<Maximum SDU size>**

This parameter indicates the maximum allowed SDU size in octets.

**0** Default. subscribed value.

**10...1520** (value needs to be divisible by 10 without remainder)

#### **<SDU error ratio>**

This parameter indicates the target value for the fraction of SDUs lost or detected as erroneous. SDU error ratio is defined only for conforming traffic. The value is specified as "mEe". As an example a target SDU error ratio of 5\*10-3 would be specified as "5E3" (e.g., AT+CGEQMIN=...,"5E3",...).<br>"0E0" Default. subscribed value.

Default. subscribed value.

**"1E2"** 

**"7E3"** 

**"1E3"** 

**"1E4"** 

**"1E5"** 

**"1E6"** 

**"1E1"**

#### **<Residual bit error ratio>**

This parameter indicates the target value for the undetected bit error ratio in the delivered SDUs. If no error-detection is requested, residual bit error ratio indicates the bit error ratio in the delivered SDUs. The value is specified as "mEe". As an example, a target residual bit error ratio of 5\*10-3 would be specified as "5E3" (e.g., AT+CGEQMIN=...,"5E3",...).

"**0E0"** Default. subscribed value.

**"5E2"** 

**"1E2"** 

**"5E3"** 

**"4E3"** 

**"1E3"** 

**"1E4"** 

**"1E5"** 

**"1E6"** 

**"6E8"** 

## **<Delivery of erroneous SDUs>**

This parameter indicates whether SDUs detected as erroneous shall be delivered or not.

- **0** no
- **1** yes
- **2** no detect
- **3** Default. Subscribed value.

# **<Transfer delay>**

This parameter indicates the targeted time between request to transfer an SDU at one SAP to its delivery at the other SAP, in milliseconds.

**0** Default. Subscribed value. **10...150** (value needs to be divisible by 10 without remainder) **200...950** (value needs to be divisible by 50 without remainder) **1000...4000** (value needs to be divisible by 100 without remainder) **<Traffic handling priority>**  This parameter specifies the relative importance for handling of all SDUs belonging to the UMTS bearer compared to the SDUs of the other bearers. **0** Default. subscribed **1 2 3 <PDP\_type>**  Packet Data Protocol Type "IP" Internet Protocol (IETF STD 5)

**Note:** All QOS settings will be stored non volatile.

# **+CGEQREQ 3G Quality of Service Profile (Requested)**

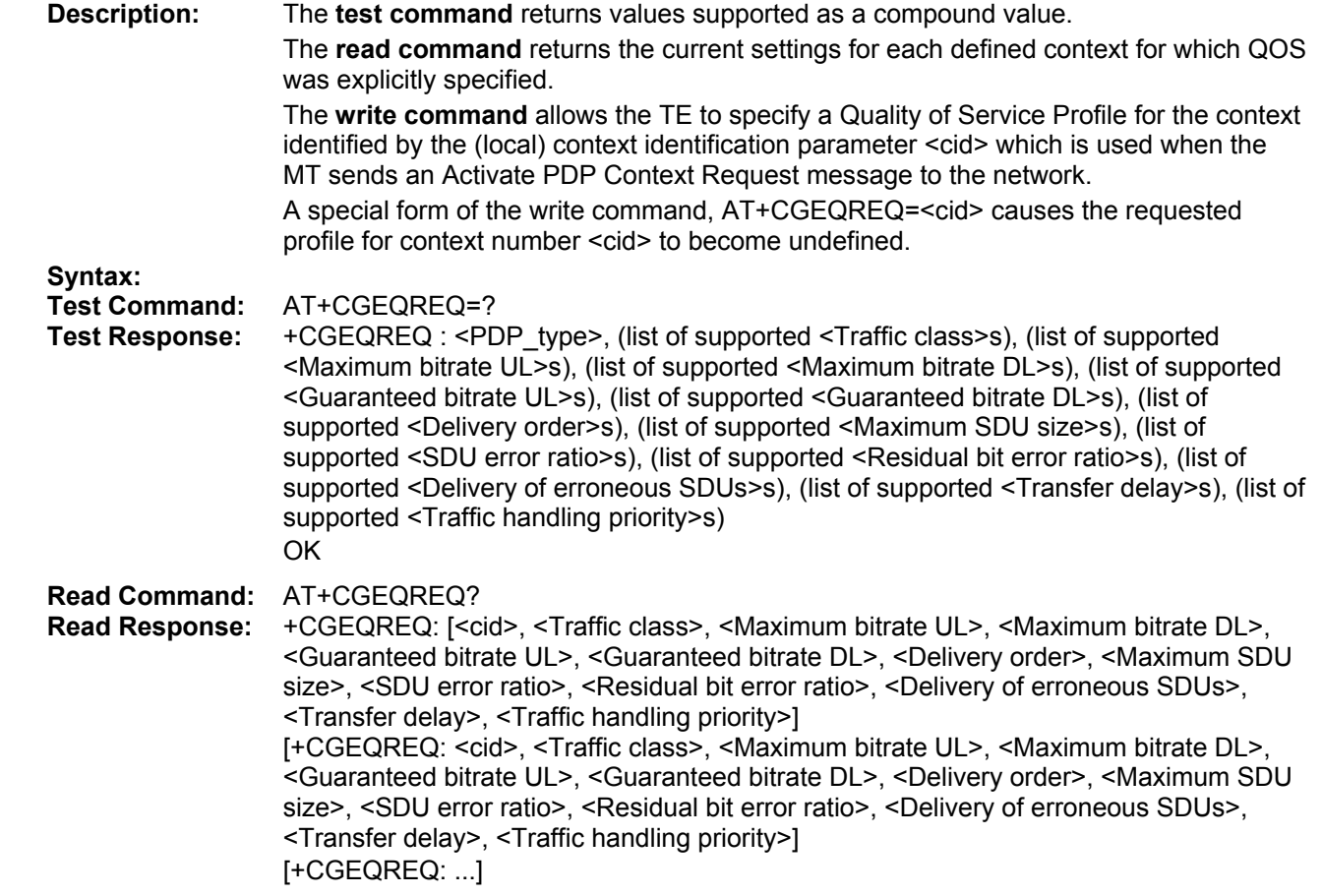

Write Command: AT+CGEQREQ=<cid>[, <Traffic class>[, <Maximum bitrate UL>[, <Maximum bitrate  $DL > I$ . <Guaranteed bitrate UL>[, <Guaranteed bitrate DL>[, <Delivery order>[, <Maximum

> SDU size>[, <SDU error ratio>[, <Residual bit error ratio>[, <Delivery of erroneous

SDUs>[, <Transfer delay>[, <Traffic handling priority>]]]]]]]]]]]]

# **Write Response:** OK

ERROR

+CME ERROR: <err>

## **Parameter Descriptions:**

#### **<cid>**

Parameter specifies a particular PDP context definition. The parameter is used in other PDP context-related commands.

**1...16** 

## **<Traffic class>**

- **0** Conversational
- **1** Streaming
- **2 Interactive**<br>**3** Backgroun
- **3** Background
- **4** Default. Subscribed value.

## **<Maximum bitrate UL>**

This parameter indicates the maximum number of kbits/s delivered to UMTS (up-link traffic) at a SAP. As an example a bitrate of 32kbit/s would be specified as 32 (e.g. AT+CGEQREQ=...,32,...).

**0** Default. subscribed value.

**1...512** 

## **<Maximum bitrate DL>**

This parameter indicates the maximum number of kbits/s delivered by UMTS (downlink traffic) at a SAP. As an example a bitrate of 32kbit/s would be specified as 32 (e.g. AT+CGEQREQ=...,32,...).

**0** Default. subscribed value.

**1…1600** 

#### **<Guaranteed bitrate UL>**

This parameter indicates the guaranteed number of kbits/s delivered to UMTS (uplink traffic) at a SAP (provided that there is data to deliver). As an example a bitrate of 32kbit/s would be specified as 32 (e.g., AT+CGEQREQ=...,32,...).

**0** Default. Subscribed value.

**1...512** 

#### **<Guaranteed bitrate DL>**

This parameter indicates the guaranteed number of kbits/s delivered by UMTS (down-link traffic) at a SAP (provided that there is data to deliver). As an example a bitrate of 32kbit/s would be specified as 32 (e.g., AT+CGEQREQ=...,32,...).

**0** Default. subscribed value.

**1...16000** 

## **<Delivery order>**

This parameter indicates whether the UMTS bearer shall provide in-sequence SDU delivery or not.

- **0** no
- **1** yes
- **2** Default. subscribed value.

#### **<Maximum SDU size>**

This parameter indicates the maximum allowed SDU size in octets.

- **0** Default. subscribed value.
- **10...1520** (value needs to be divisible by 10 without remainder)

# **<SDU error ratio>**

This parameter indicates the target value for the fraction of SDUs lost or detected as erroneous. SDU error ratio is defined only for conforming traffic. The value is specified as "mEe". As an example a target SDU error ratio of  $5*10^{-3}$  would be specified as "5E3" (e.g., AT+CGEQREQ=...,"5E3",...).

**"0E0"** Subscribed value. Default

**"1E2"** 

**"7E3"** 

**"1E3"** 

**"1E4"** 

**"1E5"** 

**"1E6"** 

**"1E1"** 

## **<Residual bit error ratio>**

This parameter indicates the target value for the undetected bit error ratio in the delivered SDUs. If no error-detection is requested, Residual bit error ratio indicates the bit error ratio in the delivered SDUs. The value is specified as "mEe". As an example a target residual bit error ratio of 5\*10-3 would be specified as "5E3" (e.g., AT+CGEQREQ=...,"5E3",...).

**"0E0"** Subscribed value. Default

**"5E2"** 

**"1E2"** 

**"5E3"** 

**"4E3"** 

**"1E3"** 

**"1E4"** 

**"1E5"** 

**"1E6"** 

**"6E8"**

#### **<Delivery of erroneous SDUs>**

This parameter indicates whether SDUs detected as erroneous shall be delivered or not.

- **0** No
- **1** Yes
- **2** No detect
- **3** Subscribed value. Default

# **<Transfer delay>**

This parameter indicates the targeted time between request to transfer an SDU at one SAP to its delivery at the other SAP, in milliseconds.

**0** Default. subscribed value.

**10...150** (value needs to be divisible by 10 without remainder)

**200...950** (value needs to be divisible by 50 without remainder)

**1000...4000** (value needs to be divisible by 100 without remainder)

# **<Traffic handling priority>**

This parameter specifies the relative importance for handling of all SDUs belonging to the UMTS bearer compared to the SDUs of the other bearers.

**0** Subscribed. Default

**1** 

**2** 

**3** 

# **<PDP\_type>**

Packet Data Protocol Type "IP" Internet Protocol (IETF STD 5)

Downloaded from [Elcodis.com](http://elcodis.com/) electronic components distributor

**Note:** All QOS settings will be stored non volatile.

# **+CGEREP GPRS Event Reporting**

#### **Syntax:**

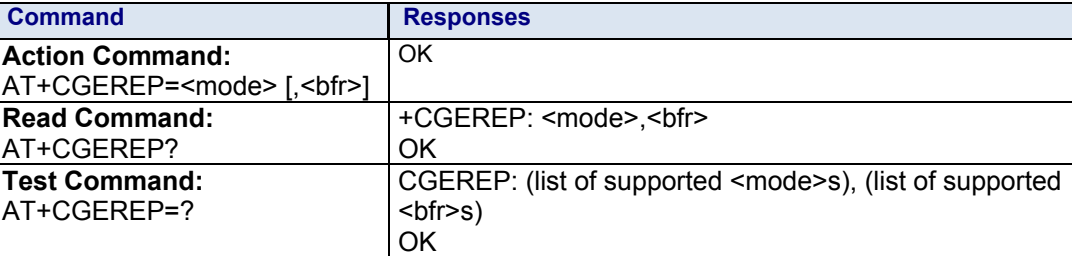

#### **Unsolicited Responses:**

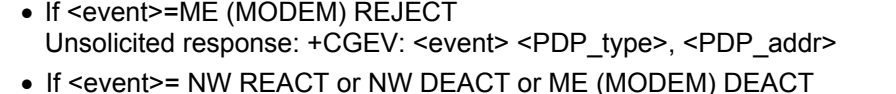

- Unsolicited response: +CGEV: <event> <PDP\_type>, <PDP\_addr>[,<cid>]
- If <event>=NW DETACH or ME (MODEM) DETACH Unsolicited response: +CGEV: <event>
- If <event>= NW CLASS or ME (MODEM) CLASS Unsolicited response: +CGEV: <event> <class>
- If <event>= NW CLASS or ME (MODEM) CLASS Unsolicited response: +CGEV: <event> <class>

## **Values: <mode> Buffer Unsolicited Result Mode**

- **0** Disable buffer unsolicited result codes. **Default**.
- **2** Enable buffer unsolicited result codes.

#### **<bfr> Handling Method for Buffered Result Codes**

**0** Modem buffer of unsolicited result codes defined within this command is cleared when <mode> = 2 is entered.

 **<event> GPRS Event**

## **ME (MODEM) REJECT**

A network request for PDP context activation occurred when the modem was unable to report it to the DTE with a +CRING unsolicited result code and was automatically rejected.

#### **NW REACT**

The network has requested a context reactivation. The <cid> that was used to reactivate the context is provided if known to the modem.

#### **NW DEACT**

The network has forced a context deactivation. The <cid> that was used to activate the context is provided if known to the modem.

#### **ME (MOBILE EQUIPMENT) DEACT**

The mobile equipment has forced a context deactivation. The <cid> that was used to activate the context is provided if known to the modem.

#### **NW DETACH**

The network has forced a GPRS detach. This implies that all active contexts have been deactivated. These are not reported separately.

#### **ME (MOBILE EQUIPMENT) DETACH**

The mobile equipment has forced a GPRS detach. This implies that all active contexts have been deactivated. These are not reported separately.

**Description:** This command enables or disables the sending of +CGEV unsolicited result codes from the modem to the DTE in the case of certain events occurring in the GPRS modem or the network.

## **NW CLASS**

The network has forced a change of MS (MOBILE STATION) class. The highest available class is reported.

#### **ME (MOBILE EQUIPMENT) CLASS**

The mobile equipment has forced a change of MS (MOBILE STATION) class. The highest available class is reported.

# **<PDP\_type> Type of Packet Data Protocol**

 **"IP"** Internet Protocol (IETF STD 5)

 **"PPP"** Point to Point Protocol (IETF STD 51)

## **<PDP\_addr> PDP Address**

Identifies the modem in the address space applicable to the PDP String type

#### **<cid> PDP Context Identifier**  range: 1-4

integer type

#### **Parameter Storage:** The <mode> parameter is stored in EEPROM using AT&W. The default value can be restored using AT&F.

**Examples:**

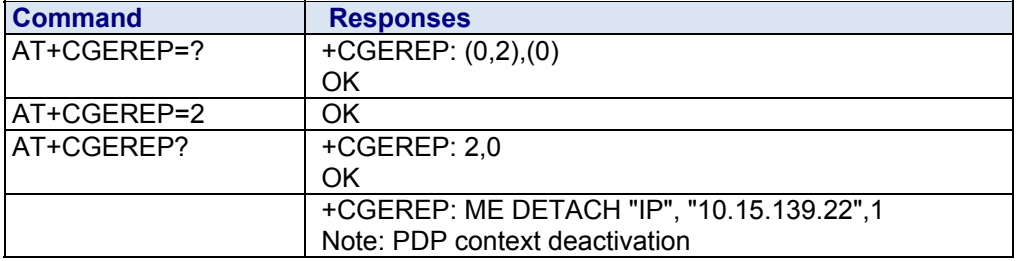

# **+CGMI Manufacturer Identification**

**Description:** Displays the manufacturer identification. This command is the same as +GMI. **Syntax:**

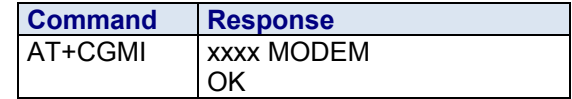

**Values:** None **Examples:**

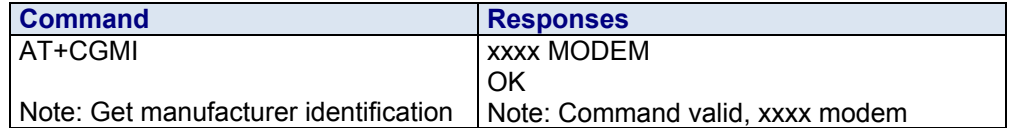

# **+CGMM Request Model Identification**

**Description:** Returns the product model identification. This command is identical to AT+GMM. **Syntax**:

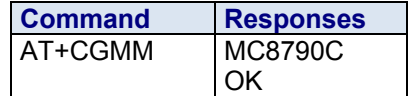

# **+CGMR Request Revision Identification**

**Description:** Displays the revised software version. This command is the same as +GMR. **Syntax:** 

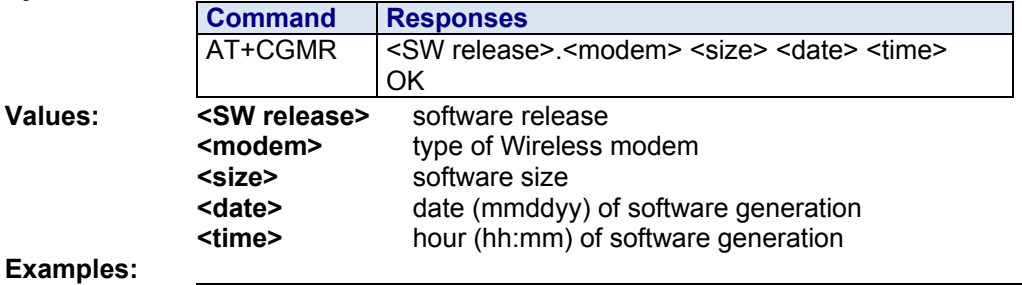

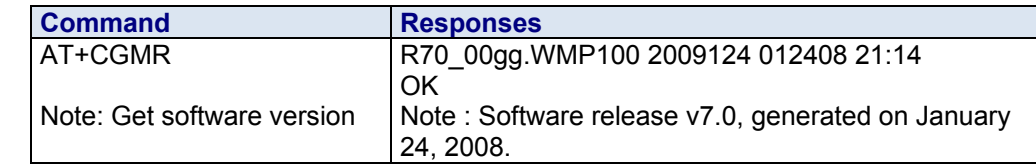

# **+CGPADDR Show PDP Address**

**No Read Command** 

**Description:** This command returns a list of PDP addresses for the specified context identifiers. **Syntax:** 

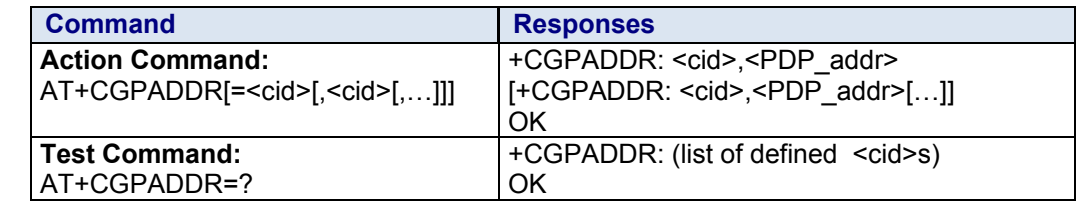

```
Values: <PDP_address> PDP Address
```
 Identifies the modem in the address space applicable to the PDP. String type

 The address may be static or dynamic. For a static address, it will be the one set by the +CGDCONT command when the context was defined. For a dynamic address it will be the one assigned during the last PDP context activation that used the context definition referred to by <cid>. <PDP\_address> is omitted if none is available.

**<cid> PDP Context Identifier** Range: 1-4 Integer type If no <cid> is specified, the addresses for all defined contexts are returned.

# **Parameter Storage:** None

## **Examples:**

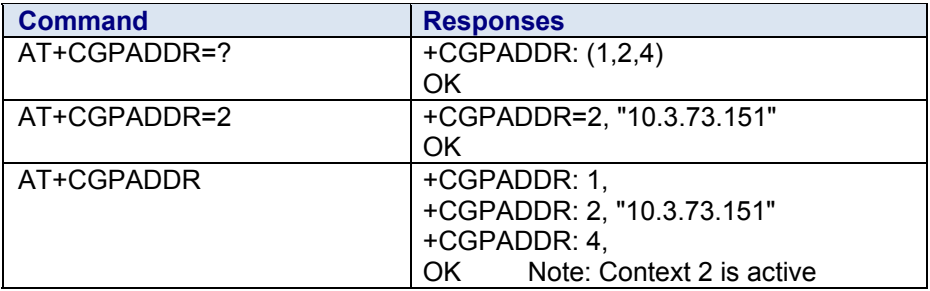

# **+CGREG GPRS Network Registration Status**

**Description:** This command controls the presentation of an unsolicited result code +CGREG when there is a change in the modem's GPRS network registration status or when there is a change of the network cell.

#### **Syntax:**

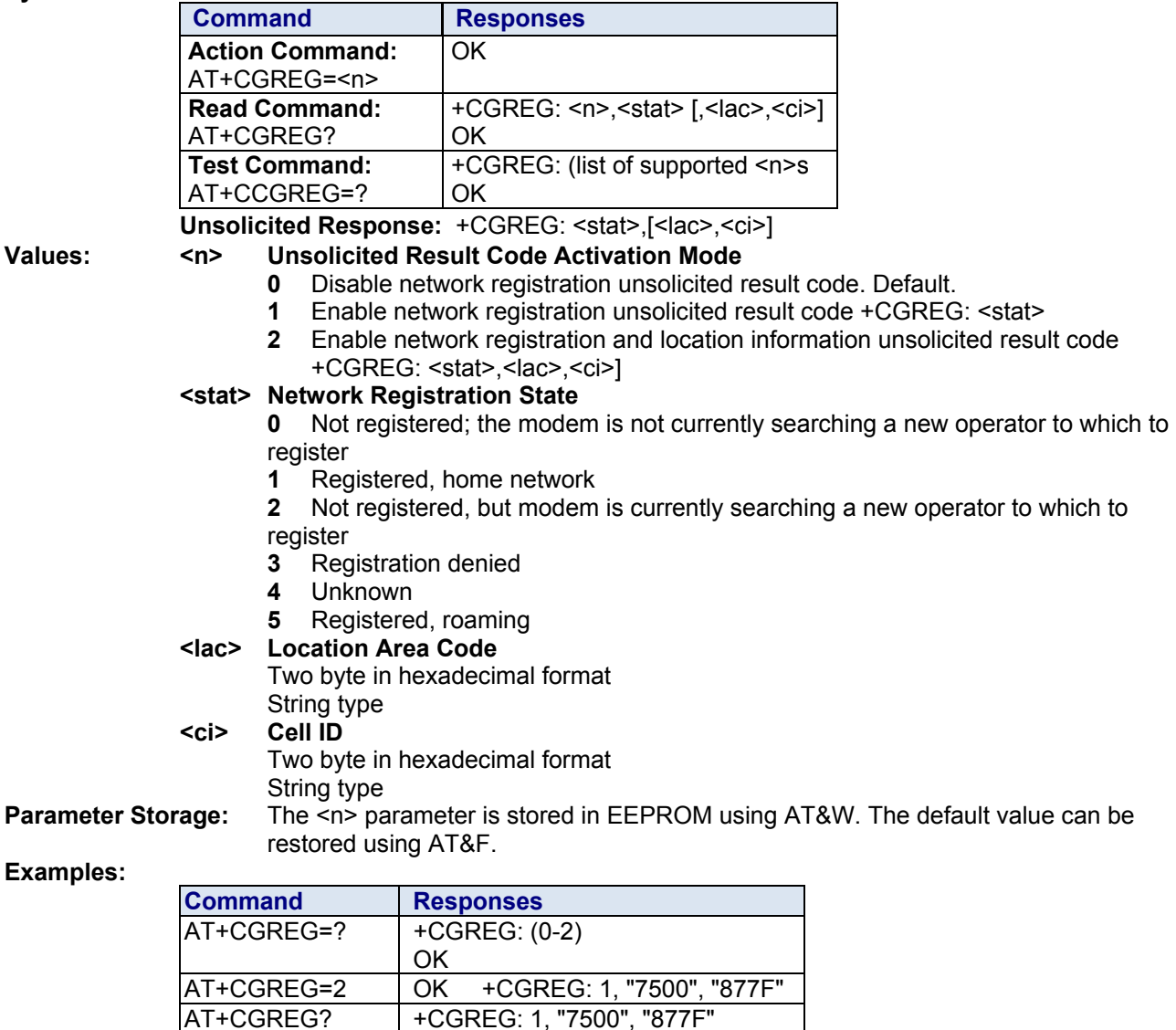

High Speed HSPA-H4 AT Commands Reference Guide (Document S000483A) 99

OK

# **+CGSMS Select Service for Mobile Originated SMS Messages**

**Description:** This command specifies the service or service preference that the modem will use to send MO SMS messages.

## **Syntax:**

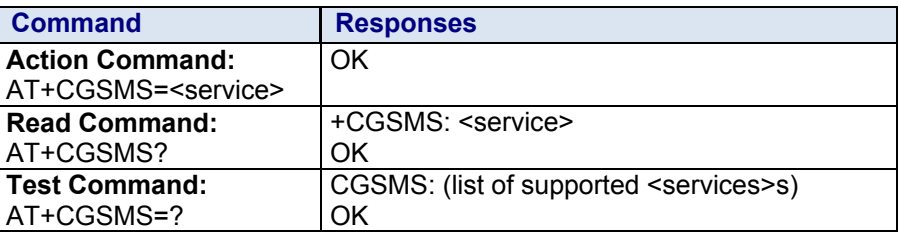

#### **Values: <service> Service or Service Preference to Be Used**

- **0** GPRS
- **1** Circuit switched. Default.<br>**2** GPRS preferred (use circ
- **2** GPRS preferred (use circuit switched if GPRS is not available)
- **3** Circuit switched preferred (use GPRS if circuit switched not available)

**Parameter Storage:** The parameters are stored in EEPROM without using AT&W.

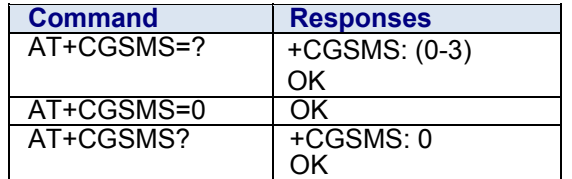

# **+CHLD Call Related Supplementary Services**

**Description:** This command manages call hold and multiparty conversations (conference calls). Calls can be put on hold, recovered, released or added to a conversation.

Call hold and multiparty are only applicable to teleservice 11 (speech telephony)

#### **Syntax:**

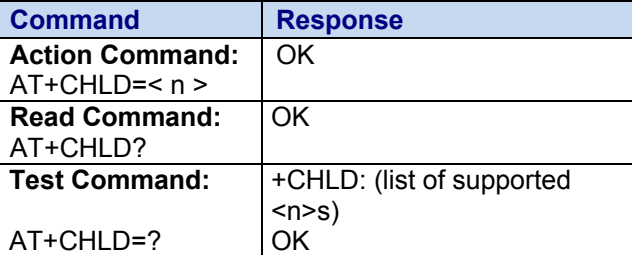

## **Values: <n> Call-Related Services**

- **0** Release all held calls or set User Determined User Busy (UDUB) for a waiting call
- **1** Release all active calls (if any exist) and accept the other (held or waiting) call
- **1x** Release a specific call X (active, held or waiting)
- **2** Place all active calls (if any exist) on hold and accept the other (held or waiting) call
- **2x** Place all active calls on hold except call X with which communication is supported
- **3** Add a held call to the conversation
- **4** Connects the two calls and disconnect the subscriber from both calls (Explicit Call Transfer)

## **Parameter Storage:** None

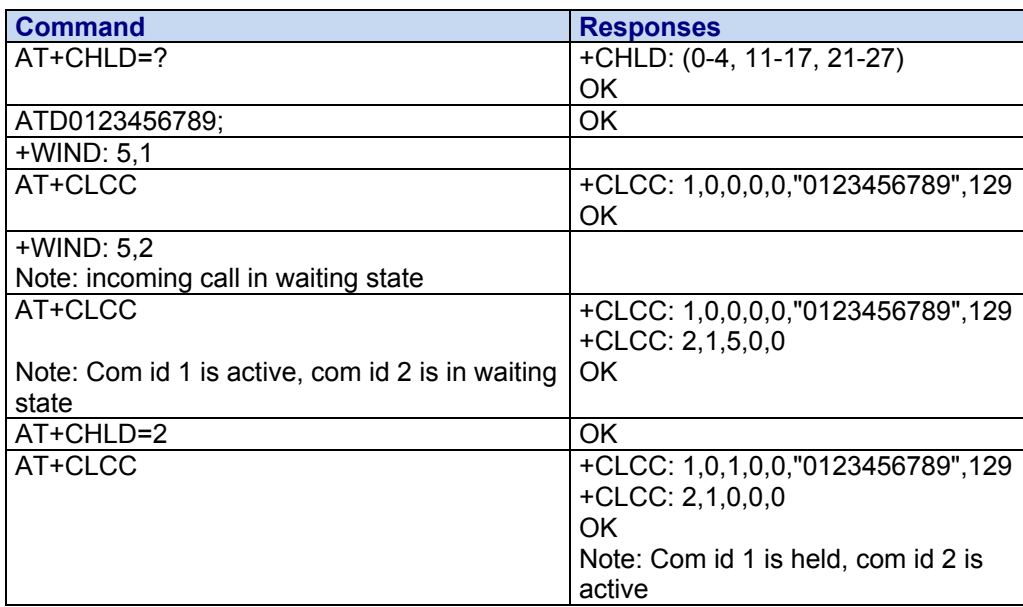

# **+CHUP Hang Up Call**

**Description:** Cancels all active, waiting, and held calls. (Not applicable at this time)

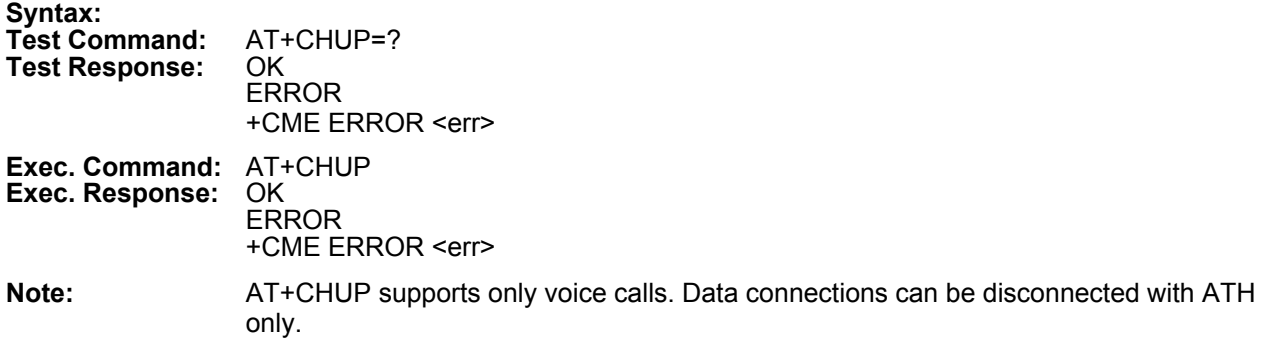

# **+CIMI Request IMSI**

**Description:** This command reads and identifies the IMSI (International Mobile Subscriber Identity) of the SIM card.

## **Syntax:**

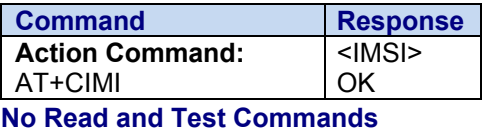

**Values: <IMSI> IMSI of SIM Card** 15 digit number

**Parameter Storage:** None

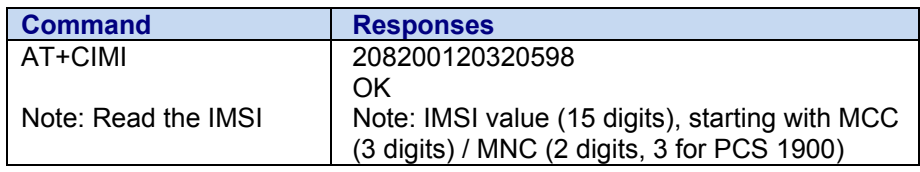

# **+CIND Indicator Control**

**Description:** This command is used to read or set the values of the mobile equipment (ME) indicators. If the ME does not allow setting of indicators or currently cannot be reached, a "+CMEE ERROR: <err>" is returned.

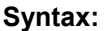

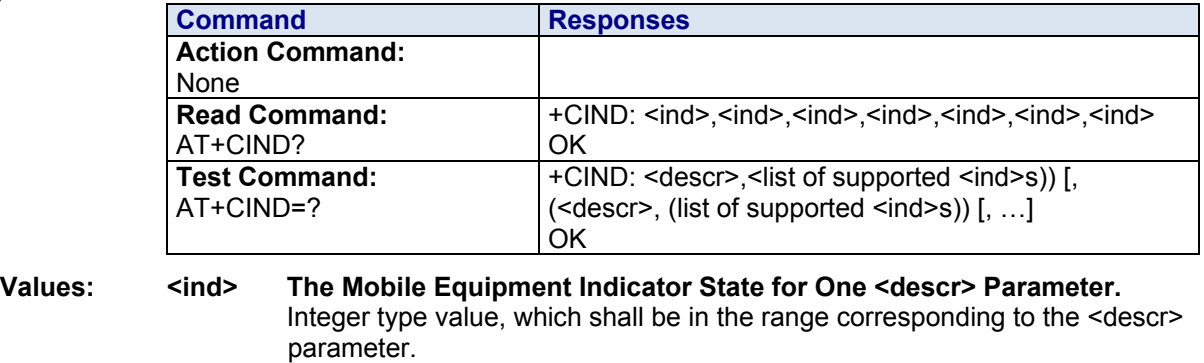

- **0** Indicator is OFF or in a state that can be identified as "OFF" state
- **1** Indicator is ON or in a state that is more substantial than "OFF" state
- **2-5** 2 is more substantial than 1, and so on

## **<descr> Mobile Equipment Indicator Description**

**signal** Signal quality (0-5) **service** Service availability (0-1) **message** Message received (0-1) **call** Call in progress (0-1) **roam** Roaming indicator (0-1) **smsfull** SMS memory storage status in the modem (0-2) **0** Memory locations are available **1** Memory is full **2** One SMS has been received, but the SMS storage where this

SMS is to be stored is full.

- **Parameter Storage:** None
- **Examples:**

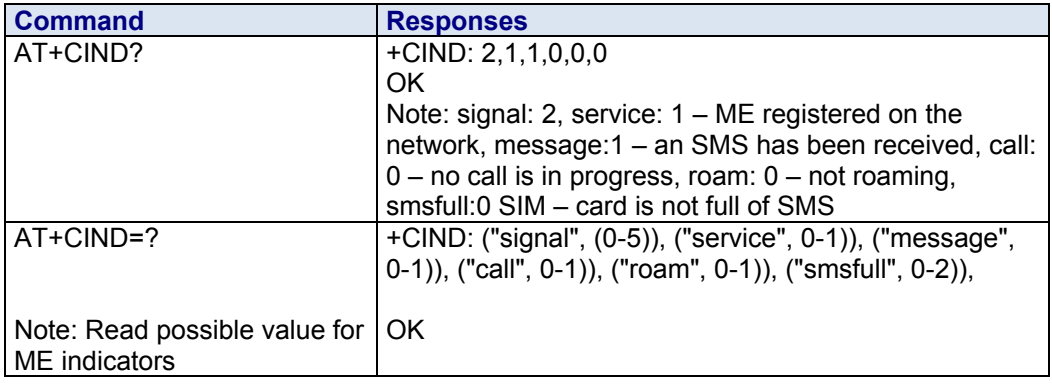

# **+CLCK Facility Lock**

**Description:** This command is used by the application to lock, unlock or ask for a Mobile Equipment (ME) or network facility.

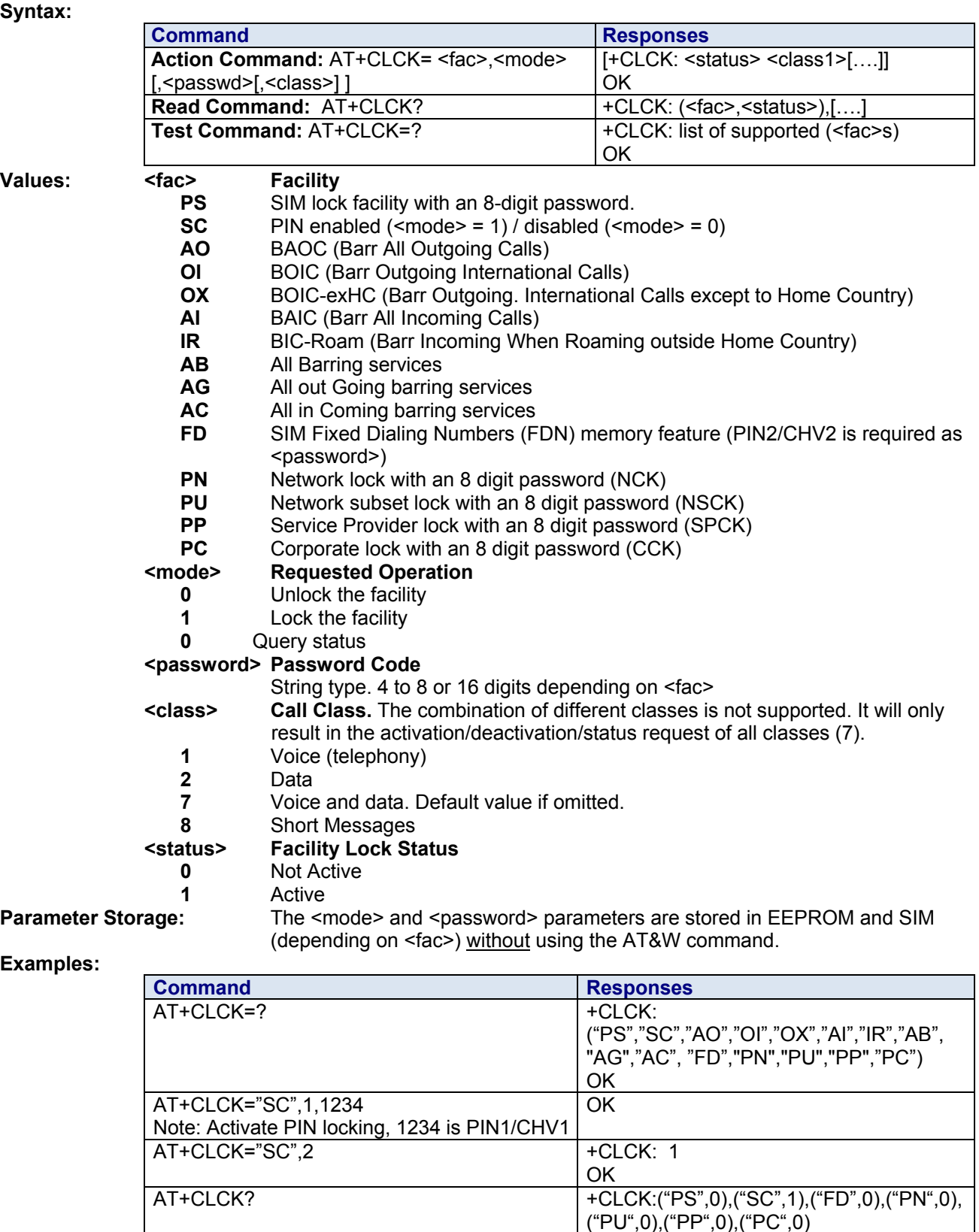

**OK** 

High Speed HSPA-H4 AT Commands Reference Guide (Document S000483A) 104

# **+CLIP Calling Line Identification Presentation**

**Description:** This command controls the Calling Line Identification Presentation supplementary service. When presentation of the CLI (Calling Line Identification) is enabled (and the calling subscriber allows the function), +CLIP unsolicited response is returned after every RING (or +CRING) result code.

## **Syntax:**

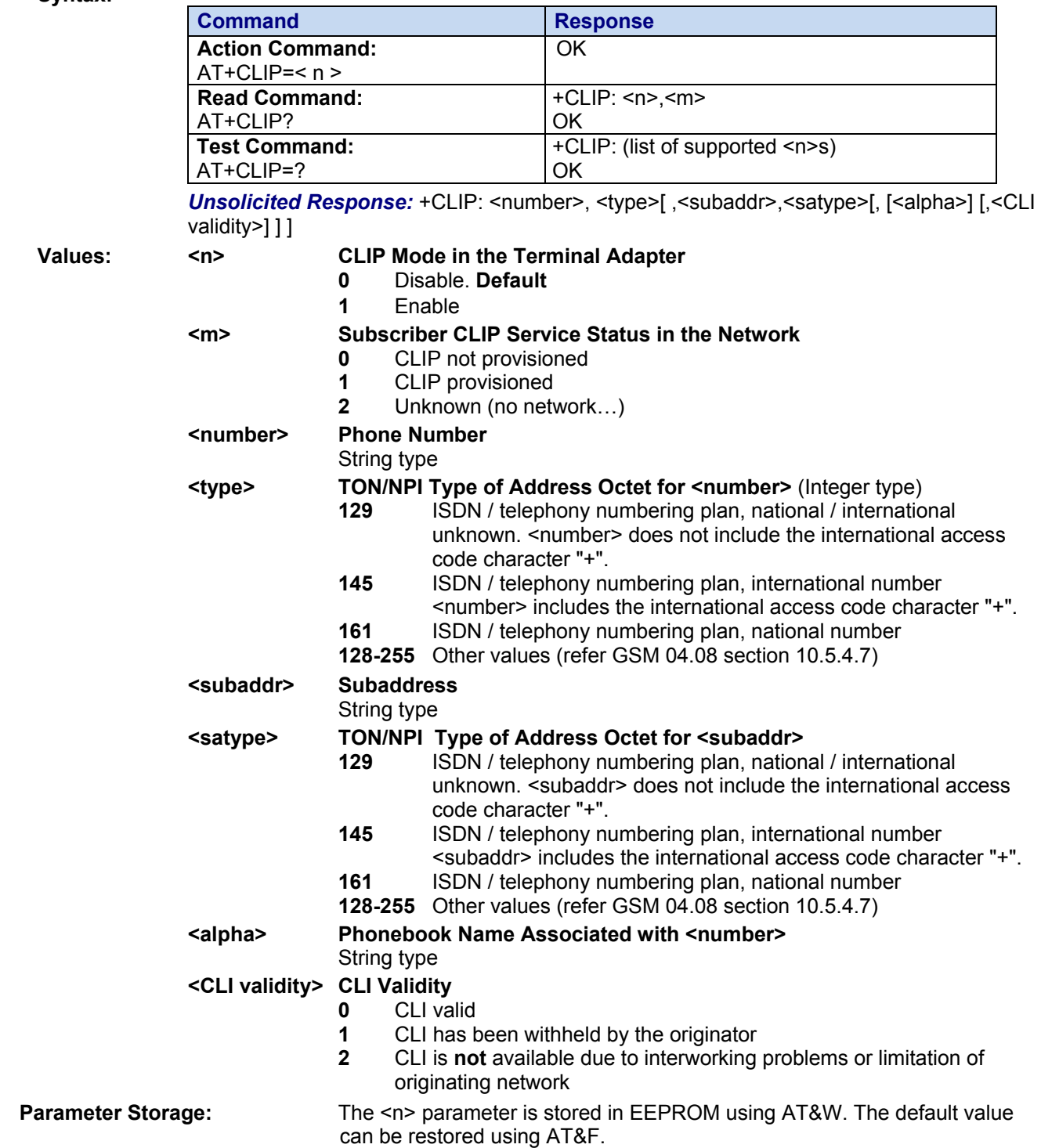

# **Examples:**

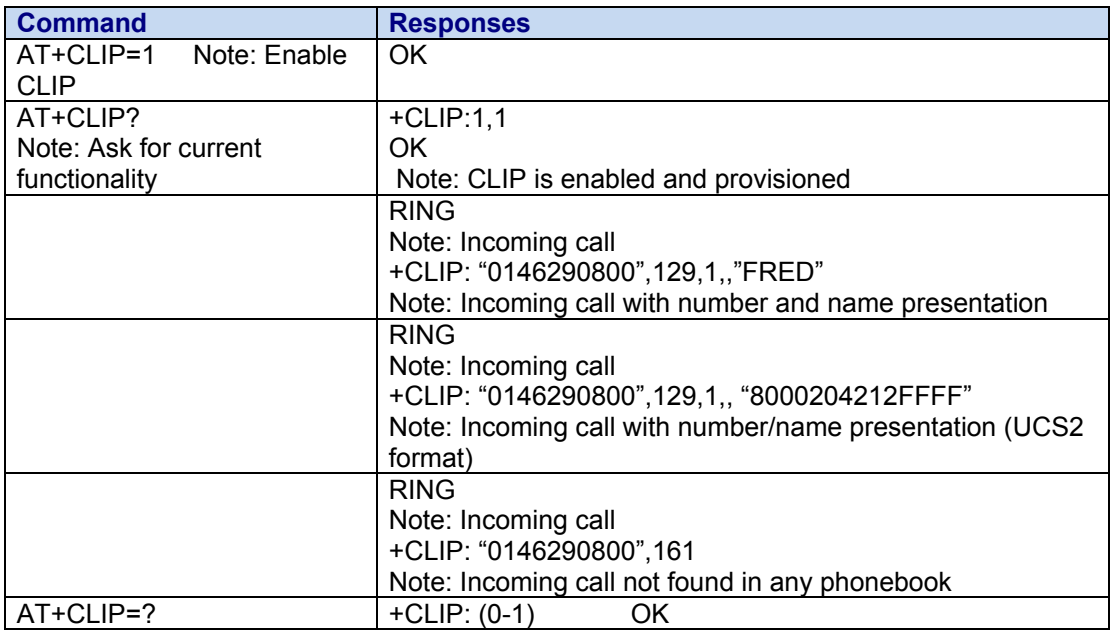

# **+CLIR Calling Line Identification Restriction**

**Description:** This command controls the Calling Line Identification restriction supplementary service. **Syntax:** 

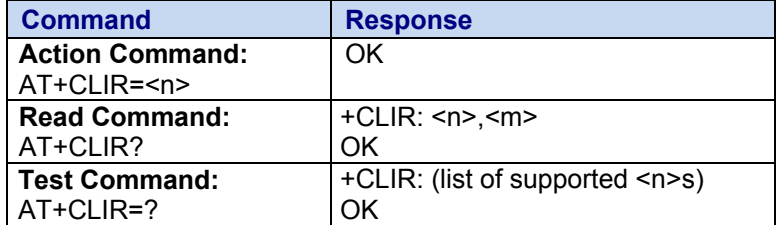

## **Values: <n> CLIR Mode for Outgoing Calls**

**0** Presentation indicator is used according to the subscription of the CLIR service. **Default**

- **1** CLIR invocation
- **2** CLIR suppression

## **<m> Subscriber CLIR Status in the Network**

- **0** CLIR not provisioned
- **1** CLIR provisioned in permanent mode
- **2** Unknown (no network…)
- **3** CLIR temporary mode presentation restricted
- **4** CLIR temporary mode presentation allowed

**Parameter Storage:** The <n> parameter is stored in EEPROM without using the AT&W command. **Examples:**

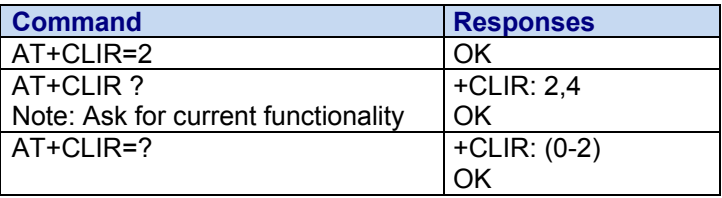

High Speed HSPA-H4 AT Commands Reference Guide (Document S000483A) 106

# **+CLVL Loudspeaker Volume Level**

**Description:** This command is used by the application to tune the loudspeaker volume level. **Syntax:** 

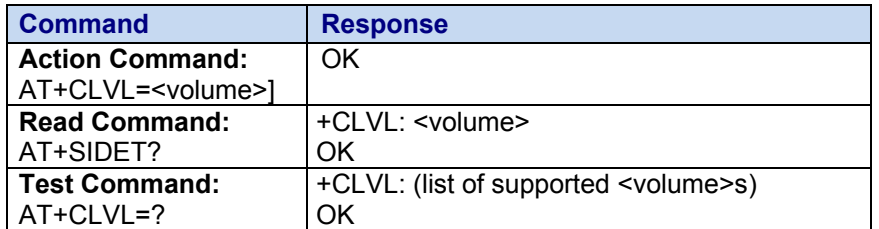

# **Values: <volume> Side Tone Mode Reception Volume**

There are two configuration modes:

- The gain is entered in deci dB units,
- The gain is entered in index.

By default gains are expressed in deci dB value.

All values are possible between the minimum and maximum values of the table given in the Notes section. If a value does not correspond to a table value, the nearest is kept.

**Parameter Storage:** All parameters are stored in EEPROM using the AT&W command.

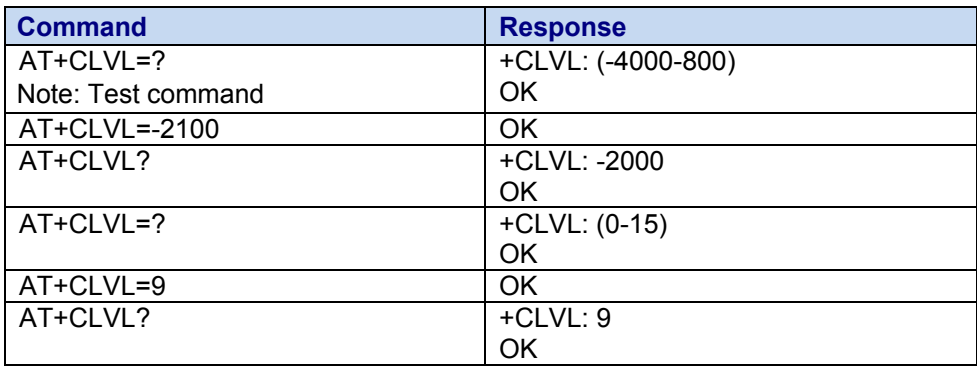

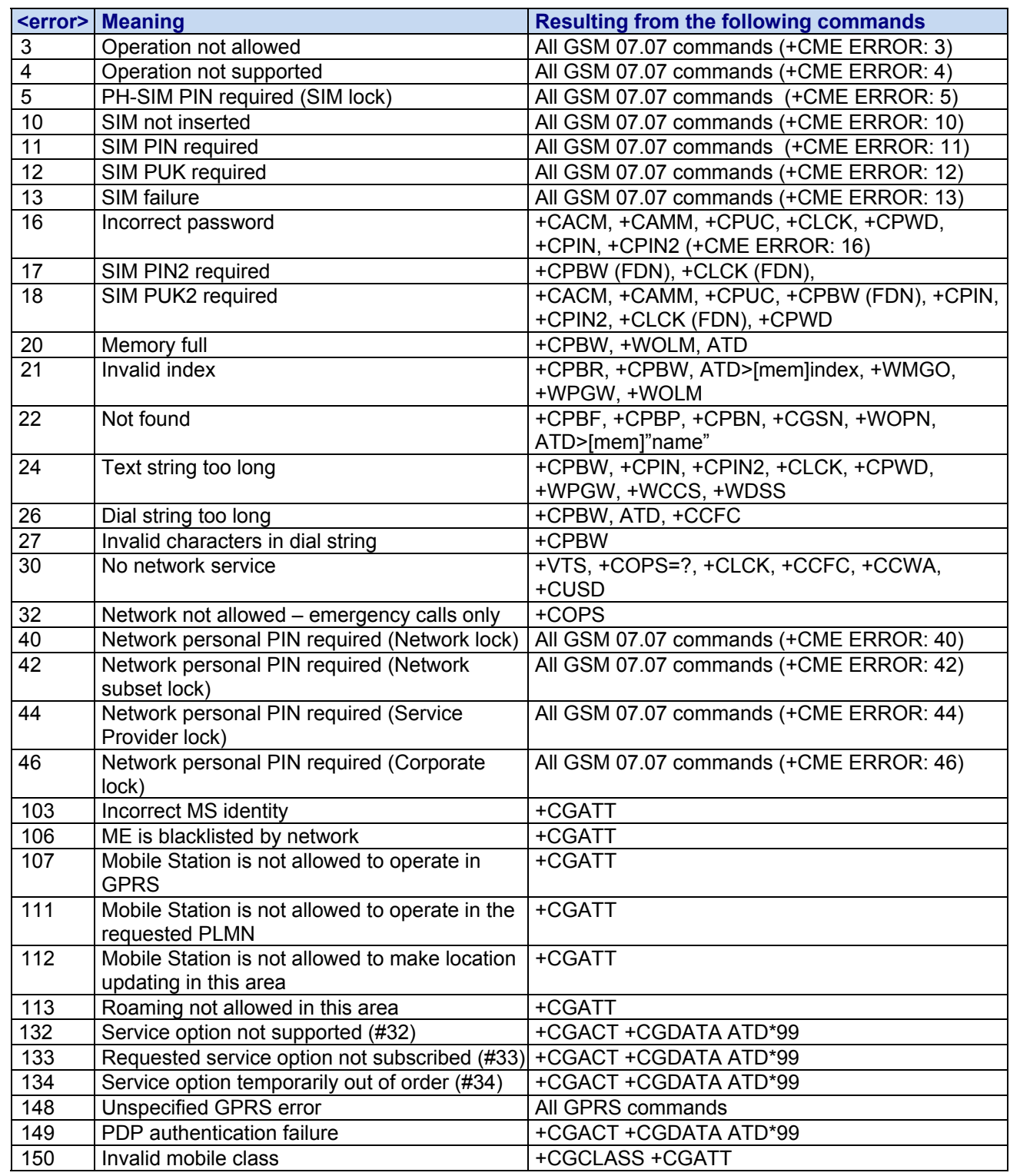

# **+CME ERROR: <error> ME Error Result Codes:**
## **+CMEE Report Mobile Equipment Errors**

**Description:** This command defines the method for returning error messages. The simple ERROR message can be replaced by the verbose method to include the results codes +CME ERROR: <err>. (See section "ME error result code: +CME ERROR" in the "Appendixes" of the present document for "+CME ERROR" result codes description. See section "Message service failure result code: +CMS ERROR" in the "Appendixes" of the present document for "+CMS ERROR" result codes).

#### **Syntax:**

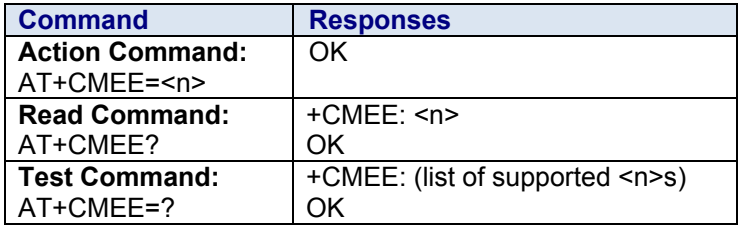

- **Values: <n> Error Reporting Method**
	- **0** Disable ME error reports; use only "ERROR. **Default**
	- **1** Enable +CME ERROR: <err> or +CMS ERROR: <err>
- 
- **Parameter Storage:** The <n> parameter is stored in EEPROM using AT&W command. The default value can be restored using AT&F.

**Examples:**

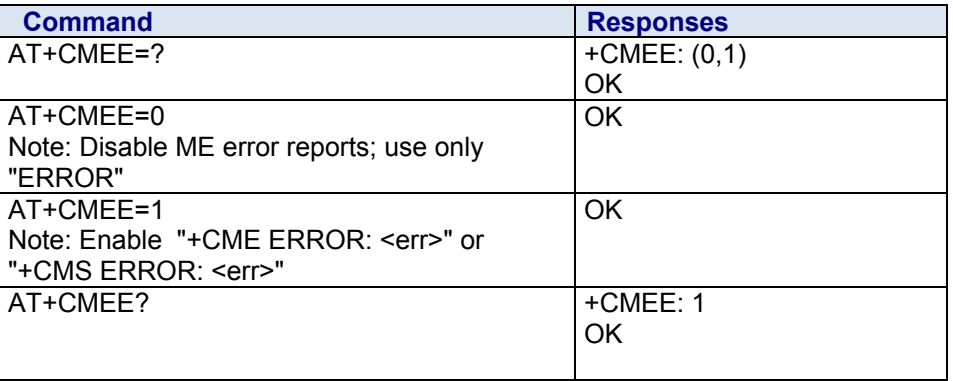

## **+CMER Mobile Equipment Event Reporting**

**Description:** This command enables or disables the sending of unsolicited result codes in the case of a key press.

**Syntax:** 

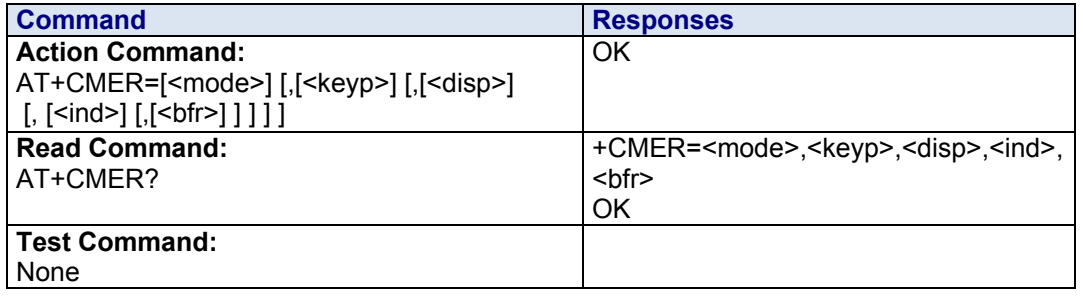

**Unsolicited Response:** +CKEV: <key>, <press> (key press event report) +CIEV: <indresp>, <value> (indicator event report)

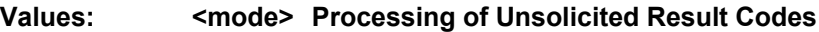

- **2** Buffer unsolicited result codes in the Terminal Adapter when TA-DTE link is reserved and flush them to the DTE after reservation (after +++ was entered). Otherwise, forward them directly to the DTE. **Default**.
- **3** Forward unsolicited result codes to the DTE by using a specific in-band technique: while TA-DTE link is reserved (i.e., DTE is in online data mode by CSD or GPRS call), unsolicited result codes are replaced by a break (100ms) and stored in a buffer. The unsolicited result codes buffer is flushed to the DTE after reservation (after +++ was entered). Otherwise, (the DTE is not in online data mode) forward them directly to the DTE.

#### **<keyp> Keypad Event Reporting Mode**

- **0** Keypad event reporting. Default.
- **1** Keypad event reporting is routed using unsolicited code. Only the key pressings not caused by +CKPD are indicated.
- **2** Keypad event reporting is routed using unsolicited code. All key pressings are indicated.

## **<ind> Indicator of Event Reporting Mode**

- **0** Disabled. Default.
- **1** Indicator event reporting using unsolicited result code. Only the indicator events not caused by +CIND shall be indicated by the Terminal Adapter to the DTE.
- **2** Indicator event reporting using unsolicited result code. All indicator events shall be directed from Terminal Adapter to DTE.

#### **<key> Keyboard Map is (5,5)**

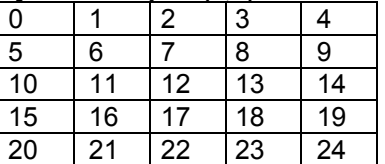

**<press> Key Operation** 

- **1** Key pressed
- **0** key released
- **<indresp> Indicator Order Number (as specified for +CIND)**

**<value>** New Value of the Indicator

#### **<bfr> Terminal Adapter (TA) Buffer of Unsolicited Result Codes Mode**

- **0** Terminal Adapter (TA) buffer defined within this command is flushed to the DTE. **Default.**
- **<disp> Display Event Reporting Mode** 
	- **0** Disabled. Default.

**Parameter Storage:** The <keyp> and <ind> parameters are stored in EEPROM using AT&W command. The default values can be restored using AT&F.

#### **Examples:**

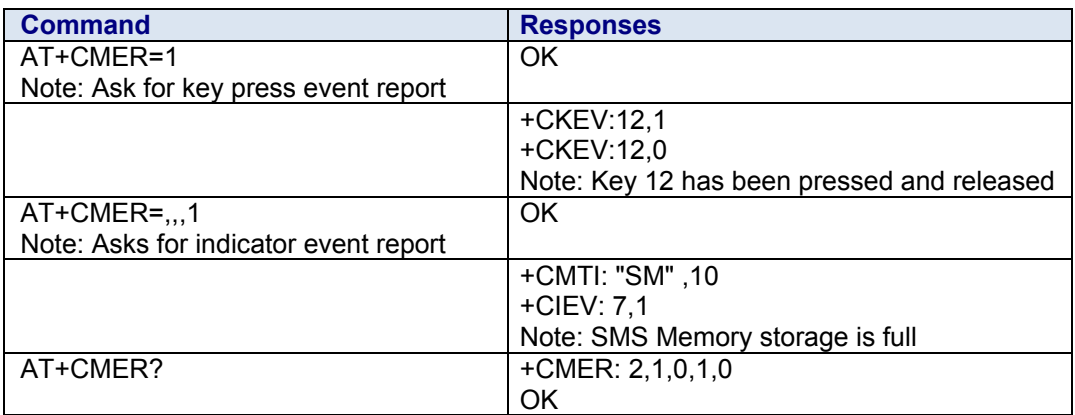

## **+CMUT Microphone Mute Control**

**Description:** This command mutes the microphone input on the product (for the active microphone set with the +SPEAKER command). This command is allowed only during a call.

#### **Syntax:**

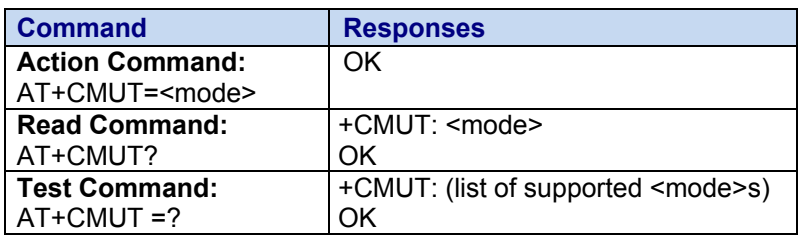

#### **Values: <mode> Microphone Mute Mode**

- **0** Microphone mute off. **Default**
- **1** Microphone mute on.

#### **Parameter Storage:** None

#### **Examples:**

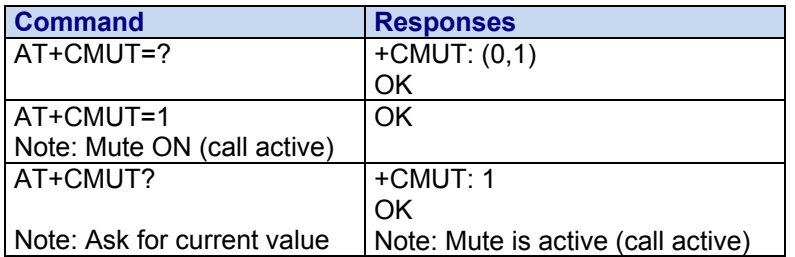

## **+CNUM Subscriber Number**

**Description:** This command returns the subscriber MSISDN(s). If the subscriber has different MSISDNs for various services, each MSISDN is returned in a separate line.

#### **Syntax:**

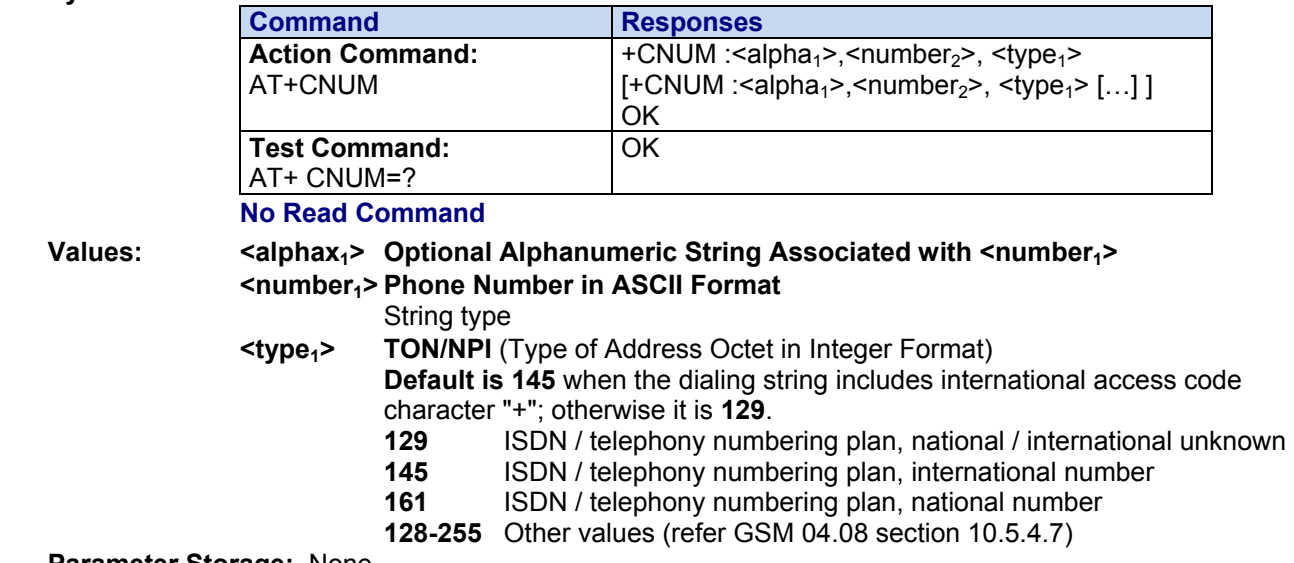

**Parameter Storage:** None

**Examples:**

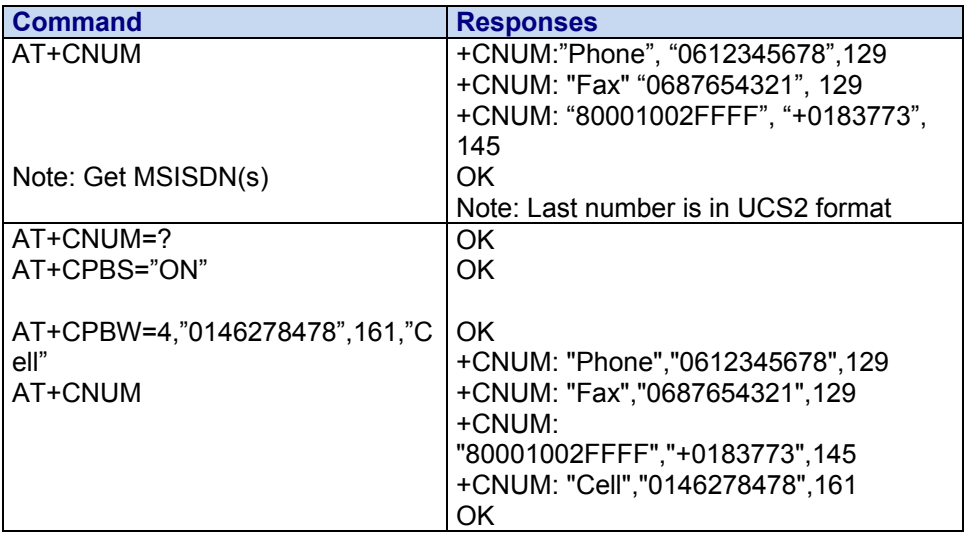

## **+COLP Connected Line Identification Presentation**

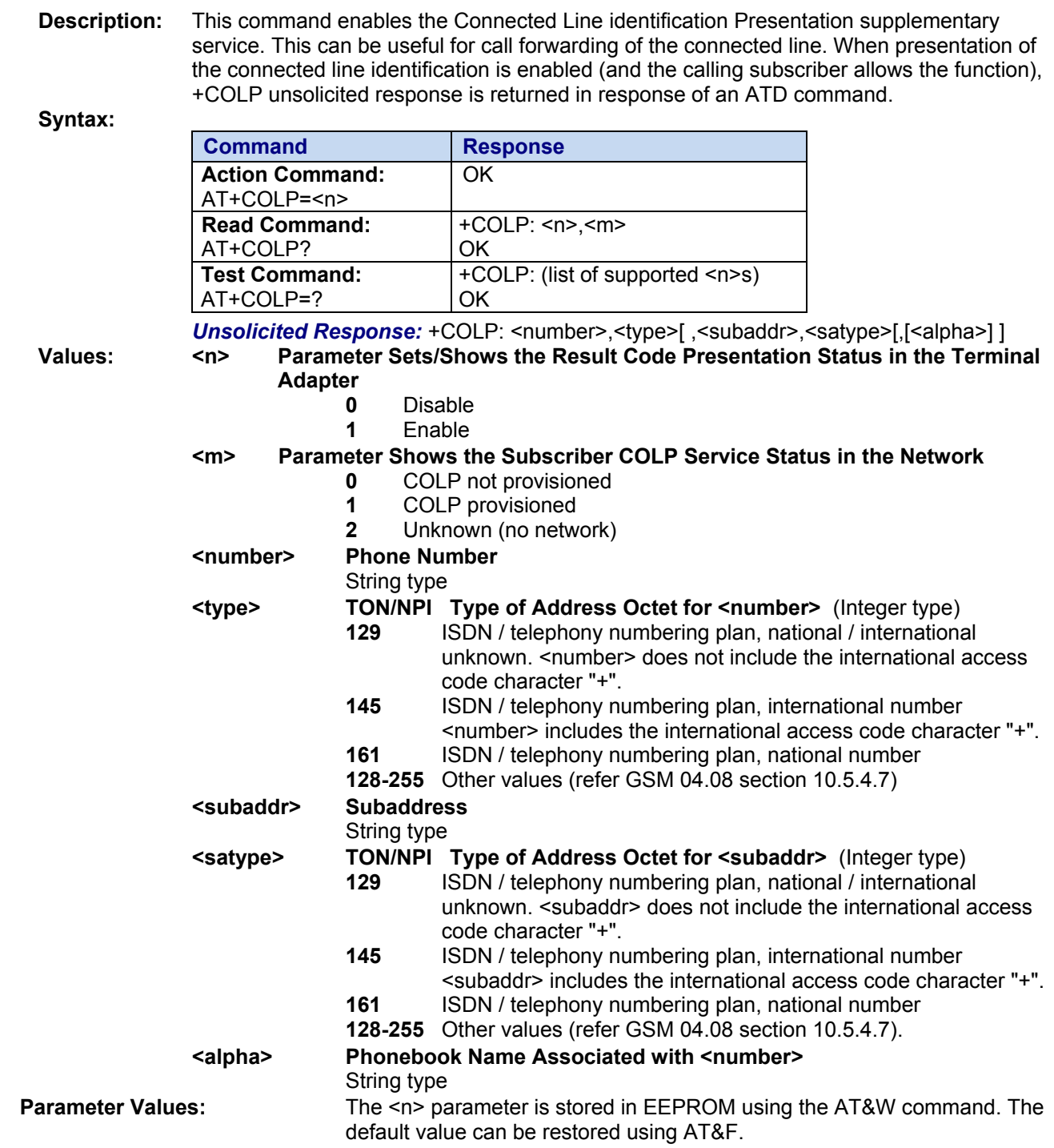

See next page for Examples

#### **Examples:**

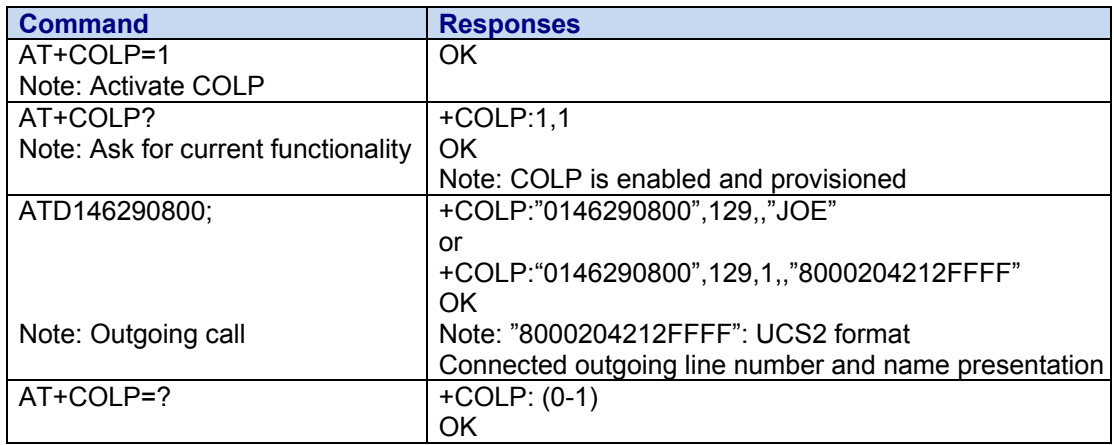

## **+COPN Read Operator Name**

**Description:** This command returns the list of all store operator names (in numeric and alphanumeric format).

**Syntax:** 

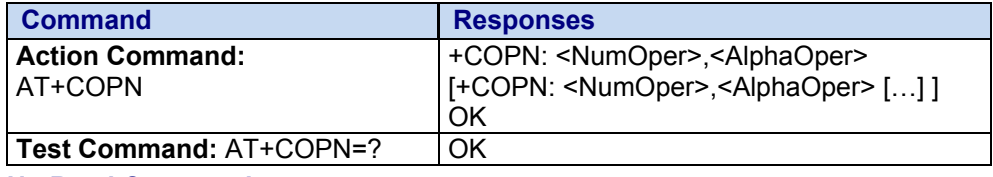

**No Read Command** 

#### **Values: <NumOper> Operator in Numeric Format**

**<AlphaOper> Operator in long alphanumeric format** (see Operator Names in the Appendix)

#### **Parameter Storage:** None

#### **Examples:**

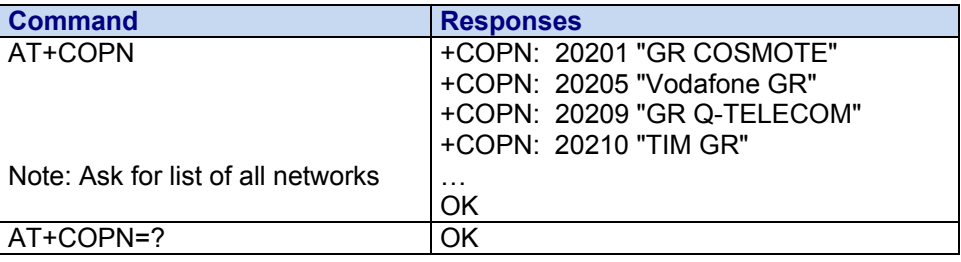

## **+COPS Operator Selection**

**Description:** There are three possible ways of selecting a Public Land Mobile Network (PLMN) operator:

- The product is in **manual** mode. It then tries to find the operator specified by the application and, if found, tries to register.
- The product is in **automatic** mode. It then tries to find the home operator and, if found, tries to register. If not found, the product automatically searches for another network.

• The product enters into **manual/automatic** mode, and then tries to find an operator as specified by the application (as in manual mode). If this attempt fails, it enters **automatic** mode. If this is successful, the operator specified by the application is selected. The mobile equipment then enters into **automatic** mode.

**Note:** The read command returns the current mode and currently selected operator. In manual mode, this PLMN may not be the one set by the application (as it is in search phase).

These commands are not allowed during communication.

#### **Syntax:**

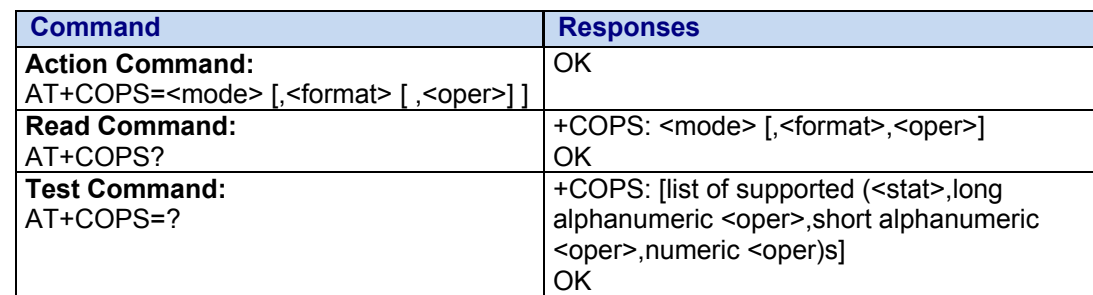

#### Values: <mode> Network Registration Mode

- **0** Automatic. **Default**
- **1** Manual
- **2** Deregistration; ME (Mobile Equipment) will be unregistered until <mode>=0 or 1 is selected.
- **3** Set only <format> (for read command AT+COPS?)
- **4** Manual / automatic (<oper> shall be present). If manual selection fails, automatic mode is entered.

#### **<format> Format of <oper> Field**

- **0** Long alphanumeric format <oper>
- **1** Short alphanumeric format <oper>
- **2** Numeric <oper> **Default**

#### **<stat> Status of <oper> Field**

- **0** Unknown
- **1** Available
- **2** Current
- **3** Forbidden

#### **<oper> Operator Identifier (MCC/MNC in Numeric Format only for Operator**

#### **Selection)**

The long alphanumeric format can be up to 16 characters long (for operator names description see "Operator Names" section in the Appendix in the field "Name"). The short alphanumeric format can be up to 10 characters long.

**Parameter Storage:** The <format> and <mode> parameters are stored in EEPROM using AT&W. The default value can be restored using **AT&F**.

#### **Examples:**

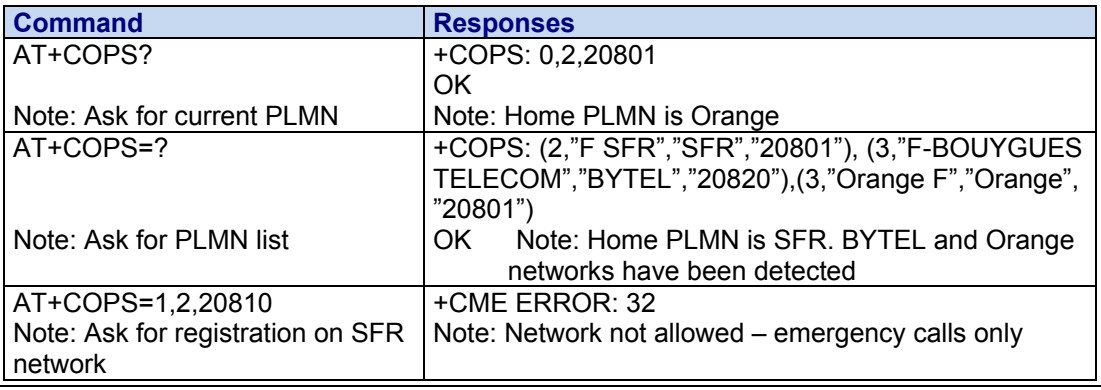

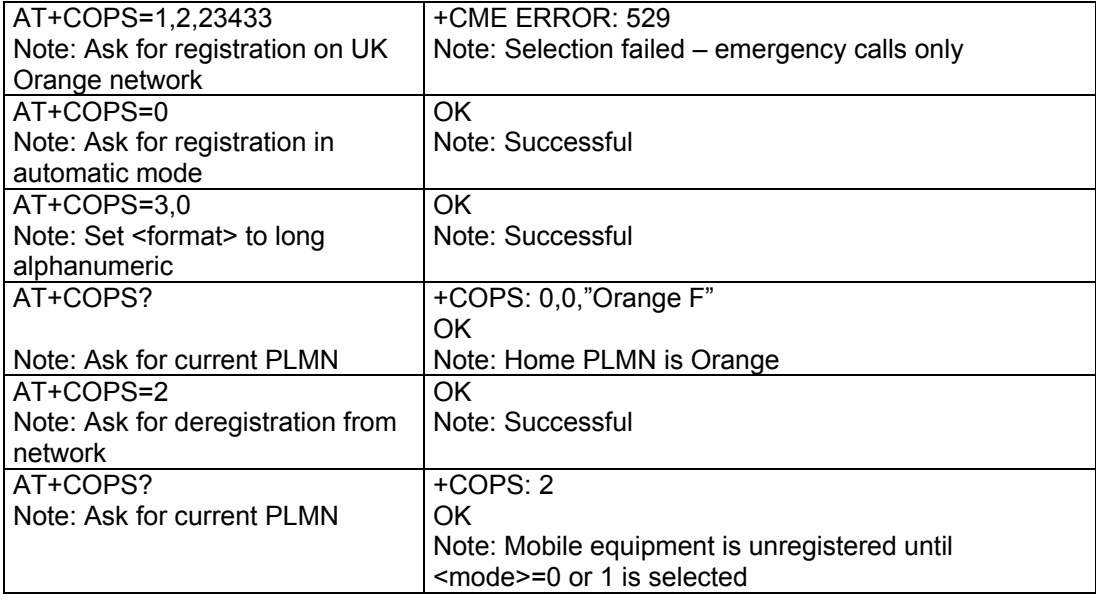

## **+CPAS Phone Activity Status**

**Description:** Returns the activity status of the mobile equipment.

**Syntax:**

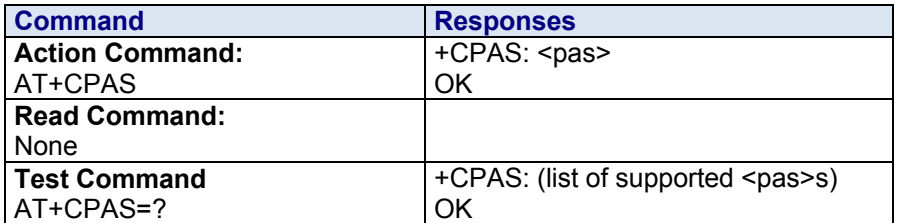

### **Values: <pas> Phone Activity Status**

- **0** Ready (allow commands from TA/TE)
- **1** Unavailable (does not allow commands)
- **2** Unknown
- **3** Ringing (ringer is active)
- **4** Call in progress
- **5** Asleep (low functionality)

#### **Parameter Storage:** None

**Examples:**

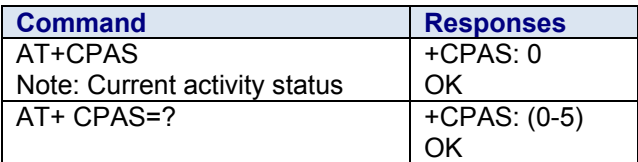

## **+CPBF Find Phonebook Entries**

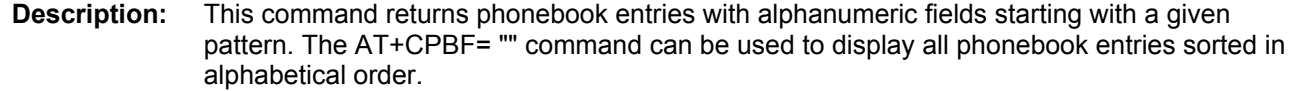

This command is not allowed for "LD", "RC", "MC" phonebooks and for the "EN" phonebook, which does not contain alphanumeric fields.

It is possible to use this command with UCS2 strings. If a wrong UCS2 format is entered, the string is considered as an ASCII string.

**Syntax:** Depending on the context, several responses to the command are possible:

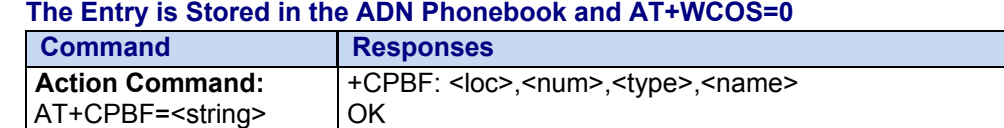

#### **The Entry is Stored in the ADN Phonebook and AT+WCOS=1**

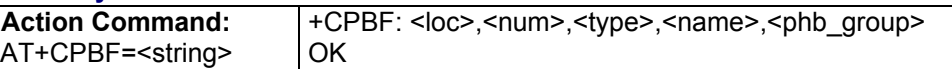

#### **The Entry is Stored in the Mobile Equipment Phonebook and AT+WCOS=0**

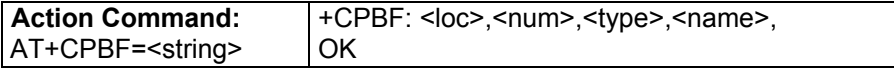

#### **The Entry is Stored in the Mobile Equipment Phonebook and AT+WCOS=1**

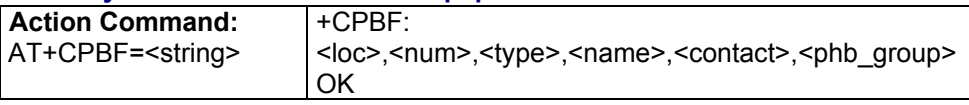

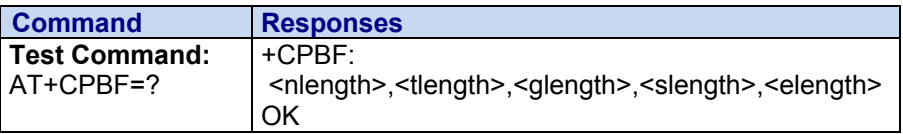

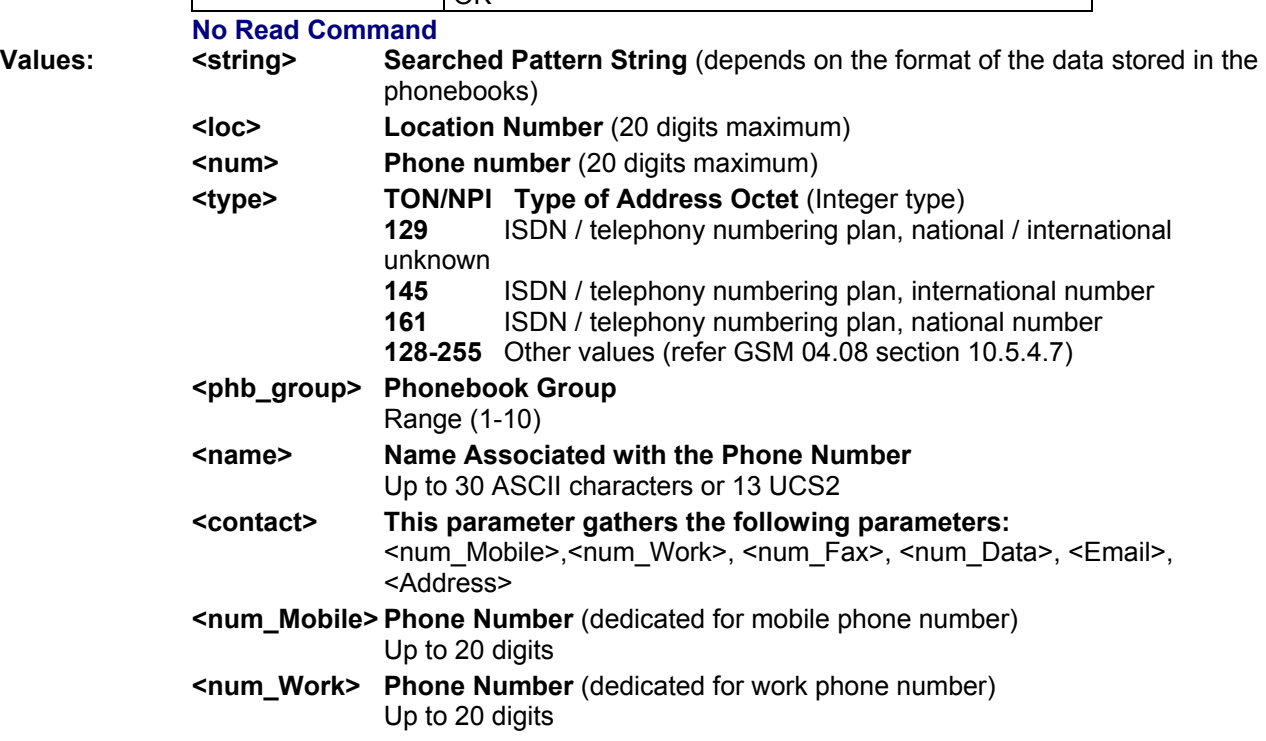

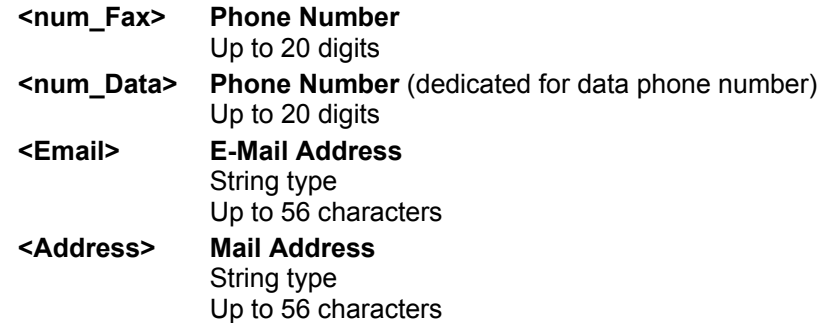

## **Parameter Storage:** None

#### **Examples:**

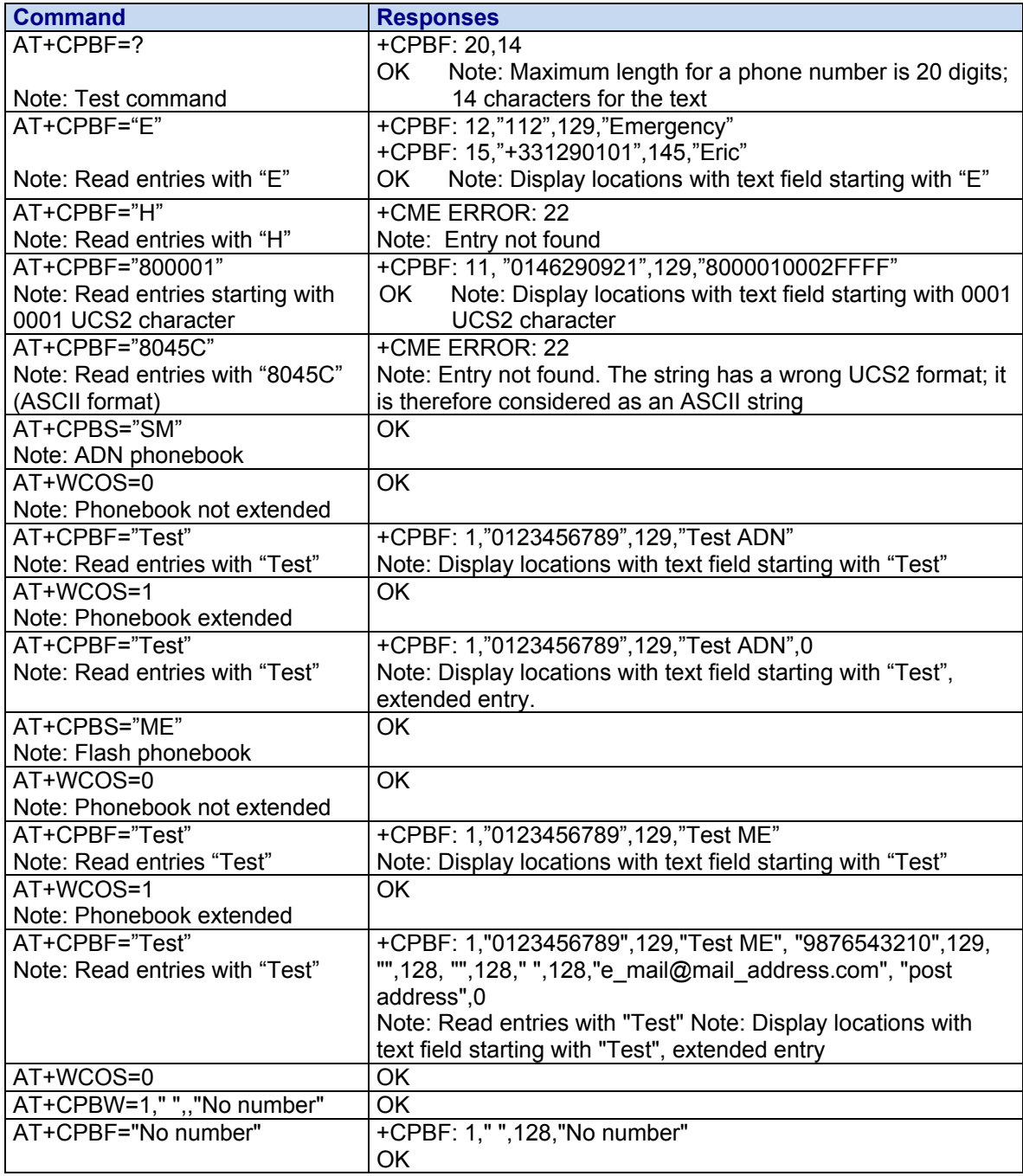

## **+CPBR Read Phonebook Entries**

**Description:** This command returns phonebook entries for a range of locations from the current phonebook memory storage selected with +CPBS.

**Syntax:** Depending on the context, several action commands are possible:

#### **The Entry is Stored in the ADN Phonebook and AT+WCOS=0**

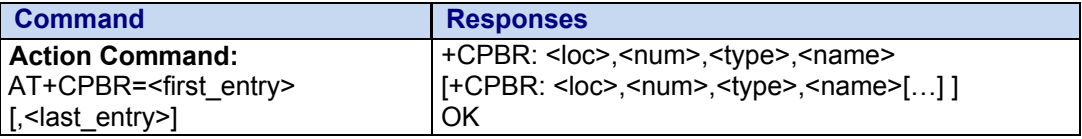

#### **The Entry is Stored in the ADN Phonebook and AT+WCOS=1**

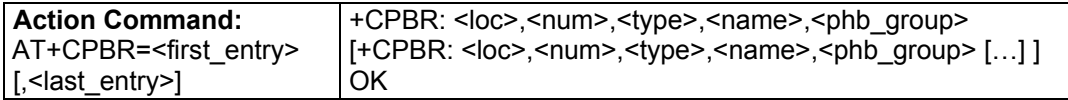

#### **The Entry is Stored in the Mobile Equipment Phonebook and AT+WCOS=0**

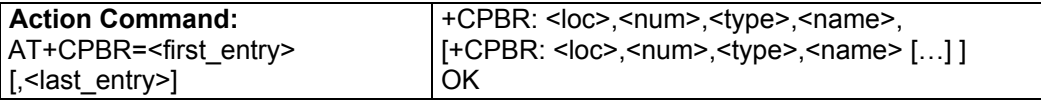

#### **The Entry is Stored in the Mobile Equipment Phonebook and AT+WCOS=1**

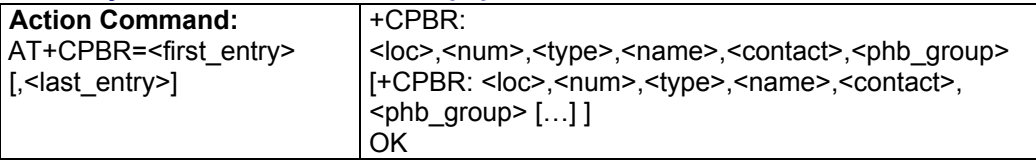

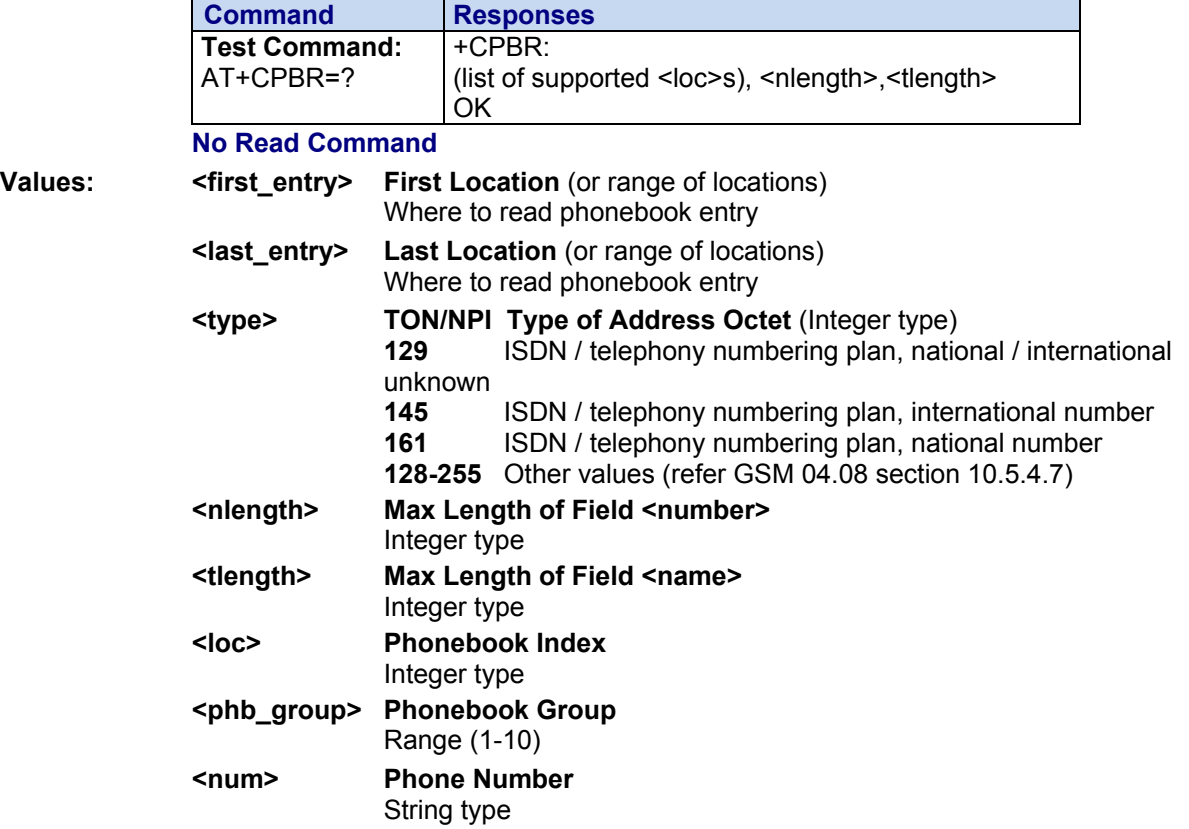

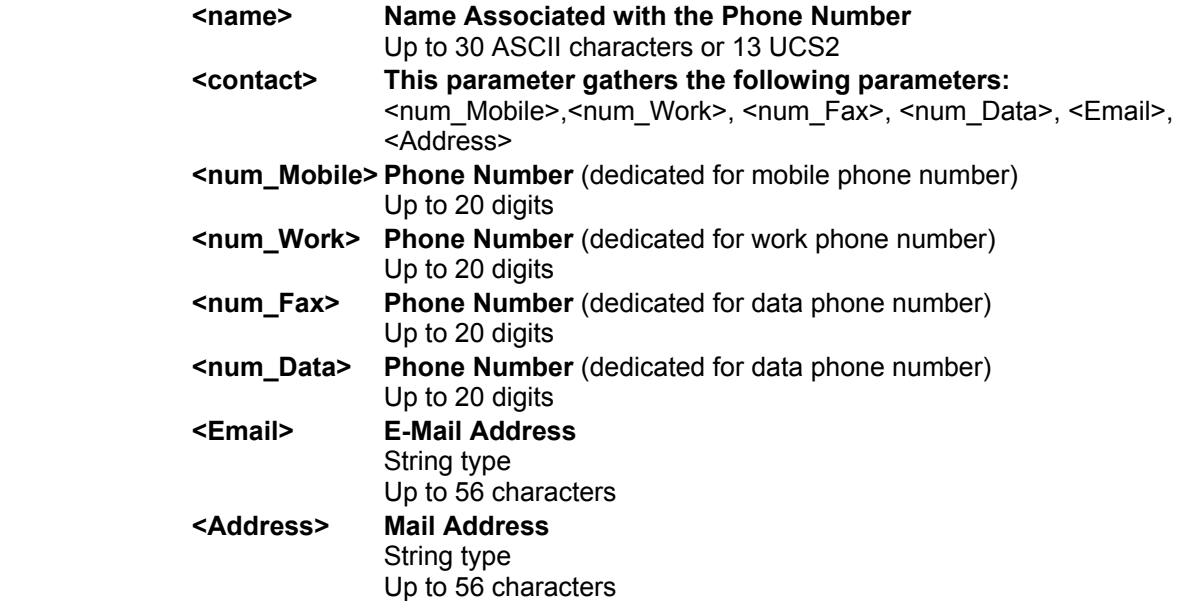

## **Parameter Storage:** None

#### **Examples:**

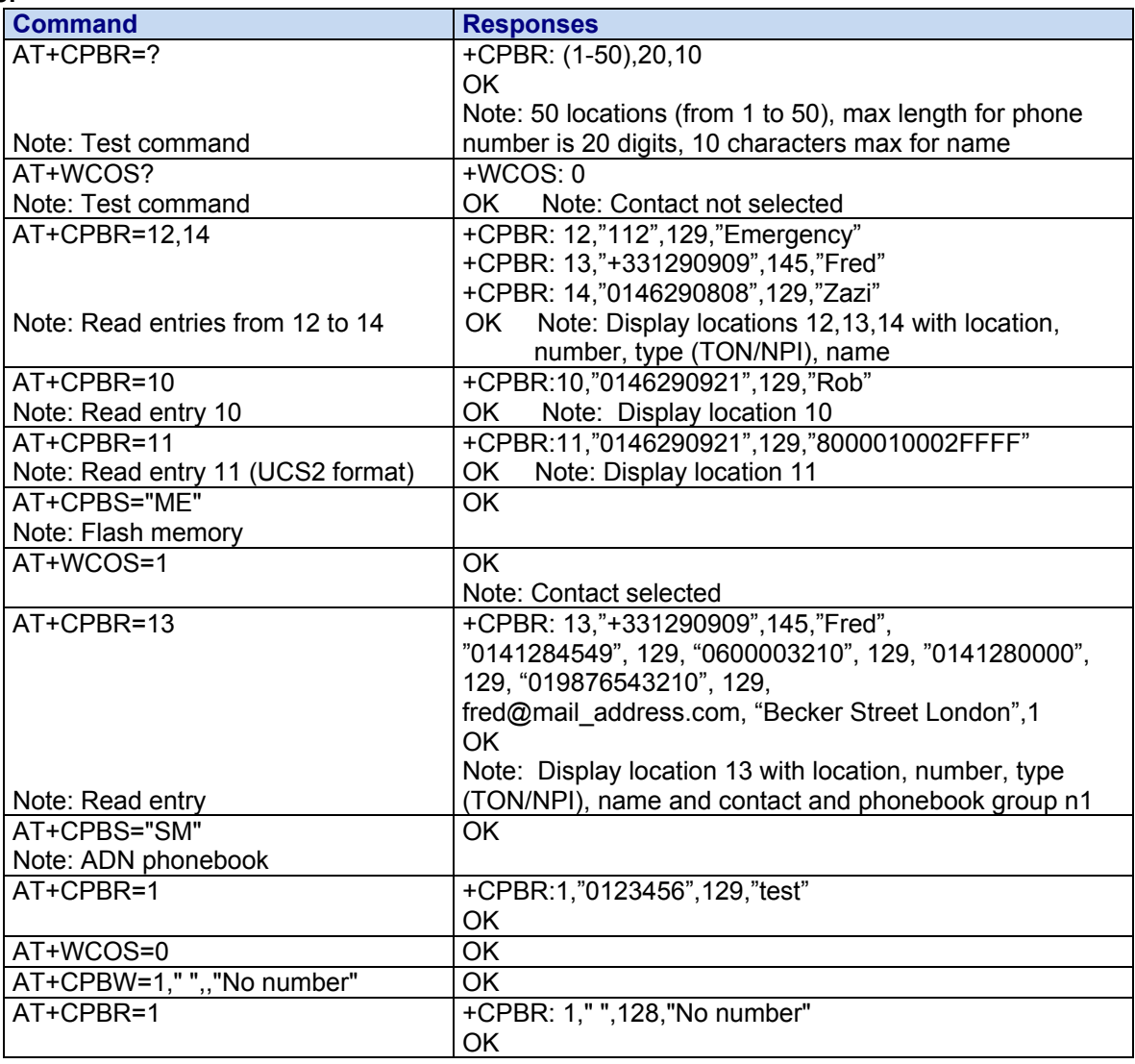

## **+CPBS Select Phonebook Memory Storage**

**Syntax:**

**Description:** Selects phonebook memory storage. See Recommendation 3GPP 11.11 for more details.

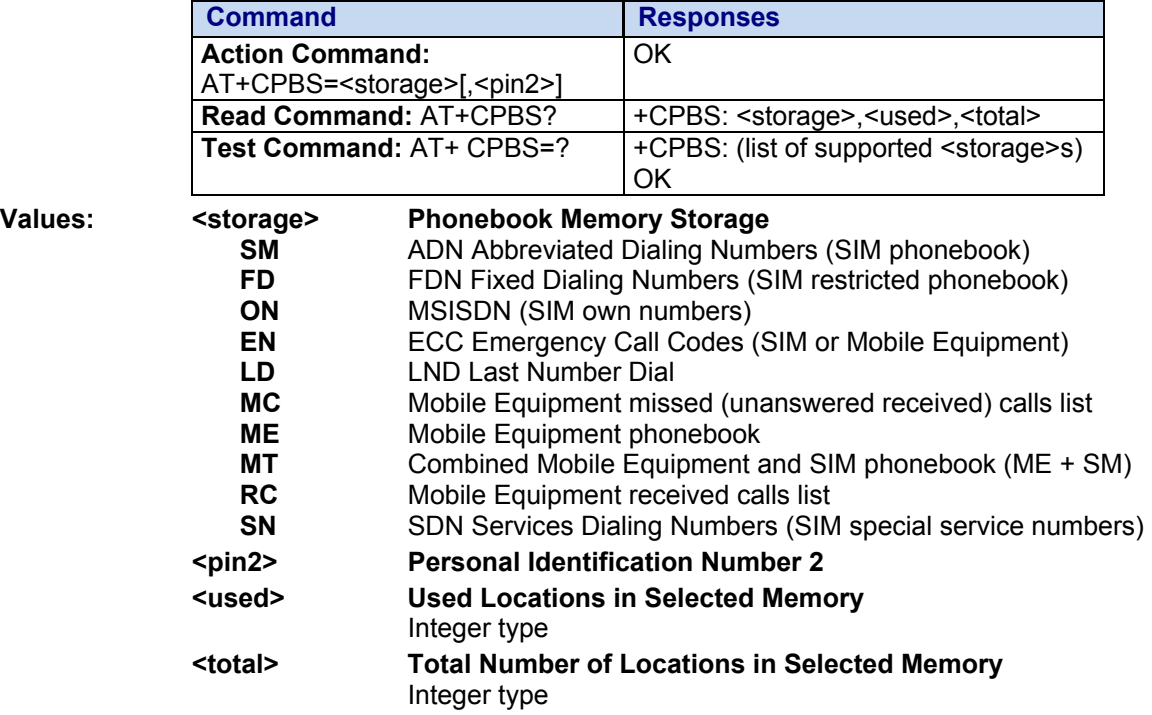

### **Parameter Storage:** None

**Examples:**

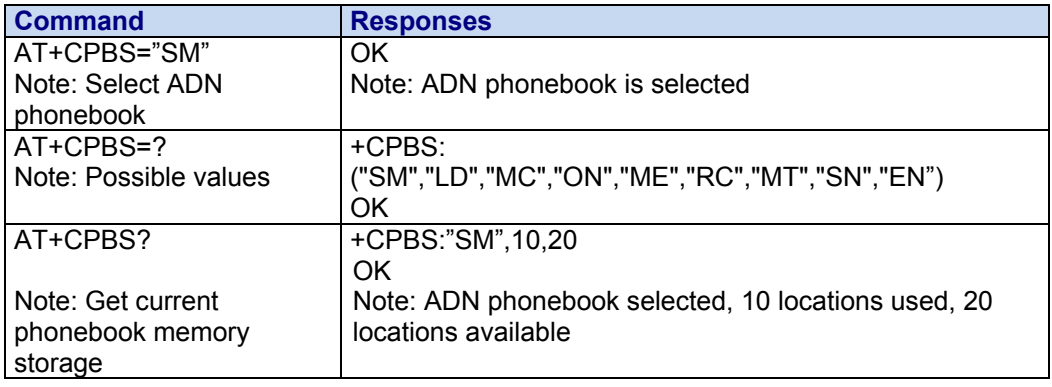

## **+CPBW Write Phonebook Entry**

**Description:** This command writes a phonebook entry in an index location number of the current phonebook memory storage.

**Syntax:** Depending on the context, there are several possible action commands:

#### **The Entry is Stored in the ADN Phonebook and AT+WCOS=0**

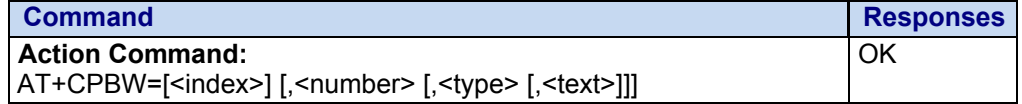

#### **The Entry is Stored in the ADN Phonebook and AT+WCOS=1**

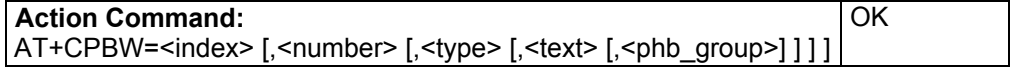

#### **The Entry is Stored in the Mobile Equipment Phonebook and AT+WCOS=0**

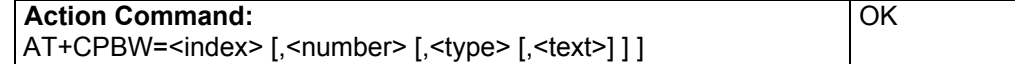

#### **The Entry is Stored in the Mobile Equipment Phonebook and AT+WCOS=1**

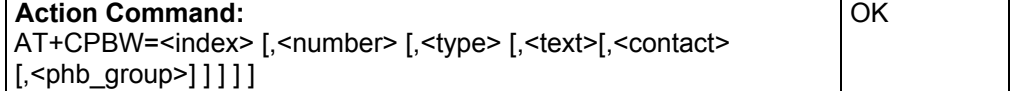

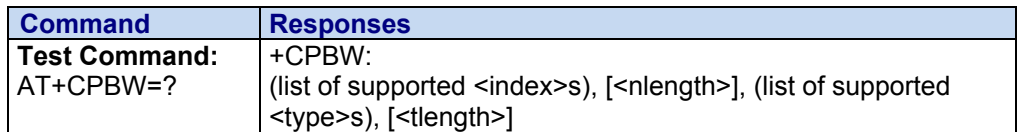

#### **No Read Command**

#### **Values:**

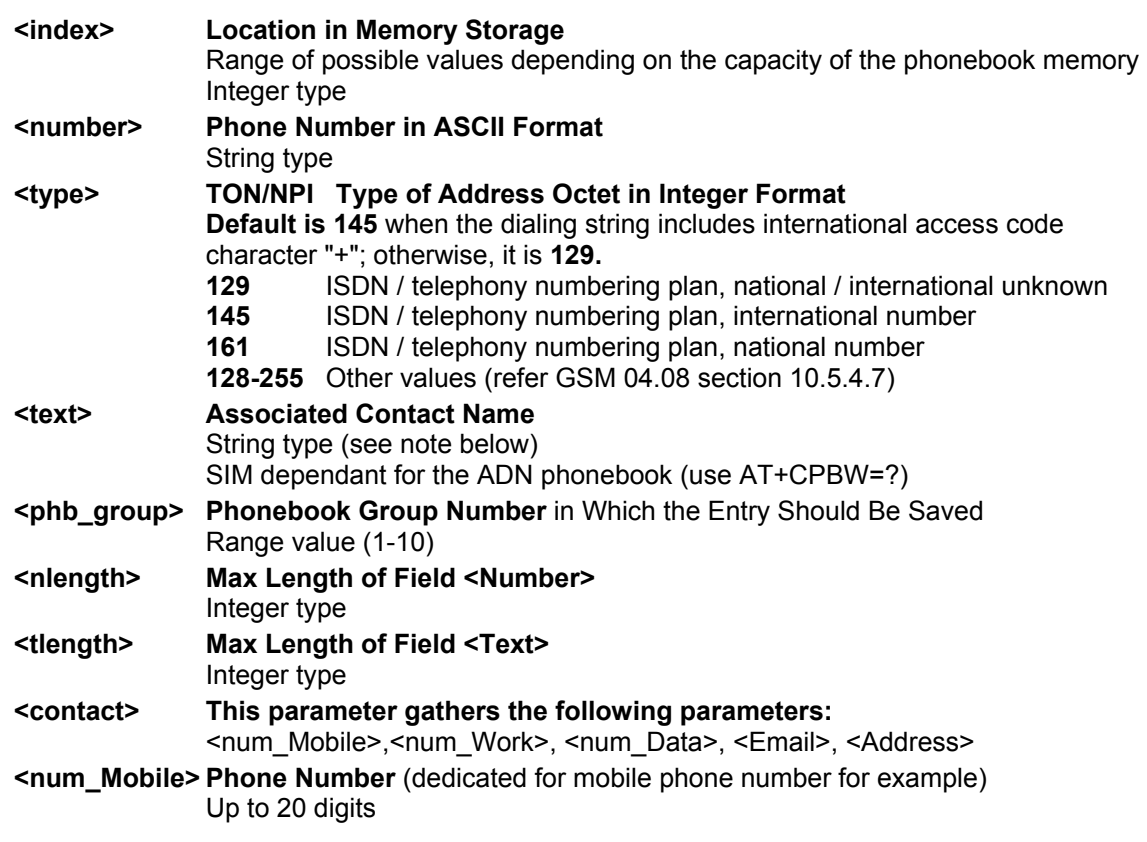

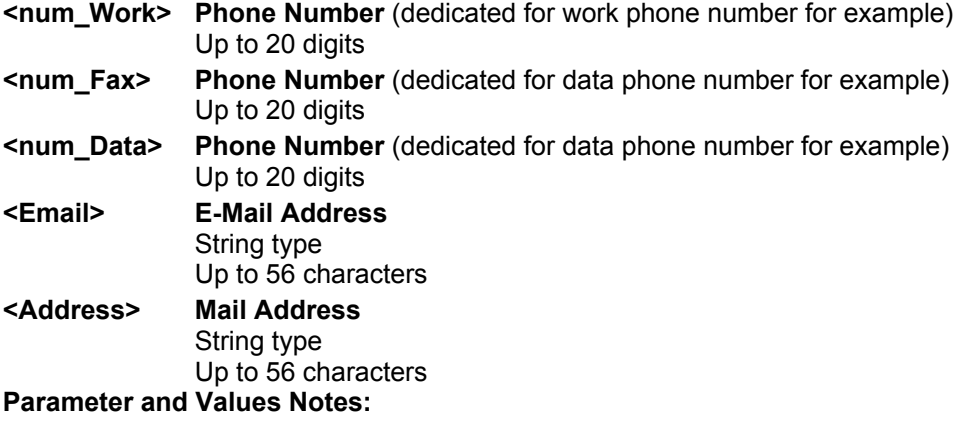

- For the <text> parameter all strings starting with "80" , "81" or "81" are considered in UCS2 format.
- The +CSCS (Select Character Set) command does not affect the format for phonebook entries.

#### **Parameter Storage:** None

#### **Examples:**

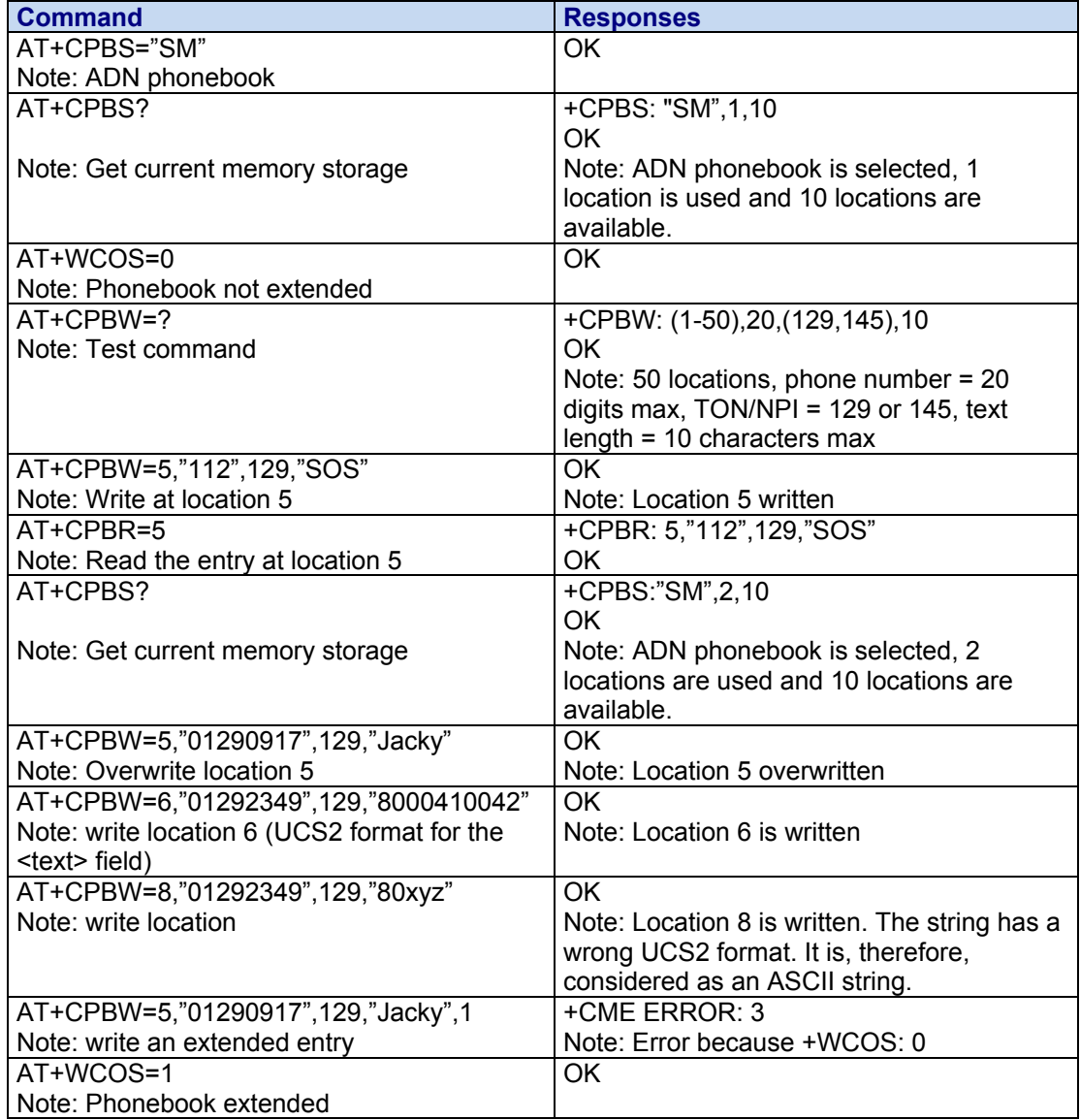

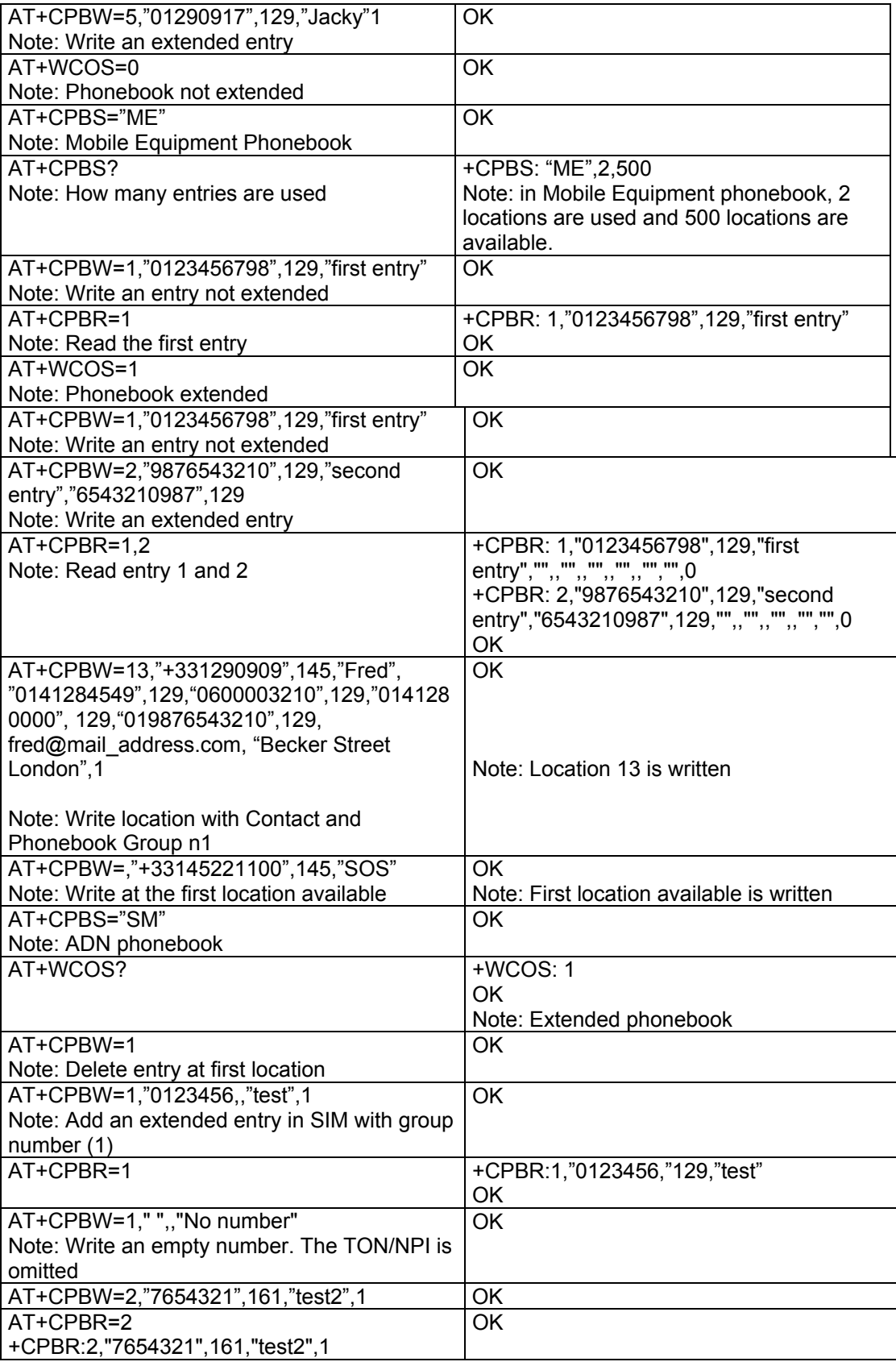

## **+CPIN Enter PIN**

**Description:** This command is used to enter the mobile equipment passwords (PIN1/CHV1, PIN2/CHV2, PUK1, PUK2, etc.) that are required before any mobile equipment functionality can be used. PIN1/CHV1 and PIN2/CHV2 are between **4** and **8** digits long; **PUK1** and **PUK2** are only **8**  digits long.

> After three unsuccessful attempts to enter the PIN, the PUK will be required. PUK validation forces the user to enter a new PIN code as a second parameter and this will be the new PIN code if PUK validation succeeds. PIN 1/CHV 1 is then enabled if PUK1 is correct.

The application is responsible for checking the PIN after each reset or power on if the PIN was enabled.

#### **Syntax:**

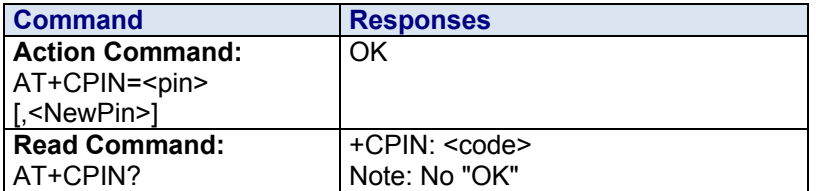

**No Test Command** 

#### **Values: <NewPin> Personal Identification Number.**

This parameter is required if the PIN state is SIM PUK. Four to eight digit numbers.

#### **<pin> Personal Identification Number.**

Normally PIN1/CHV/ According to AT+CPIN?, the <pin> parameter can be PUK 1, PH-SIM PIN, PH-NET PIN, PH-NETSUB PIN, PH-SERVPROV PIN, PH-CORPORATE PIN Four to eight digit numbers.

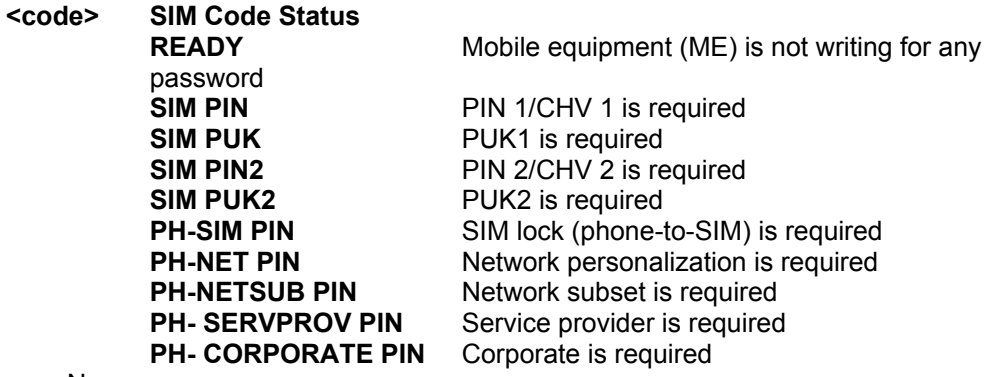

#### **Parameter Storage:** None

**Examples:** 

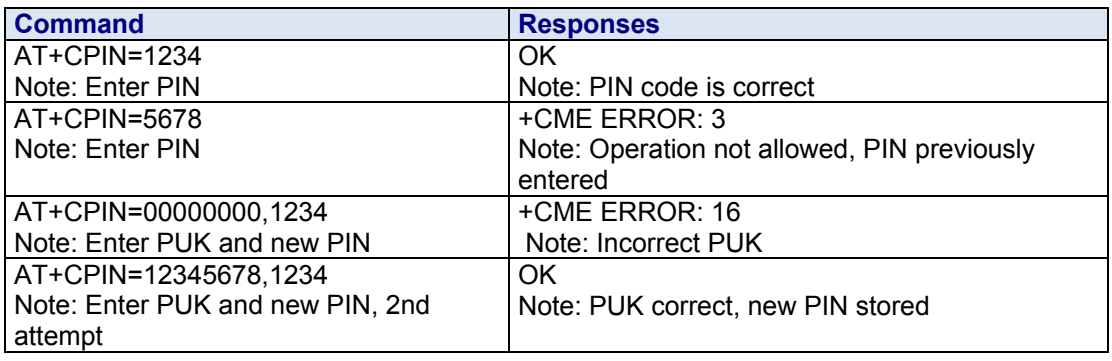

The response "+CME ERROR: 13" (SIM failure) is returned after 10 unsuccessful PUK attempts. The SIM card is then out of order and must be replaced.

If the user tries to do something which requires PIN 2/CHV 2, the product will refuse the action with a "+CME ERROR: 17" (SIM PIN2 required). The product then waits for SIM PIN 2/CHV 2 to be given.

If PIN 2/CHV 2 is blocked, SIM PUK2 is required instead of SIM PIN 2/CHV 2.

For example, the product needs PIN 2/CHV 2 to write in the fixed dialing phonebook (FDN) , so if SIM PIN 2/CHV 2 authentication has not been performed during the current session, SIM PIN 2/CHV 2 is required.

## **+CPOL Preferred Operator List**

**Description:** This command is used to edit (or update) the SIM preferred list of networks. This list is read in the SIM file selected by the +CPLS command.

#### **Command Responses Action Command:** AT+CPOL= [<index>] [,<format>[,<oper> [,<GSM\_AcT>,<GSMcomp\_Act>,<Utran\_Act>] ] ] OK **Read Command:** AT+CPOL? +CPOL: <index>,<format>,<oper>[,<GSM\_AcT>, <GSMcomp\_Act>,<Utran\_Act>] [+CPOL: <index>,<format>,<oper>[,<GSM\_AcT>, <GSMcomp\_Act>,<Utran\_Act>] […] ] OK **Test Command:**  AT+CPOL =? +CPOL: (list of supported (<index>s), (list of supported <format>s) OK **Values: <format> PLMN List 0** Long alphanumeric format for <oper> **1** Short alphanumeric format for <oper> **2** Numeric format for <oper>  **<oper> Operator Identifier**  Character string or integer (see <format>)  **<GSM\_AcT> GSM Access Technology <GSMcomp\_Act> GSM Compact Access Technology <Utran\_Act> UTRA Access Technology 0** Access technology not selected **1** Access technology selected **Parameter Storage:** None **Examples: Command Responses** AT+CPOL? +CPOL:1,2,26201

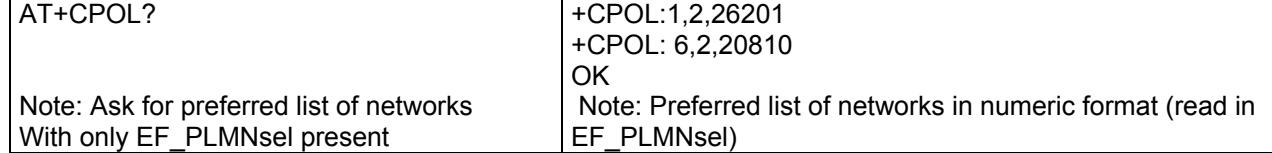

#### **Syntax:**

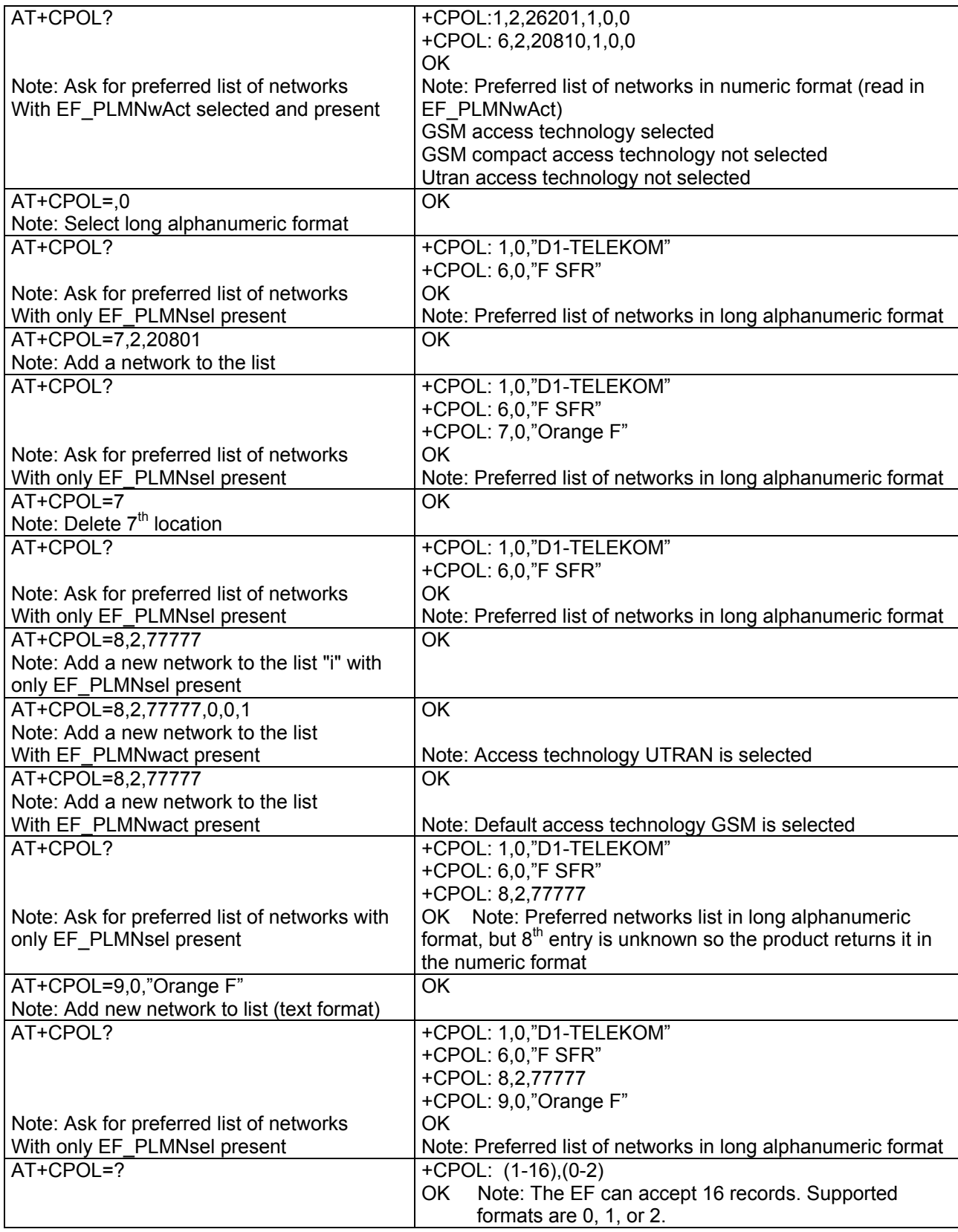

## **+CPUC Price Per Unit and Currency Table**

**Description:** This command sets the parameters for Advice of Charge related to price per unit and the currency table in the SIM file EF-PUCT.

> PUCT information can be used to convert the home units (as used in +CAOC, +CACM and +CAMM) into currency units.

#### **Syntax:**

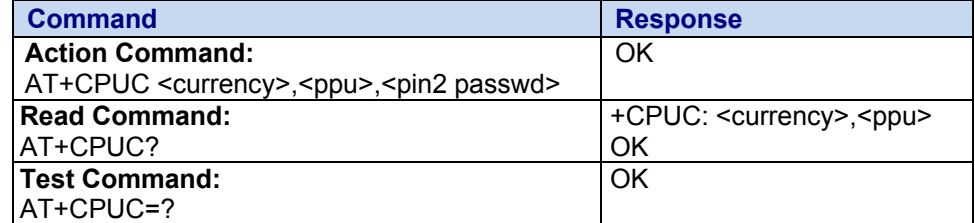

Values: < currency> Currency Code

String type

**<ppu> Price Per Unit** 

String type

8 digit number

#### **<pin2 passwd> Personal Identification Number 2**

**Parameters Storage:** None

**Examples:**

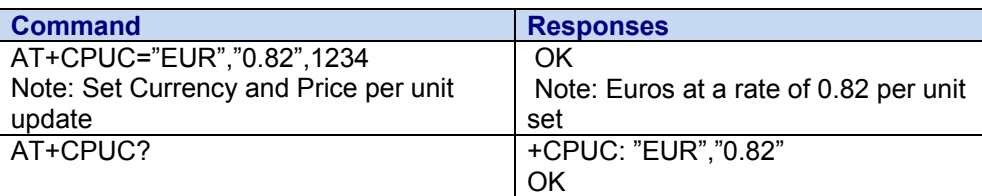

## **+CPWD Change Password**

**Description:** This command is used by the application to change a password (PIN, call barring, NCK, etc.). The facility values (<fac>) are the same as for the +CLCK command with a "P2" facility to manage "SIM PIN2/CHV2".

> For the network lock ("PN"), unlocking is forbidden after 10 failed attempts to disable (unlock) the network lock with an incorrect password.

#### **Syntax:**

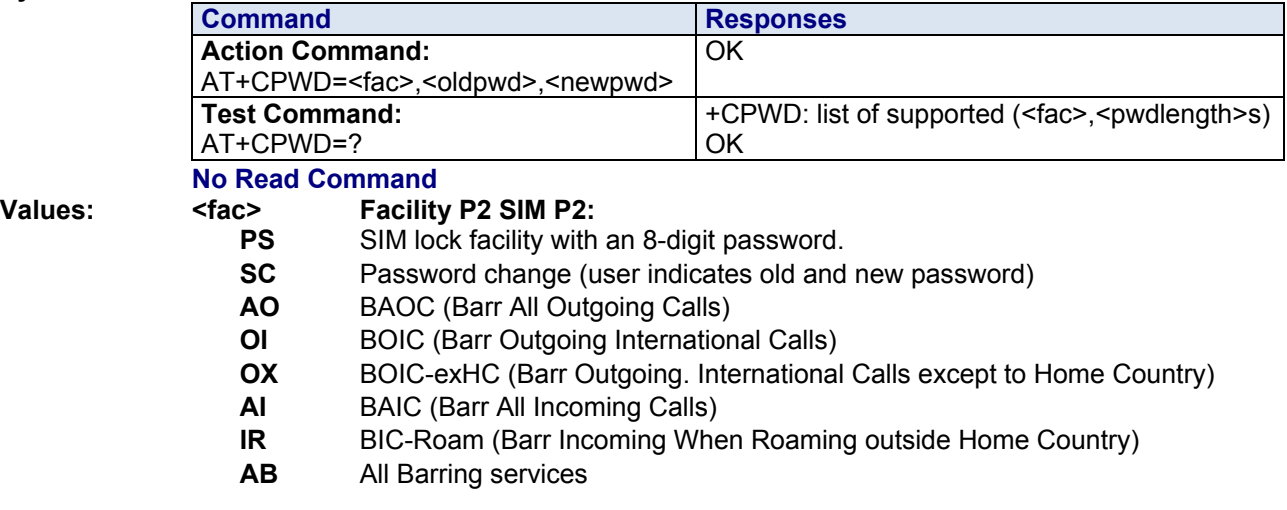

- **AG** All out going barring services
- **AC** All in coming barring services
- **P2** PIN code 2/CHV2
- **FD** SIM Fixed Dialing Numbers (FDN) memory feature (PIN2 is required as <password>)
- **PN** Network lock with an 8 digit password (NCK)
- **PU** Network subset lock with an 8 digit password (NSCK)
- **PP** Service Provider lock with an 8 digit password (SPCK)
- **PC** Corporate lock with an 8 digit password (CCK)
- **<oldpwd>** 4 or up to 8 or 16 digits according to the facility
- **<newpwd>** New password specified for the facility. String type [….]

**<pwdlength>** Maximum length of the password for the facility. Range: 4-16

**Parameter Storage:** None

#### **Examples:**

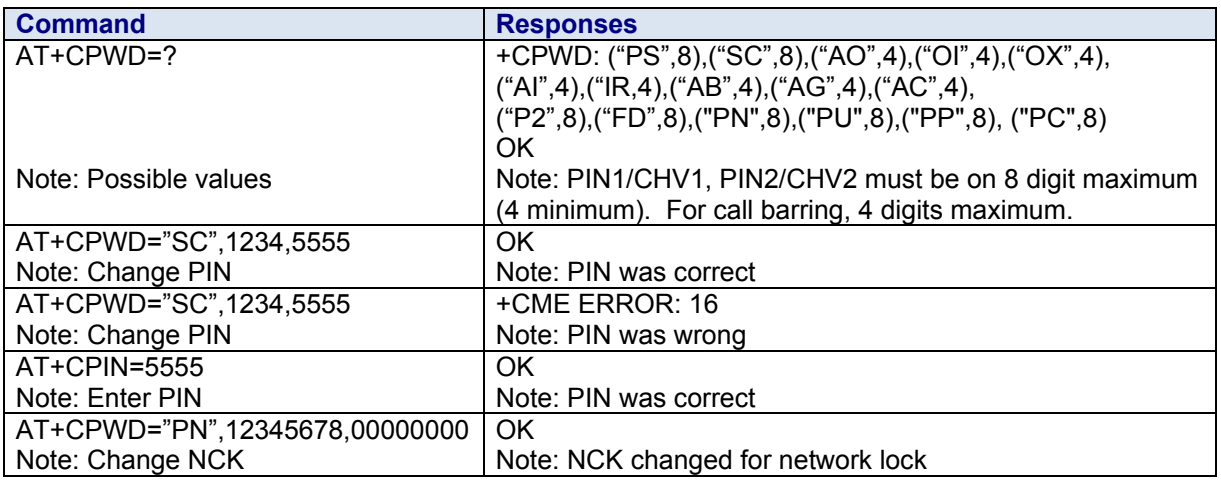

### **+CR Service Reporting Control**

**Description:** This command enables a more detailed type of service reporting in the case of incoming or outgoing data calls. Before sending the CONNECT response to the application, the product will specify the type of data connection that has been set up.

**Syntax:**

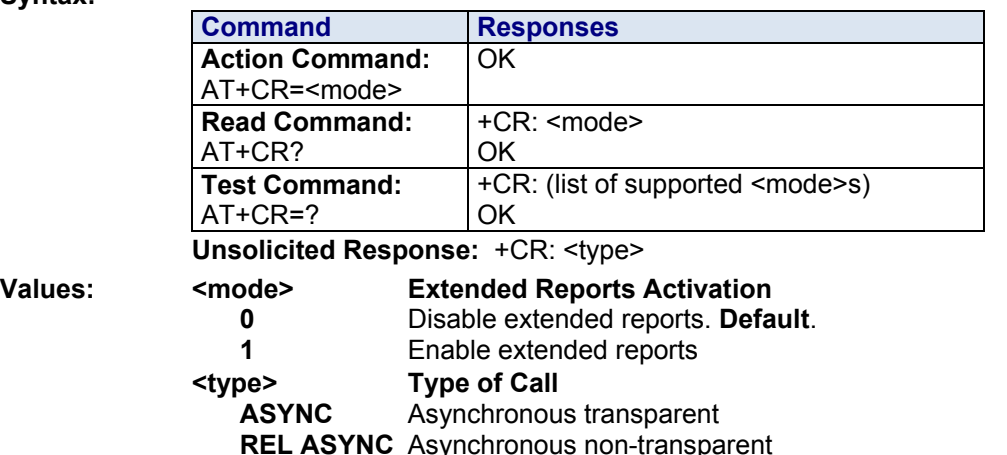

- **GPRS** GPRS
- High Speed HSPA-H4 AT Commands Reference Guide (Document S000483A) 129

**Parameter Storage:** The <mode> parameter is stored in EEPROM using AT&W. The default value can be restored using AT&F.

#### **Examples:**

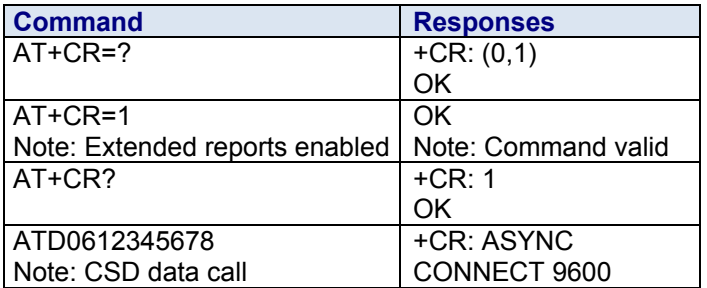

## **+CRC Cellular Result Codes**

**Description:** This command allows more detailed ring information for an incoming call (voice or data). Instead of the string "RING", an extended string is used to indicate which type of call is ringing.

**Syntax:** 

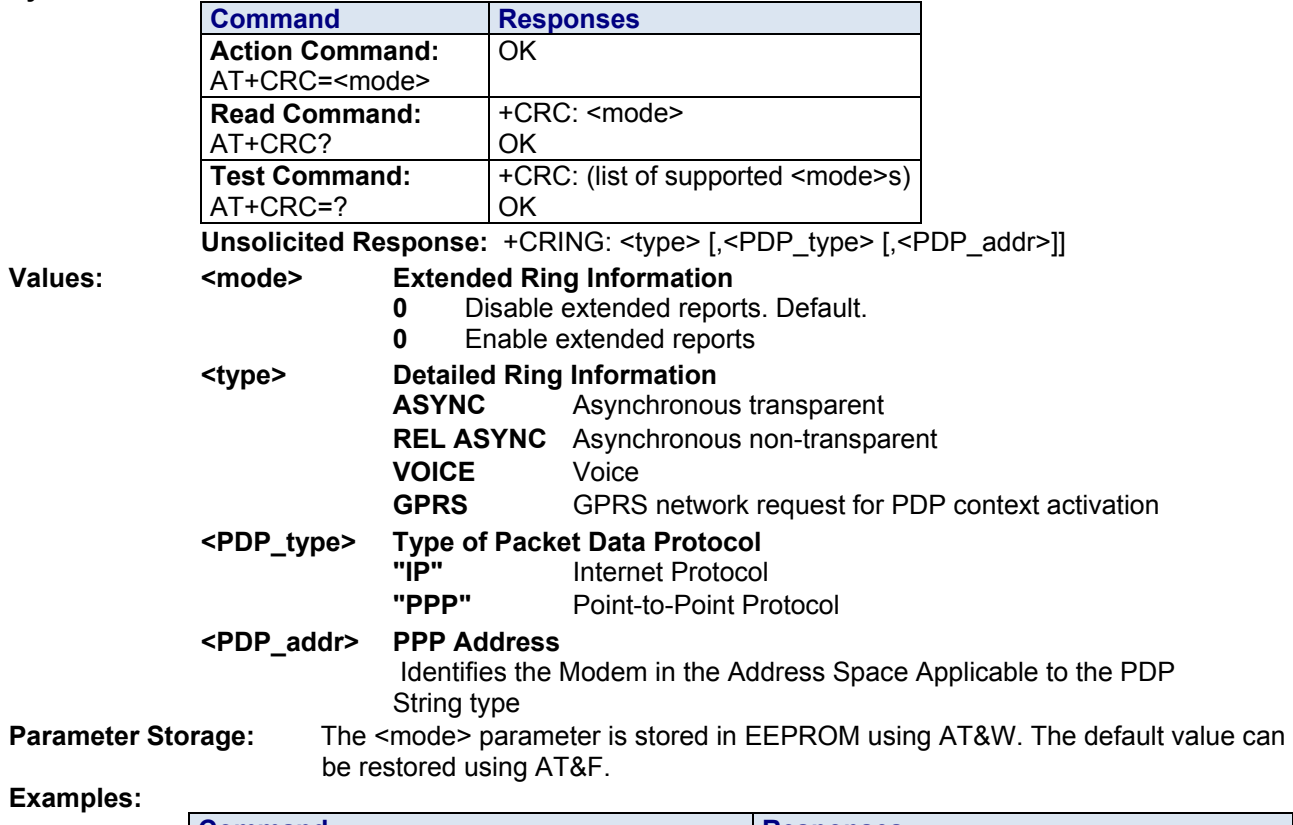

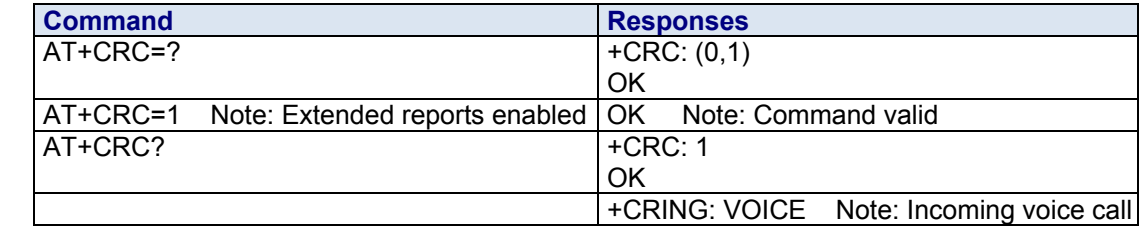

## **+CREG Network Registration**

**Description:** This command is used by the application to ascertain the registration status of the product. **Syntax:** 

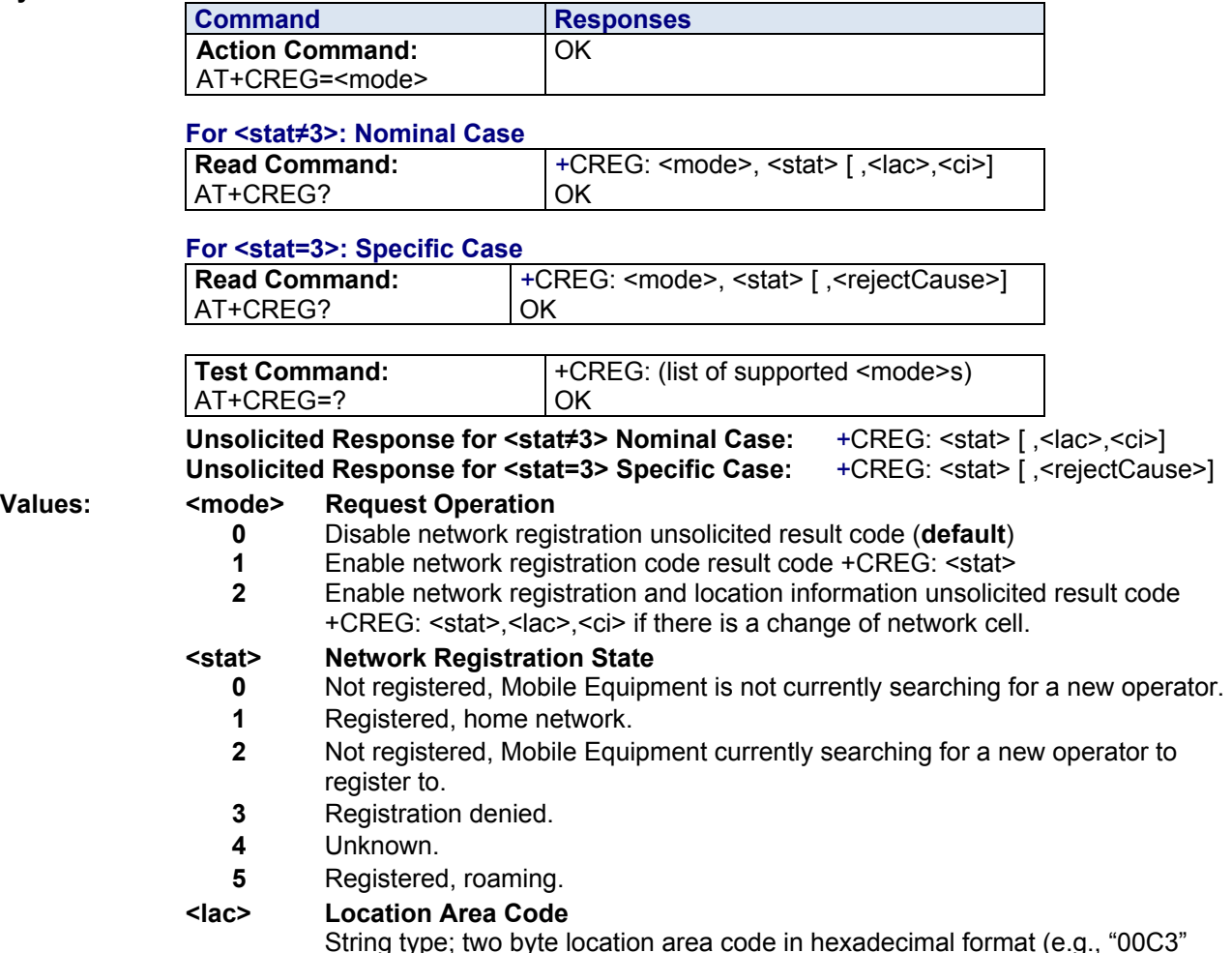

String type; two byte location area code in hexadecimal format (e.g., "00C3" equals 195 in decimal).

**<ci> Cell ID** 

String type; two byte cell ID in hexadecimal format.

#### **<rejectCause> Network Registration Denied Cause**

- **0 Illegal Mobile Station**<br>**1 Illegal Mobile Equipm**
- **1** Illegal Mobile Equipment<br>**2** IMSI unknown
- **2** IMSI unknown
- **3** Bad network authentication

**Parameter Storage:** The <mode> parameter is stored in EEPROM using the **AT&W** command. The default value can be restored using **AT&F**.

#### **Examples:**

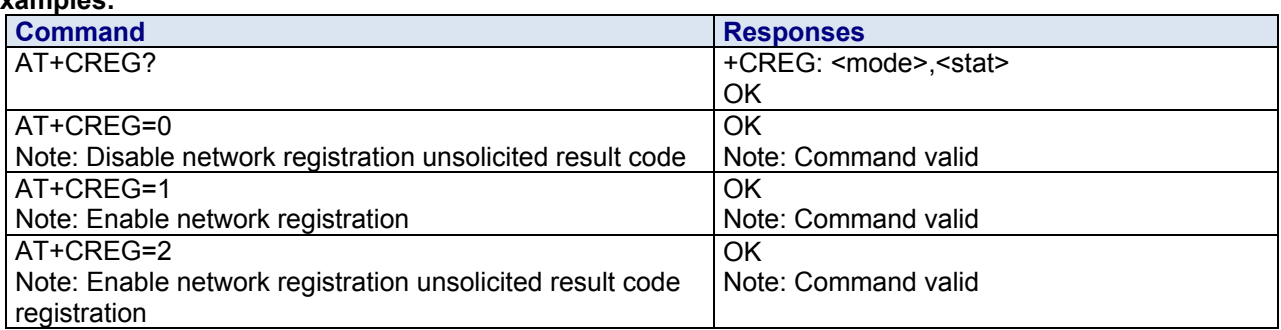

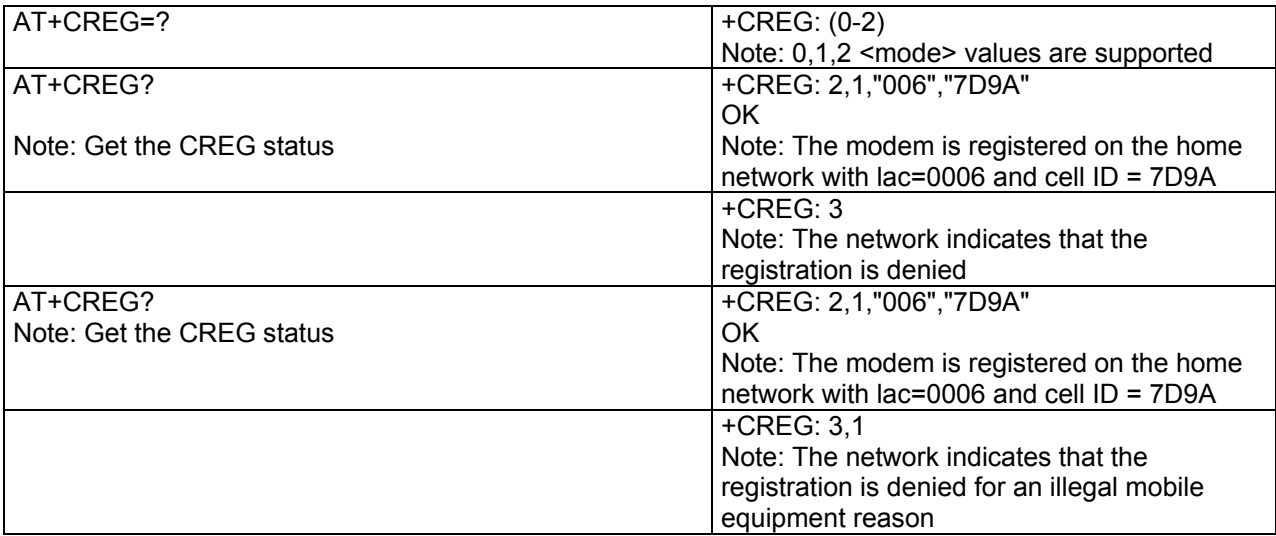

## **+CRLP Radio Link Protocol Parameters**

**Description:** This command modifies the radio link protocol parameters used for non transparent data transmission.

**Syntax:** 

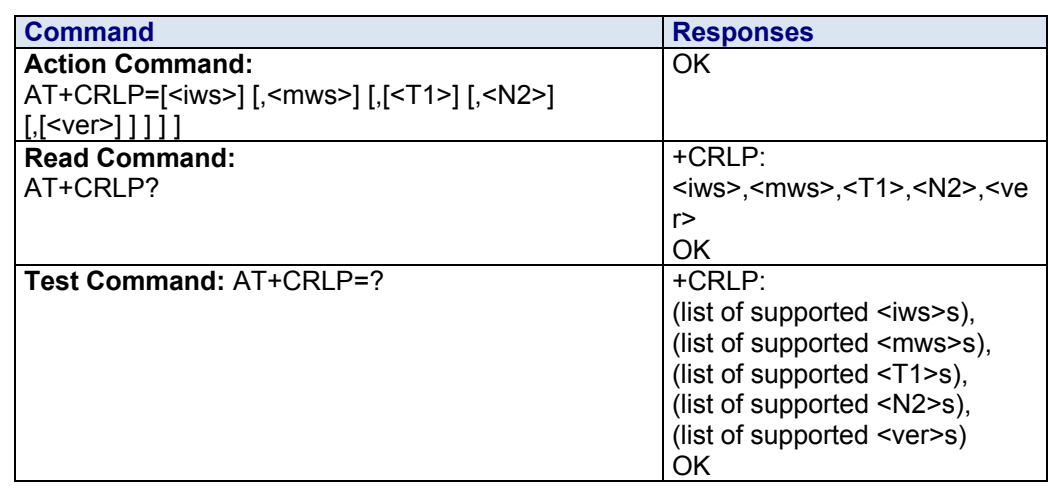

**Values:** 

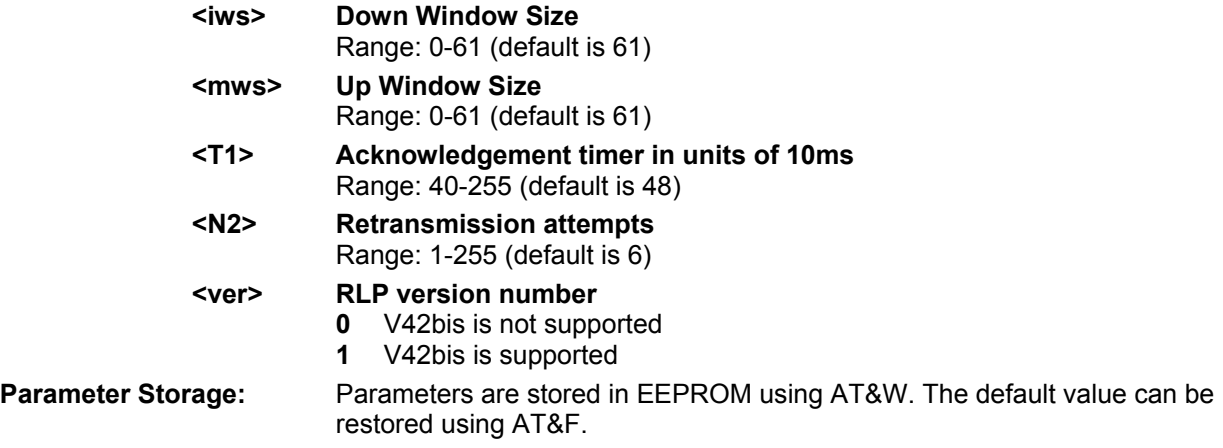

#### **Examples:**

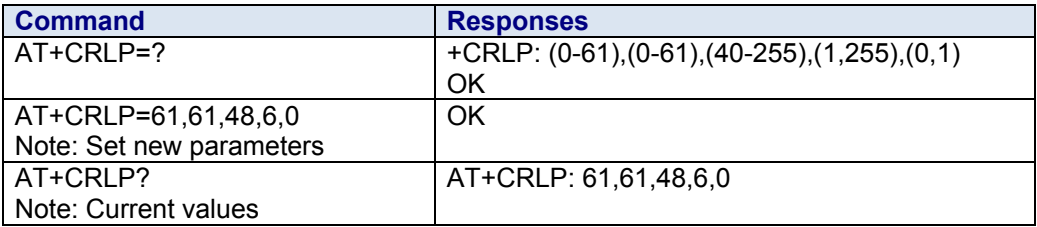

## **+CRSM Restricted SIM Access**

**Description:** AT+CRSM offers easy access of the Elementary Files on the SIM. Access to the SIM database is restricted to the commands which are listed at <command>. However, additional SIM commands are available via AT^SXSM.

> All parameters of AT+CRSM are used as specified by GSM 11.11. The Multi-Tech wireless modem handles internally all required SIM interface locking and file selection routines. As response to the command, the Multi-Tech wireless modem sends the actual SIM information parameters and response data. Error result code "+CME ERROR" may be returned if the command cannot be passed to the SIM; e.g., if the SIM is not inserted. However, failure in the execution of the command in the SIM is reported in <sw1> and <sw2> parameters.

Please beware of possible changes to Elementary Files by the network at any time.

#### **Syntax:**

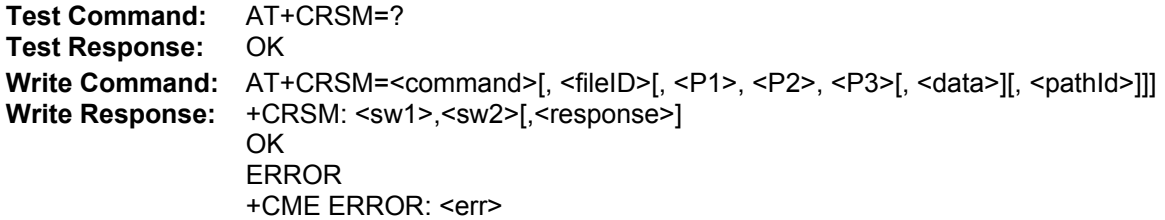

#### **Parameter Descriptions:**

#### **<command>**

SIM command number.

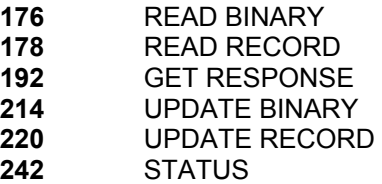

#### **<fileID>**

Identifier for an elementary data file on SIM, if used by <command>.

#### **<P1>, <P2>, <P3>**

Parameters to be passed on by the Multi-Tech wireless modem to the SIM.

**0...255** 

#### **<data>**

Information which shall be written to the SIM (hexadecimal character format).

#### **<pathID>**

Contains the directory path of an elementary file on a UICC in hexadecimal format (e.g.

"7F105F50"). Up to 3 Dedicated Files (DFs) can be listed.

The <pathId> parameter is applicable only to UICCs.

Some types of UICCs may have Dedicated Files which are not unique, because the same FileID is allocated to several applications on the UICC and this way used twice or even more times. Therefore, to access UICC files of SIM applications please use the optional parameter <pathId>. UICC files of USIM applications are accessible without any need for the <pathId> parameter.

#### **<sw1>, <sw2>**

Status information from the SIM about the execution of the actual command. It is returned in both cases, on successful or failed execution of the command. **0...255** 

#### **<response>**

Response data in case of a successful completion of the previously issued command. "STATUS" and "GET RESPONSE" commands return data, which gives information about the currently selected elementary data field. This information includes the type of file and its size. After "READ BINARY" or "READ RECORD" commands the requested data will be returned. <response> is empty after "UPDATE BINARY" or "UPDATE RECORD" commands.

## **+CSCS Select TE Character Set**

AT+CSCS?

Note: Get current value

**Description:** Informs the modem which character set is used by the DTE. The modem can convert each character of entered or displayed strings. This is used to send, read or write short messages. See also +WPCS for phonebook character sets.

**Syntax:** 

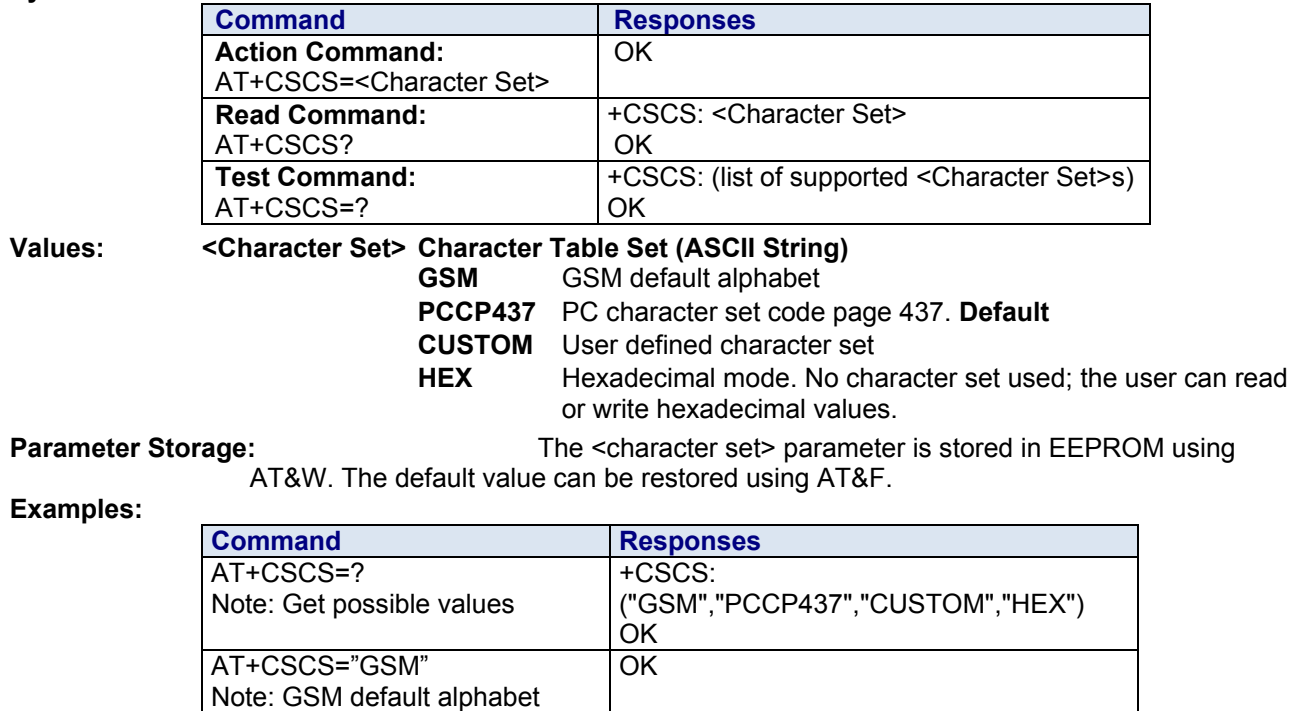

+CSCS: "GSM"

Note: GSM default alphabet

OK

## **+CSIM Generic SIM Access**

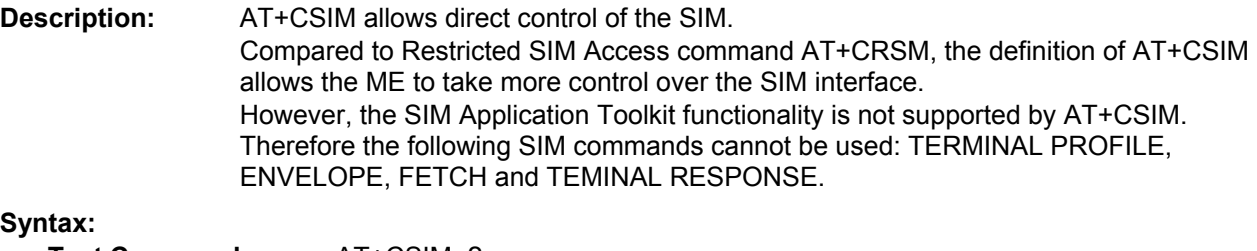

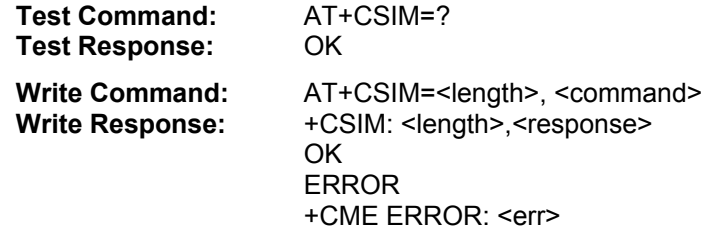

#### **Parameter Descriptions:**

#### **<length>**

Length of <command> or <response> string.

#### **<command>**

Command passed on by the ME to the SIM. Parameter length: maximum 257 Bytes.

#### **<response>**

Response data of the command returned by the SIM. Parameter length: maximum 257 Bytes.

#### *Example:*

#### **The following examples explain how to use AT+CSIM.**

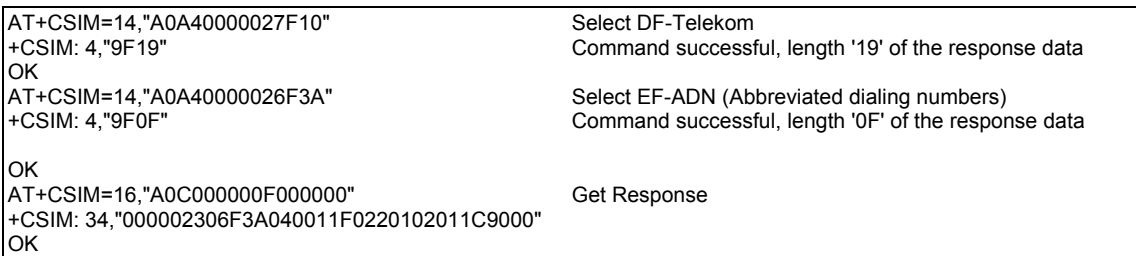

## **+CSQ Signal Quality**

**Description:** This command is used to read the *received signal strength indication* (<rssi>) and the *channel bit error rate* (<ber>) with or without a SIM card inserted.

#### **Syntax:**

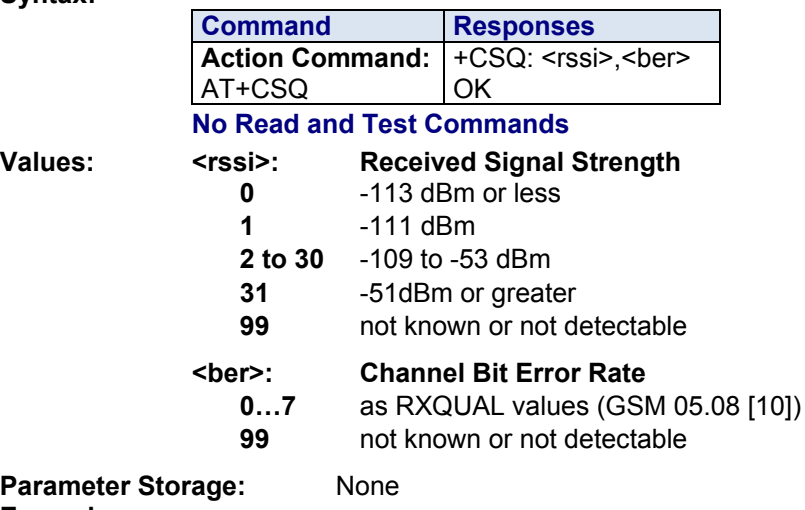

**Examples:**

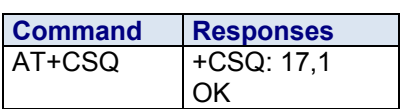

## **+CSSN Supplementary Service Notifications**

**Description:** This command configures the supplementary service related network initiated notifications. **Syntax:** 

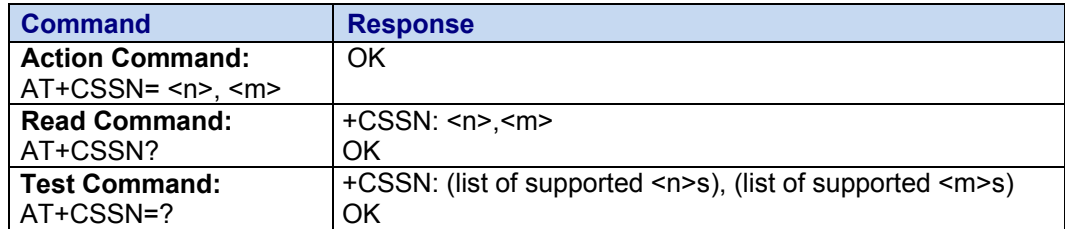

Intermediated Response: +CSSI: <code1>[,<index>]  **Unsolicited Response:** *+CSSU:* <code2>[,<index>[,*<number>,<type>] ]*

## **Values: <n> MO Supplementary Service Notification**

- **0** Disable. **Default**
- **1** Enable

When a supplementary service notification is received after a mobile originated call setup, intermediate result code +CSSI is sent before any other MO call setup result codes.

#### **<m> MO Supplementary Service Notification**

- **0** Disable
- **1** Enable

When a supplementary service notification is received during a call, unsolicited result code +CSSU is sent.

#### **<code1> Manufacturer-Specific Service Code**

- **0** Unconditional call forwarding is active
- **1** Some of the conditional call forwarding actions are active<br>**3** Call is waiting
- **3** Call is waiting
- **4** Closed User Group call, with CUG <index>
- **5** Outgoing calls are barred
- **6** Incoming calls are barred
- **7** CLIR suppression rejected
- **8** Call has been deflected

#### **<code2> Service Code**

- **0** Forwarded call (Modem Call Setup)
- **1** Closed User Group call, with CUG <index>
- **2** Call has been put on hold (during a voice call, <number> & <type> fields may be present)
- **3** Call has been retrieved (during a voice call, <number> & <type> fields may be present)
- **4** Multiparty call entered (during a voice call, <number> & <type> fields may be present)
- **5** Call on hold has been released (during a voice call)
- **7** Call is being connected (alerting) with the remote party in alerting state in Explicit Call Transfer operation (during a voice call)
- **8** Call has been connected with the other remote party in Explicit Call Transfer operation (during a voice call, <number> & <type> fields may be present)
- **9** This is a deflected call (modem call setup)<br>**10** Additional incoming call forwarded
- **10** Additional incoming call forwarded

#### **<index> Closed User Group**

String type

#### **<number> Phone Numbe**r

String type

- **<type> TON/NPI Type of Address Octet of <number>** (Integer type)
	- **129** ISDN / telephony numbering plan, national / international unknown.
	- **145** ISDN / telephony numbering plan, international number
	- **161** ISDN / telephony numbering plan, national number
	- **128-255** Other values (refer GSM 04.08 section 10.5.4.7)

#### **Parameter Storage:** The <n> and <m> parameter are stored in EEPROM using the AT&W command. The default value can be restored using AT&F.

#### **Examples:**

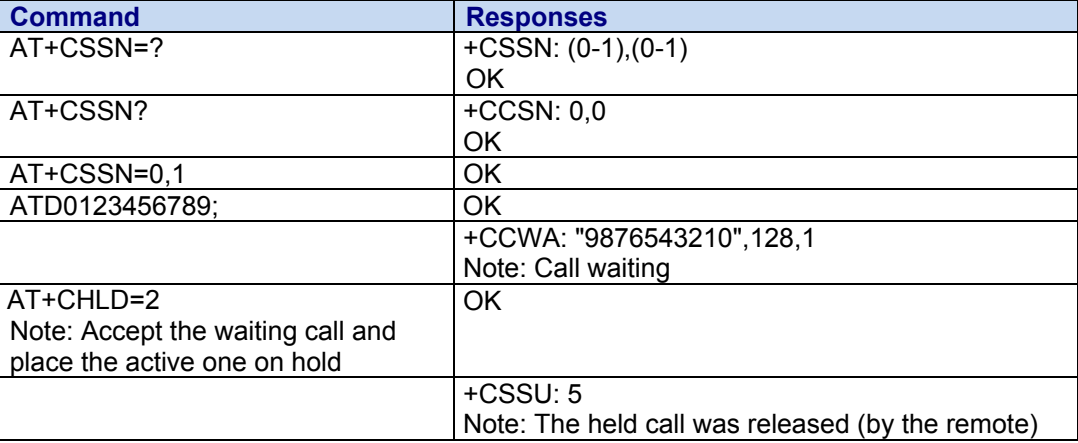

## **+CSTA Select Type of Address**

**Description:** This command selects the type of number for further dialing commands (D) according to GSM specifications.

**Syntax:**

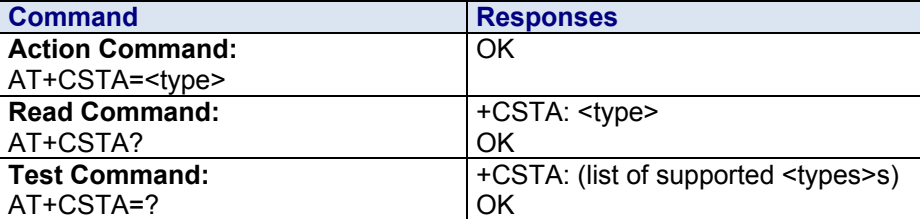

**Values:**

**<type> Type of Address Octet** (Integer Type)

 **129** ISDN / telephony plan, national / international unknown  **145** ISDN / telephony plan, international number

**Parameter Storage:** The <type> parameter is stored in EEPROM using the AT&W command. The default value can be restored using AT&F.

#### **Examples:**

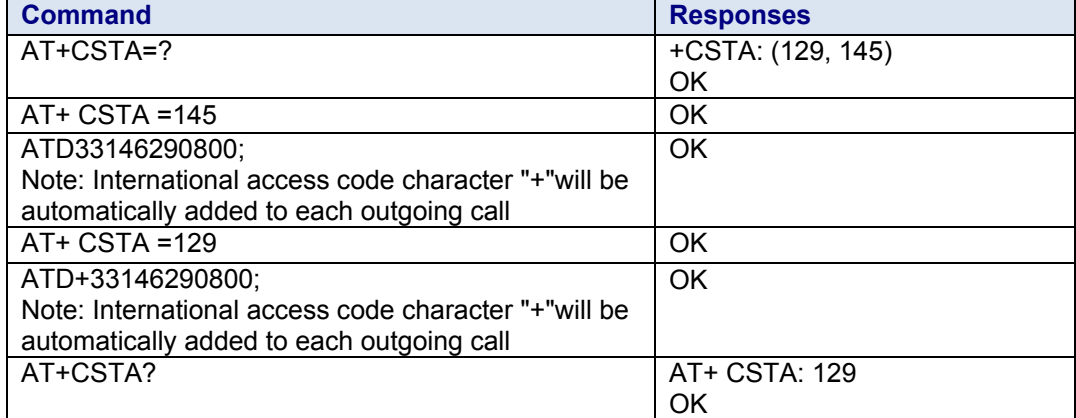

## **+CUSD Unstructured Supplementary Service Data**

**Description:** This command is used to:

- Enable or disable the CUSD indication sent to the application by the product when an incoming USSD is received
- Send and receive USSD strings

Note: The USSD supplementary service is described in GSM 02.90. It is based on sequences of digits which may be entered by a mobile user with a handset. A sequence entered is sent to the network which replies with an alphanumerical string, for display only, or for display plus request for the next sequence.

#### **Syntax:**

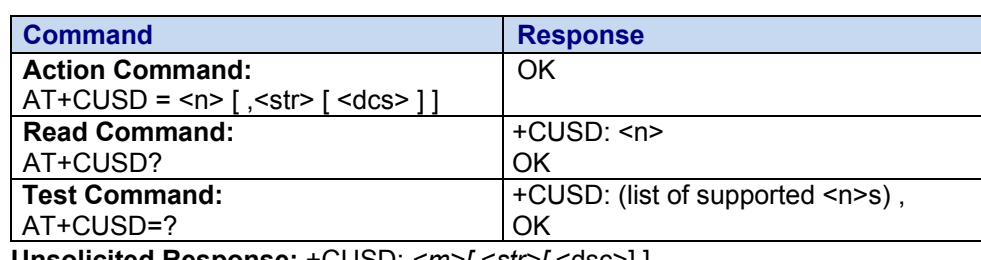

**Unsolicited Response:** +CUSD: *<m>[,<str>[,*<dsc>] ]

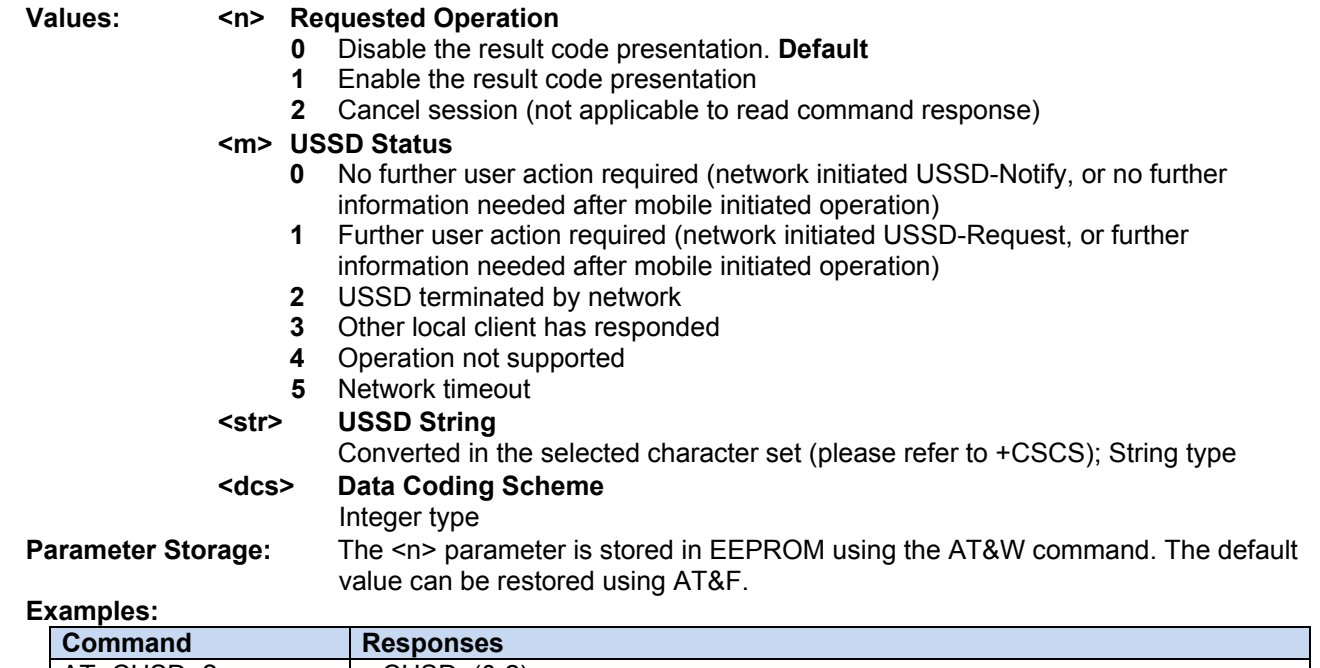

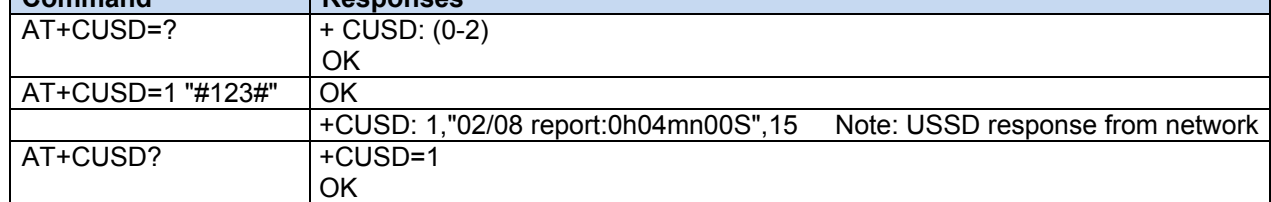

## **D V.25 Dial Command**

**Description:** This command causes the modem to perform whatever actions are necessary to establish communication between the DTE and the external PDN.

> The V.25ter 'D' (Dial) command causes the modem to enter the V.25ter online data state and, with the DTE, to start the specified layer 2 protocol. The modem returns CONNECT to confirm acceptance of the command prior to entering the V.25ter online data state. No further commands may follow on the AT command line.

The detailed behavior after the online data state has been entered is described briefly in clause 9, for IP, of GSM 07.60. GPRS attachment and PDP context activation procedures may take place prior to or during the PDP startup if they have not already been performed using the +CGATT and +CGACT commands.

#### **Syntax:**

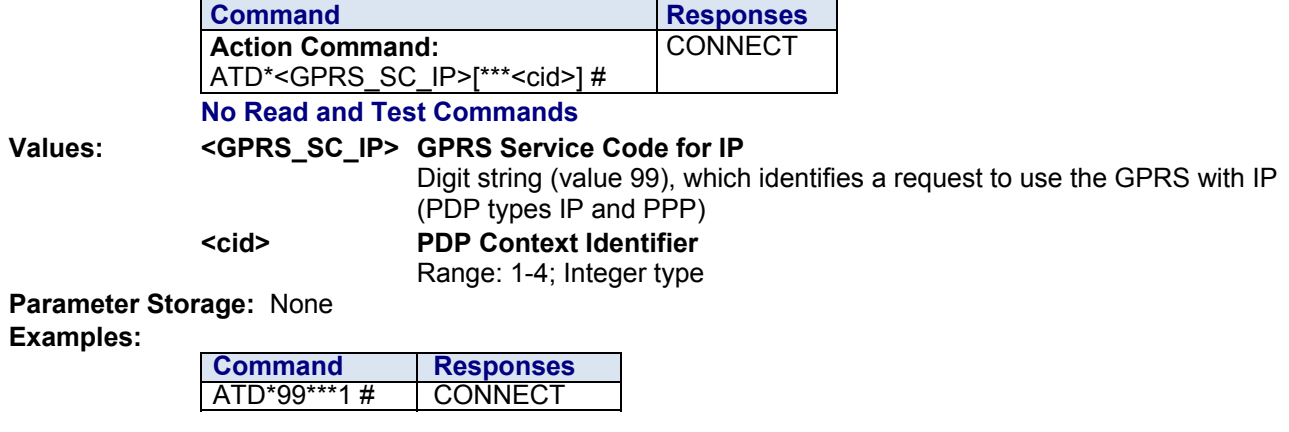

## **Appendix A – Test Frequencies / Channel Lists**

The following tables describe the frequencies and channels typically used when checking receiver paths for the UMTS Mini Card embedded modules.

### **GSM / EDGE Channels\***

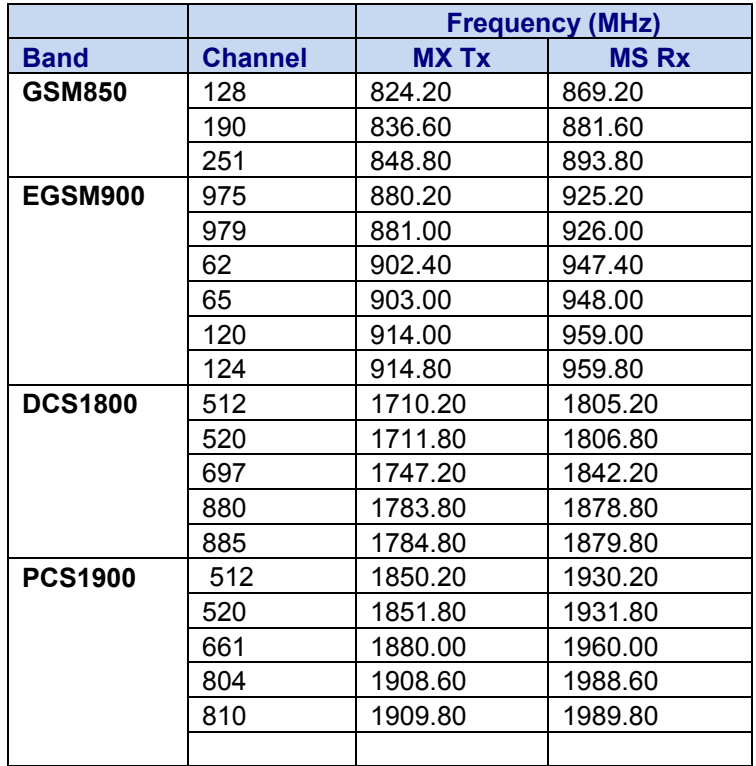

\* When testing, use the MS RX frequencies plus a 67 kHz offset.

For example, to test GSM850, channel 190, use a signal generator setting of 881.667 MHz.

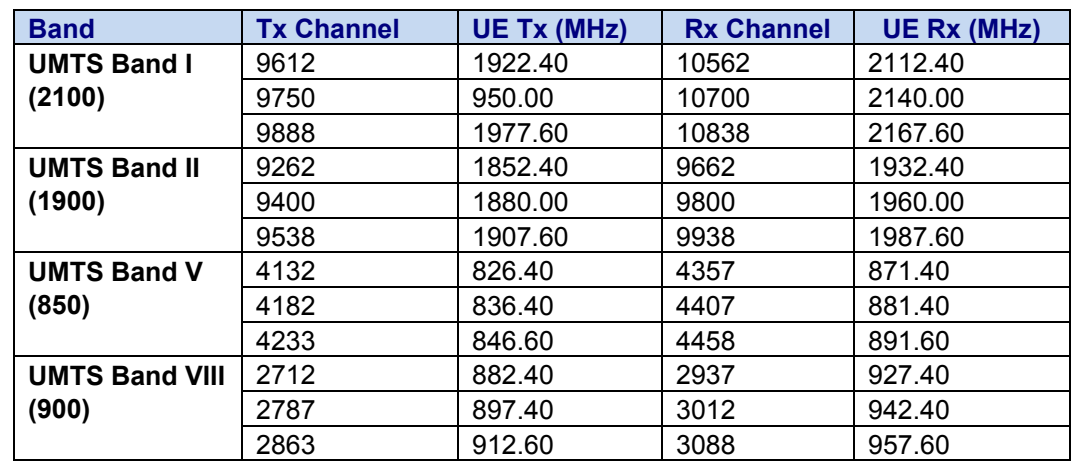

#### **WCDMA Channels\***

\* When testing, use the UE RX frequencies plus a 1.2 MHz offset.

For example, to test Band V (850 MHz), channel 4407, use a signal generator setting of 882.60 MHz.

## **Appendix B – HSDPA / HSUPA Categories**

The following tables describe standard HSDPA and HSUPA categories.

#### **HSDPA-Capable Terminals**

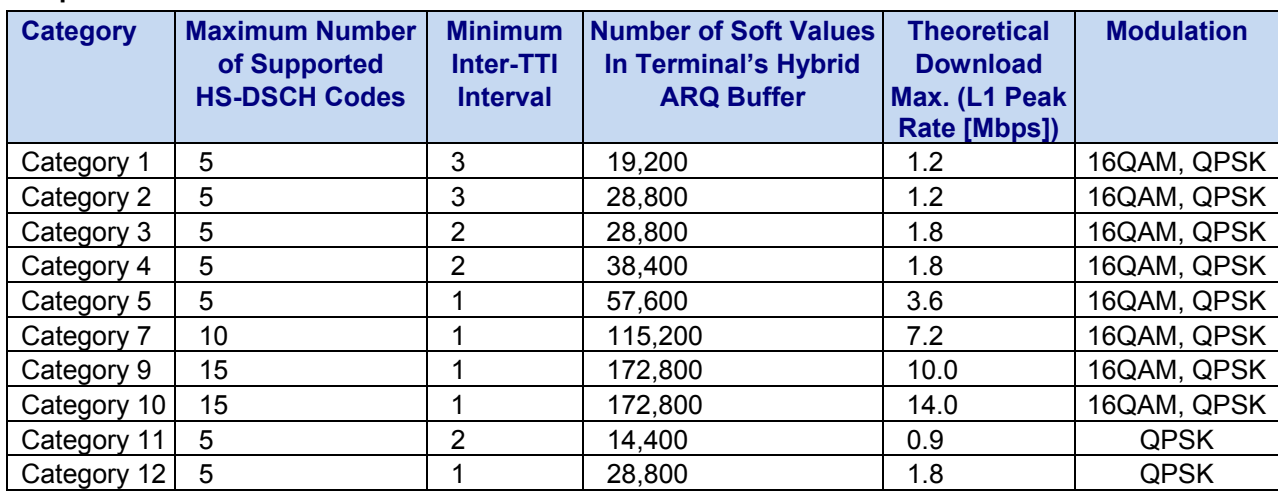

#### **HSUPA-Capable Terminals**

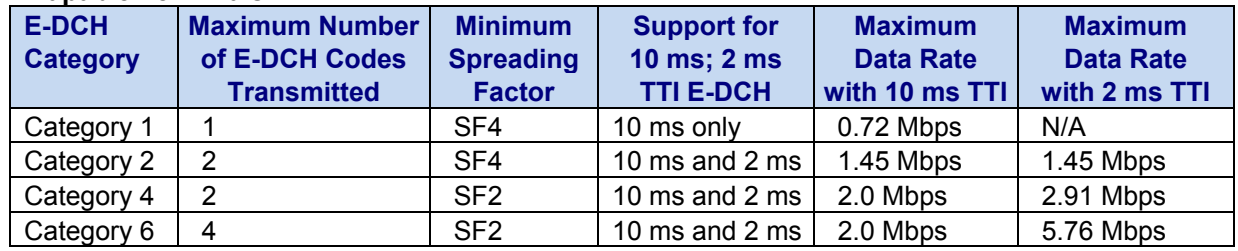

# **Appendix C – ASCII Table**

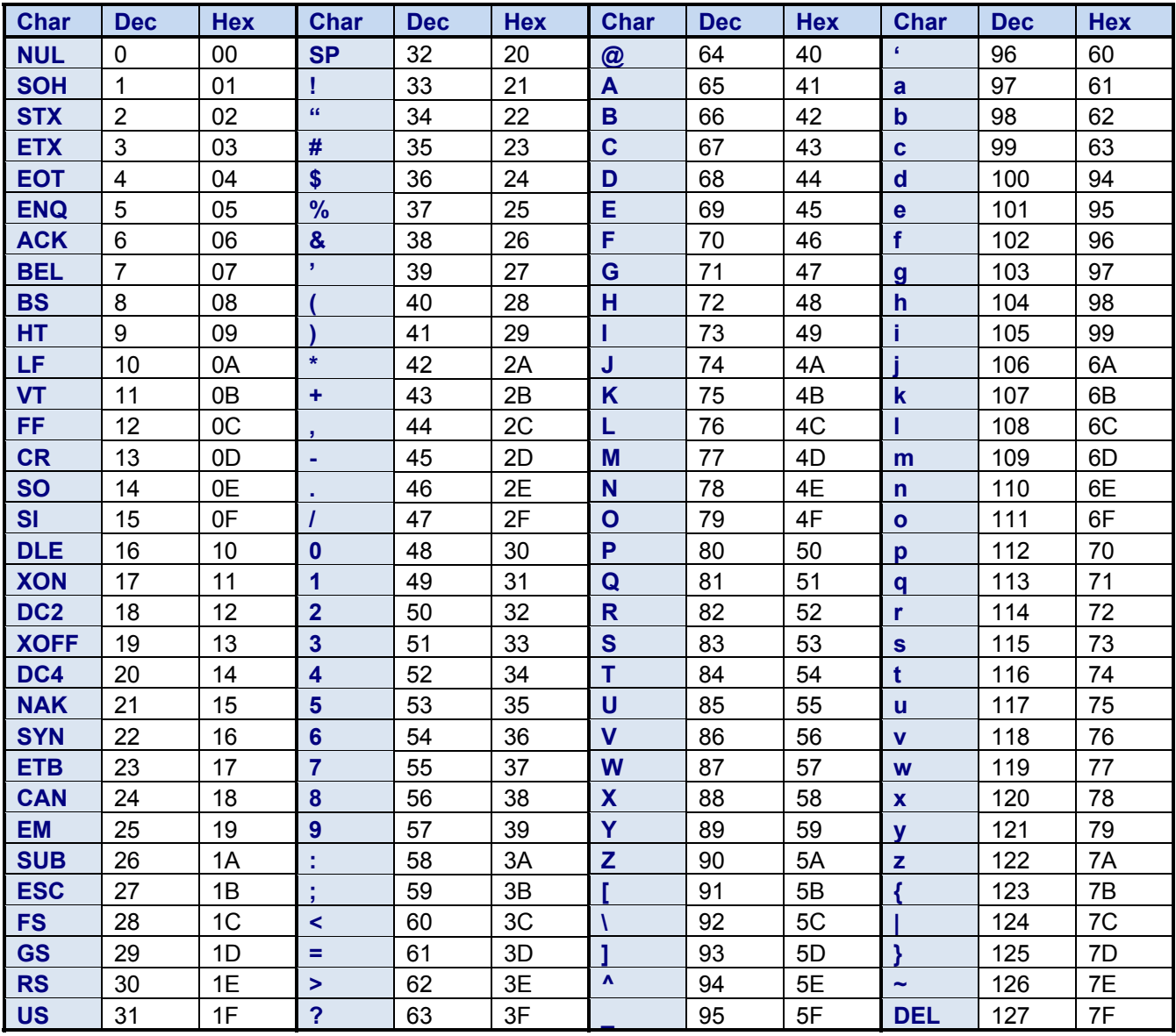

# **Index**

## **!**

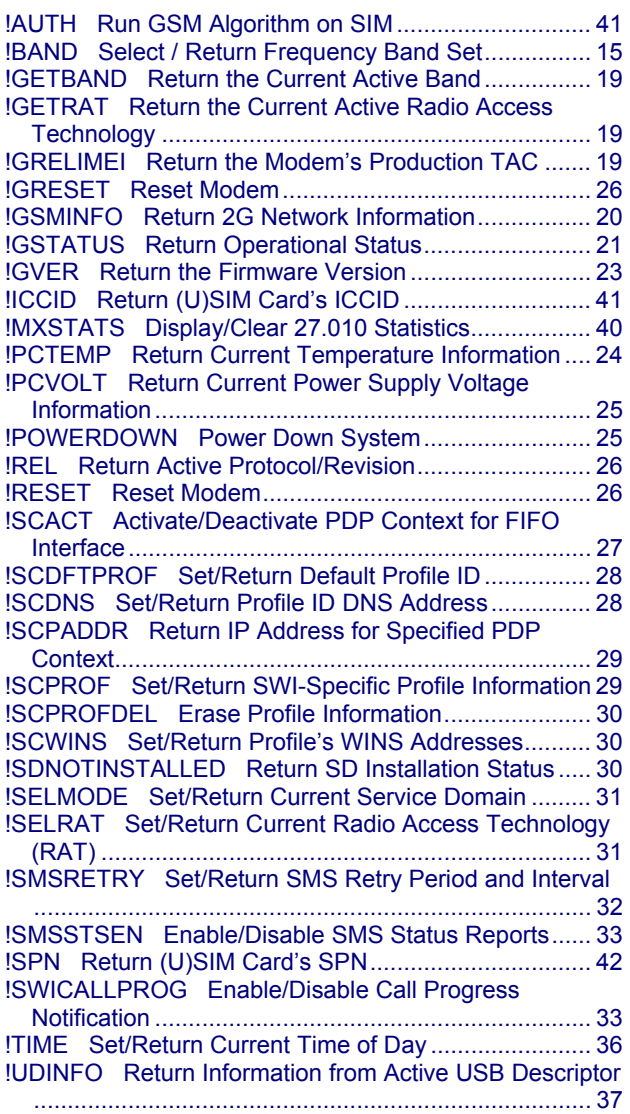

## **&**

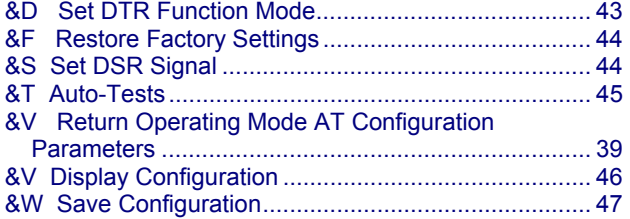

## **\***

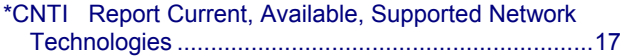

#### **^**

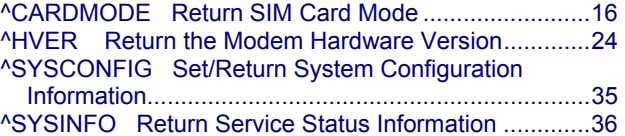

#### **+**

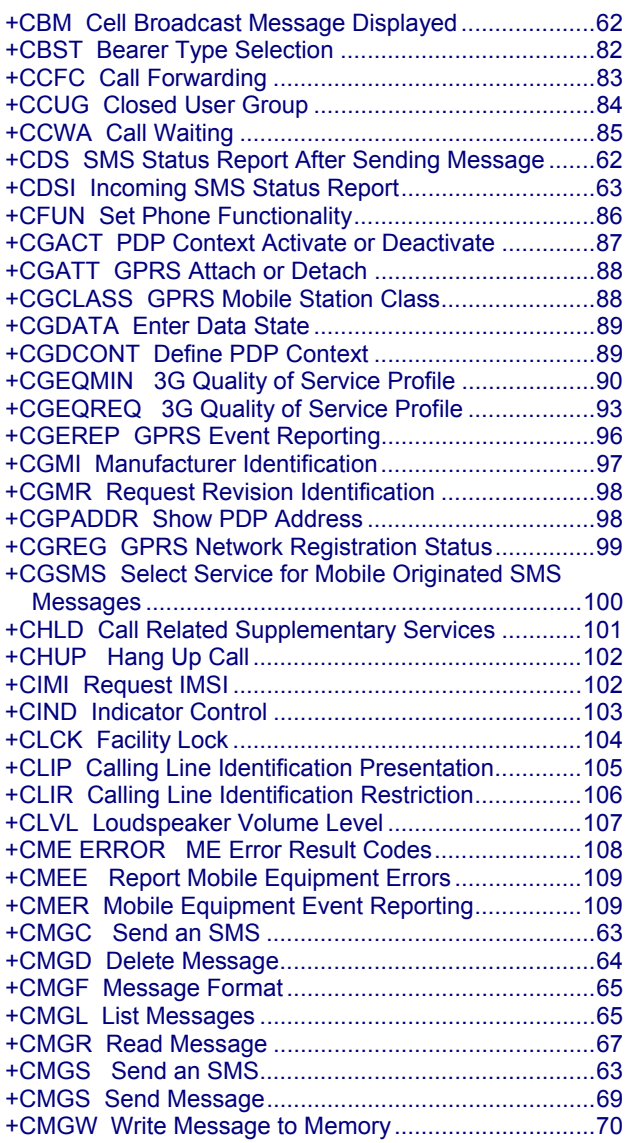
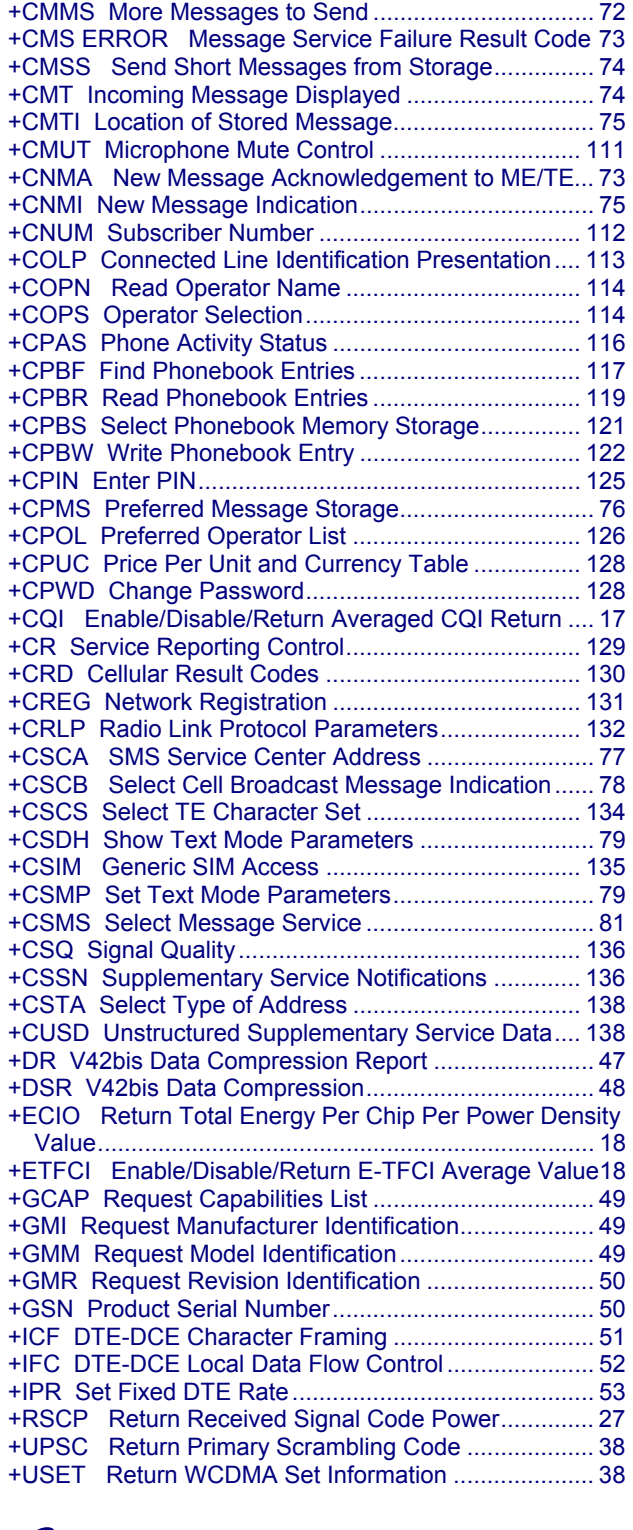

# **3**

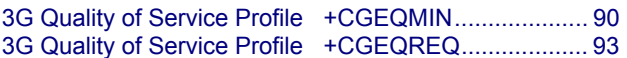

## **A**

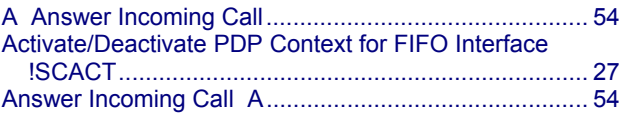

Index AT+CRSM Restricted SIM Access ............................. 133 ATS6 Set Pause before Blind Dialing ........................... 59 ATS8 Set Number of Seconds for Comma Dialing Modifier ....................................................................... 59 Automatic Disconnect Delay S10 .................................. 60 Auto-Tests &T ................................................................ 45

### **B**

Bearer Type Selection +CBST ...................................... 82

# **C**

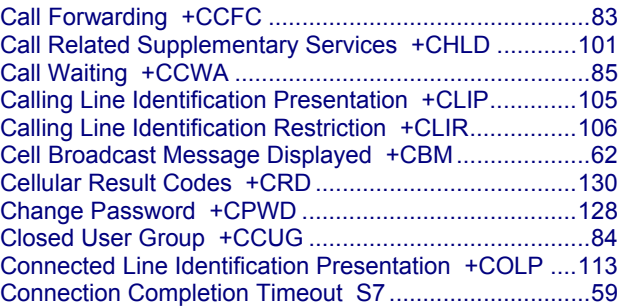

# **D**

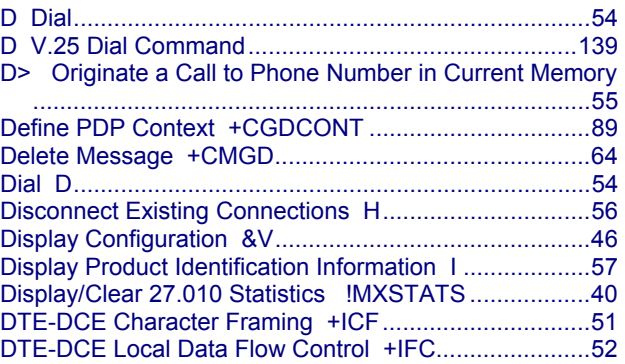

### **E**

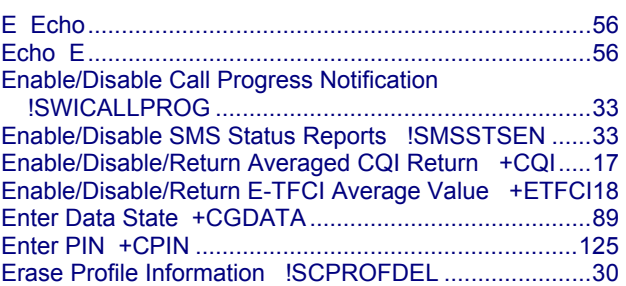

# **F**

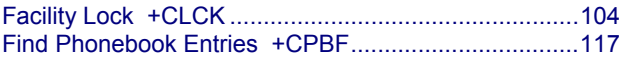

# **G**

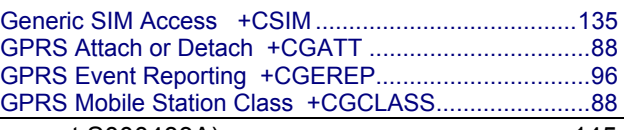

High Speed HSPA-H4 AT Commands Reference Guide (Document S000483A) 145

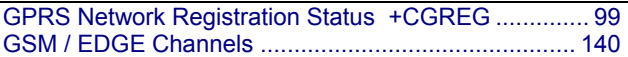

# **H**

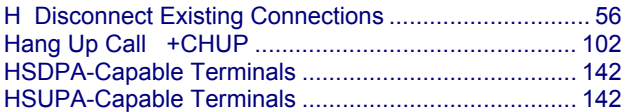

# **I**

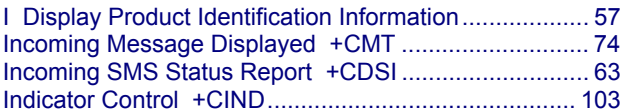

# **L**

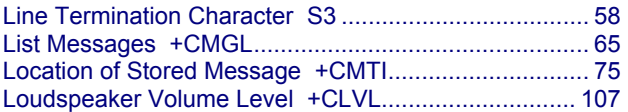

# **M**

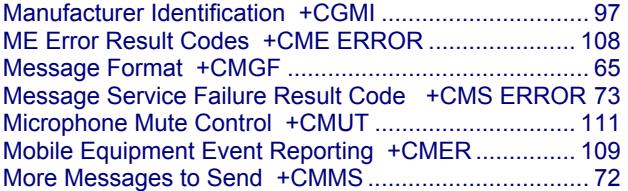

### **N**

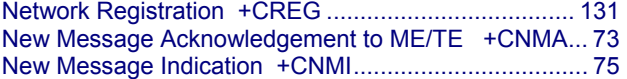

#### **O**

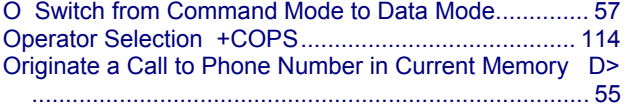

# **P**

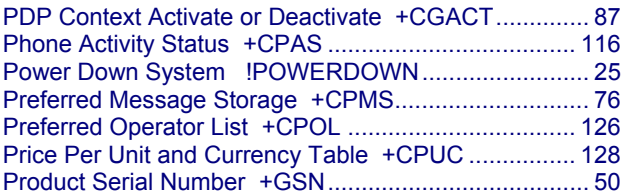

### **R**

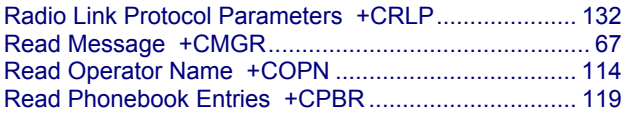

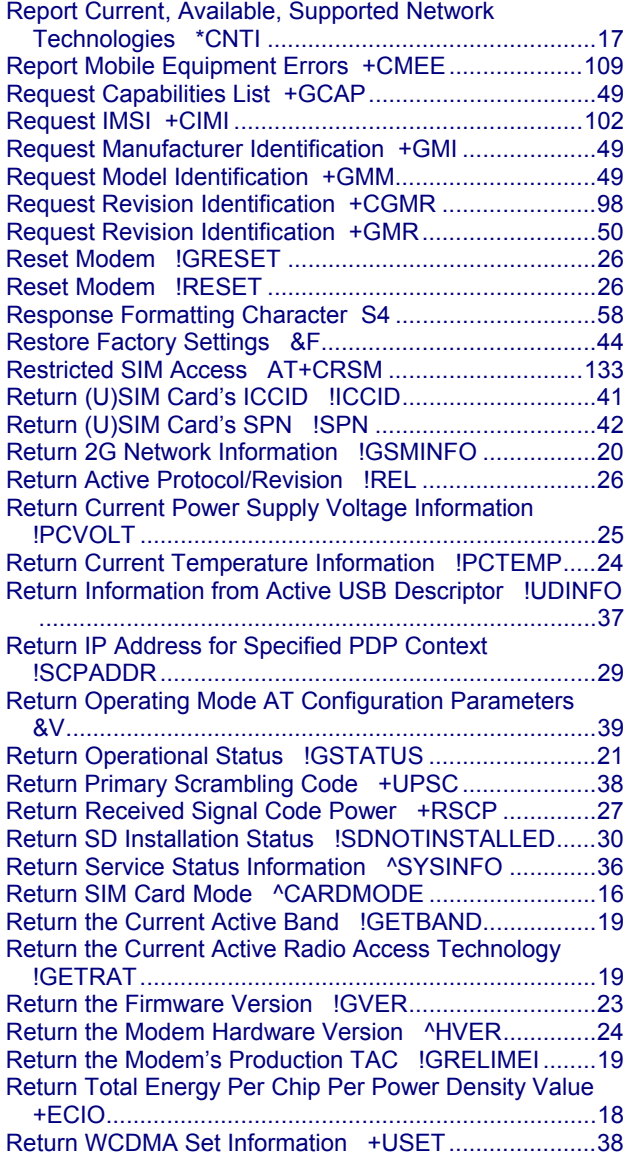

### **S**

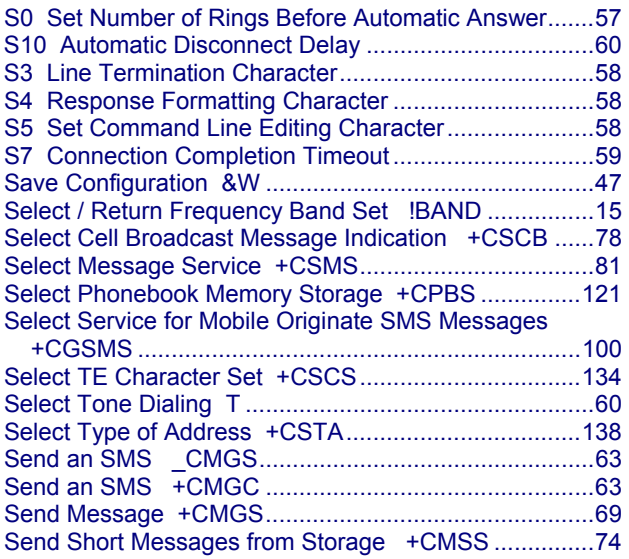

Run GSM Algorithm on SIM !AUTH .............................. 41

High Speed HSPA-H4 AT Commands Reference Guide (Document S000483A) 146

#### Downloaded from [Elcodis.com](http://elcodis.com/) electronic components distributor

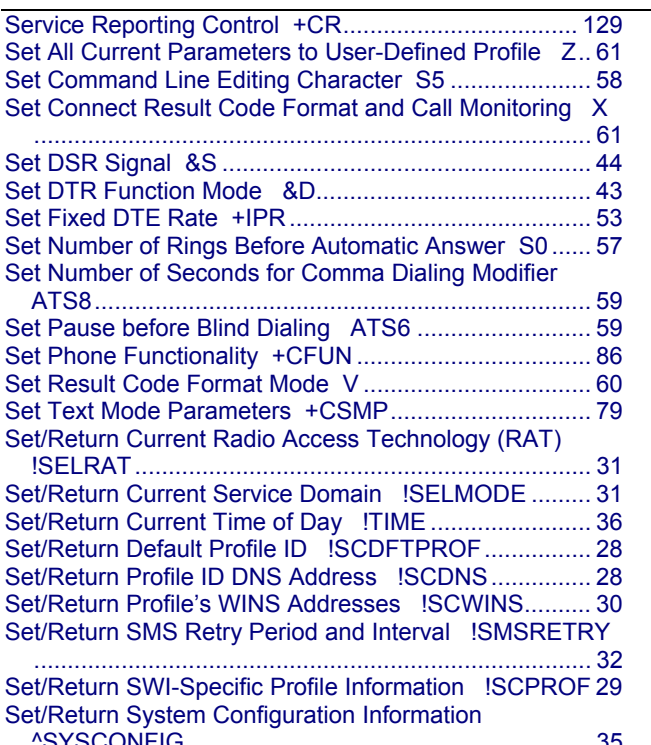

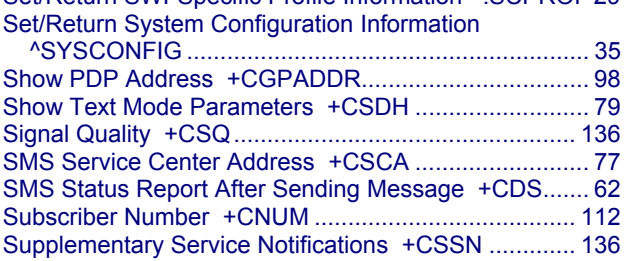

Downloaded from **Elcodis.com** electronic components distributor

Switch from Command Mode to Data Mode O .............. 57

Index

#### $T$

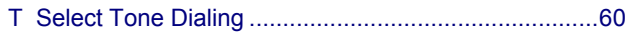

# **U**

Unstructured Supplementary Service Data +CUSD .... 138

# $\boldsymbol{V}$

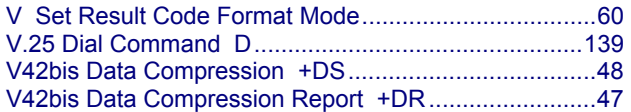

### **W**

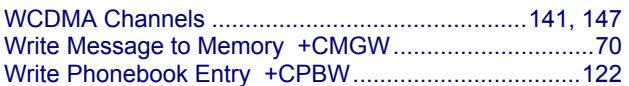

# **X**

X Set Connect Result Code Format and Call Monitoring ................................................................................... 61

# **Z**

Z Set All Current Parameters to User-Defined Profile .. 61